# <u>Ingenieria</u>

**Universidad Distrital Francisco José de Caldas - Facultad de Ingeniería. Vol 6, No. 2 año 2001**

La importancia del permainmento, boomite  $100\mu$  and  $100\mu$ de modelos es el annoutdeminist de la tecnologia lestwinsburg Amma de gron utilidact tibricación san

ISSN 0121-750X P.V.P. Colombia \$6.500.oo

P.V.P. Colombia \$6.500.oo

**Análisis del Desempeño de Modelos en el reconocimiento Análisis del Desempeño de Modelos en el reconocimiento de la Escritura Humana de la Escritura Humana**

**Limitaciones técnicas para la Limitaciones técnicas la implementación de Programas de Educación Virtual Sincrónica implementación de Programas de Educación Virtual Sincrónica**

**Evaluación del desempeño de Evaluación del desempeño de Sistemas de Televisión Digital Sistemas de Televisión Digital Directa por Satélite Directa por Satélite**

**Introducción al Tráfico Autosimilar en Redes de Comunicaciones Introducción al Tráfico Autosimilar en Redes de Comunicaciones**

**Publicación Web de trabajos de Publicación Web de trabajos de investigación usando Lenguaje investigación usando Lenguaje de Marcado Extensible de Marcado Extensible**

# **REVISTA** geniería

# **Nota del Director**

a revista Ingeniería tiene como misión la de contribuir a la difusión de conocimientos en las disciplinas o dominios de esta área.

Es un punto de encuentro privilegiado entre los universitarios y profesionales tanto de la facultad como de otras universidades que tienen convenios académicos con la Universidad Distrital, para presentar trabajos y avances que puedan ser difundidos a la comunidad en general. Se proponen artículos de carácter general y artículos que se inscriben en dominios especializados. Su circulación es semestral con cobertura a nivel nacional y algunos países extranjeros.

La Facultad de Ingeniería consciente de la necesidad de construir y desarrollarse continuamente tiene en la autoevaluación su mejor instrumento hacia la acreditación de calidad de sus diferentes programas académicos. Estimula con éste su principal órgano de difusión a sus diversos actores para la publicación de sus resultados y logros más importantes, se conserva la libertad de la institución y el concepto de responsabilidad social y educación efectiva es primordial.

Este número incluye artículos en campos especializados de las comunicaciones y redes, el reconocimiento de patrones, la formación e implementación de la educación virtual, el control, los sistemas de energía y la productividad.

El primer artículo se relaciona con las modernas redes de comunicaciones, en donde, las correlaciones de las diferentes variables pueden persistir a través de muchas escalas de tiempo y se pueden representar mediante modelos de tráfico fractal o autosimilar. Por ello, se presentan los conceptos más básicos involucrados en el estudio de estos modelos.

Una de las técnicas que se abordan en el reconocimiento de la escritura humana tiene que ver con el fenómeno de la generación desde el cerebro hasta el brazo. Se presenta en este artículo un análisis comparativo del desempeño de modelos en línea relacionado con la generación de movimientos simples.

La Facultad de Ingeniería consciente de la necesidad de construir y desarrollarse permanentemente tiene en la autoevaluación su mejor instrumento hacia la acreditación voluntaria de sus diferentes programas académicos.

En el tercer artículo se plantean algunas consideraciones de carácter técnico y económico para acceso a Internet, con el propósito de ofrecer programas de educación de alta calidad a nivel presencial y a distancia con componentes multimedia en la Universidad Distrital

A continuación, se discuten los aspectos fundamentales sobre el funcionamiento de la técnica de Modulación Multiportadora. Se considera la importancia de la ortogonalidad, las técnicas de modulación convencionales, el uso de la IFFT como el modulador OFDM y cómo combatir los efectos multitrayectoria y problemas de sincronización.

En el quinto artículo, respetando los estándares de documentación y alcance de contenidos que fije una institución, se desarrolla un ejemplo de cómo difundir fichas resumen de investigación por medio de un sitio WEB, sobre la base de un procedimiento sencillo y de fácil implantación que dé a conocer a la sociedad los desarrollos que adelantan grupos de trabajo.

Posteriormente, se introduce un nuevo método en el diseño de controladores difusos a partir de la lógica de Boole. Su principal objetivo es simplificar o reducir la complejidad de los concresores tradicionales y abrir un nuevo camino en la construcción de controladores difusos aplicando un método alternativo de croncresión.

En el séptimo artículo se presenta una reflexión en torno a la aplicación de un experimento y su validación para buscar y estimular nuevas tareas de aprendizaje que conlleven a mejorar los resultados y la calidad de la educación.

A continuación se ofrece la primera parte de un software para el cálculo de radioenlaces. Se presentan los fundamentos, conceptos teóricos, métodos de cálculo, criterios y ecuaciones de diseño que lo sustentan, garantizando la confiabilidad de los resultados y su proyección empresarial.

Con el propósito de que el Sena logre una mayor cobertura en la capacitación de la población apta para el trabajo, se propone en el siguiente artículo mejorar la infraestructura de Red; así como la aplicación del diseño curricular basado en competencias laborales y su adaptación para la formación virtual, en donde el uso de recursos tecnológicos modernos permite desarrollar tan importante labor.

En el décimo artículo, se plantea desarrollar algunas de las consideraciones relacionadas con la puesta a tierra cuyo objetivo es garantizar que la instalación eléctrica sea segura. Esta implementación es fundamental para la realización adicional de puestas a tierra de calidad que aseguren el funcionamiento óptimo a los equipos.

Los sistemas de televisión digital directa por satélite operando en la banda Ku están afectados por un conjunto de fenómenos, siendo el más importante el efecto de la lluvia. En el artículo, se propone un procedimiento de ingeniería que permite evaluar el desempeño de sistemas satelitales de televisión digital en el enlace descendente.

En el campo de la productividad como herramienta estratégica para el logro y mejora de la competitividad, se presenta la aplicación e implementación de un modelo en una empresa del sector de maquinaria no eléctrica, pero cuya metodología y resultados pueden ser aplicados a cualquier empresa de nuestro medio.

Finalmente, se trata el modelamiento de las fuentes de voz en las redes telemáticas que utiliza procesos matemáticos cada día más elaborados. El artículo centra su atención en la utilización eficiente del ancho de banda en las redes de banda ancha basada en las fuentes multiplexadas y las fuentes fluídas de voz.

Agradecemos a los autores, revisores y al consejo editorial por todo el soporte y cooperación para la publicación de la presente edición.

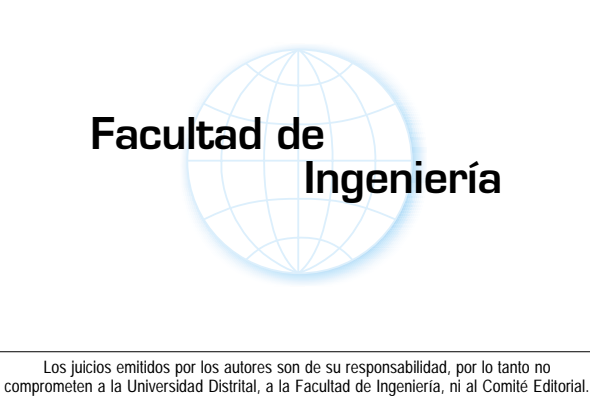

Álvaro Betancourt Uscátegui Director

Los originales se conservarán como parte del archivo de la Revista Ingeniería

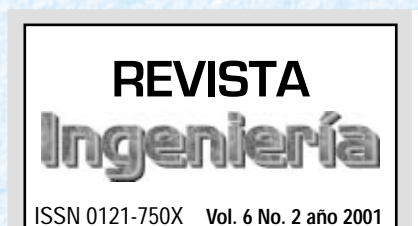

UNIVERSIDAD DISTRITAL FRANCISCO JOSÉ DE CALDAS FACULTAD DE INGENIERÍA Carrera 7 No. 40-53 Teléfono: 340 05 84 www.udistrital.edu.co

Rector Marco Antonio Pinzón Castiblanco

> Vicerrector Roberto Vergara Portela

Decano Facultad de Ingeniería Orlando Torres Morales

Director Revista Ingeniería Álvaro Betancourt Uscátegui

### Consejo Editorial

Germán Méndez Giraldo Nelson Pérez Manuel Concepción Fanego Jairo Torres Ana María Peña Rodrigo Herrera Agustín Vega Anselmo Vega

Diseño Gráfico, Diagramación e Impresión

### GRUPO EDITORIAL GAIA

editorialgaia@starmedia.com Teléfonos: 227 55 05 - 442 91 45 Bogotá, D. C. - Colombia.

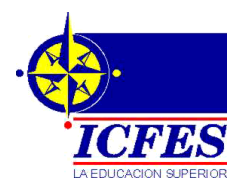

Esta publicación en formato digital se realizó gracias a la coofinanciación del INSTITUTO COLOMBIANO PARA EL FO-MENTO DE LA EDUCACIÓN SU-PERIOR –ICFES– de acuerdo con el convenio 098 del 20 de Diciembre de 2002.

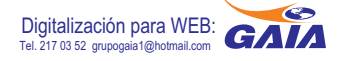

# REVISTA Contenido

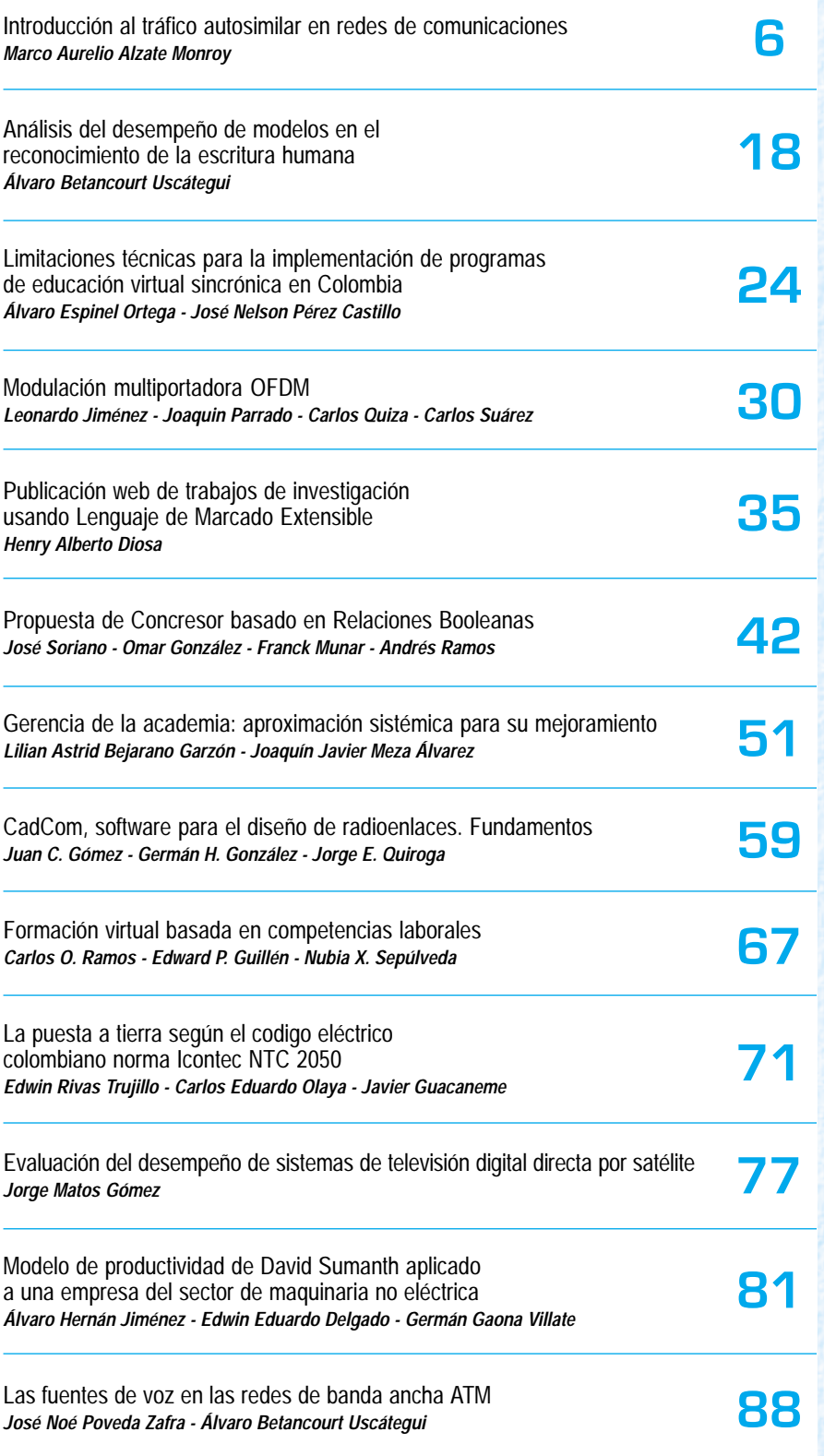

15

raeniería

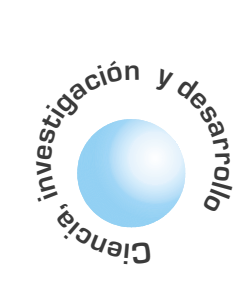

# Introducción al tráfico autosimilar en redes de comunicaciones

**Marco Aurelio Alzate Monroy** 

### **RESUMEN**

El tráfico se modela mediante un proceso estocástico que representa la demanda que los usuarios de una red de comunicaciones imponen sobre los recursos de la red. Originalmente se consideró que los tiempos entre llegadas de las demandas de los usuarios eran independientes entre sí, así como la cantidad misma de la demanda (tiempos entre llamadas y duración de las llamadas, tiempos entre llegada de paquetes y longitud de los paquetes, tiempos entre solicitud de conexiones y duración de las sesiones, etc.). Posteriormente se vio la necesidad de incluir el efecto de la correlación existente entre estas variables, para lo cual se desarrollaron modelos más elaborados en los que la correlación decaía exponencialmente con el tiempo. Sin embargo, recientemente se ha evidenciado que, en las redes modernas de comunicaciones, la correlación entre estas variables no decae tan rápidamente y puede persistir a través de muchas escalas de tiempo. Este fenómeno, que afecta significativamente el desempeño de las redes de comunicaciones, se puede representar adecuadamente mediante modelos de tráfico fractal o autosimilar. En este artículo se presentan los conceptos más básicos involucrados en el estudio de estos modelos, con el fin de facilitar al lector su introducción a la literatura especializada sobre el tema.

Palabras clave: Modelos de tráfico, autosimilitud, dependencia de rango largo, distribución de cola pesada, movimiento browniano fraccional.

### **ABSTRACT**

Traffic is modeled as an stochastic process representing the demand that users impose on the resources of a communication network. Originally, both the demand interarrival times and the demand amounts were considered as sequences of independent variables (call durations, packet lengths, file sizes, etc.). Later on, it became apparent that the correlation among these variables were so important that new models with exponentially decaying correlations were developed. However, recent evidence has shown that the correlation among these variables can decay much slower and persists through several time scales. This phenomenon, that impacts

the network performance significatively, can be represented via fractal or self-similar models. In this paper we present the most basic concepts involved in the study of these models, hoping to help the reader to be better prepared for reading the especialized literature on the subject.

Key words: Traffic modeling, self-similarity, longrange dependence, heavy-tailed distributions, fractional brownian motion.

### I. INTRODUCCION

Aunque los fenómenos de autosimilitud en el tráfico de las actuales redes de comunicaciones se descubrió hace ya casi una década[26], en nuestro medio no se ha querido abordar el tema formalmente pues todavía se le considera como un aspecto "muy avanzado" de la teleinformática. Sin embargo, los efectos que este fenómeno produce en el desempeño de las redes exigen que iniciemos inmediatamente el estudio del tema. En efecto, los modelos tradicionales de tráfico permiten fácilmente controlar la variabilidad de la demanda y, por consiguiente, con ellos resulta relativamente fácil ejercer control de tráfico de manera que se puedan garantizar algunos niveles mínimos de calidad de servicio. Desafortunadamente, el fenómeno de la autosimilitud puede conducir a estructuras complejas de correlación en las que la variabilidad se extiende a muchas escalas de tiempo, invalidando las técnicas de control diseñadas para dichos modelos tradicionales de tráfico[30]. Así pues, estamos obligados a revisar todos nuestros esquemas de asignación de recursos, control de congestión y dimensionamiento de redes a la luz de este fenómeno observado en el tráfico de las redes de comunicaciones.

Puesto que la principal dificultad para empezar a abordar estos temas es el tratamiento matemático que se le da en la literatura especializada, se ha querido presentar en este artículo la definición de los principales conceptos involucrados en el tema general del tráfico autosimilar en redes de comunicaciones de una manera relativamente sencilla, con la esperanza de ofrecer al lector mejores herramientas para abordar el tema del tráfico autosimilar en la literatura especializada y, porqué no, para conducir su propia investigación al respecto. Por supuesto, si

el fenómeno de la autosimilitud puede conducir a estructuras complejas de correlación en las que la variabilidad se extiende a muchas escalas de tiempo, invalidando las técnicas de control diseñadas para modelos tradicionales de tráfico.

Los modelos estocásticos deben capturar las principales características estadísticas del tráfico en cuanto a su impacto en el desempeño de las redes.

queremos hacer un estudio serio del tema debemos ubicarnos al nivel de abstracción matemática que se necesita y por eso la presentación de los conceptos no puede dejar de ser formal. En consecuencia, aquí se supone de parte del lector un conocimiento general de la teoría de probabilidades con algunos fundamentos básicos de procesos estocásticos, tal como el conocimiento que se imparte en un curso típico de pregrado en un programa de ingeniería electrónica o de sistemas.

En el artículo se presentan brevemente las principales técnicas de modelamiento de tráfico, haciendo especial énfasis en cómo la autocorrelación de los modelos tradicionales decae exponencialmente con el tiempo, en abierta contradicción con las medidas observadas recientemente. Luego se discute la necesidad de un nuevo modelo que capture las estructuras complejas de correlación observadas en tráfico real y se muestra cómo los modelos autosimilares satisfacen esta necesidad. Posteriormente se definen los conceptos fundamentales involucrados en el modelamiento autosimilar del tráfico, tales como autosimilitud determinística, autosimilitud estocástica exacta, autosimilitud de segundo orden, autosimilitud asintótica de segundo orden, dependencia de rango largo, distribución de cola pesada, movimiento browniano fraccional y ruido gaussiano fraccional. Finalmente se mencionan algunas técnicas de síntesis de movimiento browniano fraccional así como mecanismos para estimación de parámetros a partir de trazas muestrales.

Este es el primero de una serie de cuatro artículos sobre el tema. En el segundo artículo se mencionará como la transformada wavelet se convierte en una herramienta ideal para detección, estimación y síntesis de tráfico autosimilar. En el tercer artículo se describirá el efecto del tráfico autosimilar sobre el comportamiento dinámico de las colas en elementos de red tales como enrutadores y multiplexores. En el cuarto y último artículo se describirán aspectos adicionales como control de congestión, ingeniería de tráfico y dimensionamiento de redes considerando la autosimilitud en el tráfico.

### II. MODELAMIENTO DE TRÁFICO

Para estudiar el tráfico, esto es, la medida de la demanda que los usuarios de una red de comunicaciones imponen sobre los recursos de la red, se utilizan modelos matemáticos del comportamiento de los usuarios. En particular, se representan los patrones de llegada de las demandas que los usuarios producen, donde estas demandas se pueden medir en términos de paquetes, celdas, llamadas, flujos, conexiones, bits, o cualquier otra unidad de información adecuada. Estos patrones de llegada se representan mediante alguna secuencia de tiempo que los identifique, tal como los instantes de llegada,  $\{T_{\lambda}\}$  $n\mathbf{Z}$ , o el número de llegadas hasta el instante t,

 $\{N(t), \hat{H}R\}$ , o la secuencia de tiempos entre llegadas,  $\{A, n\mathbf{I}\mathbf{Z}\}$ , etc. Por supuesto, como estas secuencias son representaciones del mismo fenómeno, se encuentran íntimamente relacionadas entre sí[7]:

$$
N(t) = \max[n \mid T_n \le t]
$$
  
\n
$$
A_n = T_n - T_{n-1}
$$
  
\n
$$
T_n = \sum_{k=1}^n A_k
$$
\n(1)

La Figura 1(a) muestra un minuto de dos secuencias del tipo  $\{N(t), \hat{A}\mathbf{R}\}\$ , mientras que las Figuras 1(b) y 1(c) muestran los primeros cuatro segundos de las correspondientes secuencias del tipo  $\{T, n\mathbf{Z}\}\.$  Se trata de la llegada de paquetes de voz y datos en una red local con servicios integrados de voz y datos[6].

Lo primero que se puede observar es la impredecibilidad de las secuencias, lo que obliga a modelar las series de tiempo  $\{T_n, n\hat{\mathbf{I}}\mathbf{Z}\}, \{N(t), t\hat{\mathbf{I}}\mathbf{R}\}\$ o  $\{A_n, n\hat{\mathbf{I}}\mathbf{Z}\}\$ , como realizaciones de procesos estocásticos. Los correspondientes modelos estocásticos deben capturar las principales características estadísticas del tráfico en cuanto a su impacto en el desempeño de las redes. Por ejemplo, mientras las llegadas de paquetes de datos de la Figura 1(c) pueden modelarse como un simple proceso de Poisson con una intensidad adecuada, las llegadas de paquetes de voz de la Figura 1(b) deberán modelarse mediante un proceso que tenga en cuenta la correlación entre las llegadas impuesta por los intervalos de actividad e inactividad del usuario. Este simple ejemplo ilustra, pues, la necesidad de desarrollar distintos modelos de tráfico para diferentes tipos de servicio.

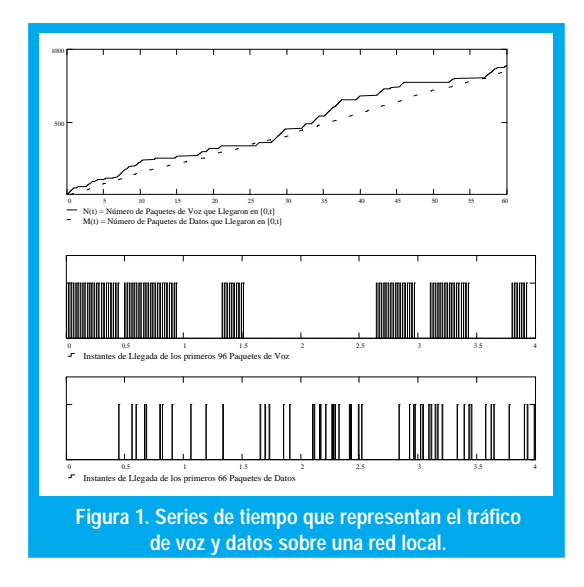

En efecto, a medida que avanza el desarrollo de las telecomunicaciones, se han propuesto distintos modelos de tráfico que han resultado muy exitosos (hasta ahora) para el análisis de desempeño de las redes de comunicaciones y, por consiguiente, para el

Los modelos **MMPP** han sido especialmente útiles en el modelamiento de tráfico de video con tasa variable de bits, como MPEG2, en las que la transición entre tipos de tramas I, P y B constituye una cadena de Markov, cada una con su respectiva tasa promedio de llegadas tipo Poisson. diseño de mecanismos de control que permitan asegurar una determinada calidad de servicio a los usuarios. Por ejemplo, desde los comienzos mismos de la telefonía hasta comienzo de los años 80 se consideró que la llegada de llamadas a una central telefónica obedecía a un proceso de Poisson y que la duración de las llamadas estaba exponencialmente distribuida, con total independencia entre llamadas[34]. Estas suposiciones resultaron ampliamente validadas por las mediciones reales de tráfico y permitieron desarrollar métodos de diseño para asegurar una calidad de servicio dada (que en este caso era un único parámetro para todos los usuarios: Probabilidad de bloqueo). Recordemos que en un proceso de Poisson las llegadas se producen a intervalos exponencialmente ditribuidos con total independencia entre ellos, esto es,

$$
P[A_n \le t] = 1 - e^{-\lambda t}
$$
  

$$
P[N(t) = n] = \frac{(\lambda t)^n}{n!} e^{-\lambda t}
$$
 (2)

Esta total independencia hace que la aplicación de este modelo resulte muy fácil en análisis de desempeño y diseño de redes de comunicaciones. De hecho, el éxito de este modelo en las redes telefónicas motivó su aplicación al tráfico de datos durante los 70's, con igual éxito a pesar de que las predicciones del modelo no resultaban tan exactas. En este caso, la medida de la calidad de servicio también era una sola para todos los usuarios (retardo promedio) y así resultaba fácil desarrollar métodos de diseño para asegurar una calidad de servicio dada [34].

Sin embargo, con la digitalización total de las redes y el aumento abrumador de las capacidades de transmision en los enlaces, además de la voz y los datos surgieron nuevos tipos de servicio como imágenes y video, los cuales se empezaron a integrar en una misma red de comunicaciones. Por supuesto, el modelo de Poisson para estos nuevos tipos de tráfico resulta inválido, pues no puede esperarse independencia entre los tiempos entre llegadas. Así pues, a partir de los años 80's se han venido desarrollando nuevos modelos de tráfico que tienen en cuenta esta correlación entre tiempos de llegada. El proceso de llegada de paquetes de voz de la figura 1(b), por ejemplo, podría modelarse mediante un proceso determinístico Markovianamente modulado (MMDP): El abonado transita de activo a inactivo de acuerdo con una cadena de Markov de dos estados, en el estado activo genera paquetes a una tasa constante y en el estado inactivo no genera paquetes[6]. Otro ejemplo es el de la figura 2, en el que se muestra el tráfico sobre una red LAN con datos interactivos permanentes y sesiones esporádicas de transferencia de

archivos. Este tráfico compuesto se podría modelar mediante una cadena de Markov de dos estados. En cada estado, la llegada forma un proceso de Poisson con distinta intensidad, por lo que se trata de un Proceso de Poisson Markovianamente modulado (MMPP)[7]. Estos tipos de modelos capturan mucha de la correlación entre llegadas que impacta el desempeño de la red y cuyo efecto no se observa con el modelo de Poisson. Los modelos MMPP han sido especialmente útiles en el modelamiento de tráfico de video con tasa variable de bits, como MPEG2, en las que la transición entre tipos de tramas I, P y B constituye una cadena de Markov, cada una con su respectiva tasa promedio de llegadas tipo Poisson [7].

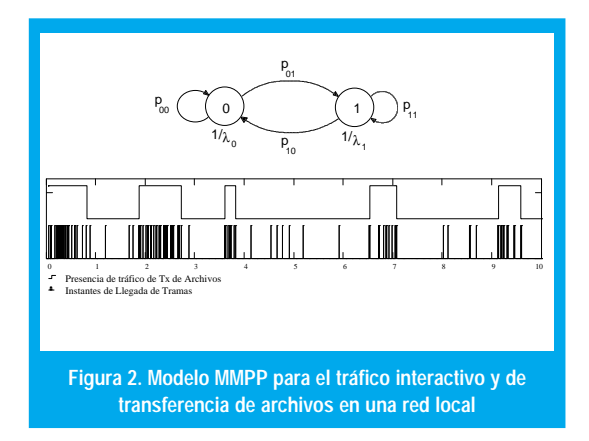

Otros modelos recientes incluyen modelos de flujo continuo, útiles en aquellos casos en los que cada unidad de información (celda, paquete, bit, etc.) representa una carga infinitesimal para la capacidad de los medios de transmisión. Igualmente se han empleado modelos autoregresivos en los que el número de paquetes que llegan en un intervalo de tiempo dado se puede predecir a partir de una combinación lineal del número de llegadas en los anteriores k intervalos, siendo el error de predicción una secuencia de variables aleatorias independientes e idénticamente distribuidas[7].

Todos estos modelos recientes permiten capturar la correlación existente entre llegadas de paquetes a "corto plazo". Esto es, al calcular la autocovarianza de los procesos estocásticos correspondientes se encuentra que la velocidad a la que esta decae en el tiempo es exponencial, como en (3).

$$
\gamma(k) \approx A \, \exp(-\alpha/k) \qquad \alpha > 0 \tag{3}
$$

Sin embargo, mediciones y estudios recientes han demostrado que la autocorrelación en muchísimas trazas de tráfico reales decae de una manera hiperbólica con el tiempo [ver (4)], de manera que que el número de llegadas por segundo en un instante no sólo depende de lo que pasó hace unas milésimas de segundo sino también de lo que pasó hace unos segundos e, inclusive, hace algunos miles de segundos[30].

$$
\gamma(k) \approx B \; k^{-\beta} \qquad 0 < \beta < 1 \tag{4}
$$

Los modelos de tráfico autosimilar se han desarrollado precisamente para poder capturar los efectos de este fenómeno, que se reportó por primera vez en 1994 con el famoso trabajo de Leland, Taqqu, Willinger y Wilson [26]. Este trabajo sentó las bases para el inmenso caudal de resultados de investigación que muestran la autosimilitud como una característica ubicua cuando se observa empíricamente el tráfico en redes modernas. Desde entonces se han reportado evidencias de autosimilitud en casi todos los aspectos de las redes modernas de comunicaciones tanto LAN como WAN, bajo IP y bajo ATM, con enlaces de cobre, de fibra óptica o inalámbricos, en la navegación por la web o en la transferencia de archivos, etc.[30]

Hoy en día la autosimilitud se considera un concepto fundamental para comprender la naturaleza dinámica del tráfico, el desempeño de las redes y los procedimientos de control de tráfico que buscan proporcionar una calidad de servicio dada. En efecto, el descubrimiento de que el tráfico puede ser fundamentalmente diferente a como hasta ahora se ha venido considerando exige reexaminar el panorama de las redes de comunicaciones y reconsiderar muchas de sus premisas básicas[32].

¿Porqué tantos modelos distintos y la necesidad de adicionar un modelo más, el del tráfico autosimilar? Un modelo de tráfico sólo puede considerarse correcto si las técnicas de inferencia estadística utilizadas sobre trazas de tráfico real permiten concluir que estas muestras de tráfico son consistentes con el modelo. Claramente, el hecho de que estadísticamente se pueda encontrar consistencia entre un modelo y una traza muestral no significa que no hayan otros modelos que se ajusten igualmente bien (o mejor). En este sentido, los modelos de tráfico autosimilar han demostrado una gran consistencia con las medidas observadas, las cuales evidencian fenómenos de escala en las redes modernas de comunicaciones.

Hoy en día la autosimilitud se considera un concepto fundamental para comprender la naturaleza dinámica del tráfico, el desempeño de las redes y los procedimientos de control de tráfico que buscan proporcionar una calidad de servicio.

Es de anotar que, por ejemplo, los modelos MMPP y autosimilares han demostrado ser igualmente válidos para representar el tráfico de una fuente de video MPEG2[13], incluyendo las principales medidas de desempeño de un conmutador que acepta este tipo de tráfico[24]. Por supuesto, dado que el modelo MMPP sólo considera la autocorrelación entre intervalos de tiempo muy próximos entre sí, las técnicas de análisis de desempeño y de diseño de métodos de control de tráfico resultan mucho más fáciles que con el modelo autosimilar, por lo que el modelo MMPP es el preferido entre estas dos alternativas igualmente válidas[24]. Sin embargo, el inmenso volumen de diversas medidas de tráfico de altísima

calidad empiezan a develar inconsistencias entre los modelos tradicionales y las medidas observadas, especialmente en lo referente a estructuras de correlación que se expanden a lo largo de diferentes escalas en el tiempo. Estos fenómenos, en cambio, son inmediatamente capturados por los modelos de tráfico autosimilar, los cuales se vuelven cada vez más importantes en la medida en que el desarrollo de las redes de telecomunicaciones revelan el impacto de estos fenómenos de escala en el desempeño de las redes[32].

También es de anotar que para análisis y control de desempeño en redes de comunicaciones es importante tener en cuenta cómo se comportan los procesos de tráfico ante la re-escalización (la observación de los fenómenos de tráfico a diferentes escalas de tiempo), ya que el almacenamiento de paquetes en buffers y la asignación de ancho de banda a flujos de paquetes se pueden considerar como operaciones sobre el proceso re-escalizado. Específicamente, si un proceso markoviano se re-escaliza adecuadamente en el tiempo, el proceso que resulta pierde rápidamente la dependencia y se comporta como una secuencia de variables aleatorias independientes e idénticamente distribuidas. Una de las características más deseadas de este tipo de procesos, de acuerdo con la teoría de las grandes desviaciones, es que los "eventos raros" (como la ocurrencia prolongada de un exceso de llegadas) tiene una probabilidad exponencialmente pequeña. Este comportamiento se explica por la poca correlación entre eventos que se suceden relativamente separados en el tiempo[30]. En cambio, si un proceso autosimilar se re-escaliza en el tiempo, los fenómenos de variabilidad persistirán de una escala de tiempo a otra (invarianza a la escala), como se puede apreciar más adelante en las figuras 7 y 8[26]. Enseguida se definen más técnicamente todas estas ideas.

### **III. CONCEPTOS FUNDAMENTALES** SOBRE TRÁFICO AUTOSIMILA

La autosimilitud y la fractalidad describen el fenómeno en el que cierta propiedad de un objeto se preserva con respecto a la escalización en el tiempo o en el espacio. Este fenómeno sucede en imágenes naturales, en el subdominio de convergencia de ciertos sistemas dinámicos y en muchas series de tiempo (como los procesos de tráfico que nos interesan). En un objeto autosimilar o fractal, sus partes magnificadas se asemejan a la forma del objeto completo, donde la semejanza se mide en algún sentido adecuado.

### 3.1 Autosimilitud determinística

Mediante la iteración de cierto procedimiento se puede obtener, por simple construcción, la forma más sencilla de autosimilitud. Un buen ejemplo es el copo de nieve de Von Koch (Figura 3), que se construye dividiendo cada línea en tres segmentos iguales y remplazando el segmento de la mitad por dos segmentos iguales, como en un triángulo equilátero. Si el procedimiento se repite para cada nuevo segmento indefinidamente, cualquier pequeña porción de la curva de Von Koch puede magnificarse para reproducir, exactamente, una porción mayor. Esta propiedad se conoce como "Autosimilitud exacta".

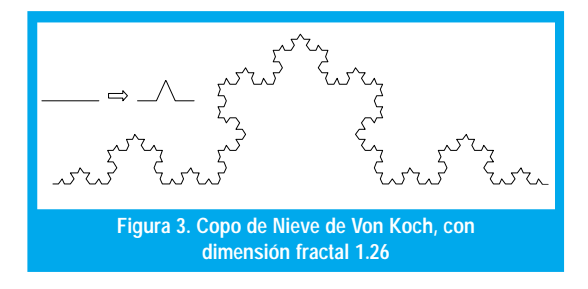

Obsérvese que un segmento de línea es un objeto unidimensional autosimilar pues puede dividirse en N segmentos idénticos, cada uno de ellos escalizado por el factor r=N<sup>-1</sup>. Igualmente, un cuadrado es un objeto bidimensional autosimilar pues puede dividirse en N cuadrados idénticos, donde el lado de cada uno de ellos se ha escalizado por un factor  $r=N^{1/2}$ . Finalmente, un cubo es un objeto tridimensional autosimilar que puede dividirse en N cubos idénticos, donde el lado de cada uno de ellos se ha escalizado por un factor  $r=N^{1/3}$  (Figura 4). Generalizando, un objeto D-dimensional autosimilar puede dividirse en  ${\cal N}$ copias más pequeñas de si mismo donde el lado de cada copia se ha escalizado por un factor r=N<sup>-1/D</sup>. Así pues, la dimensión de un objeto autosimilar compuesto por  $N$ partes idénticas en las que cada lado ha sido escalizado por un factor r es  $D = log(N) / log(1/r)$ . En el caso de la curva de Von Koch, cada segmento de línea se convierte en N=4 subsegmentos, cada uno de los cuales se escaliza por un factor  $r=1/3$ , de manera que su dimensión es  $D = \log(4)/\log(3) = 1.26$ . Como ésta es una dimensión fraccional, a estos objetos autosimilares se les llama también fractales (FRACTional DimensionAL). La figura 5 muestra una variación del copo de nieve de Von Koch de dimensión fractal 1.5.

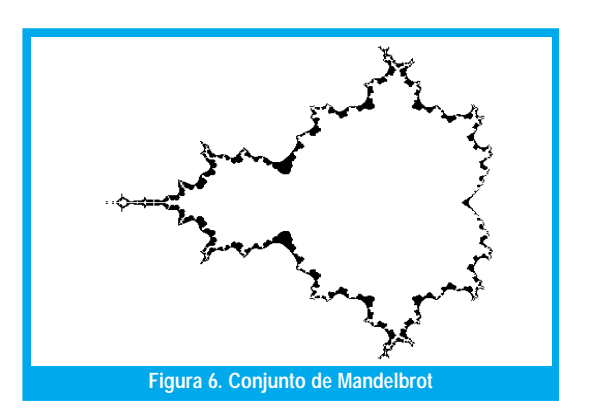

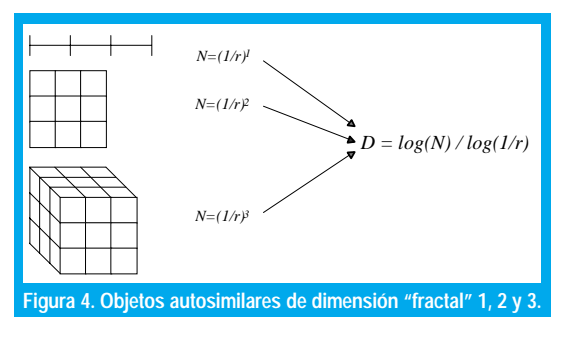

Otros objetos fractales pueden surgir de los subdominios de convergencia de ciertos sistemas dinámicos. Por ejemplo, el famoso conjunto de Mandelbrot está formado por los puntos c que no escapan a infinito bajo la iteración  $c = c + c^2$ , como muestra la figura 6.

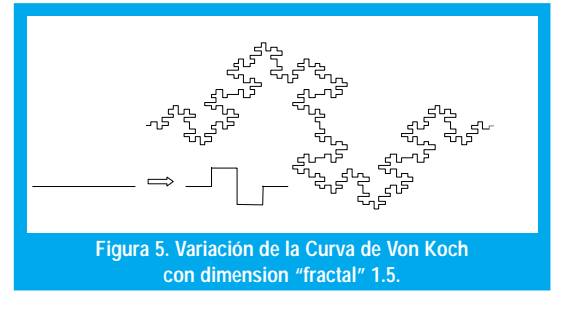

### 3.2 Autosimilitud estocástica

La autosimilitud estocástica, como la determinística, se puede ilustrar visualmente. En la figura 7(a) observamos el número de paquetes que transitan por un segmento de una red Ethernet[25], en períodos de 10 s, esto es, la barra que aparece en el instante t de la gráfica corresponde al número de paquetes que pasaron por ese segmento de la red en el intervalo ( $t$ ,  $t+10$ ). En la figura 7(b) magnificamos por un factor 10 una porción de la figura 7(a), de manera que reducimos la granularidad a 1 s. Este proceso lo repetimos en las figuras 7(c) y 7(d), que tienen granularidades de 0.1 y 0.01 segundos respectivamente, esto es, la barra que aparece en el instante t de la figura 7(d) corresponde al número de paquetes que pasaron por ese mismo segmento de la red en el intervalo [ $t$ ,  $t+0.01$ ).

Debemos admitir que las cuatro gráficas de la figura 7 "se parecen mucho" entre si. Sin embargo, a diferencia de los objetos fractales determinísticos, cada gráfica no es una reproducción exacta de la gráfica anterior. Por supuesto, sería mucho pedir si esperásemos dicha fractalidad en un proceso tan aleatorio como la llegada de paquetes a una red Ethernet. Pero si consideramos que el tráfico observado es una traza muestral de un proceso estocástico y restringimos la similitud a ciertas estadísticas de las series de tiempo reescalizadas, descubriremos fácilmente autosimilitud exacta en los objetos matemáticos abstractos y autosimilitud aproximada en las realizaciones específicas, como la de la figura 7. De hecho, basta comparar las gráficas de la figura 7 con las de la figura 8, que muestran las llegadas de acuerdo con un proceso de Poisson, con magnificaciones por un factor 5. En éste último, a medida que consideramos intervalos de tiempo mayores, las llegadas en cada intervalo varían menos, tanto que a intervalos  $\Delta t$  de más de cuatro segundos se obtiene un número prácticamente constante de llegadas igual a 400×∆t. En cambio, la variabilidad en el proceso de tráfico de la red Ethernet parece ser invariante a la escala.

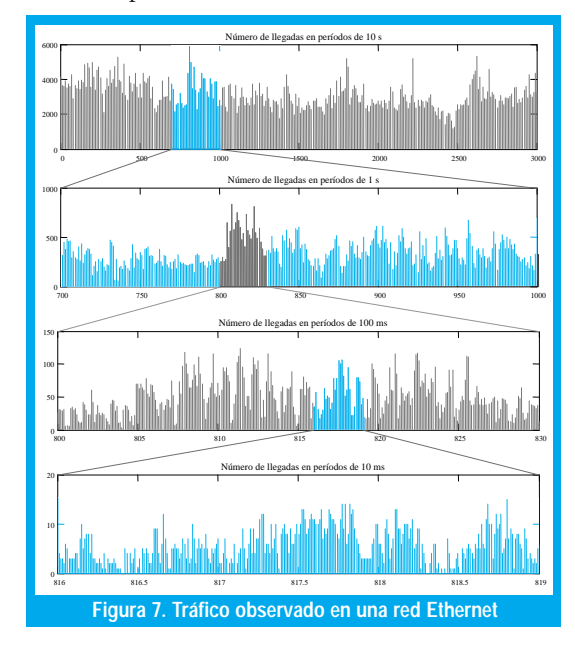

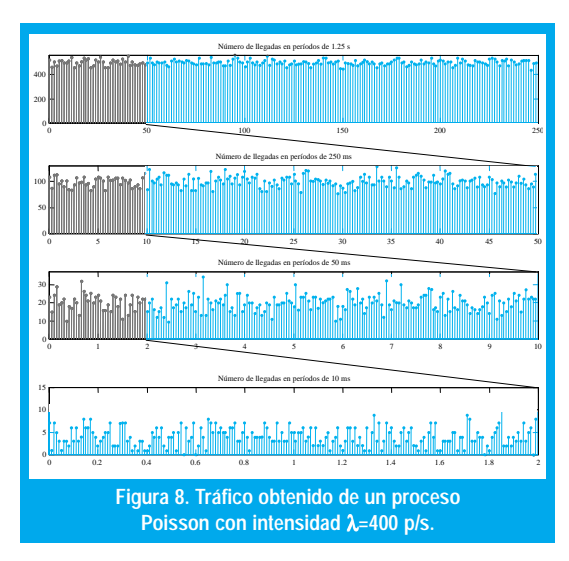

Para medir la autosimilitud estocástica se pueden utilizar las estadísticas de segundo orden que capturan la variabilidad de los procesos.

Para medir la autosimilitud estocástica se pueden utilizar las estadísticas de segundo orden que capturan la variabilidad de los procesos. De hecho, la invarianza a la escala se puede definir en términos de la función de autocorrelación, pues el decrecimiento polinómico (en vez de exponencial) de esta función es la manifestación de la "dependencia de largo rango" que, en una importante clase de procesos, es equivalente a la autosimilitud.

### 3.2.1 Autosimilitud, Autosimilitud de Segundo Orden, Autosimilitud Asintótica de Segundo Orden y Dependencia de Rango Largo

Consideremos un proceso estocástico de tiempo discreto {X(t), tÎZ}, donde X(t) es el número de paquetes que llegan en el intervalo (t-1,t]. El proceso acumulativo lo llamaremos  $\{Y(t), \hat{f} Z\}$ , donde  $Y(t)$ es el número total de paquetes que han llegado hasta el instante t, de manera que  $X(t) = Y(t) - Y(t-1)$ . Para utilizar  $X(t)$  como un modelo de tráfico, querríamos que este proceso fuera "estacionario", esto es, que su comportamiento no cambie con desplazamientos en el tiempo. De otra manera  $X(t)$  perdería su atractivo como una descripción compacta de un fenómeno supuestamente manejable. Decimos que el proceso estocástico  $\{X(t), t\hat{I}Z\}$  es estrictamente estacionario si la distribución conjunta de las variables aleatorias  $(X(t_i), X(t_2), ..., X(t_n))$  es la misma distribución conjunta de las variables (X(t<sub>1</sub>+k), X(t<sub>2</sub>+k), ..., X(t<sub>n</sub>+k)), para todo *n*ÎN,  $t_{1}$ , $t_{2}$ ,..., $t_{n}$ , *k*ÎZ. Esta estacionariedad estricta es demasiado restrictiva, pues nosotros vamos a trabajar, principalmente, con estadísticas hasta de segundo orden. Por eso preferimos una forma más débil de estacionariedad, la estacionariedad de segundo orden (o estacionariedad en el sentido amplio), según la cual las estadísticas de primer y segundo orden como el valor esperado,  $\mu$  (t)=E[X(t)], y la función de autocovarianza,  $\gamma$  (t,s)= E[(X(t)- $\mu$  (t))  $(X(s) - \mu(s))]$ , son invariantes a desplazamientos en el tiempo. Esto es,

 $\mu$  (t) = E[X(t)]=E[X(t+k)]= $\mu$  paratodo t, ke Z

 $\gamma(t,s) = \mathbb{E}[(X(t)-\mu)(X(s)-\mu)] = \mathbb{E}[(X(t+k)-\mu)(X(s+k)-\mu)]$ =  $\gamma(|t-s|)$  para todo  $t,s,k \in \mathbb{Z}$ 

En adelante vamos a suponer que  $\mu$  y  $\sigma^2 = \gamma(0)$  existen y son finitos. Más aún, por simplicidad vamos a suponer que  $\mu=0$ .

Consideremos el "proceso agregado" con nivel de agregación m, X<sup><m></sup>, obtenido del proceso original X mediante la siguiente suma normalizada:

$$
X^{} (i) = \frac{1}{m} \sum_{t=1+m(i-1)}^{m(i)} X(t)
$$
 (5)

Esto es, hacemos una partición de { $X(t)$ ,  $t \in Z$ } en bloques no sobrelapados de tamaño m, y promediamos los valores de cada bloque. El promedio del i-ésimo bloque es el valor de la i-ésima variable aleatoria del proceso agregado  $\{X^{\lt m>}(i), i \in \mathbb{Z}\}\.$  Denotemos la autocovarianza de  $X^{<\scriptscriptstyle \# \!\! \infty}(\imath)$  mediante  $\gamma^{<\scriptscriptstyle \# \!\! \infty}(\not\! k).$  Bajo la suposición de estacionariedad de segundo orden, podemos hacer las siguientes definiciones:

 $X(t)$  es exactamente auto-similar de segundo orden con parámetro de Hurst H $\in$  (1/2, 1) si

 $11$ 

ngeniería

$$
\gamma(k) = \frac{\sigma^2}{2} \left( (k+1)^{2H} - 2k^{2H} + (k-1)^{2H} \right) \tag{6}
$$

para todo k>0.

 $X(t)$  es asintóticamente auto-similar de segundo orden con parámetro de Hurst H $\in$  (1/2, 1) si

$$
\lim_{m \to \infty} \gamma^{} (k) = \frac{\sigma^2}{2} \Big( (k+1)^{2H} - 2k^{2H} + (k-1)^{2H} \Big) \tag{7}
$$

para todo  $k > 0$ .

Nótese la importancia de que el parámetro de Hurst se encuentre en el intervalo abierto (1/2,1): Si  $H=1/2$ , las correlaciones (6) y (7) se hacen cero y obtenemos nuevamente la independencia que queremos evitar. Si  $H=1$  tenemos que  $\chi(k)$  es constante para todo k, esto es, la función de autocorrelación es siempre 1 y la aleatoriedad desaparece. La condición  $H<1/2$  es artificiosamente irreal y con  $H>1$  se pierde la estacionariedad de  $X(t)$ . Por eso cuando se habla de autosimilitud como en  $(6)$  ó  $(7)$ , siempre se considera el rango de H entre  $\frac{1}{2}$  y 1.

Si  $X(t)$  es exactamente autosimilar de segundo orden,  $\gamma(k) = \gamma^{(m)}(k)$  para todo m>0. De esta manera, la autosimilitud de segundo orden implica que la estructura de correlación se preserva bajo la agregación en tiempo (en forma exacta o asintótica según se satisfaga  $(6)$  ó solamente  $(7)$ ).

La forma de las funciones de autocorrelación de las ecuaciones (6) y (7) no es arbitraria. En efecto, consideremos un proceso estocástico en tiempo continuo,  $\{Y(t), t\geq 0\}$ . De acuerdo con las definiciones deterministicas de autosimilitud, la versión estocástica más natural sería la invarianza de la distribución a la escala, esto es,  $Y(t)$  es exactamente autosimilar con parámetro de Hurst H si

$$
Y(t) = a^{-H} Y(at) \tag{8}
$$

Pero este proceso no podría ser estacionario puesto que si la media  $\mu$  y la varianza  $\sigma^2$  fueran independientes del tiempo, necesitaríamos  $\mu = aH} \mu$  y s<sup>2</sup>= $a^{2H} \sigma^2$ , lo cual requiere  $\mu = \sigma^2 = 0$ . Esto es,  $Y(t)$  sólo puede ser estacionario si fuera degenerado,  $Y(t) \equiv 0 \ \forall t$ . De hecho, con un poco de manipulación matemática, podemos encontrar que la autocovarianza de  $Y(t)$  es

$$
\gamma(t,s) = \frac{\sigma^2}{2} \left( t^{2H} - (t-s)^{2H} + s^{2H} \right) \tag{9}
$$

Como una simple verificación, nótese que  $\gamma(t,t) = \sigma^2 t^{2H}$ . En efecto, usando  $t=1$  en (8) y renombrando *a* como *t*, obtenemos  $Y(t) = \int_{A} t^H Y(t) dt$ . Elevando al cuadrado y tomando el valor esperado a cada lado obtenemos el mismo resultado, donde  $\sigma^2 = E[Y(1)2].$ 

Consideremos ahora el respectivo proceso de incrementos  $X(t) = Y(t) - Y(t-1)$ . Expandiendo  $X(t)X(s)$ en términos de Y, tomando el valor esperado y utilizando (9), encontramos que la autocovarianza de X no depende de los valores absolutos de t y s sino sólo del valor relativo  $k=(t-s)$ , exactamente como en (6). Por esa razón es que se define una forma de autosimilitud menos restrictiva que (8), que es la autosimilitud de segundo orden (exacta o asintótica) definida anteriormente mediante (6) y (7).

Por supuesto, el proceso agregado X<sup><m></sup> tampoco es arbitrario. En efecto, nótese que

$$
X^{} (1) = \frac{1}{m} \sum_{t=1}^{m} X(t) = m^{-1} (Y(m) - Y(0))
$$

de manera que, de (8),

$$
X^{} (1) = m^{H-1}(Y(1) - Y(0)) = m^{H-1} X(1)
$$

Esto es, las distribuciones de  $X$ y $X^{\operatorname{< m >}}$ también están relacionadas por una simple relación de escala que involucra el parámetro de Hurst H:

$$
X = m^{1-H} X^{}
$$
 (10)

Por eso las definiciones de autosimilitud de segundo orden (exacta y asintótica) exigen que  $X \, y \, m'$  $H X^{\lt m}$  tengan la misma estructura de autocorrelación (para todo m ó para m grande).

Respecto al parámetro H, de (10),  $\text{Var}(X^{\text{>}}) = m^{2H}$ <sup>2</sup>Var(X). Viendo  $X^{\lt m}$  como una media muestral de tamaño muestral  $m$ , si las muestras fuesen independientes sabemos que la varianza de X<sup><m></sup> sería  $Var(X^{}{})=m^{1}Var(X)$ , que es el caso con  $H=1/2$ . Para  $\frac{1}{2}$  <H <1, la relación es

$$
Var(X^{>})=m^{6}Var(X)
$$

con  $0<\beta<1$  y H=1- $\beta/2$ . Esta relación indica una estructura de dependencia muy particular entre las muestras  $X(t)$ , la cual hace que la convergencia de Var(X <= >> hacia cero, a medida que crece el "tamaño muestral" m, sea más lenta que m-1.

Más aún, considerando la función de autocorrelación  $r(k) = \gamma(k)/\text{Var}(X)$ , una aproximación asintóticamente exacta es

$$
r(k) = \frac{1}{2} \left( (k+1)^{2H} - 2k^{2H} + (k-1)^{2H} \right) \approx H(2H-1)k^{2H-2}
$$

y, para 1/2<H<1, el comportamiento asintótico de  $r(k)$  es  $r(k)=ck^{\beta}$ , con  $0<\beta<1$ . Esto es, la función de autocorrelación decae muy lentamente (hiperbólicamente), lo que conduce a la propiedad de que la función de autocorrelación es "no sumable":

$$
\sum_{k=-\infty}^{\infty} r(k) = \infty
$$
\n(11)

Cuando r(k) decae hiperbólicamente de manera tal que la condición (11) se cumple, decimos que el proceso estacionario  $X(t)$  tiene una dependencia de rango largo. Una definición esencialmente equivalente se puede dar en el dominio de la frecuencia, diciendo que la densidad espectral  $\Gamma(\nu)$  debe satisfacer la relación

$$
\Gamma(\upsilon) = \frac{1}{2\pi} \sum_{k=-\infty}^{\infty} r(k) e^{j k \upsilon} \approx c |\upsilon|^{-\alpha} \text{ as } \upsilon \to 0 \qquad (12)
$$

para algún  $c>0$  y  $0 < a=2H-1 < 1$ . Esta divergencia de la densidad espectral cerca al origen indica una importante contribución de los componentes de baja frecuencia.

Nótese la diferencia conceptual entre autosimilitud y dependencia de rango largo. Hay procesos autosimilares que no poseen dependencia de rango largo y viceversa. Sin embargo, bajo la restricción 1/2<H<1, existe una doble implicación entre autosimilitud y dependencia de rango largo y por eso muchas veces se usan como conceptos idénticos.

### 3.2.2 Movimiento Browniano Fraccional y Ruido Gaussiano Fraccional

El ejemplo más importante para procesos (exactamente) autosimilares corresponde al movimiento browniano fraccional y al ruido gaussiano fraccional[28].  $Y(t)$ ,  $t \in R$ , es un movimiento browniano fraccional con parámetro 0<H< 1 si  $Y(t)$  es gaussiano, exactamente autosimilar y tiene incrementos independientes. Al proceso de incrementos  $X(t)=Y(t+1)-Y(t)$  se le conoce como ruido gaussiano fraccional.

Para introducir estos procesos, podemos empezar por recordar el movimiento browniano,

$$
Y(t_2) - Y(t_1) \approx \mathcal{N}\big(0, \sigma^2 \cdot |t_2 - t_1|\big)
$$

Nótese la diferencia conceptual entre autosimilitud y dependencia de rango largo. Hay procesos autosimilares que no poseen dependencia de rango largo y viceversa.

Suponiendo que 
$$
Y(0)=0
$$
, obtenemos  $Y(t) \sim N(0, \sigma^2 | t|)$ , de manera que  $Y(at) \sim a^{1/2}N(0, \sigma^2 | t|)$ . De acuerdo con (8), el movimiento  
prowiniano es exactamente autosimilar con  
parámetro  $H=1/2$ . Su proceso de increments  
 $X(t)=Y(t+1)-Y(t) \sim N(0, \sigma^2)$  es ruido blanco  
gaussiano. Este es un ejemplo perfecto de un pro-  
eso autosimilar que no sido no tiene dependen-  
ia de rango largo sino que es completamente no-  
correlacionado (jde hecho, los incrementso del  
movimiento browniano son independientes). Con  
 $\frac{1}{2} \leq H \leq 1$ , el movimiento browniano fracional  
obedece a

$$
Y(t_2) - Y(t_1) \approx \mathcal{N}\left(0, \sigma^2 \cdot \left| t_2 - t_1 \right|^{2H} \right) \tag{13}
$$

de manera que se trata de un proceso no estacionario con función de autorregulación

$$
\gamma_Y(t,s) = \frac{\sigma^{2H}}{2} \left( t^{2H} + s^{2H} - (s-t)^{2H} \right)
$$

como en (9). Su proceso de incrementos  $X(t)$ =  $Y(t+1) - Y(t)$  sigue siendo ~  $N(0,\sigma^2)$ , pero ahora con función de autocorrelación

$$
V_X(t) = \frac{\sigma^{2H}}{2} \Big( (t+1)^{2H} + (t-1)^{2H} - 2t^{2H} \Big) \cong \sigma^2 H (2H-1) t^{2H-2} \qquad t \to \infty
$$

que se reduce a  $\gamma_{\rm x}(t) = 0$  si H=1/2.

Es fácil utilizar la estructura de correlación de un movimiento browniano fraccional para generar trazas muestrales. Por ejemplo, en 1920 Wiener desarrolló un algoritmo que es una extensión natural de la construcción de VonKoch: el desplazamiento aleatorio del punto medio[9]. Si  $Y_{H}(t)$  es un movimiento browniano fraccional con E[ $(Y_H(t+1) - Y_H(t))^2 = \sigma^2$ , de acuerdo con (13) y suponiendo por simplicidad que  $Y_H(\theta)=0$ , obtenemos E[ $Y_H(\theta)^2$ ] =  $\sigma^2 |t|^{2H}$ . Así pues, si escogemos  $Y_{H}(0)=0$  y  $Y_{H}(1)$  como una muestra de una variable aleatoria normal con media cero y varianza  $\sigma^2$ , podemos generar una muestra del punto medio así:  $Y_H(1/2) = 0.5[Y_H(1) + Y_H(0)] + \Delta_1$ donde  $\Delta$ , es una variable aleatoria normal con media cero y varianza  $\sigma^2 2^{2H} [1 - 2^{2H-2}]$ , de manera que se satisfaga (13) para  $t_2 = 1/2$  y  $t_1 = 0$  así como para  $t_2 = 1$  y  $t_1 = 1/2$ . Similarmente,  $Y_H(1/4) = 0.5[Y_H(1/2) +$  $Y_{\mu}(0)$  +  $\Delta_{\alpha}$ , donde  $\Delta_{\alpha}$  es una variable aleatoria normal con media cero y varianza  $\sigma^2 4^{2H} [1 - 2^{2H-2}]$ . En general,  $Y_H(1/2^r) = 0.5[Y_H(1/2^{r-1})+Y_H(0)] + \Delta_r$ , donde  $\Delta$  es una variable aleatoria normal con media cero y varianza  $\sigma^2 2^{2nH}$ [1-2<sup>2H-2</sup>]. (Nótese que ésta es sólo una aproximación porque, aunque Var $[Y_{\mu}(1/2^{n})-Y_{\mu}(0)]=$  $\text{Var}[Y_{H}(1/2^{n-1})-Y_{H}(1/2^{n})]=\ldots=\text{Var}[\hat{Y}_{H}(1)-Y_{H}((2^{n}-1))$  $[2<sup>n</sup>][=\sigma^{2}2<sup>-2nH</sup>$ , no es cierto que  $Var[Y_{H}(a+1/2<sup>n</sup>) Y_{\mu}$ (a)]=  $\sigma^2 2^{-2nH}$  para todo *a*). La figura 9 muestra un programa en Matlab para generar trazas de movimiento browniano fraccional mediante desplazamiento del punto medio y una salida típica.

Por supuesto, existen muchas técnicas adicionales. Por ejemplo, haciendo uso de (12), podemos usar síntesis espectral de movimiento browniano fraccional. En efecto, sabemos que al filtrar ruido blanco con un filtro lineal con respuesta en frecuencia  $H(f)$ , el espectro de potencia a la salida es proporcional a  $|H(f)|^2$ . Correspondientemente, si expresamos la señal  $X(t)$  como

$$
X(t) = \sum_{k=0}^{N-1} a_k \exp(2\pi jkt)
$$

13

es suficiente con escoger los a<sub>k</sub> aleatoriamente de manera que  $E(|a_k|^2)$  sea proporcional a  $k^{-1}$  para obtener *S(f)* proporcional a f  $\cdot$   $\beta$ , donde  $\beta$ =2H+1. Nótese que, aunque en (12) usamos a=2H-1 para el proceso de incrementos (ruido browniano fraccional), aquí usamos  $\beta$ =2H+1 para el proceso agregado (movimiento browniano fraccional). Este concepto puede extenderse fácilmente a multiples dimensiones, como se muestra en la figura 10 [9].

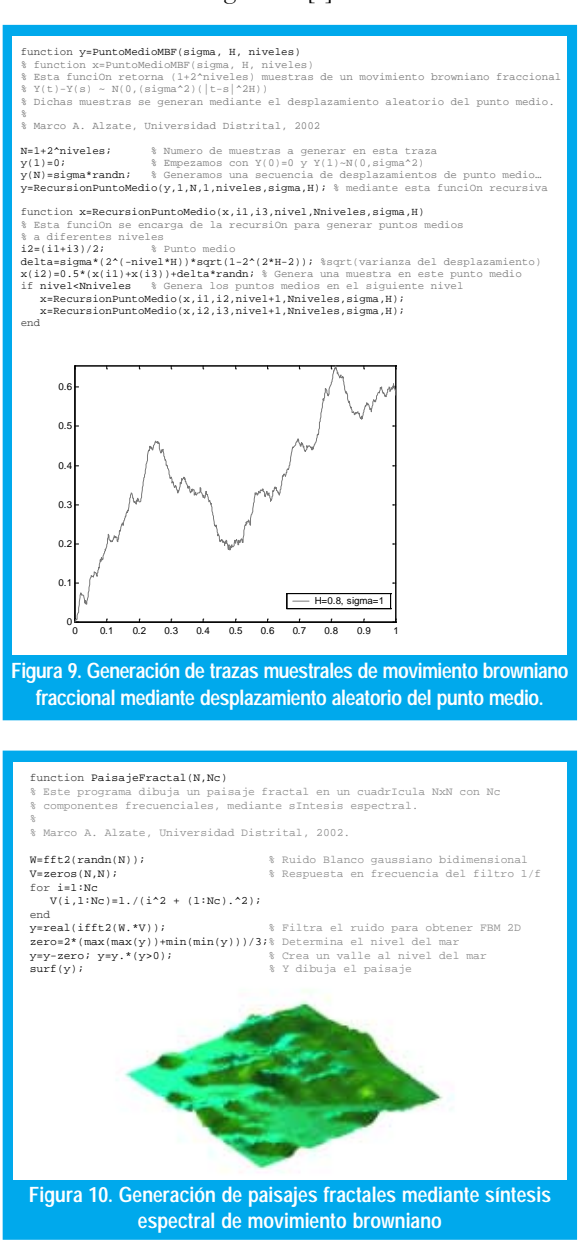

Muchas técnicas semejantes a estas pueden utilizarse para generar trazas muestrales de tráfico fractal modelado como movimiento browniano fraccional. Una de ellas es de especial interés para nosotros pues surge de una posible explicación del fenómeno de la autosimilitud en redes de comunicaciones a partir de las distribuciones de probabilidad de variables tales como el tamaño de los archivos de las páginas web, los tiempos de conexión de muchas sesiones y/o conexiones, etc. Se trata del multiplexaje de cierta clase

ngeniería

<u> 14</u>

de procesos on/off, como se explica en la siguiente sección.

### 3.2.3 Distribuciones con Colas Pesadas: ¿Porqué la Fractalidad?

Una variable aleatoria Z tiene una distribución de cola pesada si

$$
P[Z > x] \approx cx^{-\alpha}, \quad x \to \infty
$$
 (14)

donde  $\epsilon$  es una constante positiva y  $0 < a < 2$  es el parámetro de forma o índice de la cola de la distribución. Aunque existen definiciones técnicamente más sutiles que involucran funciones de variación lenta, los conceptos principales se pueden extraer de esta definición ligeramente más restrictiva pero mucho más práctica.

Obsérvese de (14) que la cola de la distribución decae hiperbólicamente en contraste con las distribuciones de cola liviana, como las distribuciones exponencial o gaussiana, cuyas colas decrecen exponencialmente. Igualmente, la varianza de Z es infinita (si 0<a<2) e incluso el valor medio puede ser infinito si 0<a<1. La propiedad (14) se cumple para todo x en el caso de la distribución de Pareto,

$$
P[Z \le x] = 1 - \left(\frac{b}{x}\right)^{\alpha}, \quad b \le x
$$

donde  $0 < a < 2$  es el parámetro de forma y  $b > 0$  es el parámetro de localización. La varianza de una variable aleatoria con distribución de Pareto es infinita. El valor medio es  $ab/(a^1)$  si  $a>1$ , o infinito si  $a\leq 1$ . La figura 11 compara la función de distribución complementaria en escala log-log (CDplot) para una distribución exponencial y una distribución de Pareto que representan el tiempo de transmisión de un archivo. Aunque ambas distribuciones tienen el mismo valor medio, sólo uno de cada 10000 archivos tarda más de 3 segundos en el caso exponencial, mientras que 3 de cada mil lo hacen en el caso de Pareto.

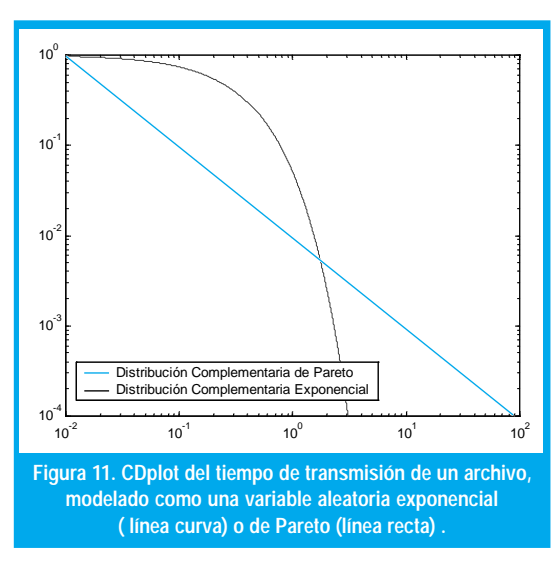

La principal característica de una variable aleatoria con distribución de cola pesada es su variabilidad extrema, esto es, puede tomar valores extremadamente grandes con una probabilidad no despreciable. Al tomar muestras de dicha variable, la gran mayoría de valores serán pequeños pero algunos valores serán muy grandes, de manera que la convergencia de la media muestral es lenta, especialmente si a se aproxima a 1. Otra característica importante de estas variables aleatorias es la predecibilidad. Supongamos que la duración de una conexión a una red es una variable aleatoria con cola pesada y queremos averiguar cuál es la probabilidad de que la conexión persista en el futuro, dado que ha estado activa por t segundos. Con distribuciones de cola liviana (asintóticamente exponencial), la predicción es independiente de t, de manera que nuestra incertidumbre no disminuye al condicionar en mayores períodos de actividad. Pero con distribuciones de cola pesada, entre mayor sea el período de actividad observado, mayor es la certeza de que la conexión persista en el futuro.

Debido a dicha predicibilidad, las variables aleatorias con distribución de cola pesada conducen a procesos estocásticos con dependendencia de rango largo. En efecto, considérese un modelo de N fuentes independientes de tráfico,  $X(t)$ ,  $i \in [1, N]$  donde cada fuente es un proceso de renovación on/off y en los que tanto los períodos de actividad como los de inactividad son independientes e idénticamente distribuidos. Sea  $S_N(t) = \sum_{i=1..N} X_i(t)$  el tráfico agregado en el instante t, como se representa en la figura 12. El proceso acumulativo  $Y_{N}(at)$  se define como  $\int_{a}^{at} S_{N}(\tau) d\tau$ , donde a>0 es un factor de escala. Si  $X(t)$ mide el número de paquetes por segundo que genera la fuente i en el instante t,  $Y_N(at)$  mide el número total de paquetes generados hasta el instante at.

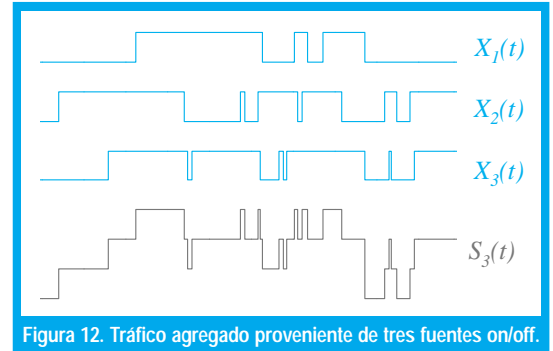

Si la duración de los períodos de actividad,  $\tau_{\text{on}}$  es una variable aleatoria con distribución de cola pesada y parámetro de forma 1 < a < 2, se puede demostrar [39] que el proceso acumulativo  $Y_{N}(at)$  se comporta como un movimiento browniano fraccional en el sentido de que, para N y a grandes,

$$
Y_N(at) \approx \frac{E[\tau_{on}]}{E[\tau_{on}] + E[\tau_{off}]} Nat + c\sqrt{N}a^H B_H(t)
$$

donde  $B_{\mu}(t)$  es un movimiento browniano fraccional con varianza 1 y parámetro  $H=(3-a)/2$ , mientras c es una constante positiva que sólo depende de las distribuciones de  $\tau_{\text{ON}}$  y  $\tau_{\text{OFF}}$ .

### 3.2.4 Estimación del parámetro H

Al modelar tráfico como movimiento browniano fraccional, debemos ajustar el valor medio, la varianza y el parámetro H para que correspondan con los respectivos estimados estadísticos tomados de mediciones de tráfico real. Más allá de la lenta convergencia de los estimadores tradicionales para la media y la varianza, no existe mayor dificultad en obtener valores adecuados para estos dos parámetros (claro, si la ergodicidad es una suposición válida). Sin embargo, la estimación del parámetro H es mucho más difícil. Una de las técnicas más utilizadas es el diagrama varianza-tiempo, basado en (10). En efecto, tomando las varianzas a ambos lados de (10) obtenemos  $\text{Var}[X^{\leq m \geq 0}] = m^{\beta} \text{Var}[X]$ , con  $\beta = 2(1-H)$ . Tomando el logaritmo a cada lado de la ecuación anterior obtenemos

$$
\log \left( Var[X \leq m> \right) = \log \left( Var[X] \right) - \beta \log(m)
$$

de manera que al graficar  $log(Var[x \le m>])$  contra  $log(m)$ obtendremos una curva cuya pendiente es 2(H-1).

Cuando se tiene una serie de tiempo suficientemente larga como para estimar con suficiente precisión la varianza de las series agregadas (5) para un amplio rango de valores de m, podemos construir la gráfica anterior usando dichas estimaciones. Si detectamos algún tipo de alineación con una pendiente entre -1 y 0, podemos interpretarla como un fenómeno de dependencia de largo rango y la pendiente (obtenida mediante regresión lineal) resulta un estimador de  $2(H-1)$ . La figura 13 muestra un ejemplo obtenido de los 100000 primeros paquetes de [25]. La curva verde es el diagrama varianza-tiempo y la curva negra es el ajuste de mínimos cuadrados, que produce una pendiente de 0.6, para una estimación de H igual a 0.7. (Nótese que esta técnica de estimación no es solo valida para movimiento browniano fraccional sino para todo proceso con dependencia de largo rango, para lo cual toca encontrar un  $m<sub>a</sub>$  mínimo a partir del cual se detecte alineación antes de efectuar la regresión).

### 3.2.5 Otros Métodos y Otros Modelos

Existen muchos otros métodos para estimación de parámetros de procesos autosimilares, tales como el análisis  $R/S$ , el periodograma o el estimador de Whittle [35,23]. Todos ellos han demostrado ser útiles en diferentes situaciones, a pesar de ciertas dificultades inherentes a cada uno de ellos. Sin embargo, una técnica de estimación de parámetros de procesos autosimilares que está ganando cada vez más popularidad es la de la transformada wavelet [4].

distribuciones de cola liviana *<u>fasintóticamente</u>* exponencial), la predicción es independiente de t, de manera que nuestra incertidumbre no disminuve al condicionar en mayores períodos de actividad.

Con

15

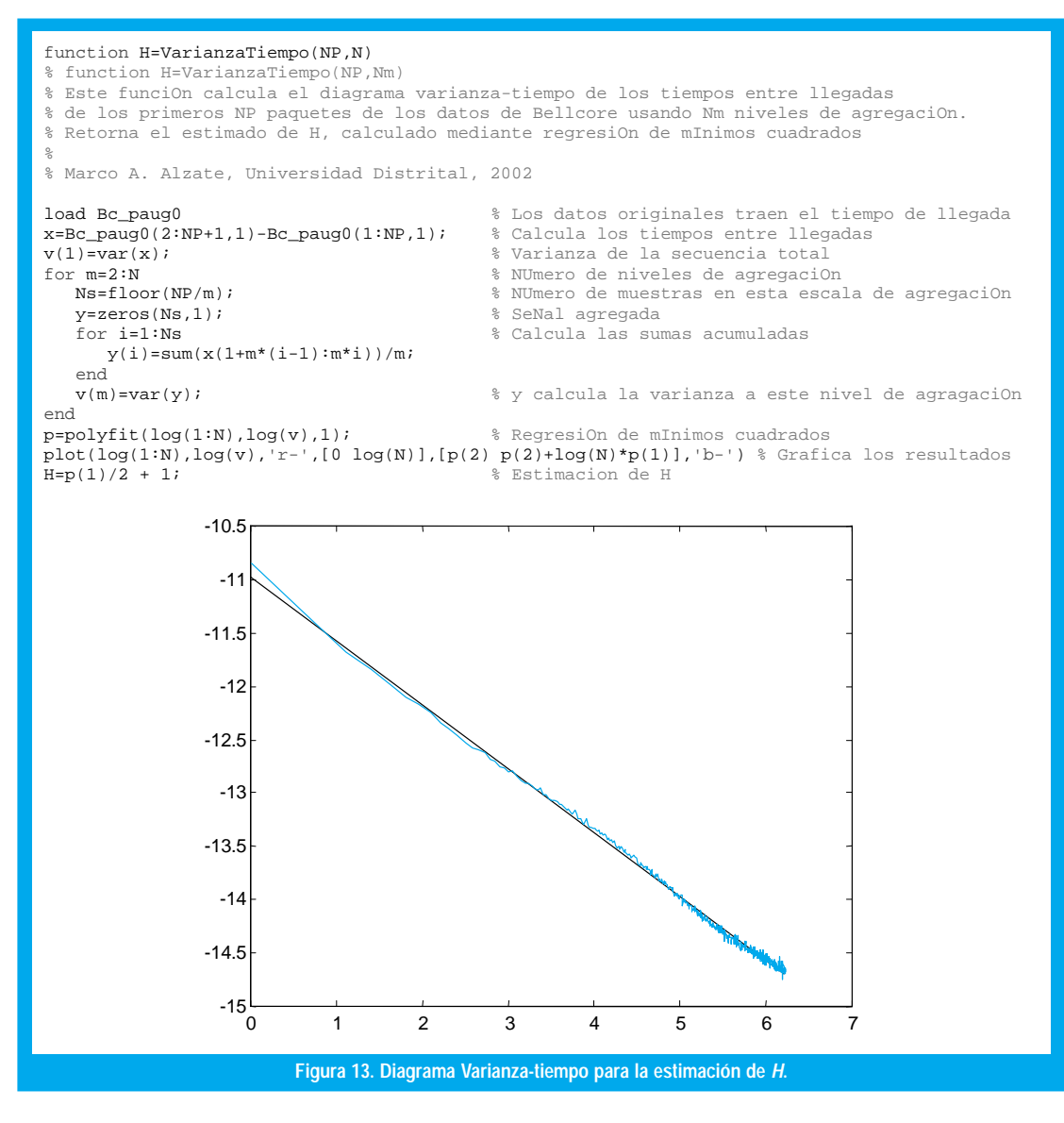

Efectivamente, como la autosimilitud se refiere a la invarianza en la escala de diferentes estadísticas de los procesos de tráfico y la transformada wavelet se diseñó para estudiar señales en el dominio de la escala[5], existe una afinidad natural entre los fenónemos autosimilares y la transformada wavelet. Más aún, los coeficientes wavelets de procesos autosimilares reproducen la autosimilitud entre escalas (la distribución de los coeficientes a la escala *j* es idéntica a la distribución de los coeficientes a la escala 0 previamente escalizados por  $2^{j(H+1/2)}$  y son estacionarios dentro de cada escala; más aún, si la wavelet madre tiene un número suficiente de momentos desvanecientes, la correlación entre los coeficientes es prácticamente cero[1]. Así pues, basta con graficar el logaritmo de la energía de la traza muestral de tráfico versus la escala para detectar autosimilitud (mediante alineaciones) y estimar el parámetro Hurst (mediante regresión lineal). Más aún, como la generación de los procesos estocásticos correspondientes a los coeficientes wavelets es estadísticamente eficiente, la transformada wavelet también se constrituye en una excelente técnica de síntesis de procesos fractales[19].

Igualmente existen otros modelos diferentes al movimiento browniano fraccional tales como los procesos FARIMA(p,d,q) [2] o los procesos  $M/G/\infty$ [31]. Sin embargo, aquí también han habido desarrollos mucho más recientes en los que el tráfico de red se modela directamente en el dominio de la escala mediante wavelets [27]. Más aún, existe una clase de procesos de escala generalizados cuyo comportamiento no se puede describir mediante un único exponente de escala (movimiento browniano multifraccional, procesos multifractales, cascadas multiplicativas, etc.). Estos modelos permiten unas estructuras de escala mucho más ricas y, en ese sentido, han demostrado ser muy útiles en el modelamiento de tráfico. De hecho, la multifractalidad se ha evidenciado en trazas muestrales de tráfico debido al efecto de cascada multiplicativa que producen los protocolos de la red<sup>[33]</sup>. Para todos estos fenómenos, los modelos wavelet multifractales (MWM) han demostrado ser de gran utilidad[33].

### IV. CONCLUSIONES

Los modelos tradicionales de tráfico son insuficientes para explicar muchas de las características observadas en el tráfico de las redes modernas de comunicaciones, especialmente en cuanto a las estructuras complejas de correlación que se extienden a muchas escalas. Los modelos de tráfico autosimilar capturan los efectos de estas estructuras de correlación. En este artículo se presentaron definiciones sencillas de conceptos importantes en el modelamiento de tráfico mediante procesos autosimilares. En particular, se definió la autosimilitud determinística y las diferentes formas de autosimilitud estadística (exacta, de segundo orden, asintótica de segundo orden), la dependencia de largo rango, la distribución de cola pesada, el movimiento browniano fraccional y el diagrama varianza-tiempo. Finalmente se mencionó muy brevemente cómo la transformada wavelet se convierte en una herramienta muy útil no sólo para detección, estimación y síntesis sino para modelamiento mismo de tráfico.

### REFERENCIAS BIBLIOGRÁFICAS

- [1] P. Abry and D. Veitch. Wavelet Analysis of Long-Range-Dependent Traffic. IEEE Trans. Information Theory, 44(1):2-15, 1998.
- [2] A. Adas and A. Mukherjee. On resource management and QoS guarantees for long-range dependent traffic. GIT-CC-94/60 1994.
- [3] M. Alzate. Análisis de la Eficiencia en el Uso de la Capacidad Asignada a Conversaciones Telefónicas. Revista INGENIERIA, Universidad Distrital, 1993
- [4] M. Alzate. Estimación del Tono de Señales de Voz Mediante la Transformada Wavelet. III Simposio de Procesamiento de Señales, Universidad de los Andes, 1994
- [5] M. Alzate. Obtención de Bases Wavelets Ortonormales Mediante el Diseño de Bancos de Filtros de Reconstrucción Perfecta. IV Simposio de Procesamiento de Señales, Universidad de los Andes, 1995.
- [6] M. Alzate. Conmutación de Paquetes de Voz. X Congreso Nacional y I Andino de Telecomunicaciones, 1995.
- [7] M. Alzate. Modelos de Tráfico en Redes de Comunicaciones. Reporte de Investigación de la Maestría en Teleinformática de la Universidad Distrital, marzo de 1995.
- [8] M. Alzate. Tráfico de Voz en ATM Sometido a Control de Admisión por Leaky Bucket. Revista INGENIERIA, enero-marzo, 1996.
- [9] M. Alzate. Generation of Simulated Fractal and Multifractal Traffic. IX Congreso Nacional de Estudiantes de Ingeniería de Sistemas, Bogotá, 2000.
- [10] M. Alzate. Active Networking and Congestion Control under Self-Similar Traffic. Institute for System Research, Technical Report, to appear in 2002.
- [11] M. Arlitt and C. Williamson. Web Server Workload Characterization: The search for Invariants. IEEE/ACM Trans. Networking, 5(5):631-645, 1997.
- [12] J. Beran. Statistics for Long Memory Processes. Chapman and Hall, New York, 1994.
- [13] J. Beran, R. Sherman, M. Taqqu and W. Willinger. Long-Range Dependence in VBR video traffic. IEEE. Trans. Commun. 43:1566-1579, 1995.
- [14] O. Boxma and J. Cohen. The M/G/1 Queue with Heavy-tailed Service Time Distribution. IEEE J. Selected Areas in Commun. 16:749-763, 1998.
- [15] M. Crovella, M. Taqqu and A. Betsavros. Heavy-Tailed Probability Distributions in the WWW, In "A practical guide to Heavy Tails", Adler, Feldman and Taqqu, editors. Birkhauser, 1998.
- [16] M. Crovella and A. Bestavros. Self-similarity in WWW traffic. IEEE/ACM Trans. Networking, 5:835-846, 1997.
- [17] A. Erramili, O. Narayan and W. Willinger. Experimental queueing analysis with LRD packet traffic. IEEE/ACM Trans. Networking, 4:209-223, 1996.
- [18] A. Feldman, A. Gilbert, P. Huang and W. Willinger. Dynamics of IP Traffic: A Study of the Role of Variability and the Impact of Control. Proc. ACM SIGCOM'99, 1999.
- [19] P. Flandrin. Wavelet Analysis and Synthesis of Fractional Brownian Motion. IEEE Trans. Inf. Theory, 38:910-917, 1992.
- [20] V. Frost and B. Melamed. Traffic Modeling for Telecommunications Networks. IEEE Commun. Mag. 32(3):70- 81, 1994.
- [21] A. Gilbert, W. Willinger and A. Feldman. Scaling analysis of conservative cascades with application to network traffic. IEEE Trans. Information Theory, 45(3):971-991, 1999.
- [22] T. Gyires. Using Active Networking for Congestion Control in High-Speed Networks with Self-Similar Traffic. 0-7803-6583-6 © 2000 IEEE.
- [23] T. Hagiwara, H. Doi, H. Tode and H. Ikeda. High-Speed Calculation Method of the Hurst Parameter Based on Real Data. LCN 2000.
- [24] D. Heyman and T. Lakshman. What are the Implications of LRD for VBR Traffic Engineering? IEEE/ACM Trans. Networking, 4(3):301, 1996.
- [25] Internet Traffic Archive. BC\_pAug89, http://www.acm.org/ sigcomm/ITA/index.html.
- [26] W. Leland, M. Taqqu, W. Willinger and D. Wilson. On the selfsimilar nature of Ethernet Traffic. IEEE/ACM Trans. Networking, 2:1-15, 1994.
- [27] S. Ma and C. Ji. Modeling Heterogeneous Network Traffic in Wavelet Domain. IEEE/ACM Trans. Networking, 9(5):634-649, 2001.
- [28] B. Mandelbrot and J. VanNess. Fractional Brownian Motions, Fractional Noises and Applications. SIAM Rev., 10:422-437, 1968.
- [29] I. Norros. On the Use of Fractional Brownian Motion in the Theory of Connectionless Networks. IEEE J. Selected Areas in Commun. 13(6):953-962, 1995.
- [30] K. Park and W. Willinger. Self-Similar Network Traffic and Performance Evaluation. John Wiley and Sons, New York, 2000.
- [31] M. Parulekar and A. Makowski. M/G/∞ Input Processes. Proc. IEEE Infocom'97, 1997.
- [32] V. Paxson and S. Floyd. Wide-Area Traffic: The Failure of Poisson Modeling. IEEE/ACM Trans. Networking, 3:226-244, 1995.
- [33] R. Riedi, et. al. A Multifractal Wavelet Model with Application to Network Traffic. IEEE Trans. Inf. Theory, 45(3):992-1018, 1999.
- [34] M. Schwartz. Telecommunication Networks: Protocols, Modeling and Analysis. Prentice Hall, N.Y. 1989. [35] M. Taqqu, W. Willinger and V. Teverovsky. Estimators for Long-Range
- Dependence: An Empirical Study. Fractals 3(4):785-798, 1995.
- [36] A. Tewfik and M. Kim. Correlation structure of the discrete wavelet coefficients of fractional brownian motion. IEEE Trans. Info. Theory, 38:904-909, 1992.
- [37] B. Tsybakov and N. Georganas. Self-Similar Processes in Communications Networks. IEEE Trans. Inf. Theory, 44(5):1713- 1725, 1998.
- [38] D. Veitch and P. Abry. A Wavelet-Based Joint Estimator of the Parameters of LRD. IEEE Trans. Inf. Theory, 45(3):878-897, 1999.
- [39] W. Willinger, M. Taqqu, R. Sherman and D. Wilson. Self-Similarity Through High Variability: Statistical Analysis of Ethernet LAN Traffic at the Source Level. IEEE/ACM Trans. Networking, 5(1):71-86, 1997.

### **Marco Aurelio Alzate Monroy**

Ingeniero Electrónico de la U. Distrital, Máster en Ingeniería Eléctrica de la Universidad de los Andes. Se desempeñó como docenteinvestigador en la División de Investigación del ITEC, Telecom, y luego se vinculó a la Facultad de Ingeniería Electrónica de la Universidad Distrital, donde actualmente se desempeña como profesor asociado. En este momento adelanta su disertación doctoral en Ingeniería Eléctrica en la Universidad de Maryland.

Los modelos tradicionales de tráfico son insuficientes para explicar muchas de las características observadas en el tráfico de las redes modernas de comunicaciones.

-

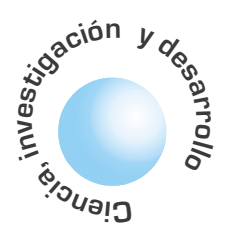

# Análisis del desempeño de modelos en el reconocimiento de la escritura humana

Álvaro Betancourt **Uscátegui** 

### **RESUMEN**

En el reconocimiento de formas en cuanto hace referencia a la escritura manuscrita se abordan diferentes tendencias. Una de estas técnicas tiene que ver con el fenómeno de la generación de la escritura manuscrita desde el cerebro hasta el brazo. Se presenta en este artículo un análisis comparativo del desempeño de modelos en línea de generación de movimientos simples.

Palabras clave: Reconocimiento formas, escritura manuscrita, modelos.

### **ABSTRACT**

In the pattern recognition of handwriting, different tendencies are approached. One of these techniques is the phenomenon of the generation of handwriting from the brain to the arm. This paper presents a comparative performance analysis of on-line models from the generation of simple movements.

Key words: pattern recognition, handwriting, models.

### I. INTRODUCCIÓN

Se puede definir el reconocimiento de formas como el conjunto de técnicas informáticas de representación y de decisión que permiten a las máquinas simular un comportamiento sensible. Fundamentalmente se trata de una parte, de un conjunto de elementos conectados con el computador (micrófono, seguido de convertidores digitales, cámara de video, tabletas digitalizadoras, etc,) y de otra parte de los programas que sean capaces de interpretar las sensaciones recibidas a través de estos captores. La palabra interpretación, significa una categorización percibida de un fenómeno, su identificación y comparación con los fenómenos análogos que se conservan en memoria.

### 1.1 Los procesos de escritura manuscrita

Se han desarrollado varios modelos físicos y empíricos conceptuales para estudiar la comprensión de la escritura manuscrita. Aunque los modelos pueden diferir mayormente en la descripción de los fenómenos, dependiendo del contexto y propósitos para los que ellos se han planteado, la mayoría coincide en una óptica general normalmente aceptada de procesos involucrados.

Como cualquier proceso motor de escritura rápida, este es considerado como un fenómeno balístico, un movimiento controlado sin es decir, realimentación de la posición instantánea, producto del programa de aprendizaje del proceso motor [1]. Al inicio de un segmento de la escritura, la trayectoria completa de ese movimiento es definida. Ningún control extra es aplicado durante la ejecución. Según este modelo, algunos mecanismos del sistema nervioso central dentro del cerebro, se activan con una intensidad y duración predeterminada de tal manera que la red nerviosa activa los músculos apropiados en un orden predeterminado. El movimiento del lápiz en el papel es el resultado de la contracción o relajación del músculo, siendo ésta, la salida parcial de un trazo que sigue la trayectoria de la punta del lápiz. Un estudio de estos modelos revela que esos esfuerzos de la investigación se concentran en la descripción del sistema matemático nervio-músculo del lápiz sobre el papel, la selección de ecuaciones diferenciales, extracción del parámetro, análisis de movimientos y síntesis.

Diferentes tendencias han sido propuestas para abordar el problema de reconocimiento tales como los métodos estadísticos, no paramétricos, por inteligencia artificial, redes neuronales, lógica difusa, etc. Una de estas técnicas tiene que ver con el fenómeno de la generación de la escritura manuscrita desde el cerebro hasta el brazo. El artículo tiene como base el estudio realizado por [2] [3] y se organiza como sigue. En la segunda sección se describe las ecuaciones básicas. En la tercera sección se aborda la definición del problema y la descripción de los modelos analizados. En la cuarta sección se efectúa el análisis del desempeño de los modelos, pruebas y resultados. En la quinta sección se realiza la discusión y finalmente se presentan algunas conclusiones.

### **II. ECUACIONES BÁSICAS**

Como lo señalan [4] el sistema de la mano-lápizpapel, es representado por un punto de masa M cuyo movimiento a lo largo de la dirección lineal puede describirse como:

$$
\frac{MD^{2}r(t)}{dt^{2}} + fi\frac{dr(t)}{dt} + Kr(t) + feN(t) = Fr(t)
$$
 (1)

donde:

Como cualquier proceso motor de escritura rápida, este es considerado como un fenómeno balístico, es decir, un movimiento controlado sin realimentación de la posición instantánea, producto del programa de aprendizaje del proceso motor.

- $\boldsymbol{M}$ masa equivalente del sistema mano-lápiz coeficiente de viscosidad intrínsica de la mano.
- K coeficiente de rigidez de la mano.
- fe coeficiente extrínseco de fricción entre la punta del lápiz y la superficie de escritura.
- $N(t)$  componente de escritura de la presión normal a la superficie de escritura.
- $Fr(t)$  fuerza muscular aplicada al punto de masa equivalente.

Se necesitan por lo menos dos ecuaciones de este tipo para producir movimientos bidimensionales de la escritura manuscrita.

En muchos estudios [5] se usan ecuaciones simples de segundo-orden para describir y simular la escritura manuscrita. Una interfaz del nervio-músculo se asume en este caso. En su representación más simple, la interfase puede ser descrita por un sistema de primer orden [6].

### **III. DEFINICION DEL PROBLEMA**

Con base en los datos relacionados con los trazos realizados por un escritor durante la experi encia realizada por [7] en la cual se tiene un archivo que contienen las coordenadas X y Y de trazos simples, se realiza en la presente investigación las etapas descritas por el diagrama de flujo de datos DFD que se presenta en la figura No. 1, en la cual se muestra la manera como se resuelve el problema relacionado con el estudio comparativo de diferentes modelos de generación de movimiento.

fase que se ha desarrollado es la de convertir estas coordenadas en centímetros [8]. Posteriormente aplicamos un filtro lineal de tercer orden a las mismas coordenadas con el objeto de eliminar la información espúrea y con ruido.

### 3.1.2 Cálculo de Vx, Vy, Vo, Vo, Ax, Ay

Para efectuar los cálculos correspondientes, hemos utilizado el método propuesto por [9], que está basado sobre una transformación de la serie de Fourier, para encontrar una función continua de  $D_v(t)$  y  $D_v(t)$ a partir de los puntos muestreados  $D_{v_i}$  y  $D_{v_i}$  [10]. Encontradas la funciones correspondientes, efectuamos

$$
Dx(T) = \sum_{n=1}^{N} An \sin(mwt)
$$
 (2)

$$
An = \frac{4}{T} \sum_{I=1}^{N} Dxi \sin \left( mwi \frac{I}{N} \right)
$$
 (3)

$$
\text{Dy (T)} = \sum_{n=1}^{N} B_n \sin(mwt) \tag{4}
$$

$$
Bn = \frac{4}{T} \sum_{i=1}^{N} Dyi \sin \left(nwi \frac{T}{N}\right)
$$
 (5)

$$
Vx(t) = \frac{dDx(t)}{dt}
$$
 (6)

$$
Vy(t) = \frac{dDy(t)}{dt}
$$
 (7)

$$
Ax(t) = \frac{d^2 Dx(t)}{d(t)^2}
$$
 (8)

$$
Ay(t) = \frac{d^2 Dy(t)}{d(t)^2}
$$
\n(9)

$$
V \sigma = \sqrt{V_x^2 (t) + V_y^2 (t)}
$$
\n
$$
V \sigma = \frac{Ay (t) x (t) - Vy (T) Ax (t)}{}
$$
\n(10)

$$
V \sigma = \frac{N_y \sqrt{m_x} (V - V_y)}{V_x^2 (t) + V_y^2 (t)} \tag{11}
$$

### 3.1 Generación de características del trazado simple

Este módulo tiene por objeto generar a partir de las coordenadas brutas de la tableta todas las características del trazado tales como los respectivos desplazamientos Dx, Dy, las velocidades cartesianas, la velocidad curvilínea y la velocidad tangencial  $Vx$ ,  $Vy$ ,  $V\sigma$ ,  $V\phi$ , así como las aceleraciones cartesianas Ax, Ay.

### 3.1.1 Conversión y filtraje de las coordenadas

La tableta suministra las coordenadas X,Y de los puntos a una determinada frecuencia de muestreo. La primera

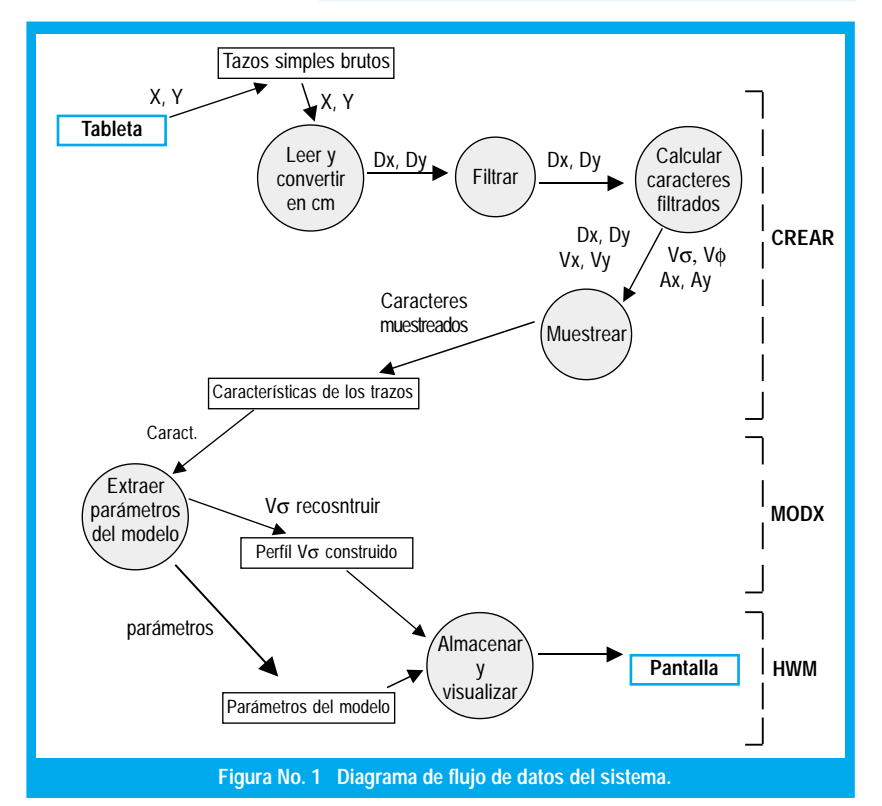

Un modelo de generación de movimiento es una representación matemática del comportamiento temporal del sistema suministrado por el cerebro y la manos humanas.

### 3.1.3 Muestreo de las características del trazo

Obtenidas las funciones anteriores, es necesario efectuar las características discretas del trazo. Para ello, hemos tomado una frecuencia de muestreo del doble del valor inicial, filtramos de nuevo con el mismo filtro lineal de tercer orden y obtenemos las características Dx, Dy, Vx, Vy, Vσ, Vφ, Ax y Ay del trazo que se almacenan en una archivo para su tratamiento.

### 3.1.4 Módulo de reconstrucción de las características

Para realizar la reconstrucción del perfil de la velocidad curvilínea, hemos utilizado para cada uno de los modelos estudiados el método de [11], que consiste en buscar gracias a una técnica iterativa los parámetros de una función paramétrica definida para cada modelo para la cual se aproxima una serie de puntos que provienen del perfil de la velocidad real buscando minimizar el error cuadrático mediano.

### 3.1.5 Módulo de visualización

Se trata de un programa interactivo que permite al usuario gracias a una serie de menus el ejecutar o bien el módulo CREAR o uno de los módulos MODX, en donde X representa las tres primeras letras del nombre genérico del modelo, así por ejemplo (LGN hace referencia al modelo Log-Normal, etc.) y permite almacenar las diferentes características de cualquier trazo que se haya seleccionado así como el perfil de la velocidad reconstruída.

### 3.2 DESCRIPCIÓN DE LOS MODELOS

Un modelo de generación de movimiento es una representación matemática del comportamiento temporal del sistema suministrado por el cerebro y la manos humanas. Cada uno de los modelos tiene sus propias características. Sin embargo, podemos clasificarlos en tres grandes familias: Modelos de orientación muscular, Modelos de orientación espacial, Modelos de orientación neuronal.

Los modelos de orientación muscular consideran los músculos como generadores de fuerza, de velocidad o de oscilaciones a partir de un impulsión cerebral. Cada modelo propone una función de transferencia del sistema, el cual tiene por entrada la impulsión cerebral y por salida los desplazamientos de la pluma. Los modelos de orientación espacial centran su interés en los aspectos físicos de la mano que ha generado el trazo, así como en las características intrínsicas del trazo (perfil de velocidad por ejemplo). Los modelos de orientación neuronal proponen una explicación más detallada del fenómeno de la generación del movimiento desde el cerebro hasta la pluma.

Los modelos analizados son, Dos Modelos de orientación neuronal: Modelo Log-normal de Plamondon [12], Modelo VITE de Grossberg y Bullock [13]; Dos Modelos de orientación espacial: Modelo Gaussiano de Plamondon [14], Modelo de Morasso [15]; Tres Modelos de orientación muscular Generadores de fuerza, Modelo de Van Der Gon [16] y de Dooijes [6], Modelo de Yasuhara [1], Modelo de Maarse [3], Un modelo Generador de oscilaciones. Modelo de Eden [17], Mermelstein [18], Hollabach [19], Un modelo Generador de velocidad, Modelo de Plamondon-Lamarche [20]. Un resumen de cada uno de estos modelos se presenta en la tabla No. 1.

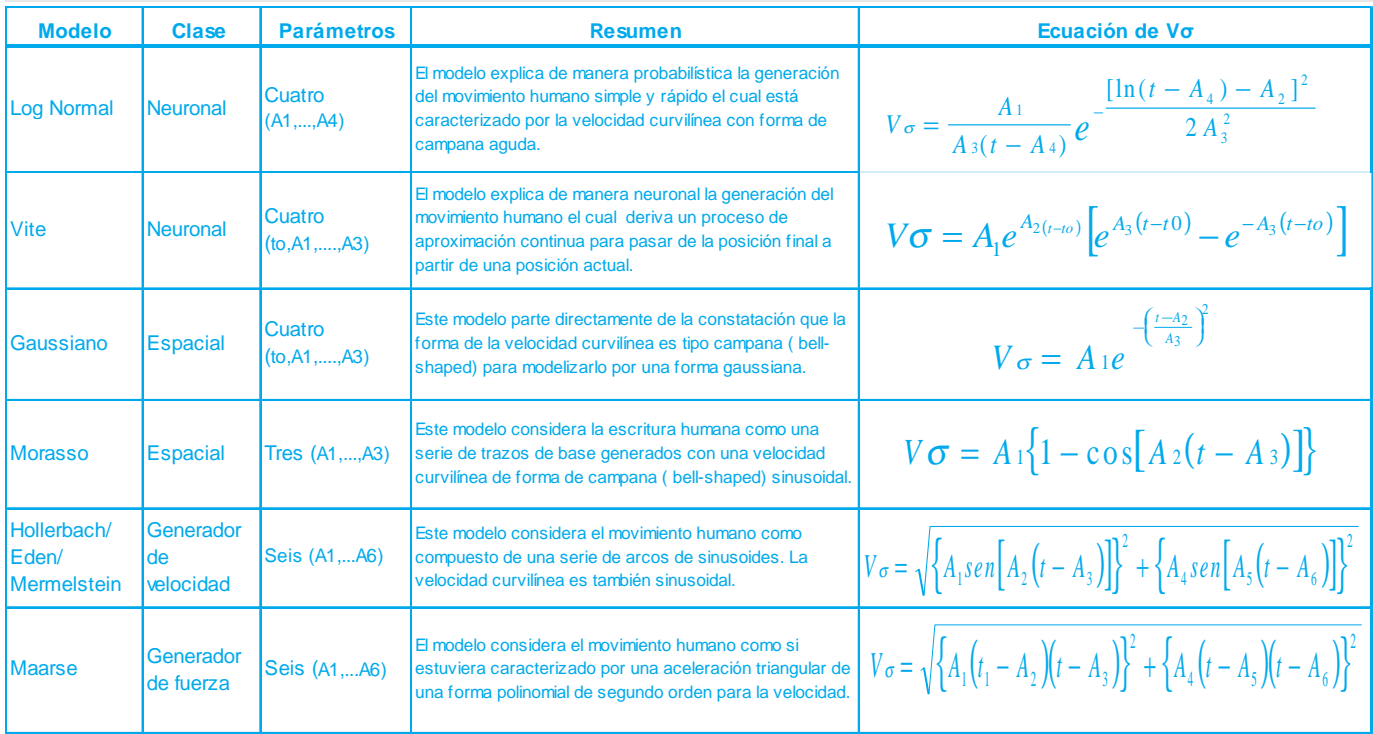

 **TABLA 1. RESUMEN DE MODELOS**

ngeniería

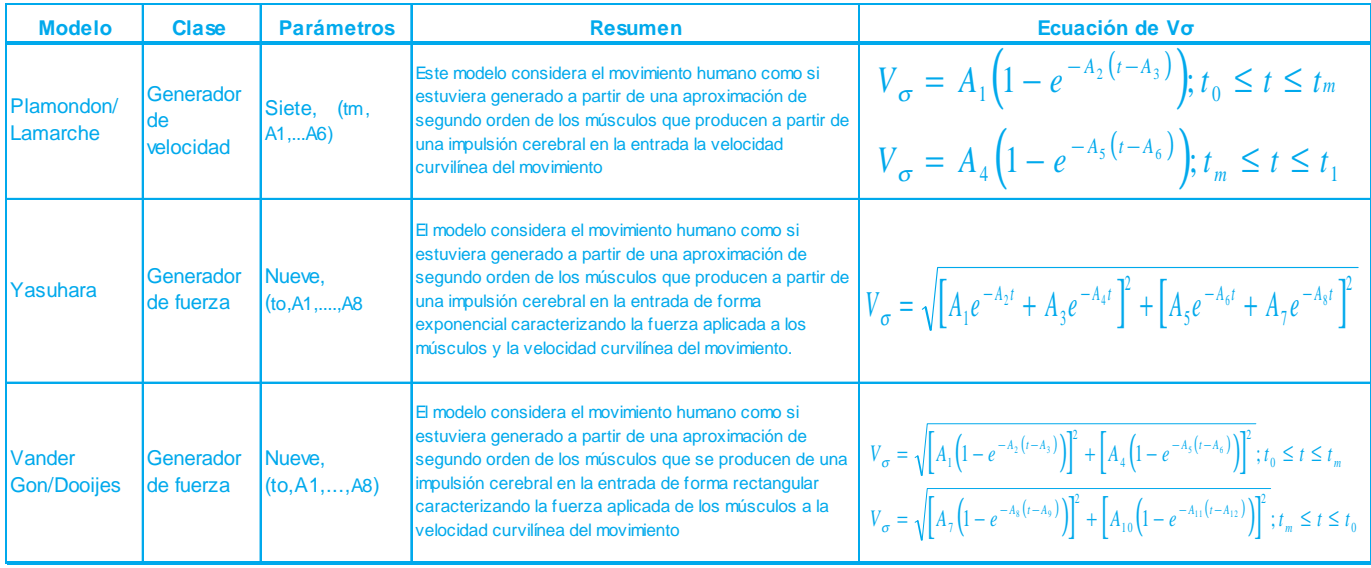

 $\mathsf{r}$ 

### IV. PRUEBAS Y RESULTADOS

### 4.2 El Modelo Gaussiano

**Parámetros Trazo** 

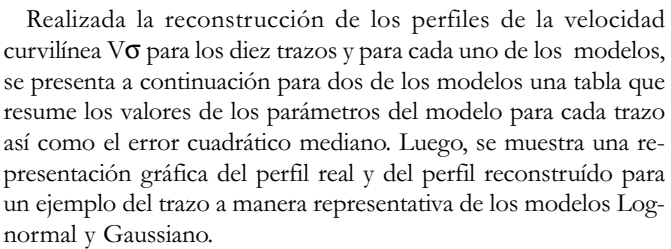

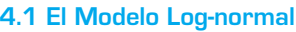

### **TABLA 2. PARÁMETROS DEL MODELO LOG-NORMAL**

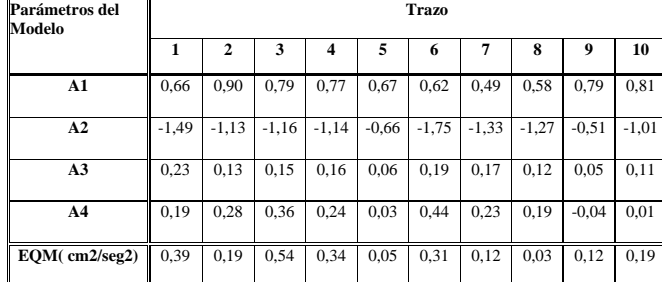

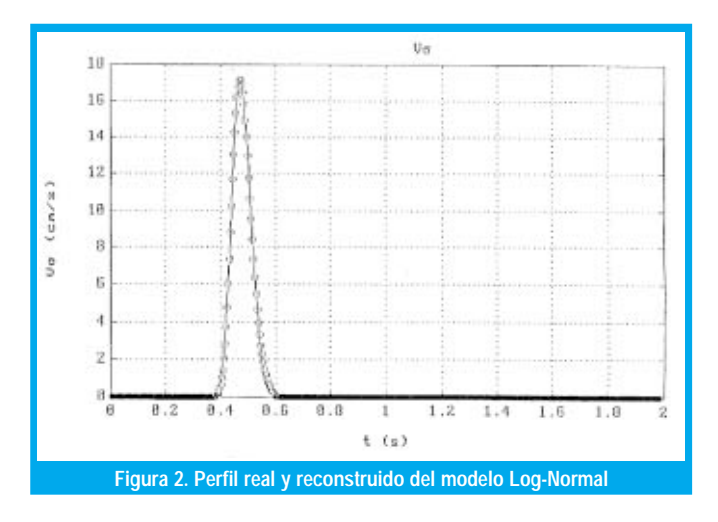

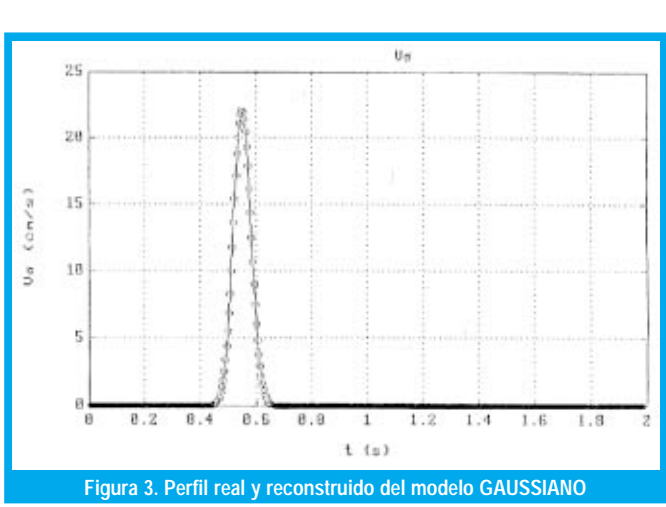

### 4.3 DESEMPEÑO RELATIVO DE LOS MODELOS

A continuación se presenta una tabla global que resume la clase de cada modelo, el número de parámetros y la mediana sobre los diez (10) trazos del error cuadrático mediano; Tabla No. 4.

Una gráfica que ilustra dichos desempeños se muestra en la figura No. 4

**TABLA 3. PARÁMETROS DEL MODELO GAUSSIANO**

| .                 |       |              |       |       |       |       |       |       |       |       |
|-------------------|-------|--------------|-------|-------|-------|-------|-------|-------|-------|-------|
| <b>Del Modelo</b> |       | $\mathbf{2}$ | 3     | 4     | 5     | 6     | 7     | 8     | 9     | 10    |
| t0(s)             | 0.29  | 0.48         | 0,55  | 0,42  | 0.44  | 0.51  | 0.38  | 0,36  | 0.45  | 0.26  |
| A1                | 12,51 | 20,92        | 20,04 | 15,36 | 22,05 | 19,06 | 10,96 | 17,09 | 24.42 | 20,04 |
| A2(S)             | 0.41  | 0.6          | 0,38  | 0.56  | 0.54  | 0.61  | 0.49  | 0.47  | 0,55  | 0,38  |
| A <sub>3</sub>    | 0.07  | 0.06         | 0,05  | 0,07  | 0,04  | 0,04  | 0,06  | 0,04  | 0,04  | 0,05  |
| EQM(cm2/seg2)     | 0,81  | 0.46         | 0,28  | 0,56  | 0,01  | 0.64  | 0.24  | 0.11  | 0,06  | 0,28  |
|                   |       |              |       |       |       |       |       |       |       |       |

-

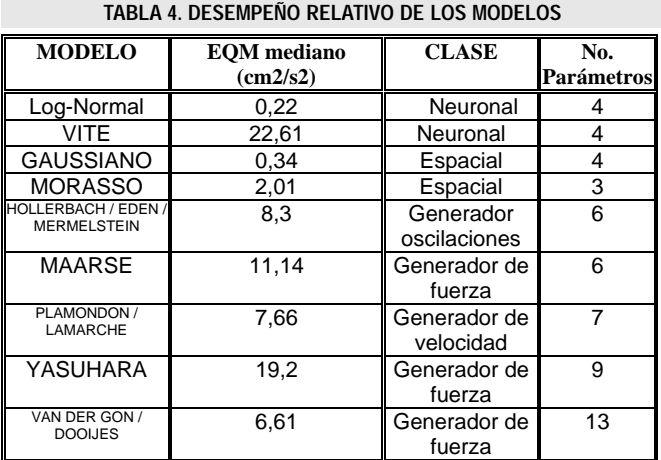

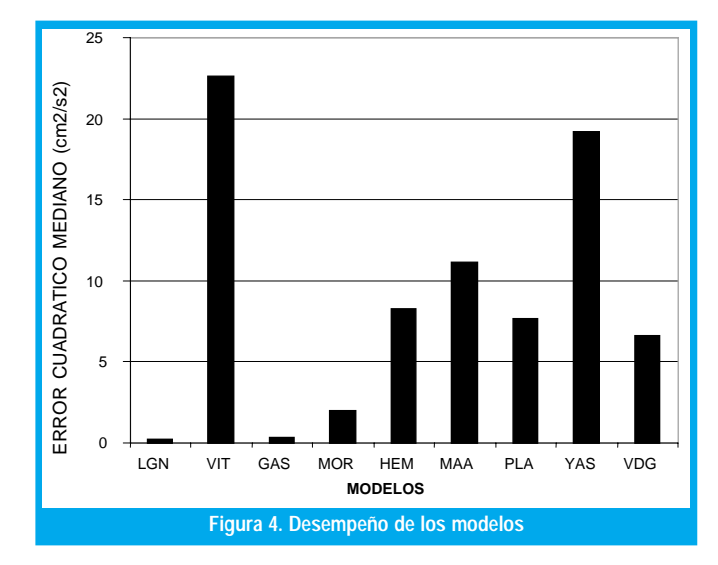

### V. DISCUSIÓN

De conformidad con los resultados obtenidos para cada uno de los modelos de acuerdo con sus características y orientación respectiva podemos anotar que el modelo Log - Normal es el mejor desde el punto de vista de exactitud de la reconstrucción de la velocidad curvilínea misma. Los modelos Vite y Yasuhara son los que presentan los peores desempeños, y ello es debido al hecho que proponen perfiles de velocidad exponenciales que están lejos de la realidad. En efecto, el perfil real de la velocidad curvilínea es de tipo campana (bell-shaped).

Las ventajas del método de reconstrucción utilizado son de una parte que el método converge hacia la solución óptima con la variación de todos los parámetros. En nuestro caso, se han realizado todos los ensayos para concluir que siempre converge hacia la mejor solución mediante la variación de todos los parámetros, factor determinante en cuanto presenta una ganancia de tiempo enorme. De otra parte, la rapidez con la cual se encuentra la solución de conformidad con la complejidad del problema. En general con una veintena de iteraciones es suficiente.

En cuanto concierne a la modelización de los movimientos humanos simples, se ha probado que este es un camino prometedor. En efecto, el hecho de proponer, comparar y evaluar los diferentes modelos que permiten una reconstrucción del perfil de la velocidad curvilínea la cual es una característica intrínsica del movimiento con tanta exactitud, es un paso bien importante que motiva más trabajo para la reconstrucción del movimiento mismo de la explicación del fenómeno de la escritura y todo lo que pueda derivarse como aplicaciones en (reconocimiento de la escritura manuscrita, verificación de la firma etc.) lo que representará una marcada investigación aplicada.

Los límites del método de reconstrucción utilizado son: el método requiere de gran intervención y supervisión del utilizador para seleccionar bien los valores iniciales de los parámetros que permitan garantizar la convergencia.

En algunos casos existe la convergencia pero hacia una solución óptima local, lo que requiere aumentar la tasa de convergencia y el límite del número de iteraciones en espera de salir de ese mínimo local. Aquellos modelos que presentan un gran número de parámetros como por ejemplo el de Van Der Gon y

Dooijes, el tiempo de cálculo para un solo trazo se vuelve muy lento. El método resalta los desempeños de convergencia débiles para aquellos modelos que tienen un perfil exponencial, es decir se muestra las debilidades del modelo mismo, aunque será necesario verificar e investigar aún más que el método como tal no prueba sino ese tipo de debilidades.

En cuanto hace referencia a los modelos que se han probado, es conveniente citar algunas limitaciones en el sentido de que solo modelizan los movimientos simples y rápidos. Permiten reconstruir el desempeño de la velocidad curvilínea; al respecto, será necesario ensayar la reconstrucción del movimiento en su totalidad e integralidad debido a que la reconstrucción de la velocidad  $V\sigma$  sola no es suficiente para la reconstrucción de la totalidad del movimiento.

### **VI. CONCLUSIONES**

Como resultado del análisis del desempeño de los modelos estudiados para la escritura humana mediante el método planteado podemos concluir que, existen modelos que presentan un error cuadrático

Los límites del método de reconstrucción utilizado son: el método requiere de gran intervención y supervisión del utilizador para seleccionar bien los valores iniciales de los parámetros que permitan garantizar la convergencia.

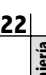

Tratar de investigar sobre el número de iteraciones óptimas así como también la tasa de convergencia óptima a partir de las cuales pueda automáticamente parar el método *iterativo.* 

mediano aceptable pero dado el gran número de parámetros pueden no ser aconsejables como "buenos modelos". Puede afirmarse que una mejor visión de la escritura humana es explicada mediante el modelo Log-Normal el cual confirma también otras experiencias sobre la universalidad de la característica de la velocidad Vo con forma de campana o "bellshaped" para todos los movimientos humanos en general y nó solamente para la mano.

Es necesario también confirmar que el modelo Log-Normal prueba así su desempeño para los movimientos simples y rápidos, por supuesto será necesario abordar en otro trabajo si estos desempeños son los mismos para los movimientos más complejos y en especial para aquellos muy lentos que pueden contener retroalimentación visual.

Desde el punto de vista de mejorar y avanzar en la investigación sobre la temática, podemos proponer las siguientes nuevas especificaciones funcionales. Mejorar el programa MODX para cada modelo de tal manera puedan realizar la reconstrucción de manera más automática y eliminar de esta manera al máximo la intervención del utilizador.

Tratar de investigar sobre el número de iteraciones óptimas así como también la tasa de convergencia óptima a partir de las cuales pueda automáticamente parar el método iterativo. Destacar que el presente trabajo se constituirá en la conformación de una línea de investigación en el campo del reconocimiento de formas y en especial de la escritura manuscrita y allí habrá que profundizar sobre aspectos propios tanto de software como de hardware (donde tendrán grandes posibilidades nuestros programas de ingeniería electrónica y de sistemas), temas como la arquitectura de computadores, paralelismo y por supuesto de la matemática aplicada serán de riguroso manejo.

Se ha presentado un estudio sobre el reconocimiento de la escritura humana, en el que a partir de datos de un escritor en particular se han derivado los diferentes parámetros para analizar una característica de fundamental trascendencia como es la velocidad curvilínea Vo, vía la aplicación sobre un buen número de modelos clasificados en tres tipos de orientación diferente como lo son la orientación neuronal, espacial y muscular que incluye esta última generador de oscilaciones, de fuerza y de velocidad, con el objeto final de analizar cual de todos responde mejor de acuerdo con su desempeño a dicho reconocimiento.

### **REFERENCIAS**

- [1] Yasuhara, M , " Experimental studies of handwriting process ", Rep. Univ. Electro-Comm., vol 25, pp. 233-254, 1975.
- [2] Betancourt A., " Estudio comparativo y evaluativo de modelos en línea en el reconocimiento de la escritura manuscrita", Reporte Interno, U. Distrital, 2001.
- [3] Betancourt A., Alimi A., Boumehdi Y., " Modélisation de l'écriture humaine ", Reporte Interno, École Polytechnique de Montréal, 1990.
- [4] Plamondon R., Maarse F., " An evaluation of motors models of handwriting " ,IEEE Transactions on systems, Man, and Cibernetics, vol 19, No.5, 1989.
- [5] Stren J.T, " Computer modelling of gross muscle dynamics", J.Biomech., vol7 ,411, 1974.
- [6] Dooijes, E.H. " Analysis of handwriting movements", Acta Psicol., vol 454, pp. 99-114, 1983.
- [7] Plamondon R., Stelmach G., Teasale N., " Motor Program Coding Representation from a Handwriting Generator Model " Biological Cybernetics; Vol,63 , pp. 443-451,1990.
- Nouboud F., Plamondon R., " On line Character Recognition System using a String Comparaison Processor ", Proceedings of 10th. IEEE International conferencie on Pattern Recognition., New Jersey, pp. 460-463,1990.
- [9] Burr D. " A Normalising Transform for Cursive Script Recognition ", Proc. of 6th IEEE Int. Conference on Pattern Recognition, Munich, , vol 2, pp. 1027-1030,1988.
- [10] Leclerc F.," Validation d´ un modé1e génération de vitesse á profil gaussien sur des signatures manuscrites ", memoire de maitrise, Ecole Polytechnique de Montréal, 1989.
- [11]Press, W.H et al, " Numerical Recipes in C " Cambridge University Press, Cambridge, 1989.
- [12] Plamondon R., " On the origin of asymetric bell-shaped velocity profiles in rapid-aimed movements ", Tutorials in Motor Neuroscience" , Stelmach Academic Publisher , 1991.
- [13] Bullock D., Grossberg S., " Neuronal Dynamics of Planned Arm Movements ", Neural Networks and Natural Intelligence, MIT Press, pp. 553-622, 1987,
- [14] Plamondon R., " Handwriting Control a functionnal Model ", Cambridge University Press, pp.553-574, 1989.
- [15] Morasso P., Mussa F., " Trajectory formation and Handwriting " Biological Cybernetics, vol.45, pp.131-142. 1982.
- [16] Van Der Gon D., Thuring J., " The guiding of Human Writing Movements " Kybernetik, vol.4 , pp.145, 1985.
- [17] Eden M. " Handwriting and Pattern Recognition " IRE Trans. Inform. Theory vol,8, , pp.-160-166, 1962.
- [18] Mermelstein , Eden M, " Experiments on Computer Recognition of Connected Handwriting words ", Inf. Centr., vol. 7, , pp.255- 270, 1964.
- [19] Hollerbach, J. " An Oscillation Theory of Handwriting ", Biological Cybernetics, No. 39, , pp. 139-156, 1981.
- [20]Plamondon, R, Lamarche F., " Modelisation of Handwriting " Graphomomics Contemporary Reseach in Handwriting, Netherlands, Elseiver Sci., pp,169-183, 1986.

### **Alvaro Betancourt Uscátegui**

Ingeniero Electrónico, Universidad Distrital Especialista en Telecomunicaciones Móviles, Universidad Distrital, Msc. Ciencias Financieras y de Sistemas, Universidad Central, Magister en Ingeniería, Informatique Appliquée, Ecole Polytechnique Université de Montreal, Canada, Profesor Facultad de Ingeniería, Universidad Distrital,

Coordinador de la Especialización en Telecomunicaciones Móviles abetancourt@ atlas.udistrital.edu.co

23

ngeniería

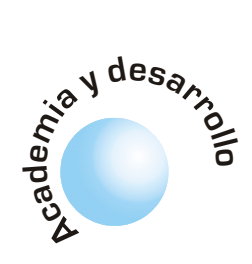

# Limitaciones técnicas para la implementación de programas de educación virtual sincrónica en Colombia

Álvaro Espinel **Ortega** 

José Nelson Pérez Castillo

El presente artículo forma parte de los resultados de la investigación realizados en desarrollo de la Tesis de Maestría titulada Consideraciones Metodológicas para la Implementación de la Especialización en Teleinformática en Modalidad Virtual en la Universidad Distrital "Francisco José de Caldas" y Considera las limitaciones técnicas y económicas para acceso a Internet con el fin de adelantar programas de educación de alta calidad en línea con componentes multimedia. Con base en lo anterior se plantean alternativas para programas de educación a distancia en modalidad virtual que consideren estas limitantes.

Palabras Clave: Aprendizaje, Ciberespacio, Cibersociedad, Educación, Internet, Sincrónica, Sociedad, Sociedad de la Información, Sociedad del Conocimiento, Virtual.

### **ABSTRACT**

**RESUMEN** 

### Technical limitations for the implementation of synchronous virtual education in Colombia.

The present article comprises of the results of the developing investigation made of the Thesis of Masters titled Methodologic Considerations for the Implementation of the Specialization in Tele Informatics in Virtual Modality in the "Francisco Jose de Caldas" Distrital University and considers the technical and economic limitations for access to Internet with the purpose of advancing to programs of education of high quality with multimedia components. With base in the previous thing alternatives for programs of remote education in virtual modality consider these restrictions.

Key words: Learning, Cyberspace, Cibersociety, Education, Internet, Society, Society of the Information, Society of the Knowledge, Virtual.

### I. INTRODUCCION

La "Sociedad del Conocimiento", es una sociedad que se caracteriza por que el conocimiento es la fuente principal de producción, riqueza y poder. Se considera que esta sociedad se encuentra en periodo de formación y que es un estado evolutivo de la sociedad de la información.

La Universidad deberá estar vinculada a este proceso mediante el aprovechamiento de las nuevas tecnologías de la información y comunicación, para fortalecer los programas educativos a nivel presencial y a distancia con base en la infraestructura de Internet.

El espacio donde funciona la Sociedad de la información es un espacio virtual, que se ha denominado "ciberespacio", en donde el concepto de lugar geográfico prácticamente desaparece. El "ciberespacio" ofrece una gran cantidad de facilidades para que se relacionen personas, grupos, empresas, universidades y organizaciones de personas, las cuales conforman un entorno social que se comunica a través de computadoras y a la cual se denomina "cibersociedad", cuyos detalles se pueden apreciar en [1].

Debido a la comunicación entre sus miembros ha surgido una "cibercultura", la cual está caracterizada por nuevas formas de comportamiento producto de la interacción entre sus integrantes.

Esta nuevas formas de asociación y comunicación no se pueden considerar únicamente como resultado del desarrollo tecnológico y de Internet, sino que también se pueden considerar como una expresión de la naturaleza humana de comunicarse y reunirse en este nuevo espacio, el ciberespacio, donde el concepto de lugar geográfico no es importante [1].

La Universidad tiene en este nuevo espacio la posibilidad de encontrar mecanismos utilizando las nuevas tecnologías para fortalecer los programas educativos a nivel presencial y a distancia con base en la infraestructura de Internet. Sin embargo una de las dificultades mas grandes que se presentan sucede cuando se requieren aprovechar al máximo estas características, especialmente las ofrecidas por los componentes Multimedia, las cuales requieren de un gran ancho de banda para su transmisión.

Para la trasmisión multimedia y para la realización del proceso de educación en modalidad virtual en tiempo real (sincrónica) se requieren grandes anchos de banda, los cuales normalmente no pueden ser soportados por los accesos a Internet a través de la línea telefónica conmutada pública. Por lo anterior en el presente artículo se plantean alternativas que permitan adelantar los programas de educación virtual teniendo en cuenta estas restricciones, pero aprovechando las posibilidades que ofrecen las nuevas tecnologías e Internet como mecanismo de comunicación e integración.

La Universidad tiene en este nuevo espacio la posibilidad de encontrar mecanismos utilizando las nuevas tecnologías para fortalecer los programas educativos a nivel presencial y a distancia con base en la infraestructura de Internet.

Las nuevas tecnologías han permitido que programas de educación presencial y a distancia mejoren la calidad de la educación. mediante el uso de componentes de realidad virtual, video conferencia. multimedia e hipertexto.

### II. EDUCACIÓN A DISTANCIA EN MO-**DALIDAD VIRTUAL**

La Educación a distancia en modalidad virtual, ha demostrado ser de gran utilidad en otros países, para ampliar la cobertura del servicio de Universidades y de instituciones de educación superior a aquellas regiones donde geográficamente hasta hace poco era difícil o imposible llegar con programas de educación a distancia en la modalidad tradicional, pues se necesitaba establecer una infraestructura de servicios que incluía planta física y docentes, lo que requería de inversiones inicialmente altas y del desplazamiento de personas que normalmente no contaban con el suficiente tiempo para atender adecuadamente estos funciones.

El aprovechamiento de las nuevas tecnologías ha permitido que programas de educación presencial y a distancia mejoren la calidad de la educación en diferentes aspectos, especialmente mediante el uso de componentes de realidad virtual, video conferencia, multimedia e hipertexto.

Sin embargo programas de educación que integren componentes como los mencionados cuando se desean implementar en línea y con interactividad en tiempo real, requieren de infraestructuras de comunicaciones rápidas, para manejar adecuadamente la comunicación en ambos sentidos.

El presente artículo realiza un análisis de los componentes de sistemas comunicaciones básicos, realiza comparaciones entre los diferentes sistemas de acceso a Internet existentes en Colombia y plantea alternativas para programas de educación virtual que consideren estos aspectos, con el fin de encontrar un punto de equilibrio entre las aprovechamiento de las nuevas tecnologías y las limitaciones en el campo de las comunicaciones de nuestro país.

### III. SISTEMAS BÁSICOS DE ACCESO A INTERNET PARA USUARIOS POTENCIALES DE PROGRAMAS DE EDUCACION VIRTUAL

Teniendo en cuenta los aspectos económicos, para que un potencial estudiante se pueda conectar a Internet, en la investigación realizada solo se tienen en cuenta cuatro (4) posibles tecnologías para realizar esta conexión: Acceso telefónico a redes a través de línea telefónica conmutada (56 Kbps), Acceso mediante la red pública telefónica utilizando ADSL (Asimetric Digital Suscriber Line - Diferentes anchos de banda) [2] -, Acceso mediante la Red Digital de Servicios Integrados (64-128 Kbps) (RDSI) [3] y acceso mediante proveedores del servicio de Cable MODEM (64-256 Kbps) [4].

Debido a que la mayor posibilidad desde el punto económico, para acceso a Internet en la actualidad se ofrece a través de acceso telefónico por medio de

la red telefónica pública conmutada, consideraremos inicialmente establecer la verdadera capacidad del canal de comunicaciones, teniendo en cuenta el efecto perjudicial del ruido.

### IV. LÍMITES DE LOS SISTEMAS DE CO-**MUNICACIONES**

El proceso de transmisión de información consiste en llevar un mensaje de la fuente hasta el destino, sin embargo esta definición en ocasiones resulta mas complicada de lo que parece ser. Durante el proceso de transmisión de información es necesario realizar sobre el mensaje una serie de procesos de transformación en el lado del transmisor que incluyen codificación de fuente y codificación de canal (modulación) con el fin de adaptar el mensaje al medio físico (señales eléctricas en el canal) y posteriormente realizar en el lado del receptor el proceso inverso (demodulación) o decodificación de canal y de fuente con el fin de recuperar el mensaje.

En el proceso de transmisión por el medio físico (el medio físico puede ser cable, ondas electromagnéticas, enlaces de satélite o de microondas), las señales que portan la información se contaminan con ruido. El ruido es generado por numerosos factores naturales, artificiales, cósmicos e introduce errores en la transmisión de información, pudiéndose considerar el adversario más grande en los sistemas de comunicaciones y sobre el cual es muy poco lo que se pude hacer. Debido a lo anterior desde el punto de vista de ingeniería solo podemos actuar sobre ciertos componentes del sistema de comunicaciones con el fin de mantener la transmisión de información tan libre de errores como se pueda. En el presente artículo se analizarán los diferentes sistemas de comunicación orientados al acceso a Internet, con el fin de conocer sus principales características y las limitantes que tienen en cuanto a la velocidad de transmisión de información, con el fin de conocer su posible utilización en programas de educación virtual.

### 4.1 Ruido en sistemas de comunicaciones

Definiremos a B (Band Wide), como el ancho de banda mínimo requerido para transmitir la información, definiremos a N (Noise) como el ruido presente en el sistema de comunicaciones el cual se caracteriza por su potencia media y S (Signal) la potencia media de la señal transmitida.

Si la potencia media del ruido es relativamente pequeña, la potencia de la señal no necesita ser tan grande y por el contrario si la potencia media del ruido es grande, la potencia de la señal también deberá ser considerablemente grande, de lo anterior se observa que en realidad lo verdaderamente importante para la transmisión de la información es la relación que debe existir entre la potencia media del ruido (N) y la potencia media de la señal (S).[5]

**Todos los** sistemas de comunicación pueden juzgarse en términos de ancho de banda. relación señal a ruido y factores económicos (costo).

Esta razón (S/N) se denomina relación señal a ruido (Signal/Noise) y es el más importante parámetro para analizar en el diseño de sistemas de comunicaciones.

Todos los sistemas de comunicación pueden juzgarse en términos de ancho de banda, relación señal a ruido y factores económicos (costo).

Si se desea enviar información de una palabra binaria de m bits por un canal binario, cuya representación se hace en símbolos (señales de voltaje de (+1 o -1) voltio a razón de r símbolos por segundo, tendremos que la rapidez R de transmisión será: [8]

$$
R = mr
$$
 bits por segundo (Ecuación 1)

El trabajo teórico de Claude Shannon publicado en 1949 [6] estableció que la capacidad de un canal binario con ruido para la transmisión de información viene dada por la ley de Hartley-Shannon:

$$
C = B \log_2(1 + S/N) b \text{ps} \qquad \text{(Ecuación 2)}
$$

donde B es el ancho de banda del canal en Hz y  $(S/N)$  es la relación señal a ruido en el mismo.

Si se intenta enviar información con demasiada rapidez es decir,  $R > C$  los errores empiezan a aumentar rápidamente y no se podrá transmitir información de forma adecuada por el canal.

Es importante observar en la ecuación que un aumento en el ancho de banda permite una relación señal a ruido menor para una misma capacidad de canal y viceversa. O sea una disminución de la relación señal a ruido implica un aumento en el ancho de banda.[9]

### 4.2 Capacidad de una conexión de acceso a internet en Colombia por línea telefónica conmutada

Evaluaremos para las condiciones colombianas las velocidades máximas que se pueden obtener en un caso típico de acceso a Internet por línea telefónica conmutada utilizando un modem de 56.6 K.

Ancho de Banda Típica= B=4000 Hz

Relación señal a ruido=  $(S/N)dB=30 dB$  =  $10\log(S/N)$  (Ecuación 3)

Despejando de la ecuación (3) tenemos que la relación señal a ruido  $(S/N)$ =1000

Reemplazando en la ecuación 2 tenemos que la capacidad de canal para un caso típico promedio es de:

C=30.969 bits por segundo; en el mejor de los casos.

El valor de la capacidad del canal está calculado

para las condiciones máximas de transmisión de datos permisibles para el acceso a Internet, sin tener en cuenta demoras en los enrutadores, en el tráfico por la red y mucho menos el procesamiento de los requerimientos en el servidor.

Medidas típicas de velocidades de acceso por línea telefónica en la realidad indican que el acceso se realiza en promedio en el mejor de los casos entre a 4800 y 19200 bps, que son capacidades de canal que no permiten transmisión multimedia de calidad. (Voz se puede transmitir en términos aceptables).

### 4.2.1 Costos de la tarifa reducida para acceso a internet

El costo mas bajo del acceso a Internet establecido por el gobierno nacional teniendo en cuenta las modalidades de tarifa reducida o mediante la adquisición de un plan básico en promedio es de aproximadamente \$8.00 pesos el minuto mas \$30.000,00 de cargo fijo que se deben pagar al proveedor del ISP.

Si consideramos que un estudiante de educación a distancia en modalidad virtual en un sistema de educación en línea debe conectarse en promedio dos (2) horas díarias, el valor de la conexión diaria será de aproximadamente \$ 1200/día o \$36.000/mes. En total el estudiante deberá pagar alrededor de \$ 66.000. por un servicio que no reúne los requisitos para transmisión multimedia como se demostró anteriormente.

Por lo anterior y teniendo en cuenta las dificultades desde el punto de vista técnico y económico, se plantean tres (3) alternativas para adelantar programas de educación virtual en Colombia, las cuales consideran fundamentalmente integrar en el programa de capacitación componentes asíncronos para comunicación tales como el correo electrónico y la posibilidad de incluir los componentes multimediales en medio físico tales como CD-ROM.

### 4.3 Características de acceso por línea ADSL

Las Empresas públicas como Telecom y la Empresa de Telecomunicaciones de Bogotá ETB [3], ofrecen acceso a Internet de relativa alta velocidad mediante tecnologías como ADSL (Asimetric Digital Suscriber Line) [Línea de Usuario Digital Asimétrica], la cual es una tecnología que consigue transformar las líneas telefónicas convencionales en líneas de acceso de banda ancha para navegar en Internet a alta velocidad.

Aún cuando las capacidades del canal son mucho mejores que en el caso anterior este tipo de conexión requiere que la ETB instale un conjunto de bienes constituido por el Modem ADSL, el Splitter y/o los Micro filtros, elementos y demás accesorios en el lugar designado por el CLIENTE, los cuales hacen que la opción este sólo al alcance de pequeñas y medianas empresas. Para un usuario particular de un programa de educación virtual el costo de la conexión y de la facturación mensual podría dejarlo por fuera de toda posibilidad.

Podemos apreciar un cuadro de las características ofrecidas por la ETB y del valor del servicio en las siguiente tablas:

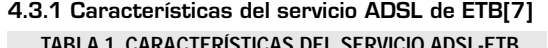

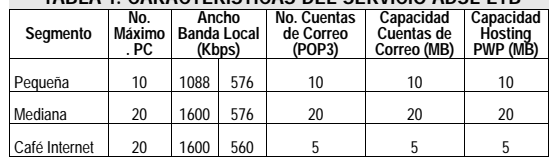

### 4.3.2. Tarifas servicio ADSL

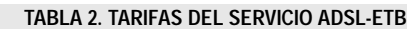

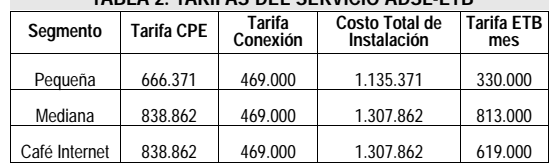

### 4.4 Acceso por red digital de servicios integrados (RDSI)

Empresas públicas como las mencionadas anteriormente ofrecen el servicio de ISP (Internet Service Provider), también mediante tecnología RDSI, la cual permite obtener velocidades de hasta 128 Kbps, la cual puede ser suficiente para transmisión de video conferencias de poca calidad y de multimedia, pero cuyos costos como se pueden apreciar en la siguiente tabla no son los mejores para un estudiante de un programa de educación virtual.

En la siguiente tabla se pueden apreciar los precios de conexión para varias clases de servicios ofrecidos incluida la TA.

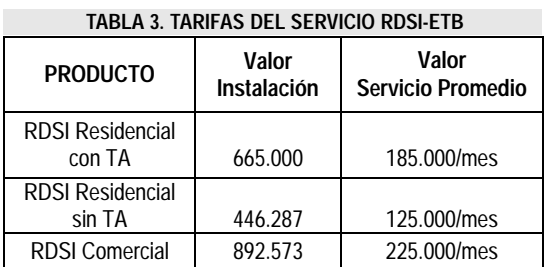

Debido al alto contenido multimedial y de realidad virtual que se puede llegar a requerir para estos programas, esta modalidad estará a disposición de aquellos usuarios que tengan acceso de alta velocidad a Internet.

### 4.5. Acceso por cable modem

Cuando el usuario puede contar con la facilidad de tener un proveedor del servicio de televisión por suscripción que utilice infraestructura mixta de fibra óptica y cable para distribuir la señal, se cuenta con la mejor alternativa para el acceso a Internet en Colombia, pues el servicio se contrata por una tarifa fija indistintamente del tráfico requerido por el usuario.

Sin embargo se presentan tres (3) problemas en la actualidad, que son el poco cubrimiento que tienen en ciudades diferentes a las capitales de los departamentos, el costo relativamente elevado de la inversión inicial y el contrato de permanencia que se debe firmar.

Sin embargo en esta modalidad de conexión se obtienen los mejores beneficios y velocidades de hasta 256 Kbps, que si bien no permiten la transmisión de video de calidad en tiempo real, si permiten transmisión multimedia de forma aceptable.

El costo del servicio de instalación de un servicio como el descrito que adicionalmente incluye un plan básico de canales de televisión y el arrendamiento de los equipos es de aproximadamente \$100.000.oo pesos mensuales, incluyendo un plan básico de Televisión, siendo uno de los más económicos teniendo en cuenta la oportunidad de estar permanentemente conectado.

### V. ALTERNATIVAS PARA PROGRA-<u>MAS DE EDUCACIÓN VIRTUAL</u>

Las alternativas que se proponen a continuación tienen en cuenta las limitaciones técnicas y económicas establecidas anteriormente para el tráfico multimedia que se pueden presentar a los diferentes usuarios de los programas de educación virtual en Colombia.

### 4.2 Primera alternativa: educación virtual completamente en línea

Debido al alto contenido multimedial y de realidad virtual que se puede llegar a requerir para estos programas, esta modalidad estará a disposición de aquellos usuarios que tengan acceso de alta velocidad a Internet, es decir a través de proveedores que garanticen velocidades de transferencia efectiva de mas de 64 Kbps/sg, donde se pueda tener acceso a los componentes multimediales señalados. Todo el material del curso estará disponible para que la persona pueda descargarlo en su equipo local si lo desea. Los costos para esta clase de usuarios no se incrementan con el tiempo de conexión, pues normalmente el acceso es veinticuatro (24) horas por siete (7) días a la semana.

Para la implementación de esta modalidad se requiere que el material a nivel de video, audio y animación se desarrolle utilizando aplicaciones que permitan comprimir los archivos en formatos ASF, MPEG, MPG, JPG o GIF, los cuales deben especificarse en el momento de la generación que van a funcionar en Internet a velocidades de 64 Kbps.[11]

### 5.2 Segunda alternativa: educación en línea con ayudas multimediales en medio físico

Se ha previsto que debido a que la gran mayoría de personas en el país tienen acceso a Internet por línea telefónica conmutada, donde las velocidades impiden la transmisión de calidad en tiempo real de voz, video y componentes multimediales y donde los costos son considerables a tarifa reducida, estos componentes sean entregados en medios físicos

> 27 ngeniería

-

Para evitar la transmisión de voz sobre IP (VoIP), se sugiere la implementación de agentes [12], quienes pueden realizar la lectura de documentos de texto en el lado del cliente con buena pronunciación y en diferentes idiomas.

como CD, de tal forma que la persona en el momento que lo desee pueda estudiar o realizar las prácticas correspondientes. En este caso la parte interactiva estaría establecida mediante el acceso al curso en línea el cual básicamente contendría los siguientes componentes: hipertexto, imágenes y animaciones livianas, el servicios de chat y correo electrónico. Las evaluaciones del curso se realizarían en línea o en forma presencial mediante el desplazamiento del estudiante a la Universidad o a un centro de con equipos multimedia habilitado para tal fin.

El hecho de enviarle las presentaciones multimediales en medios físicos tiene dos ventajas: Se suministra el software que haya que adicionarle al navegador (plug-in) para poder visualizar los componentes de realidad virtual y laboratorios y también conlleva un ahorro en el tiempo de conexión a Internet evitando descarga de componentes grandes las cuales aún no son muy seguras y de videos que aún cuando se realicen a tarifa reducida son considerables.

### 5.3 Tercera alternativa: educación virtual con soporte en centros de formación distantes con infraestructura multimedia

La alternativa consiste en suministrar el contenido del curso completo en medios físicos (una caja con textos, guías y material en CD-ROM), a los estudiantes que no cuenten con acceso a Internet de tal forma que ellos puedan realizar el curso de forma autónoma en un computador con la ayuda del navegador. En este caso el componente multimedial sería mucho mas amplio, con el fin de integrar videos en formato MPG, de tal forma que se puedan realizar ayudas adicionales a nivel de tutoría del curso, por ejemplo con videos de clases presenciales dictadas por el profesor.

En este caso se realizaría una tutoría en línea mediante la utilización de equipos de videoconferencia, los cuales estaría en instalados en una Ciudad cercana a la sitio de residencia del grupo de estudiantes participantes.

Esta modalidad se podría adelantar mediante convenio con otras instituciones de educación superior. En caso de que el número de estudiantes no justifique el montaje de esta infraestructura tendría la necesidad de desplazarse a la sede de la Universidad.

### VI. CONSIDERACIONES Y METODO-LOGÍA PARA ADELANTAR LOS **PROGRAMAS**

Una de las consideraciones mas importantes que se debe tener en cuenta en desarrollo de programas de Eduación Virtual es el uso de tecnologías como MPEG, ASF(Advanced Stream File) [10], integradas a herramientas de desarrollo y producción, que permiten realizar conversiones de formatos a nivel de video y audio, facilitando el proceso de compresión de archivos y por consiguiente agilizando el proceso de transmisión que se pueden utilizar para mejorar el desempeño global de las aplicaciones. Una de esta herramientas la podemos conocer en [11]. Adicionalmente para el manejo de imágenes fijas es conveniente utilizar tecnologías para la compresión de imágenes similares a GIF (Graphics Interchange File) o JPEG (Join Photograph Expert Group), las cuales permiten el uso de imágenes con buena resolución y poco tamaño.

Para evitar la transmisión de voz sobre IP (VoIP), se sugiere la implementación de agentes [12], quienes pueden realizar la lectura de documentos de texto en el lado del cliente con buena pronunciación y en diferentes idiomas. La metodología que se plantea aquí propone el uso de un navegador de Internet, para cualquiera de las tres modalidades mencionadas y en todos los casos necesitará control de acceso a la aplicación que contiene el curso.

Se requiere entonces para iniciar, de un proceso de registro como se mencionó, en el cual el alumno se define como usuario del curso y con base en los derechos asignados podrá ingresar al contenido. Se realizará una presentación de los docentes que conforman la línea de la materia que se va a tratar y del docente responsable de la misma, junto con sus datos personales y de contacto (email, horas de chat, horario video conferencias).

Presentación del programa o materia objeto del curso, con su correspondiente bibliografía e hipervínculos en la Web de la Universidad y sitios de interés externos. Teoría estructurada de las clases, las cuales se pueden ofrecer en diferentes formatos, para que puedan ser descargados por el alumno o consultadas en línea.

El contenido principal de la materia estará realizado en una herramienta de desarrollo que permita el desarrollo de aplicaciones utilizando leguajes de marcas como html, dhtml, xml y programación con lenguajes de Scripts tales como JavaScript y Visual Basic Script.

Se puede tener acceso a un grupo de colaboración o discusión sobre el tema, el cual puede contener trabajos realizados por diferentes alumnos que estén interesados en profundizar sobre un tema específico. En se pueden conseguir direcciones URL de referencia para profundizar sobre el tema.

Realización de prácticas con software de simulación, el cual debe ser suministrado al estudiante.

La recepción de trabajos y prácticas se hará de acuerdo con un cronograma y se publicarán una vez sean evaluados por parte del docente, con el fin de ser analizados por el grupo. En la modalidad a distancia se deberán remitir en medio magnético en formato "html o pdf".

De acuerdo con la modalidad se podrán realizar reuniones virtuales en forma sincrónica mediante el "chat", con el fin de atender consultas para aclarar inquietudes antes de la evaluaciones por parte del docente o de formar grupos de discusión sobre un tema. Estas se programarán de acuerdo a un calendario. Se puede realizar un repaso general del curso también mediante la modalidad anterior, donde se pueden sugerir los temas de evaluación y donde se pueden aclarar dudas. El examen final del curso se realizará en línea para las dos primeras modalidades y para la modalidad a distancia se realizará de forma presencial en el centro a distancia mencionado.

### VII. CONCLUSIONES

La tecnología educativa por emplear en un proyecto de educación virtual en Colombia, debe ser apropiada a la infraestructura de comunicaciones de nuestro país, toda vez que debemos tener en cuenta las limitaciones de ancho de banda de la gran mayoría de los usuarios potenciales, los cuales accederían a través de línea telefónica conmutada, donde las velocidades actuales impiden transmisiones de voz y video en tiempo real, componentes multimediales y video conferencias[13].

Existen en la actualidad tecnologías como MPEG, integradas a herramientas de desarrollo y producción, que permiten realizar conversiones de formatos a nivel de video y audio, facilitando el proceso de compresión de archivos y por consiguiente agilizando el proceso de transmisión que se pueden utilizar para mejorar el desempeño global de las aplicaciones.

Básicamente a nivel interactivo, el modelo que más se utilizaría inicialmente sería el de educación en línea con ayudas multimediales incluyendo hipertexto, imágenes y animaciones livianas, el servicios de chat y correo electrónico.

accesos a Internet rápidos, no debe ser una limitante para mejorar los programas de educación, pues el aprovechamiento de la multimedia y la realidad virtual pueden contribuir a fortalecer los programas de educación presencial y a distancia.

La ausencia de

Los niveles de compresión para la producción de archivos multimedia disponibles para la transmisión pueden variar dependiendo del destino que tengan en cada una de las modalidades propuestas, evitando así pérdida de la calidad de video y audio en aquellas modalidades donde se puede contar con los medios físicos.

Accesos mediante tecnologías como ADSL y RDSI en los actuales momentos no son económicamente viables para adelantar programas de educación virtual. Sin embargo hacen pensar que el Estado colombiano deba pensar en políticas de verdadero acceso masivo a la información, toda vez que el acceso por línea pública telefónica conmutada ofrece muy poca capacidad de transmisión.

La ausencia de accesos a Internet rápidos, no debe ser una limitante para mejorar los programas de educación, pues el aprovechamiento de la multimedia y la realidad virtual pueden contribuir a fortalecer los programas de educación presencial y a distancia. Si bien es cierto se desaprovecha un componente que es muy importante como lo es la comunicación multidireccional, pero se aprovechan otros aspectos propios de las tecnologías multimedia tales como la realidad virtual y la simulación.

### **REFERENCIAS**

- [1] Silvio, José (2000) "La virtualización de la Universidad", IESALC/ UNESCO, Editorial UNESCO, Caracas.
- [2] ADSL- Empresa de Telecomunicaciones de Santafe de Bogotá. (2002) Plegable promoción de Servicios (Asimetric Digital Suscriber Line). Linea de Suscriptor Digital Asimétrica. Servicio Ofrecido por la ETB-Bogotá.
- [3] (RDSI) Empresa de Telecomunicaciones de Santafe de Bogotá, (2002). Plegable de Servicios - Red Digital de Servicios Integrados (RDSI) Acceso ofrecido a 64 y/o 128 Kbps . Bogotá D.C
- [4] Cable NET. (2002) y SuperCableTV. Acceso a Internet ofrecido mediante el servicio de Cable MODEM a 64 y 128 Kbps.
- [5] Stremler G Ferrel. Sistemas de Comunicación. Addison-Wesley Publishing Company. Massachussetts. USA. Fondo Educativo Interamericano. 1989. AlfaOmega S.A 1996.
- [6] C.E Shannon, "Communication in the presence of noise", Proceedings of the IRE, vol 37 (Enero de 1979)
- [7] Empresa de Telecomunicaciones de Santafé de Bogotá S.A ESP, Documento Condiciones para la prestación del Servicio de Acceso a Internet (Junio de 2001)
- [8] A. B. Carlson. Communication Systems, Second ed. Nueva York: McGraw-Hill, 1975.
- [9] M. Schwartz. Information Transmission, Modulation, and Noise, Third ed. Nueva York: McGraw-Hill,1980.
- [10] Microsoft Corporation. Codificador de Windows Media (2000). Textos y material de soporte de MSDN. Componente del Sistema Operativo Windows 2000 Server, para compresión de archivos de video y audio.
- [11] Microsoft Corporation. Codificador de Windows Media (2000). Textos y material de soporte de MSDN. Compesor para generar archivos ASF (Advanced Stream File), Archivo avanzado para compresión de video y audio.
- [12] Microsoft Corporation. Microsof Agent (2002). Textos y material de soporte de MSDN.Componentes Active X que permiten realizar tareas tales como leer textos en varios idiomas en la maquina cliente utilizada para acceso a Internet.
- [13] Espinel A., Documento Interno"Consideraciones Metodológicas para la Implementación de Educación en Modalidad Virtual" Universidad Distrital Francisco José de Caldas, año 2001.

### **Alvaro Espinel Ortega**

Ingeniero Electricista, Universidad Nacional de Colombia. Candidato a Magíster en Teleinformática, Profesor Asistente, Universidad Distrital Francisco José de Caldas. aespinel@atlas.udistrital.edu.co

### José Nelson Pérez Castillo

 Ingeniero de Sistemas, Universidad Distrital. Magíster en Teleinformática, Universidad Distrital. Especialista en Sistemas de Información Geográfica, Teledetección y Cartografía, Universidad de Alcalá de Henares. Doctor en Informática, Universidad de Oviedo. Docente Tiempo Completo, Facultad de Ingeniería Universidad Distrital Francisco José de Caldas, e-mail: nelsonp@udistrital.edu.co.

> <u> 29</u> ngeniería

-

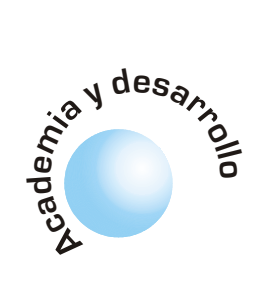

# **Modulación multiportadora OFDM**

Leonardo Jiménez Joaquin Parrado **Carlos Ouiza Carlos Suárez** 

### **RESUMEN**

En este artículo se discute los aspectos fundamentales sobre el funcionamiento de la técnica de Modulación Multiportadora conocida como OFDM (Multiplexación Por División De Frecuencia Ortogonal). Se toma en consideración la importancia de la ortogonalidad, la utilización de técnicas de modulación convencionales como mapeadores de los datos de entrada al dominio de la frecuencia, el uso de la IFFT como el modulador OFDM y la inserción de un prefijo cíclico para combatir los efectos multitrayectoria y problemas de sincronización.

Palabras Clave: OFDM, Modulación Multiportadora, Ortogonalidad, Mapeo, Transformada de Fourier, Prefijo cíclico, Subportadoras, ISI, ICI.

### **ABSTRACT**

This paper presents an overview of multiple carrier modulation technique know as OFDM (Orthogonal Frequency Division Multiplexing). A discussion of the importance of orthogonality, the use of different modulation schemes which could be used to modulate the data at a low bit rate onto each carrier (mapping), the Fast Fourier Transform (FFT) for modulation and demodulation OFDM and the addition of the guard interval used to avoid intersymbol interference (ISI) caused by multipath distortion is reviewed.

### I. INTRODUCCIÓN

OFDM (Multiplexación por División de Frecuencia Ortogonal) es un método de modulación donde el espectro asociado a cada dato es una pequeña porción del ancho de banda total, el cual se divide en N subcanales. Cada subcanal se modula con un símbo-

El número de subportadoras N se determina basándose en el ancho de banda del canal, la velocidad de los datos y la duración de símbolo útil. Las portadoras están separadas por el inverso de la duración del símbolo útil [2]:

$$
N = \frac{1}{T} \quad (1)
$$

El número de portadoras corresponde al número de puntos complejos que son procesados por la FFT. Se pueden utilizar subportadoras del rango de varias miles, así como ajustar la velocidad de datos y el intervalo de guarda dependiendo de la aplicación.

### II. SISTEMA OFDM.

El diagrama de bloques de un sistema OFDM se muestra en la figura 1.

Como se muestra en la figura 1, la señal de entrada de un sistema OFDM es una trama serial de datos (codificados o sin codificar). Estos datos pasan a un formato en paralelo formando símbolos de n bits de longitud de acuerdo a esquemas de modulación tales como M-PSK o M-QAM (mapeador). A la salida del mapeador se tienen símbolos (la nueva trama de datos multinivel), ortogonales entre sí y a cada uno de ellos se les asignará una subportadora por medio de la IFFT. Solo una pequeña cantidad de datos son transportados en cada subportadora y por esto la velocidad de bit por portadora disminuye, reduciendo significativamente la interferencia intersímbolo ISI. La utilización del Buffer permite almacenar N datos mapeados, para poderlos introducir a la IFFT y así generar los símbolos OFDM. La IFFT genera múltiples portadoras a diferentes frecuencias ortogonales

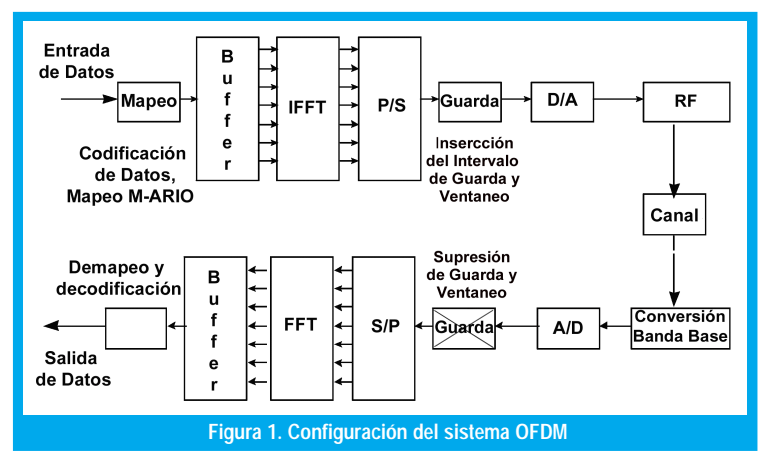

**OFDM** es un método de modulación donde el espectro asociado a cada dato es una pequeña porción del ancho de banda total. lo y se multiplexa en frecuencia. A fin de evitar un gran número de moduladores y filtros en el transmisor, así mismo como filtros complementarios y demoduladores en el receptor, se utiliza modernas técnicas de procesamiento digital de señales tal como la transformada rápida de Fourier [1]. Para generar OFDM se deben tener en cuenta varios parámetros como son: el número de subportadoras, el esquema de modulación y el intervalo de guarda a utilizar.

En OFDM es posible acomodar las portadoras en una señal de modo que las bandas laterales de las portadoras se solapen sin interferencia.

dividiendo el ancho de banda disponible entre un número N de subportadoras. La trama de datos en paralelo sujeta al proceso IFFT constituye la modulación OFDM. La IFFT convierte un número de puntos de datos complejos (amplitud y fase de cada componente) de longitud N la cual es una potencia de 2, en una señal en el dominio del tiempo de igual número de puntos. Después de la modulación OFDM, los datos son nuevamente convertidos a un formato serial y se agrega un intervalo de guarda en cada símbolo OFDM para suprimir la interferencia intersímbolo (ISI) causado por la distorsión multitrayectoria. La señal OFDM se pasa por un conversor D/A para producir una señal análoga en banda base, la cual es modulada en RF para ser transmitida. La señal se transmite a través de un canal que agrega desvanecimiento multitrayectoria y ruido aditivo blanco gaussiano (AWGN).

En el receptor se realiza el proceso inverso al transmisor, es decir se realiza la conversión a banda base,

la señal recibida se pasa por un conversor  $A/D$ . Posteriormente se lleva a cabo un proceso de sincronización. Después de  $1a$ sincronización, el prefijo cíclico es removido del símbolo OFDM y se aplica la FFT. La transformada rápida de Fourier FFT transforma una señal periódica en el dominio del tiempo en su equivalente espectro de frecuencia. Esto es hecho para

encontrar la forma de onda equivalente, generada por una suma de componentes sinusoidales ortogonales. Los bins de la FFT de la señal en el dominio del tiempo corresponden al peso de cada una de las portadoras, las cuales son subsecuentemente desintercaladas, decodificadas con el algoritmo apropiado y demapeadas para dar un estimativo de los datos originales.

### **III. ORTOGONALIDAD**

En OFDM es posible acomodar las portadoras en una señal de modo que las bandas laterales de las portadoras se solapen permitiendo una recepción sin la interferencia de la portadora advacente (o interferencia interportadora ICI). Para hacer esto las portadoras deben ser matemáticamente ortogonales. La clave para la eficiencia en el ancho de banda es la ortogonalidad de las portadoras. La deducción matemática de las frecuencias portadoras ortogonales se muestra en [3].

Matemáticamente un conjunto de señales  $\psi$ , son ortogonales o linealmente independientes sí [4]:

$$
\int_{a}^{b} \Psi_{p} \Psi_{q}^{*}(t) dt = \begin{cases} K & para & p = q \\ 0 & para & p \neq q \end{cases}
$$
 (2)

Donde \* denota el conjugado complejo y  $\Psi$  es el p-esimo elemento en el conjunto. Una función ortogonal es la exponencial compleja, la cual es la base de la transformada de Fourier [5]:

$$
\Psi_{k}(t) = e^{j\omega_{k}t}
$$
  
con  $\omega_{k} = \omega_{0} + 2\pi \frac{k}{t}$  (3)

Aplicando el principio de ortogonalidad en la ecuación 2 para estas funciones, se utiliza el hecho que p y q son enteros para mostrar que ellos son linealmente independientes. En un sistema OFDM la ortogonalidad en el dominio de la frecuencia se logra a través del mapeador.

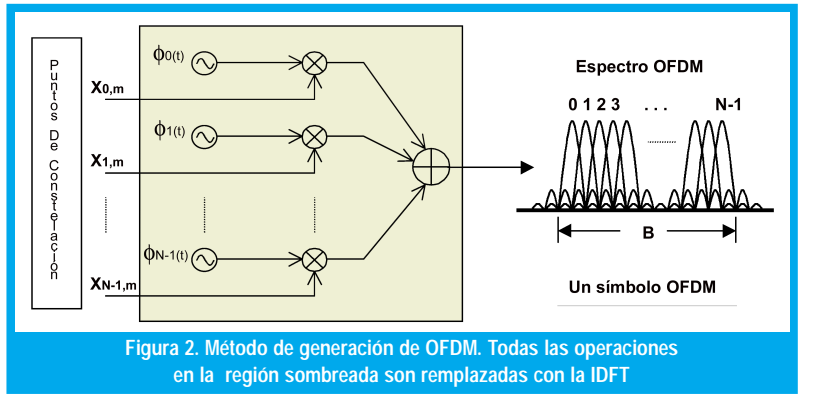

### **IV. MAPEO**

Este análisis es profundizado en [6]. Las portadoras  $\phi_{n}(t)$  pueden ser consideradas como senos o exponenciales de la forma:

$$
\phi_n(t) = \begin{cases}\n\frac{1}{\sqrt{T}} e^{j2\pi \frac{W}{N}nt} & si & t \in [0, T] \\
0 & otro & caso\n\end{cases}
$$
\n(4)

donde el espaciamiento entre subportadoras es W/ N hertz, W es el ancho de banda disponible. La frecuencia de cada subportadora es:

$$
f_n = f_0 + \frac{n}{T_{S_{OFDM}}} = f_0 + \frac{W}{N}n \quad , n = 0..N - 1 \quad (5)
$$

Con la duración del símbolo OFDM igual a:

$$
Ts_{OFDM} = N \cdot Ts \quad (6)
$$

donde Ts es el tiempo de símbolo que depende del esquema de mapeo utilizado y N es el número de portadoras.

Los diagramas de constelación mas frecuentemente utilizados para el mapeo son Mario PSK o M-ario QAM.

Cada portadora esta mapeada a un valor de constelación complejo  $X_n$  con los datos de entrada; el subíndice n corresponde al número de la portadora, y  $m$  hace referencia al símbolo OFDM completo o trama. Para una transmisión continua, m es un entero, m  $\in (-\infty, +\infty)$ . El esquema de mapeo para un sistema OFDM se selecciona basado en los requerimientos de potencia o eficiencia del espectro. Los diagramas de constelación mas frecuentemente utilizados para el mapeo son M-ario PSK o M-ario QAM. Una característica de OFDM es que permite usar diferentes esquemas de modulación sobre diferentes subcanales para servicios por capas. Esto es utilizado en servicios integrados de radiodifusión digital terrestre.

### V. MODULACIÓN

La siguiente descripción de la señal OFDM es principalmente basado en las referencias [2], [6], [7], [8] y [9]. Las subportadoras mapeadas son sumadas y forman la onda a transmitir sobre el canal:

$$
s_{m}(t) = \sum_{n=0}^{N-1} x_{n,m} \phi_{n}(t - mT) \quad (7)
$$

Una secuencia infinita de símbolos OFDM o tramas es una yuxtaposición de todos los símbolos individuales OFDM, reemplazando el subíndice m se obtiene:

$$
s(t) = \sum_{m=-\infty}^{\infty} \left[ \sum_{n=0}^{N-1} x_{n,m} \phi_n(t - mT) \right]
$$
 (8)

En vista que  $\phi(x)$  es un pulso rectangular modulado sobre la frecuencia portadora  $nW/N$ , se puede observar que en OFDM hay N subportadoras, cada una llevando una velocidad de símbolo baja  $R_{\text{OFDM}} = R_s$ / N. Note que la velocidad de símbolo de cada subcanal es la velocidad en la cual símbolos OFDM o tramas son enviadas.

Se define la m-esima trama OFDM como la señal transmitida para el m-esimo intervalo de duración igual a un período de símbolo T, y denotado por Sm(t). Sustituyendo Sm(t) en la ecuación 8 en lugar del término en paréntesis que corresponde a la m-esima trama OFDM, la relación puede volverse a escribir como:

$$
s(t) = \sum_{m=-\infty}^{\infty} s_m(t) \qquad (9)
$$

y así, Sm(t)corresponde al conjunto de símbolos  $X_n$ ,  $n=$  O... N-1, cada uno transmitido en la correspondiente portadora f.

El diagrama de bloques de un modulador OFDM se muestra en la Figura 4, donde por simplicidad, se ignoran los filtros inherentes de los sistemas de comunicación.

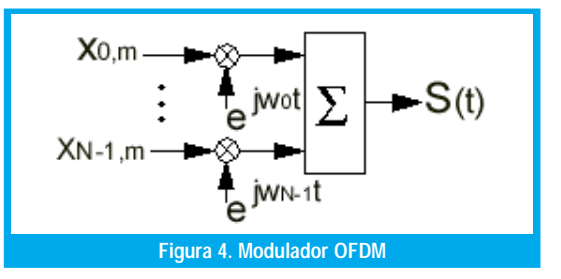

Para hacer un sistema OFDM práctico es necesario una implementación económica del modulador y demodulador. De acuerdo a las figuras 4 y 6 serian necesarios un gran número de bloques modulador y demodulador idénticos. La forma más económica y fácil puede lograrse a través del procesamiento de señal en tiempo discreto haciendo uso de las propiedades de la DFT.

Matemáticamente, cada portadora en un sistema OFDM puede ser descrita como una onda compleja en la forma [7]:

$$
S_{n,m}(t) = x_{n,m} e^{j2\pi f_c t} \quad (10)
$$

Donde  $x_{n,m}$ es la magnitud compleja correspondiente a la n-esima portadora en el m-esimo símbolo OFDM y diferente de cero en el intervalo  $(m-1)\tau < t < m\tau$ , donde  $\tau$  es el periodo de símbolo. También se puede expresar como [2]:

$$
S_c(t) = A_c(t)e^{j[\omega_c t + \theta_c(t)]}
$$
 (11)

donde la amplitud  $A(t)$  y la fase  $\phi$  (t) de la portadora, pueden variar en cada símbolo de acuerdo al símbolo base. Los valores de los parámetros son constantes en el periodo de duración del símbolo OFDM, T.

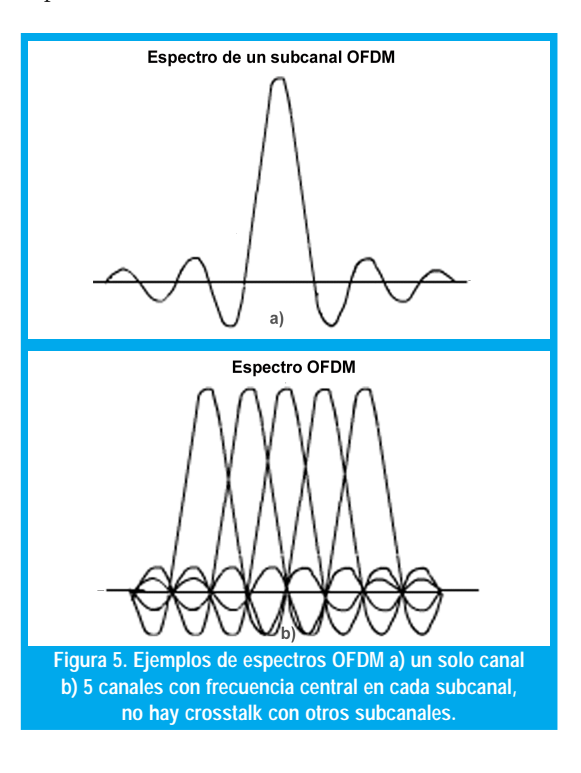

**OFDM** utiliza **IFFT** para convertir un número de puntos de datos complejos en una señal en el dominio del tiempo.

En la Figura 5(a) se muestra el espectro de una portadora y en 5(b) la señal OFDM formada por múltiples portadoras. De esta manera la señal compleja  $S(t)$  (Figura 5) se representa por:

$$
S_{s}(t) = \frac{1}{N} \sum_{n=0}^{N-1} A_{N}(t) e^{-j[\omega_{n}t + \theta_{n}(t)]}
$$
 (12)  
donde  $\omega_{n} = \omega_{0} + n\Delta\omega$  (13)

Con  $\omega_0$  como la frecuencia fundamental y  $\Delta\omega$ como el espaciamiento entre portadoras. Esta es una señal continua y compleja. Si se considera la onda de cada componente de la señal sobre un periodo de símbolo, las variables  $A(t)$  y  $\theta(t)$  tomarán valores fijos, los cuales dependen de la frecuencia de una portadora en particular, y se puede rescribir:

$$
\begin{array}{rcl}\n\theta &_{c}(t) \Rightarrow & \theta &_{n} \\
A &_{c}(t) \Rightarrow & A &_{n}\n\end{array} \tag{14}
$$

Si la señal se muestrea utilizando una frecuencia de muestreo de 1/T, la señal resultante puede ser representada por:

$$
S_{s}(kT) = \frac{1}{N} \sum_{n=0}^{N-1} A_{n} e^{j[(\omega_{0} + n\Delta\omega)kT + \theta_{n}]} \quad (15)
$$

En este punto se restringe el tiempo sobre el cual la señal se analiza en N muestras. Esto es conveniente para muestrear sobre el periodo de uno de los símbolos. De esta manera se obtiene la misma relación que en (6):

$$
\tau = NTs \qquad (16)
$$

Si ahora se simplifica la ecuación 3, haciendo  $\omega_0$  =  $0$  ( $\omega$ <sub>o</sub> es la frecuencia portadora que tiene la frecuencia subportadora más baja) sin perder la generalidad, la señal será:

$$
S_{s}(kT) = \frac{1}{N} \sum_{n=0}^{N-1} A_{n} e^{j\theta_{n}} e^{j(n\Delta\omega)kT}
$$
 (17)

Comparando la ecuación 17 a la forma general de la IDFT

$$
g (kT) = \frac{1}{N} \sum_{n=0}^{N-1} G \left( \frac{n}{NT} \right) e^{j 2 \pi n k / N} \qquad (18)
$$

se observa que la función  $A_n e^{j\theta_n}(x)$  no es más que una definición de la señal muestreada en el dominio de la frecuencia, y S(kT) es la representación en el dominio del tiempo.

Debido a la relación entre la transformada de Fourier y la transformada de Fourier discreta:

$$
G\left[n\right] = G\left(e^{j\omega}\right)_{\omega=\frac{2\pi}{N}n} \quad (19)
$$

las ecuaciones 17 y 18 son equivalentes sí:

$$
\Delta f = \frac{\Delta \omega}{2\pi} = \frac{1}{NT} = \frac{1}{\tau} \quad (20)
$$

la cual es la condición que se requiere para la ortogonalidad. De esta manera, manteniendo la ortogonalidad, la señal OFDM puede ser definida utilizando la transformada de Fourier. Por lo cual se obtiene como resultado [9]:

$$
S_m(k) = e^{-j2\pi f_0 T \frac{k}{N}} \left[ \sum_{n=0}^{N-1} x_{n,m} e^{-j2\pi n \frac{k}{N}} \right] = N \cdot IDFT \ \{x_{n,m}\} \tag{21}
$$

de tal manera que la IFFT en un sistema OFDM se utiliza como modulador.

### VI. DEMODULACIÓN

El receptor actúa como un banco de demoduladores, trasladando cada portadora a DC, la señal resultante comienza a ser integrada sobre un periodo de símbolo para recobrar los datos originales.

La Demodulación se basa en la ortogonalidad de las portadoras  $\phi(x)$ , y se realiza con la FFT de la forma[9]:

$$
\int_{\Re} \phi(t) \phi_n^{*}(t) dt = T \cdot \delta(n-1) \quad (22)
$$

y por consiguiente el demodulador llevara a cabo la relación:

$$
x_{n,m} = \frac{1}{T} \cdot \int_{mT}^{(m+1)T} s(t) \phi_n^{*}(t) dt \quad (23)
$$

Con el proceso de demodulación se recuperan los datos originales que fueron enviados; no se esta teniendo en cuenta el efecto del canal sobre la señal OFDM, se trabaja con un modelo ideal.

El diagrama de bloques de un demodulador OFDM se muestra en la figura 6.

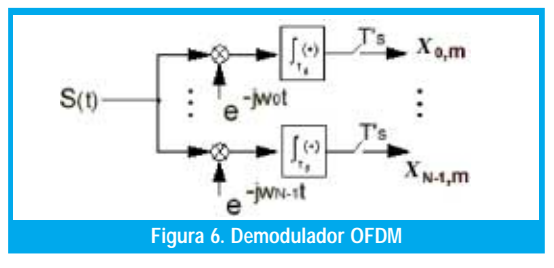

### **VII. INTERVALO DE GUARDA**

El único obstáculo de utilizar la DFT para generar ondas OFDM es la naturaleza aperiódica de la señal en el dominio del tiempo, que puede superarse agregando un intervalo de guarda de longitud tg, que consiste de una copia de los últimos te segundos del símbolo activo para agregarlos al principio del símbolo. OFDM hace que las señales multitrayectoria se desvanezcan dentro del intervalo de guarda sin que se afecte la información útil transmitida. Esta descripción se basa en [10].

33

Si T representa la duración del símbolo OFDM, es decir:  $T_{\text{S}}$ <sub>ofdm</sub> =  $\frac{N}{W}$ , las N subportadoras se sitúan en las frecuencias  $\hat{m} = f_0 + n/T$ ,  $n = 1, 2, ..., N-1$ , la envolvente compleja de la señal transmitida con intervalo de guarda, muestreada con frecuencia  $f_k = \frac{1}{W}$  será:

$$
s(p) = \sum_{m = -\infty}^{\infty} \sum_{p=Ng}^{N-1} \sum_{N=0}^{N-1} x_{n,m} e^{-j\frac{2\pi}{N}np} \prod (p-m(N+Ng)) \quad (24)
$$

Esto significa que cada símbolo OFDM tiene N+Ng valores, que son los N obtenidos mediante IFFT más un Tiempo de Guarda añadido de *Ng* muestras (las últimas Ng muestras de la IFFT se añaden al principio de cada símbolo) para eliminar la interferencia entre símbolos (ISI) debida al margen de retardo del canal (ver Figura 7).  $\Pi(p)$  es un pulso rectangular de N+Ng muestras.

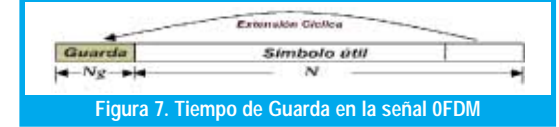

Como se puede ver en la Figura 7, hay Ng muestras de la señal OFDM que se repiten dentro de un intervalo de N+Ng muestras. Esta característica se aprovecha para sincronizar el receptor, efectuando una correlación del siguiente modo:

$$
corr(p) = \sum_{n=p-N_t+1}^{p} s(n) \cdot s^*(n-N) \quad (25)
$$

Donde  $N$  es el número de muestras de la IFFT (número de subportadoras) y  $N_{\rm I}$ es un parámetro que debe elegirse de modo que sea teóricamente igual y en cualquier caso no superior al Tiempo de Guarda Ng.

La duración del símbolo útil afecta el espaciamiento entre portadoras y la codificación. Para mantener el rendimiento de los datos, una prolongada duración del símbolo útil da como resultado incrementos en el número de portadoras y en el tamaño de la FFT (asumiendo que la constelación es fija). En la practica, el desplazamiento de portadoras y la estabilidad en la fase puede afectar de modo que dos portadoras pueden quedar cerca. Si la aplicación es recepción móvil, el espaciamiento de portadoras debe ser bastante larga para que el Efecto Doppler sea despreciable. Generalmente la duración del símbolo útil podría ser escogido de tal forma que el canal sea estable para la duración de un símbolo.

### **VIII. CONCLUSIONES**

Las ventajas de modulación OFDM:

- · Un uso más eficiente del espectro al permitir el solapamiento, dividiendo el canal en subcanales de banda estrecha.
- · OFDM es más resistente al desvanecimiento selectivo de frecuencia que en los sistemas de portadora única.
- · Elimina ISI e ICI a través del uso de un prefijo cíclico.
- · Utilizando una adecuada codificación de canal y con el intercalado de bit se recuperan símbolos perdi-

dos debido a la selectividad de frecuencia del canal.

- · La ecualización del canal se vuelve más simple en comparación con las técnicas de ecualización adaptativas de los sistemas de portadora única.
- · OFDM es computacionalmente eficiente utilizando las técnicas de FFT para llevar a cabo la modulación y la demodulación.
- · Proporciona una buena protección contra la ICI y el ruido impulsivo.

Las desventajas de Modulación OFDM:

- Uno de los argumentos contra OFDM es que este es altamente sensitivo a errores de sincronización, en particular a errores de frecuencia.
- · Es más sensible al desplazamiento y fluctuación de la frecuencia portadora que los sistemas de portadora única debido a la filtración de la DFT.

### **REFERENCIAS**

- [1] S. B. Weinstein and P. M. Ebert, "Data transmission by frequency division multiplexing using the discrete Fourier transform", IEEE Transactions on Communication Technology, vol. COM-19, pp.628-634, October 1971.
- [2] D. Matie, "OFDM as possible modulation technique for multimedia applications in the range of mm waves", Introduction to OFDM, II edition, TUD-TVS. October 1998.
- [3] R.W. Chang. "Synthesis of Band-limited Orthogonal Signal for Multichannel Data Transmission" Bell Syst. Tech. J., vol 45, pp. 1775-1796, Dec. 1966.
- [4] R. E. Ziemer and W. H. Tranter, "Principles of Communications". Fourth Edition. New York. John Wiley & Sons, 1988.
- [5] P. Shelswell and C. Eng, "The COFDM modulation system: The heart of the digital audio broadcasting," tech. Rep., Research and Development Department. British Broadcasting Corporation. August 1996.
- [6] O. Edfors et al., "An Introduction to Orthogonal Frequency Division Multiplexing," tech, rep., Div. of Signal Processing, Lulea University of Technology, Lulea, September 1996. Research Report TULEA 1996:16
- [7] K. Welling, "Coded Orthogonal Frequency Division Multiplexing for the Multipath Fading Channel", Brigham Young University.
- [8] W. Y. Zou and Y. Wu, "COFDM. an overview", IEEE Transactions on Communications, vol.41, pp. 1-8. March 1995.
- [9] Hazy, L. "Initial channel estimation and frame synchronization in OFDM systems for frequency selective channels". Master of Engineering Thesis, Carleton University, 1997.
- [10] A. G. Armada, M. Calvo, L. de Haro, "Diseño del subsistema de sincronismo para un sistema de comunicaciones basado en OFDM", Dpto. SSR. ETSI Telecomunicación, UPM Ciudad Universitaria -28040 MADRID. 1998.

### Leonardo Jiménez Cano

Estudiante Ingeniería Electrónica, X Semestre, Universidad Distrital, actualmente realiza el proyecto de grado en OFDM

### José Joaquín Parrado Galeano

Estudiante Ingeniería Electrónica, X Semestre, Universidad Distrital, actualmente realiza el proyecto de grado en OFDM

### Carlos Armando Quiza Montaña

Estudiante Ingeniería Electrónica, X Semestre, Universidad Distrital, actualmente realiza el proyecto de grado en OFDM

### Carlos Suárez

 Profesor Facultad Ingeniería Electrónica Universidad Distrital, actualmente realiza la tesis como candidato a Doctor por la Universidad Politécnica de Valencia España.

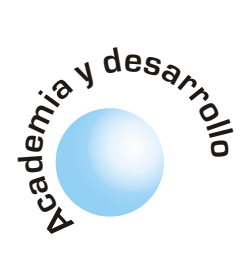

# Publicación web de trabajos de investigación usando Lenguaje de Marcado Extensible

**Henry Alberto Diosa** 

### **RESUMEN**

XML(eXtensible Markup Language), el lenguaje de marcado extensible permite separar la abstracción estructural de un conjunto de documentos de su contenido y presentación; esto quiere decir, que se pueden determinar tres capas o niveles de un documento:

- · Su abstracción estructural o Definición de Tipo de Documento (DTD).
- · Su contenido basado en etiquetado o documento XML.
- · Su presentación, definida a través de hojas de estilo.

Esta visión modular de un documento permite plantear una solución para llevar a la WEB la información de proyectos de grado e investigaciones respetando los estándares de documentación y alcance de contenidos que fije una institución universitaria; en este artículo, por claridad y facilidad de comprensión, se desarrolla un ejemplo muy básico de como difundir fichas resumen de investigación por medio de un sitio WEB, que den a conocer a la comunidad externa e interna a la institución sobre los trabajos que se vienen desarrollando o se han terminado por parte de estudiantes o grupos de trabajo específicos y con la connotación de ser un procedimiento sencillo y relativamente fácil de implantar.

Palabras clave: Lenguaje de Marcado Extensible (XML), Definición de Tipo de Documento, Hojas de Estilo, Internet, Documento de Investigación.

¿Se podrá encontrar la información de rastreo de temas en formatos resumidos que permitan posteriormente enfocar los esfuerzos hacia profundizar en aquellos temas que realmente interesan para un proyecto en

particular?

### **ABSTRACT**

XML, the eXtensible Markup Language allows to separate the structural abstraction of a group of documents of their content and presentation; this means that three layers or levels of a document can be determined:

- Their structural abstraction or Document Type Definition(DTD).
- . Their content based on having labeled or XML document.
- Their defined presentation through Style Sheets.

This modulate vision of a document allows to outline a solution to show in the WEB the information of degree projects and investigations according to the documentation standards and scope of contents defined by an institution; in this article, for clarity and easiness of understanding, a very basic example is developed, diffusing of records investigation summary by means of a WEB site that give to know to the external and internal community of the university around the works that one comes developing or they have ended, developed by students or specific work groups, with the connotation of being a simple and relatively easy procedure of implanting.

Key words: eXtensible Markup Language (XML), Document Type Definition, Style Sheets, Internet, Document of Investigation.

### **INTRODUCCIÓN**

Preguntas que surgen cuando se empieza a trabajar en el estado del arte de un tema particular son:

- ¿Qué ha desarrollado una Universidad específica al respecto?
- ¿Que han hecho otras Universidades o empresas?
- ¿Se podrá encontrar la información de rastreo de temas en formatos resumidos que permitan posteriormente enfocar los esfuerzos hacia profundizar en aquellos temas que realmente interesan para un proyecto en particular?
- ¿Se podrá hacer una investigación preliminar del estado del arte a través de Internet?

Este artículo intenta vislumbrar un camino sencillo y de bajo costo para que las instituciones universitarias y de investigación modelen e implementen un sistema de publicaciones WEB de sus trabajos de investigación con tecnologías estandarizadas o en vía de estandarización a nivel internacional. Se presentan los pasos requeridos para llevar a la WEB una Ficha Resumen de Investigación(con base en un modelo básico para Grupos de Trabajo) que el autor ha modelado usando DTDs, XML y XSL (eXtensible Style Language); luego se propone un modelo procedimental para lograr implementar esta solución en una institución universitaria y se presentan proyecciones de las tecnologías inherentes a esta propuesta. Por el corto espacio y objetivo propio de este escrito, no se hace una revisión detallada de los estándares de las tecnologías aquí utilizadas; no obstante, quien esté intere-

35

Un DTD es el modelo que el diseñador de formatos electrónicos de documentos debe establecer para validar la estructura de contenidos que se deseen publicar.

sado en profundizar en el tema y localizar herramientas que apoyen estos desarrollos puede consultar el sitio del World Wide Web Consortium(W3C)[1], organización a cargo de promover y estandarizar dichas tecnologías a nivel mundial.

### I. LA ABSTRACCIÓN ESTRUCTURAL DE DOCUMENTOS A PUBLICAR

El primer paso para estandarizar el alcance de contenidos de lo que se quiere publicar es determinar la

### II. CONTENIDOS CON XML RESPE-**TANDO EL DTD RESPECTIVO**

Después de elaborar el molde que se debe respetar para un conjunto de documentos se puede iniciar la elaboración de documentos con datos concretos que respeten el estándar fijado(DTD) por la organización; para nuestro caso se presenta en el Cuadro No. 2 un ejemplo de una posible FICHA **RESUMEN DE INVESTIGACIÓN** que respeta el DTD definido en el Cuadro No.1.

estructura que debe respetar cualquier documento; este modelo estructural lo define un DTD o Definición de Tipo de Documento. Un DTD es el modelo que el diseñador de formatos electrónicos de documentos debe establecer para validar la estructura de contenidos que se deseen publicar; en el ejemplo que aquí se desarrolla se establece un DTD para una Ficha Resumen de Investigación o de Grupo de Trabajo. En el Cuadro No. 1 se muestra el código requerido para nuestro caso en estudio. Como se puede observar, lo que se intenta especificar con un DTD es la estructura genérica de la **FICHA RESUMEN DE INVES-**TIGACIÓN que se requiere estandarizar nivel a institucional, de esta manera cualquier documento de esta naturaleza debe respetar la abstracción estructural genérica y será validado contra ésta; si no es válido, debe rechazarse porque no respetaría el estándar de documentación definido. El DTD es importante en el sentido de determinar cuántos elementos de información y atributos (con sus tipos, algo flexibles) pueden publicarse y permitir así normalizar lo que se puede publicar. Es notorio que el ejercicio de definición de un DTD no es simple porque debe recoger de manera, lo más completa posible, la especificación estructural de un tipo de documento.

Nombre del archivo: ficha proyecto.dtd <! ELEMENT proyectos (proyecto)+> <!ELEMENT proyecto (obj\_esp+,resumen,director+,investigador\*,sector\_obj\*,estudiante\*)> < !ATTLIST proyecto titulo CDATA #REQUIRED obj\_gen CDATA #REQUIRED estado (concepcion | formulado | modelado | desarrollo | pruebas | terminado) "concepcion" fecha\_inicio CDATA #REQUIRED facultad CDATA #REQUIRED proy\_curricul CDATA #REQUIRED fecha\_aprob CDATA #REQUIRED> <! ELEMENT obj\_esp (#PCDATA)> < !ELEMENT resumen (#PCDATA)> < !ELEMENT director EMPTY> < !ATTLIST director nombres CDATA #REQUIRED apellidos CDATA #REQUIRED cedula CDATA #REQUIRED grado (auxiliar | asistente | asociado | titular) "auxiliar" mail CDATA #REQUIRED telefono CDATA #REQUIRED imagen ENTITY #MPLIED> < !ELEMENT investigador EMPTY> < !ATTLIST investigador nombres CDATA #REQUIRED apellidos CDATA #REQUIRED cedula CDATA #REQUIRED grado (auxiliar | asistente | asociado | titular) "auxiliar" e-mail CDATA #REQUIRED telefono CDATA #MPLIED imagen ENTITY #MPLIED> < !ELEMENT sector\_obj (empresa\*, concepto\_viabil+)> < !ATTLIST sector\_obj descripcion CDATA #REQUIRED oferta CDATA #REQUIRED> < !ELEMENT empresa EMPTY> <! ATTLIST empresa razon\_social CDATA #REQUIRED contacto CDATA #REOUIRED direccion CDATA #REQUIRED telefono CDATA #REQUIRED e-mail CDATA #REQUIRED> < !ELEMENT concepto\_viabil EMPTY> < !ATTLIST concepto\_viabil responsable CDATA #REQUIRED fecha CDATA #REQUIRED telefono CDATA #REQUIRED e-mail CDATA #REQUIRED concepto CDATA #REQUIRED> < !ELEMENT estudiante EMPTY> < !ATTLIST estudiante nombres CDATA #REQUIRED apellidos CDATA #REQUIRED telefono CDATA #MPLIED e-mail CDATA #REQUIRED imagen ENTITY #MPLIED semestre CDATA #REOUIRED subproyecto CDATA #REQUIRED descripcion CDATA #REQUIRED estado (c|f|m|d|p|t) "c">

CUADRO No.1. DTD DE UNA FICHA RESUMEN DE INVESTIGACIÓN

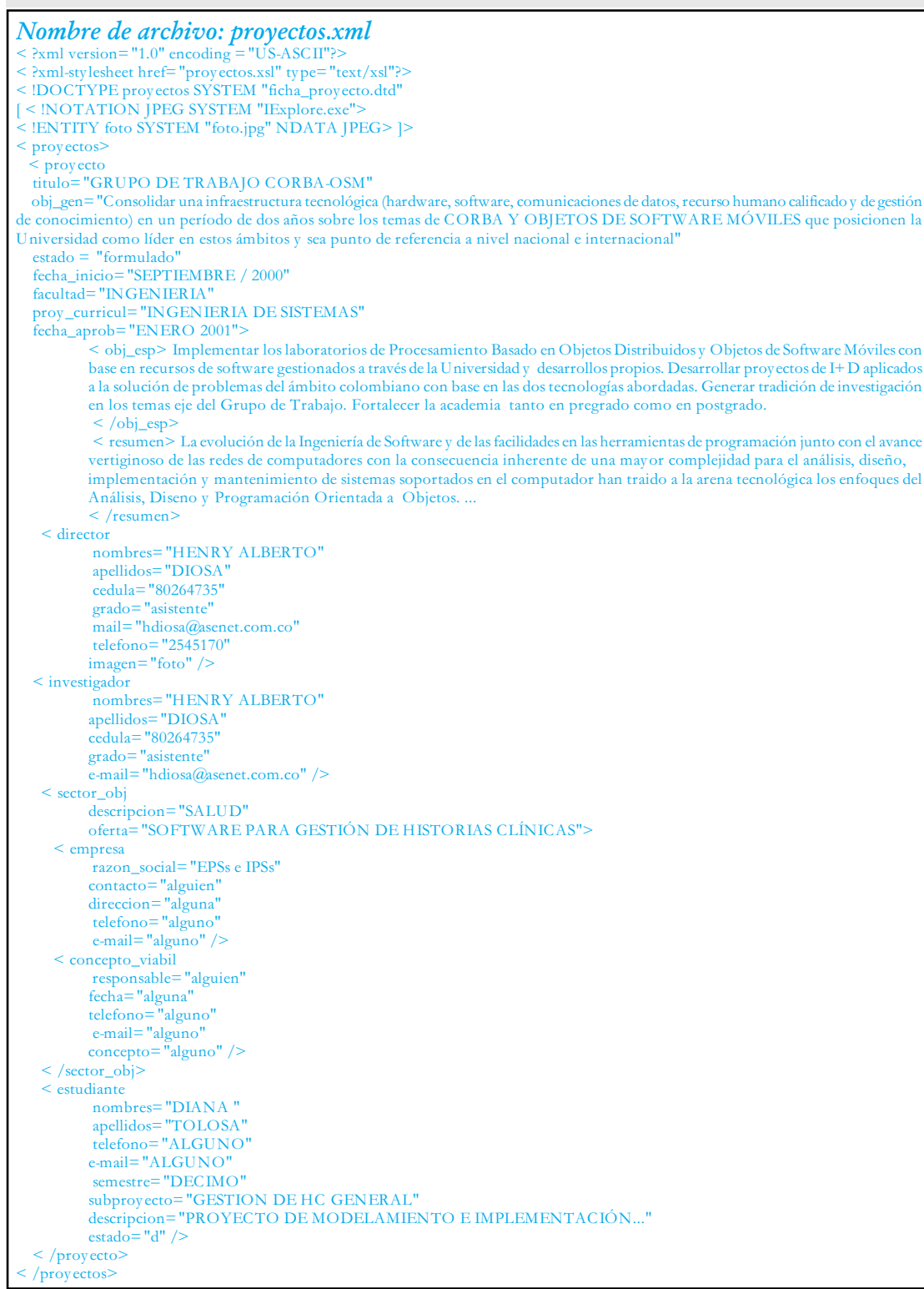

A este documento se le puede aplicar un proceso de validación automático frente al DTD respectivo usando analizadores de documentos XML. Podrían aparecer muchos documentos XML que se validarían contra el DTD respectivo y obligaría al creador del documento XML a respetar la norma estructural establecida a través del DTD; se podría decir que un DTD puede tener muchas instancias de documentos

XML, similar al concepto de clase en la programación orientada a objetos que puede tener muchas instancias de clase u objetos. La línea :

<! DOCTYPE proyectos SYSTEM "ficha\_proyecto.dtd"...

permite validar el documento XML anterior contra su especificación estructura ficha\_proyecto.dtd. Un
documento que respeta un DTD se denomina documento XML válido; así mismo, se pueden elaborar documentos XML que no se validen frente a un DTD y se denominan bien formados si cumplen la especificación XML del W3C. Hay programas analizadores que permiten determinar el cumplimiento de la validez y buena formación o sólo de la buena formación si se requiere; dichos programas también se podrían desarrollar con base en los estándares que se han promulgado.

# **III. FORMATEAR LA PRE-**SENTACIÓN DEL DO-**CUMENTO**

Para llevar la información a la WEB, ésta se debe trasladar a un formato entendible por los navegadores en las máquinas cliente, normalmente este formato es **HTML** (Hypertext Markup Language). Los últimos navegadores buscan soportar la lectura de documentos XML y puede asociarse a dichos documentos un presentación de formato predefinido a través de hojas de estilo que permiten determinar: tamaño de fuentes, color, ubicación, fondos, etc... Para un documento XML se asocia una hoja de estilo, en nuestro caso la línea:

<?xml-stylesheet href="proyectos.xsl"  $type="text{text}/xs!"$ 

relaciona el documento XML anterior con la hoja de estilo proyectos.xsl. El código que conforma esta hoja de estilo se presenta en el Cuadro No. 3.

A través de esta hoja de estilo un navegador obtendrá la información suficiente para presentar la información que se asocie a la misma. Actualmente se está en proceso de estandarizar un lenguaje de hojas de estilo denominado XSL(eXtensible Stylesheet Language) por parte del W3 Consortium; esto permitirá a todos los navegadores soportar XML con más propiedad; sin embargo, un camino que se puede seguir es usar XSLT[2] ((eXtensible Stylesheet

#### CUADRO No.3 CÓDIGO XSL PARA DETERMINAR FORMATO DE PRESENTACIÓN

```
Nombre de archivo: proyectos.xsl
\leq ?xml version="1.0"?>
< xsl:stylesheet version="1.0" xmlns:xsl="http://www.w3.org/1999/XSL/Transform">
\leq xsl:template match="/">
  < html> < head> < title> EJEMPLO APLICACION XML DE FICHA DE INVESTIGACION< /title> < /head>
   <br />
body bgcolor="#FFFFF">
    < table>< tr>
       < td width="40">
       \langle t d \rangle< td width="580">
        < h1 style="padding-left: 15px; background-color: Blue;
        color: #ffffff; font-family: Verdana, Arial;
        font-size: 18pt; text-align: justify; font-style: italic;
        letter-spacing: 0.5em"> FICHA DE INVESTIGACION< /h1>
        < xsl:for-each select="proyectos">
         < xsl:apply-templates select="proyecto"/>
        \langle /xsl:for-each>
         \langle xsl: for-each select="proyectos/proyecto">
          < xsl:apply-templates select="obj_esp"/>
          < xsl:apply-templates select="resumen"/>
          \leq xsl:apply-templates select="director"/>
          < xsl:apply-templates select="investigador"/>
          < xsl:apply-templates select="sector_obj"/>
          < xsl:apply-templates select="estudiante"/>
          < xsl:apply-templates select="fecha_aprob"/>
          \langle /xsl:for-each>
       \langle /td \rangle\langle tr \rangle\langle /table>
   \langle /body \rangle\langle /html>
 </xsl:template>
< xsl:template match="proyecto">
\langle h1 \rangle< xsl:value-of select="@titulo" />
p< font face="arial, geneva, lucida sans unicode, helvetica"
 size="-1"> OBJETIVO GENERAL:
< xsl:value-of select="@obj_gen" />
< h2 style="padding-left: 15px; background-color: Chocolate;
        color: #ffffff; font-family: Verdana, Arial;
        font-size: 14pt; text-align: justify; font-style: italic;
        letter-spacing: 0.5em"> ESTADO:< xsl:value-of select="@estado" /> < /h2>
FECHA INICIO:< xsl:value-of select="@fecha_inicio" />
< p> FACULTAD:< xsl:value-of select="@facultad" /> < /p>
<p>PROYECTO CURRICULAR:<ssl:value-of select="@proy_curricul"/> </p>
< p> FECHA APROBACION:< xsl:value-of select="@fecha_aprob"/> < /p>
\langle /font>
\langle p \rangle\langle /h1>
\langle /xsl:template>
< xsl:template match="obj_esp">
< h1 style="padding-left: 15px; background-color: #000000;
        color: #ffffff; font-family: Verdana, Arial;
        font-size: 12pt; text-align: justify; font-style: italic;
        letter-spacing: 0.5em"> OBJETIVOS ESPECÍFICOS< /h1>
\langle h4>
< xsl:apply-templates/>< /h4>
\langle /xsl:template>
\langle xsl:style \rangle
```
38

Language Transformation), un lenguaje de transformación de hojas de estilo a otros códigos, en este caso a HTML, que es leído por cualquier navegador actual.

La Figura 1 presenta parte del documento visualizado en un navegador WEB (Internet Explorer 5.5) con el formato dado por la hoja de estilo, para este caso se usó XSLT para transformar automáticamente el documento XML a código HTML y así permitir su visualización a través del navegador en la máquina cliente.

libre) que facilite la introducción de contenidos al formato XML a través de un árbol jerárquico que dé acceso a los nodos que conforman la estructura del documento, basado en el modelo DOM (Document Object Model)[2], tal como lo muestra la Figura 3; también se podría facilitar un analizador de documentos XML que permita, previo a la entrega, validar por parte del productor de información su documento contra el DTD correspondiente.

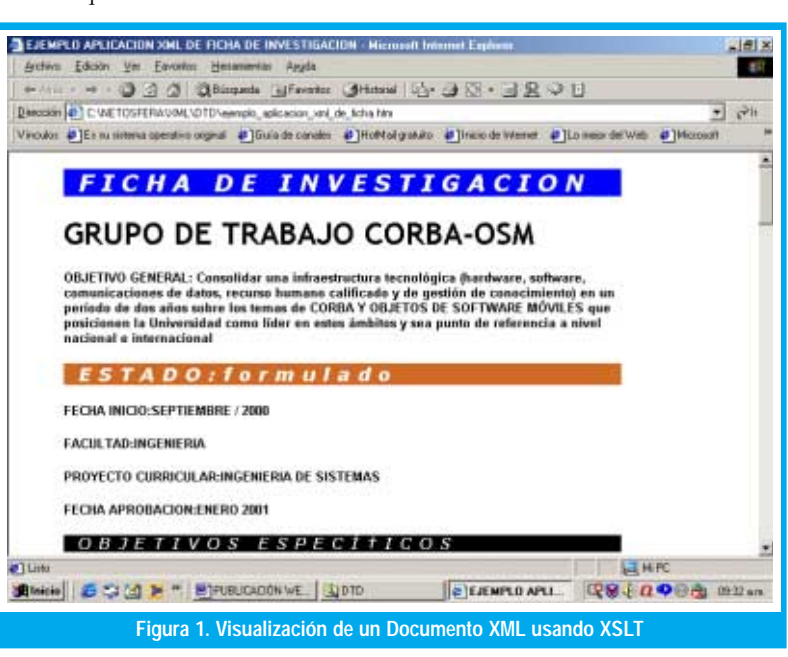

al responsable de la publicación WEB (Web Master, bibliotecólogo, administrador de la red UDNet, etc...); éste procedería a validarlo contra el DTD respectivo y, como es su responsabilidad tener diseñadas implementadas las hojas de estilo en XSL, ejecuta un programa transformador a HTML generando automáticamente el contenido (etiquetado para su presentación) de la nueva página, inserta el enlace en la página principal o nodo desde donde se accede a los documentos en cuestión y queda publicado un nuevo

El tercer paso corresponde a la entrega del documento XML (diligenciado)

# IV. PROPUESTA PROCEDIMENTAL PARA LA PUBLICACIÓN WEB DE **TRABAJOS DE INVESTIGACIÓN EN** UNA INSTITUCIÓN UNIVERSITARIA

Como lo ilustra el flujograma de la Figura 2, la institución debe determinar el estándar estructural de los documentos de investigación que requiere publicar, en esta labor se generarán los repositorios de DTDs para validar contra éstos cualquier información que quiera ir a la WEB; en el caso ejemplo, la podría Universidad haber definido ficha\_proyecto.dtd como su modelo estructural de las fichas resumen de proyectos de investigación de Grupos de Trabajo.

Un segundo paso es permitir que los productores de información, en este caso: docentes, estudiantes, grupos de trabajo, investigadores, etc..., tengan acceso al formato que deben diligenciar soportado en etiquetado XML. Se podría brindar acceso a este formato a través de la WEB (haciendo una descarga del mismo) o suministrarlo a través de las coordinaciones de carrera en medio electrónico. Así mismo, se podría entregar un corto instructivo y un programa (como Microsoft XML Notepad, es software de uso

trabajo. En el caso ejemplo de este escrito, el documento proyectos.xml es entregado al publicador WEB que agregará una línea de enlace a la hoja de estilos respectiva(Ver Sección III) y a través de un programa de conversión a HTML que soporte XSLT genera la página HTML, la encadena agregando un enlace hipertexto a la página nodo que enlaza con las fichas resumen y quedará lista para ser visualizada; si los navegadores ya incorporan lectura directa de documentos XML el paso de transformación sería innecesario, sin olvidar que hay que asociar la hoja de estilo al documento XML.

# V. ALGUNAS CONSIDERACIONES DE **IMPLEMENTACIÓN**

Construir bases de datos WEB puede ser bastante costoso si se trabaja con herramientas comerciales de ciertas casas de software; un repositorio de documentos consultables a través de Internet con el procedimiento aquí propuesto requiere (fuera de la plataforma de servidores Internet, ya existente en la mayoría de universidades):

• Un editor de DTDs que puede ser un editor de texto convencional o una herramienta de software lihre

La institución debe determinar el estándar estructural de los documentos de investigación que requiere publicar, en esta labor se generarán los repositorios de **DTDs para validar** contra éstos cualquier información que quiera ir a la WEB.

- · Un editor de documentos XML, que también existen en versiones libres o se puede usar un simple editor de texto.
- · Un analizador XML que valide frente a un DTD, también se encuentran versiones de uso libre.
- · Un convertidor a HTML que soporte XSLT, se encuentran algunas herramientas de uso libre que logran la transformación de manera bastante flexible y transparente a código estándar HTML.

En Internet se encuentra bastante software comercial y libre que permite desarrollar lo aquí abordado; el software libre, en su mayoría intenta cumplir las especificaciones que el W3C ha promulgado, no obstante hay que ir con cuidado con estas herramientas. Algunas herramientas útiles pueden ser:

- Cooktop 2.200[3]
- Easy XML[4]
- · Microsoft XML Notepad<sup>[5]</sup>
- XML Styler[6]
- StyleAssistant[7]

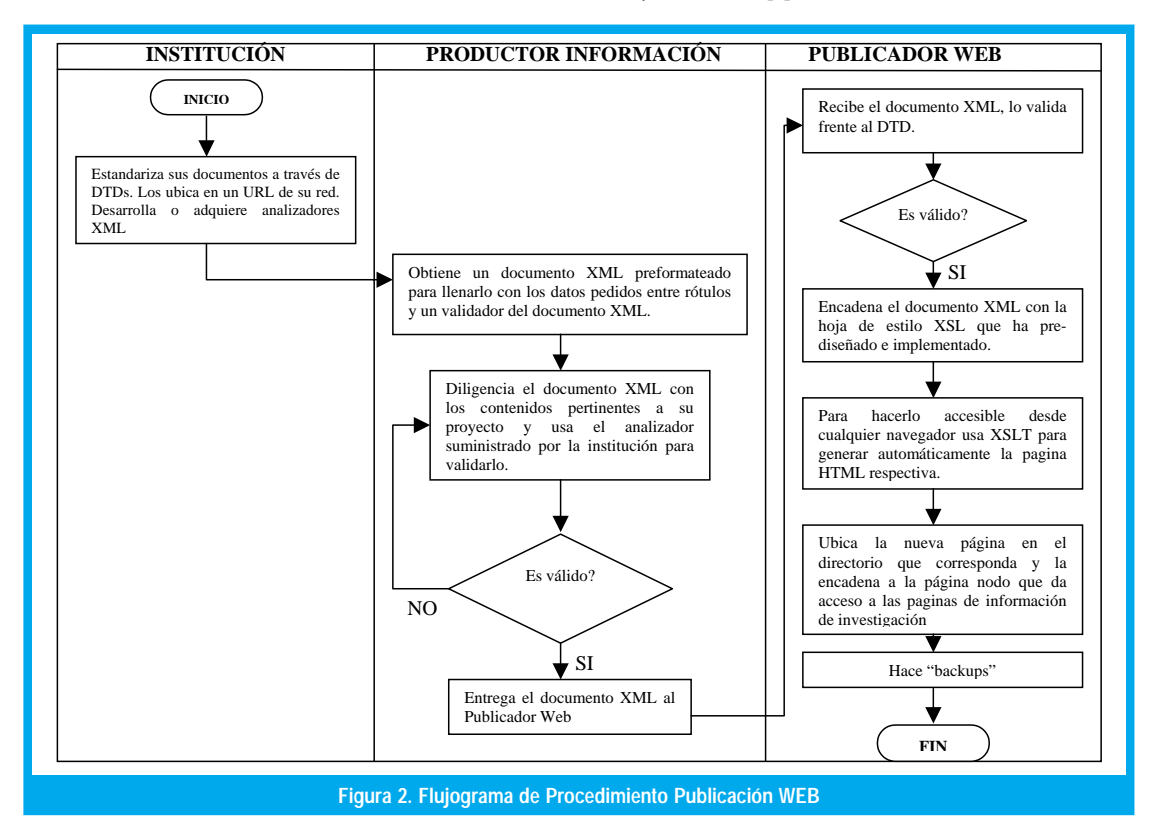

 $|B|$   $\times$  $D = H - X - H - M$  $P = 4$ Structure Values z GRUPO DE TRABAJO CORBA-OSM Consolidar una inhaestructura tecnológica (hardware, software, comunicaciones de datos, recurso humano calificado Consolidar una innaestr<br>formulado<br>SEPTIEMBRE / 2000 SEPTIEMBRE / 2000<br>INGENIERIA<br>ENERO 2001<br>ENERO 2001 Implementar los laboratorios de Procesamiento Basado en Objetos Distribuidos y Objetos de Softwarel<br>La evolucion de la Ingenierma de Software y de las facilidades en las hexamientas ( de programacio Mavies co. de progra sexumen<br>
director<br>
● apellador<br>
● grada<br>
● mai<br>
● mai<br>
● magam<br>
● magam<br>
● magam<br>
● magam<br>
● magam in kirin con HENRY ALBERTO DIGTSA asistente hdiosa@asenet.com.co<br>2545170 foto  $\begin{array}{ccc} \bullet & \bullet & \bullet & \bullet & \bullet \\ \bullet & \bullet & \bullet & \bullet & \bullet & \bullet \\ \bullet & \bullet & \bullet & \bullet & \bullet & \bullet \\ \bullet & \bullet & \bullet & \bullet & \bullet & \bullet \\ \bullet & \bullet & \bullet & \bullet & \bullet & \bullet \\ \bullet & \bullet & \bullet & \bullet & \bullet & \bullet \\ \bullet & \bullet & \bullet & \bullet & \bullet & \bullet \\ \bullet & \bullet & \bullet & \bullet & \bullet & \bullet \\ \bullet & \bullet & \bullet & \bullet & \bullet & \bullet \\ \bullet & \bullet & \bullet & \bullet & \bullet & \bullet \\ \bullet & \bullet & \bullet & \bullet & \bullet & \bullet \\ \bullet & \bullet & \bullet & \bullet & \bullet & \bullet \\$ **Circle** HENRY ALBERTO DF 80264735 austente<br>hdiosa®asenet.com.co **Ell** sector obj descripcion SALUD.<br>SOFTWARE PARA GESTIÓN DE HISTORIAS CLÍNICAS El empresa  $\bullet$ NUM For Help, press F1 Binicio | 2 % (2) > " | E) PUBLICACIÓN WEB DE T. | Pipegestas - XML Nate... Q9 → Q → Orts 0515pm **Figura 3. Herramienta para Introducir Datos Entre Rótulos XML como un árbol DOM**

# **VI. CONCLUSIONES**

La lectura directa de documentos XML por parte de los navegadores, sin conversiones intermedias. facilitarán el proceso aquí tipificado y darán a XML el espaldarazo para convertirse en el lenguaje de publicación WEB por excelencia.

Estandarizar la estructura de los documentos que una organización maneja propende por una administración más eficiente de la misma y proyecta un manejo organizado de la información. El ejemplo aquí expuesto puede generalizarse a otro tipo de información que requiere socializarse de manera fácil y a bajo costo; las DTDs son una muy buena herramienta para lograr esta normalización, requiere un estudio concienzudo y una buena abstracción del alcance estructural de los contenidos; no obstante, es sencillo para organizaciones que han establecido normas que aplican en alguna medida a sus documentos. El ejemplo aquí expuesto, podría optimizarse agregando atributos del tipo ID, ID\_REF o IDREFS a ciertos elementos, esto permitiría efectuar búsquedas y normalizar mejor los datos. XML permite personalizar el etiquetado, aspecto que no podía lograrse con HTML; este enfoque de metalenguaje aplicado a dominios de problema específicos permite construir bases de datos WEB dónde las búsquedas pueden ser más eficientes y menos engorrosas. CSS (Cascade Style Sheet) y sobretodo XSL, permiten jugar con diversos tipos de presentación, personalizadas y adaptadas a la imagen institucional sin importar el contenido.

De acuerdo a las anteriores consideraciones se pueden vislumbrar oportunidades de trabajo en:

- Definir DTDs o estandarizar la estructura de contenidos; aquí el modelo DOM (Document Object Model)[8] jugará un papel importante para facilitar la visualización y estructuración de documentos como árboles con nodos jerarquizados de acuerdo a su posición y composición en cada documento. Una de las tecnologías que propone un mayor alcance de las DTDs es XML Schema[9], propuesta por Microsoft y en estudio para ser estándar por parte del W3C, ya que maneja una gama más amplia y estricta de tipos de datos; además busca soportar la orientación a objetos.
- Elaborar documentos XML válidos y bien formados; se requieren analizadores tanto a nivel de validez como de buena formación.
- Usar repositorios de documentos XML como bases de datos WEB requerirá indexar de manera similar a lo que se logra con los manejadores de bases de datos, desarrollar motores de búsqueda y algún nivel transaccional sobre estos datos.
- La lectura directa de documentos XML por parte de los navegadores, sin conversiones intermedias, facilitarán el proceso aquí tipificado y darán a XML el espaldarazo para convertirse en el lenguaje de publicación WEB por excelencia.
- El desarrollo de hojas de estilo atractivas, amigables y que hagan la interfaz del lado cliente más útil y más flexible hacen que esta tecnología tenga mucho futuro. Como ejemplo, el diseñador gráfico podrá vender sus propuestas a instituciones o personas y no responsabilizarse de los contenidos a publicar.
- El W3C viene trabajando en estandarizar XML para animación 3D[10], para comunicación por voz con dispositivos[11] y otras iniciativas a aplicar en diversos campos como: matemáticas, medicina, etc...que le dan aún más fuerza a esta tecnología WEB.

Estos son algunos de los aspectos que hacen prometedores para el ámbito WEB estos avances. Hay que tener claro que alrededor de ver la información surgen otro tipo de problemas: ¿cómo buscar de manera fácil y amigable?, ¿cómo ordenar?, ¿cómo eliminar y actualizar datos?, ¿cómo proveer seguridad y privacidad, en algunos casos?; cómo administrarla?, ¿cómo automatizar más el proceso después de adquirir la cultura de publicación WEB usando estas tecnologías?, etc... Lo que si es cierto es que después de tener la información estructurada y bien organizada será más fácil solucionar cualquier problema adicional.

## **REFERENCIAS**

- [1] http://www.w3c.org
- XSLT se ha venido estandarizando a través de la Recomenda- $[2]$ ción para XSLT 1.0 publicada el 16 de Noviembre de 1999 por el W3C junto con el borrador de trabajo de la misma organización, que mejora y reemplaza la versión 1.1. y que fue liberada el 20 de Diciembre de 2001.
- [3] Editor de archivos .dtd, .xml y .xsl; incluye XSLT. Este es un ambiente de desarrollo y colaboración XML/XSL, de versión libre y desarrollado por Víctor Pavlov.
- Herramienta para construcción rápida de aplicaciones XML de  $[4]$ TanyiTech Systems. Se puede obtener más información en: http:/ /www.tanyitech.com
- Editor de archivos XML basado en DOM; se puede descargar  $[5]$ de http://msdn.microsoft.com/xml/notepad/intro.asp
- Herramienta de la empresa Arbortext . Se puede obtener de:  $[6]$ http://www.arbortext.com/xmlstyler
- Generador de hojas de estilo CSS desarrollado por Dr. Thomas Meinike. Se puede obtener desde http://www.StyleAssistant.de
- http://www.w3.org/TR/REC-DOM-Level-1  $[8]$
- $[9]$ http://www.w3.org/1999/05/06-xmlschema-1
- [10] http://www.flatland.com
- [11] http://www.voxml.com

## **Henry Alberto Diosa**

Ingeniero de Sistemas de la Universidad Nacional de Colombia, Msc. Teleinformática de la Universidad Distrital Francisco José de Caldas, profesor facultad de Ingeniería Universidad Distrital Francisco José de Caldas. Actualmente es Ingeniero Desarrollador y Gerente de Netosfera Ltda. Coordinador Grupo de Trabajo CORBA-OSM hdiosa@atlas.udistrital.edu.co

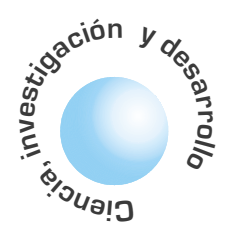

# **Propuesta de Concresor basado en Relaciones Booleanas**

## José Jairo Soriano

**Omar Lorenzo González Melo** 

**Franck Vladimir Munar Fontecha** 

**Andrés Augusto Ramos Acosta** 

El artículo introduce un nuevo método en el diseño de controladores difusos, buscando como principal objetivo simplificar o reducir la complejidad de los concresores tradicionales sin cambios en su efectividad, el camino empleado para tal fin es partir de la lógica de Boole para llegar a una superficie de control difusa.

Palabras Clave: Lógica de Boole, control difuso, superficie de control.

# **ABSTRACT**

**RESUMEN** 

This paper introduces to a new method in the design of fuzzy controllers, looking for as main objective to simplify or to reduce the complexity of the traditional deffuzzifiers without changes on theirs effectiveness, the used way for such an end is to begin of the Boole's logic to arrive to a fuzzy control surface.

Key words: Boole's Logic, defuzzifier, Fuzzy Control, Control Surface.

## **INTRODUCCION**

A medida que la industria avanza necesita de mejores y más económicos controles para procesos. El control de procesos altamente no lineales apunta hacia la utilización de controladores difusos, aunque se incrementan los costos en proporción a los controladores tradicionales (PID). Bajar estos costos sin alterar el rendimiento del controlador, abre un nuevo camino en la construcción de controladores difusos aplicando un método alternativo de croncresión.

# I. LÓGICA DE BOOLE

En la lógica **Booleana** tradicional, los conjuntos son considerados como sistemas bivalentes con sus estados alternando entre inclusión y exclusión.

que las variaciones involucradas solo pueden tomar uno de dos posibles estados o valores: si ó no; conectado o desconectado, etc. Es por consiguiente, un álgebra binaria. Por conveniencia, se emplean los términos 1 y 0. Estos se deben entender en el sentido de: 1 es a "encendido" como "0" es a "apagado".

El álgebra de Boole difiere del álgebra común en

#### 1.1 Función de pertenencia

En la lógica Booleana tradicional, los conjuntos son considerados como sistemas bivalentes con sus estados alternando entre inclusión y exclusión. Esto indica que la función de pertenencia para el conjunto A es cero si X no es un elemento en A y la función de pertenencia es uno si X es un elemento en A. Dado que existen solamente dos estados, la transición entre estos dos estados es siempre inmediata. La pertenencia de estos conjuntos está siempre totalmente categorizada y no existe ambiguedad o dicotomía acerca de la pertenencia.

#### **1.2 Postulados y Teoremas**

Siempre que se manipulan variables binarias, el resultado son ecuaciones. Se necesitan reglas para trabajar con estas ecuaciones. En álgebra de Boole, los estados están relacionados por dos operaciones binarias básicas unión ('+' [OR]) e intersección ('.' [AND]) que cumplen los siguientes postulados:

a) Ambas operaciones son conmutativas, es decir si a y b son elementos del álgebra, se verifica:

$$
a+b=b+a; \qquad a.b=b.a
$$

b)Dentro del álgebra existen dos elementos neutros, el 0 y el 1, que cumplen la propiedad de identidad con respecto a cada una de dichas operaciones:

$$
0 + a = a; \qquad 1.a = a
$$

c) Cada operación es distributiva con respecto a la otra:

 $a(b+c)=ab+ac$ ,  $(a+b)c=(a+b)(a+c)$ 

d)Para cada elemento, a, del álgebra existe un elemento denominado, a', tal que:

 $a + a' = 1$ ;  $a.a' = 0$ 

Este postulado define realmente una nueva operación fundamental que es la inversión o complementación de una variable ([NOT]). La variable a' se encuentra siempre en un estado binario contrario al de a.

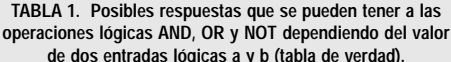

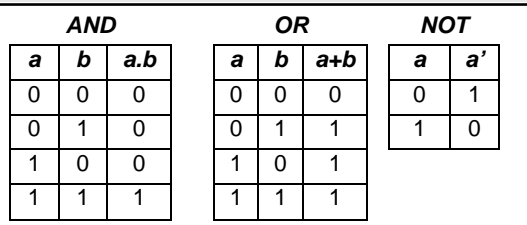

Basados en los postulados anteriores se deducen los siguientes teoremas:

Las reglas involucradas en un sistema difuso, pueden ser aprendidas con sistemas adaptativos que aprenden al 'observar' como operan las personas con los dispositivos reales.

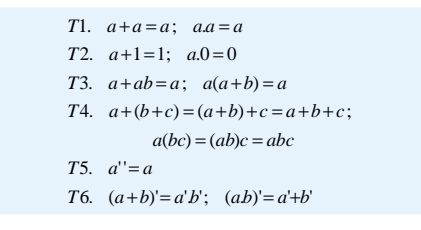

# II. CONTROL BOOLEANO

La lógica booleana es básicamente una lógica bivalente que permite manejar valores extremos para definir evaluaciones convencionales como si/no, negro/blanco, verdadero/falso, etc.

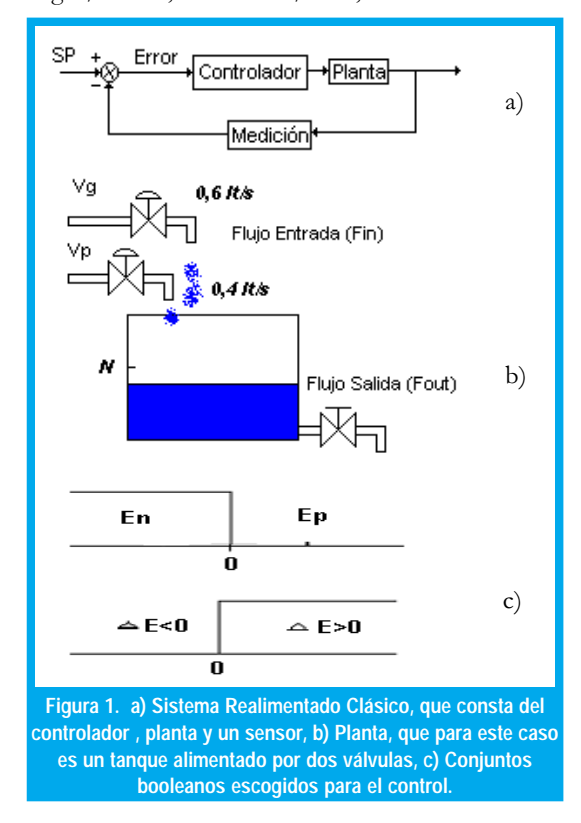

Así en un sistema de control convencional realimentado (Fig. 1. a) ), el controlador 'todo o nada' (on- off) será un elemento de actuación de solo dos estados formado por dispositivos lógicos que realizan una función determinada, de tal manera que la salida del control permanece en un valor máximo o mínimo, dependiendo de si la señal de error es positiva o negativa.

**TABLA 2. resumen de los estados presentes en el sistema a controlar, valores de las variables de entrada (EN, EP, DE) y estado de las salidas ( VG YVP).**

| vento          | Acción                               | Consec                | Еp | En | ΔΕ | Vq | Vp |
|----------------|--------------------------------------|-----------------------|----|----|----|----|----|
| $\Omega$       | Nivel es Bajo y esta<br>disminuyendo | F <sub>in</sub> Alto  |    | Λ  |    |    |    |
|                | Nivel es Bajo y esta<br>aumentando   | F <sub>in</sub> Medio |    | 0  | 0  |    |    |
| $\mathfrak{p}$ | Nivel es Alto y esta<br>disminuyendo | F <sub>in</sub> Bajo  | 0  |    |    |    |    |
| 3              | Nivel es Alto y esta<br>aumentando   | F <sub>in</sub> Bajo  | 0  |    |    |    |    |

El empleo de controladores Booleanos no deriva, en general de la aplicación de una teoría científica, sino que constituye la consecuencia de una investigación empírica, basada esencialmente en la rutina adquirida por el realizador después de largas experiencias y numerosas pruebas.

Con la aparición de la teoría lógica booleana ya no se hizo necesario que estos procesos de solución de problemas fueran netamente empíricos, sino basados en un razonamiento científico. Además aplicando la lógica de Boole se obtiene la ventaja de hacer una mejor planeación y/o simplificación del sistema de control a realizar.

De la fig. 1. b), supóngase que se desea mantener en el tanque cierta cantidad de líquido, teniendo en cuenta que la salida de flujo varía debido a la presencia de tres válvulas, Vg (flujo grande) y Vp (flujo pequeño) son las válvulas On-off de entrada de flujo y la otra válvula manual permite la salida de flujo del tanque. El controlador de acuerdo a la señal de error activará o desactivará las válvulas dependiendo de que tan rápido se esté vaciando el tanque.

Se definen dos conjuntos Booleanos (Fig 1. c), un conjunto indicará si el error es positivo (Ep) o negativo (En) y un último conjunto permitirá indicar si la variación del error es positiva (E(k+1)-E(k)>0).

Una tabla de comportamiento del proceso definida por la experiencia [1] podría ser la mostrada en la Tabla 2.

Por consiguiente nuestras variables de salida:

$$
Vg = E_P E_N
$$
  

$$
Vp = E_P E_N \Delta E + E_P E_N
$$

Como  $Ep = En'$  se pueden simplificar estas relaciones y entonces el controlador Booleano en lógica de contactos es mostrado en la fig. 2. a).

La superficie de control obtenida para este sistema es una superficie rústica, caracterizada por cambios fuertes debido a que en los conjuntos la transferencia de un estado a otro es instantánea.

# III. LÓGICA DIFUSA

La lógica difusa es una rama de la inteligencia artificial que se funda en el concepto "Todo es cuestión de grado", lo cual permite manejar información vaga o de difícil especificación si se quisiera hacer cambiar con esta información el funcionamiento o el estado de un sistema especifico.

Las reglas involucradas en un sistema difuso, pueden ser aprendidas con sistemas adaptativos que aprenden al 'observar' como operan las personas con los dispositivos reales, o estas reglas pueden también ser formuladas por un experto humano. Es enton-

> <u>43</u> ngeniería

-

ces posible con la lógica difusa gobernar un sistema por medio de reglas de 'sentido común', y por esto se denomina un sistema basado en el conocimiento (Knowledge Based System - [KBS]) [2].

En general la lógica difusa se aplica tanto a sistemas de control como para modelar cualquier sistema. La lógica difusa es entonces definida como un sistema matemático que modela funciones no lineales, que convierte unas entradas en salidas acordes con los planteamientos lógicos que usan el razonamiento aproximado.

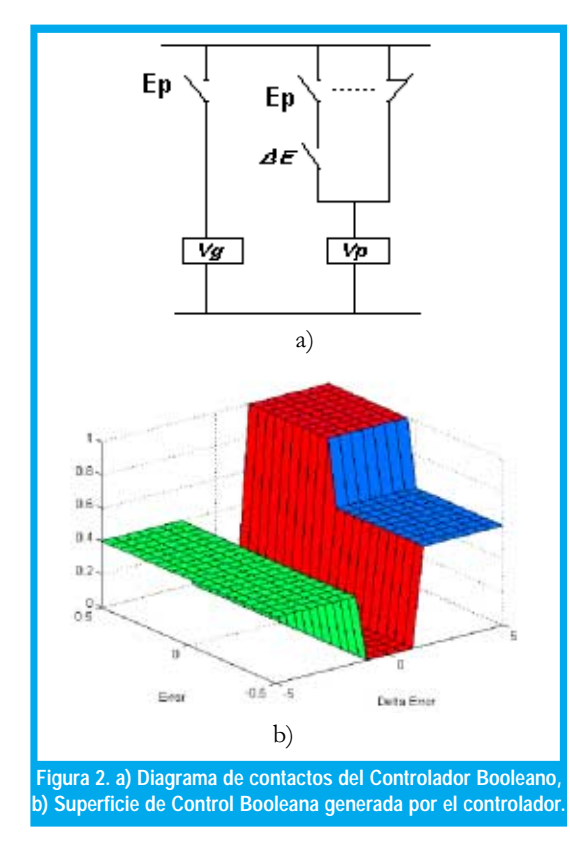

#### 3.1 Conjuntos difusos y función de pertenencia

Un conjunto difuso puede ser visto como una generalización del conjunto binario que toma sólo los valores 0 ó 1. En la lógica booleana la transferencia de un estado a otro es instantánea. En cambio en la lógica difusa la transición puede ser gradual (es decir, un elemento puede tener parcial relación en múltiples estados).

Las reglas involucradas en un sistema difuso, pueden ser aprendidas con sistemas adaptativos que aprenden al 'observar' como operan las personas con los dispositivos reales

En un sistema difuso, un pequeño cambio en la variable de entrada, da como resultado un cambio más natural en el funcionamiento del sistema.

Según la teoría difusa, el grado de pertenencia de un elemento a un conjunto va a venir determinado por una función de pertenencia  $\mu$  (x), que puede tomar todos los valores reales comprendidos en el intervalo [0,1]. La representación de la función de pertenencia de un elemento a un Conjunto Difuso se representa en la figura 3 a).

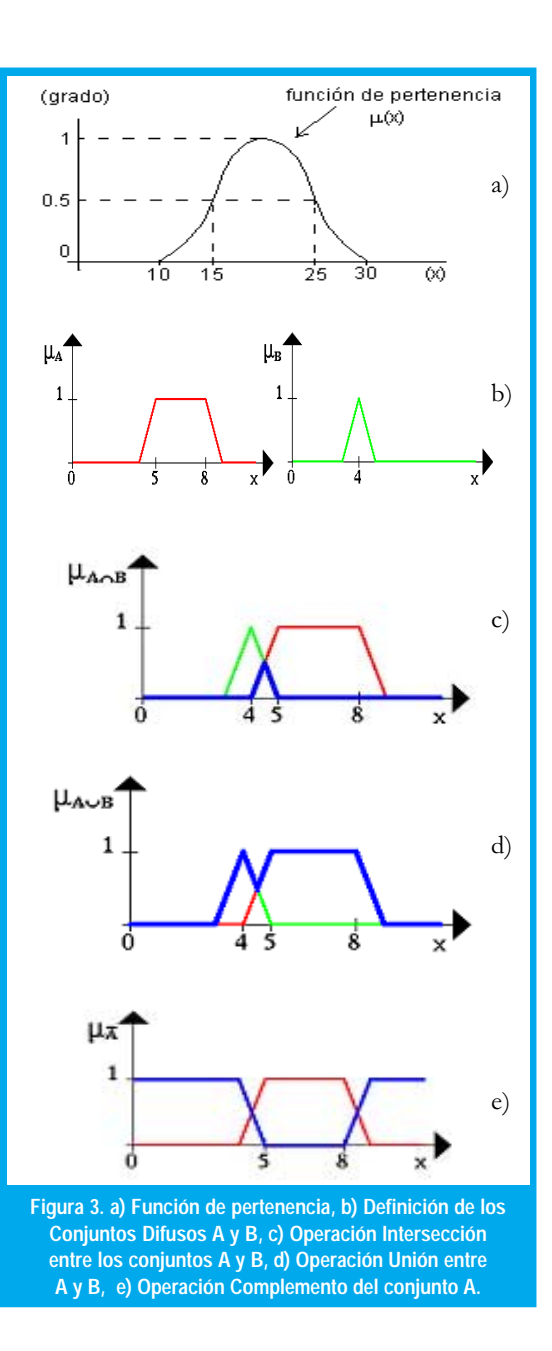

#### 3.2 Operaciones con conjuntos difusos

Los Conjuntos Difusos se pueden operar entre sí del mismo modo que los conjuntos clásicos. Puesto que los primeros son una generalización de los segundos, es posible definir las operaciones de intersección, unión y complemento (fig. 3) haciendo uso de las mismas funciones de pertenencia:

$$
1. \mu_{AnB} = m\hat{i}n[\mu_A(x), \mu_B(x)]
$$
  
\n
$$
2. \mu_{AuB} = m\hat{a}x[\mu_A(x), \mu_B(x)]
$$
  
\n
$$
3. \mu'_{A}(x) = 1 - \mu_A(x)
$$

En realidad, estas expresiones son bastante arbitrarias y podrían haberse definido de muchas otras maneras. Esto obliga a considerar otras definiciones más generales para las operaciones entre los Conjuntos Difusos. En la actualidad se considera correcto definir el operador intersección mediante cualquier aplicación t-norma y el operador unión mediante cualquier aplicación s-norma.

#### 3.3 Reglas de lógica difusa

Los sistemas de control difuso permiten describir el conjunto de reglas que utilizaría un ser humano que controlase el proceso, con toda la imprecisión que poseen los lenguajes naturales y, solo a partir de estas reglas, generan las acciones que realizan el control. Por esta razón, también se les denominan controladores lingüísticos.

El control difuso establece el algoritmo de control del proceso como un conjunto de relaciones difusas entre las variables a, b,.., que condicionan el proceso que va a ser controlado, y la entrada "r" al propio proceso. El algoritmo de control se da como un conjunto de expresiones:

## IF a condición 1 AND b condición 2 THEN r condición 3

Estas expresiones son las reglas de control difuso. La parte izquierda de la regla es el antecedente y la parte derecha es el consecuente. En general las variables de condición a, b,..., son las entradas del sistema de control y la variable "r" es la salida del mismo. Las palabras pequeño, grande y medio son valores difusos que toman las variables difusas a, b y r que se definen mediante conjuntos difusos.

Se ha definido algunas relaciones que pueden ser usadas para representar la significación de las reglas del control difuso, denominadas Implicaciones [3], enunciadas a continuación

1.Kleene–Dienes  $\mu_{Rb}(x, y) = m\acute{a}x(1 - \mu_A(x), \mu_B(y))$ 2. Lukasiewic  $\mu_{Ra}(x, y) = m(n(1, 1 - \mu_A(x) + \mu_B(y)))$ 3. Zadeh  $\mu_m(x, y) = m\acute{a}x(m\acute{m}(\mu_A(x), \mu_B(y)), 1 - \mu_A(x))$ 4.*Estocástia*  $\mu_{R^*}(x, y) = m(n(1, 1 - \mu_A(x) + \mu_A(x))\mu_B(y))$ 5. *Goguen*  $\mu_{R\Delta}(x, y) = m\hat{m}(1, \mu_A(x)/\mu_B(y))$  $\text{6.}\textit{Gödel} \quad \mu_g(x,y) = \begin{cases} 1 & \mu_A(x) \leq \mu_B(y) \\ \mu_B(y) & \mu_A(x) > \mu_B(y) \end{cases}$ 7.Sharp  $\mu_s(x, y) = \begin{cases} 1 & \mu_A(x) \leq \mu_B(y) \\ 0 & \mu_A(x) > \mu_B(y) \end{cases}$ 8. Mandani  $\mu_c(x, y) = m \hat{m}(\mu_A(x), \mu_B(y))$ 

# **IV. CONTROL DIFUSO**

Los controladores difusos son una de las tantas aplicaciones de la teoría difusa. Estos trabajan de una forma bastante diferente a los controladores convencionales; el conocimiento experto se usa en vez de ecuaciones diferenciales para describir un sistema. Este conocimiento puede expresarse de una manera muy natural, empleando las variables lingüísticas que son descritas mediante conjuntos difusos[4],[5].

Diseñar un controlador significa esencialmente escribir las reglas de control, determinando los antecedentes y los consecuentes. Para determinar los antecedentes hay que:

- 1. Seleccionar la información de entrada que se va a incluir en los antecedentes.
- 2. Fijar las particiones de los conjuntos
- 3. Fijar los parámetros de las funciones de pertenencia.

En lo que concierne a los consecuentes, como salida de control (entrada del proceso a controlar) está determinada por el propio proceso, lo único que hay que hacer es fijar los parámetros de las funciones de pertenencias. Así pues, el verdadero problema en el diseño de controladores difusos, es determinar los antecedentes (Esto es válido para algunos tipos de controladores como el Mandani).

Para entender lo anterior, se utilizará el mismo problema analizado con control Booleano. Ante todo, se debe definir (subjetivamente) cual es el flujo de entrada: alto, bajo, medio, los cuales aparecen en la figura 4 a). Esto se hace para especificar las funciones pertenecientes al conjunto difuso.

También se deben definir las funciones de pertenencia para el Error y la Diferencia de Error (figura 4 b) y c) ).

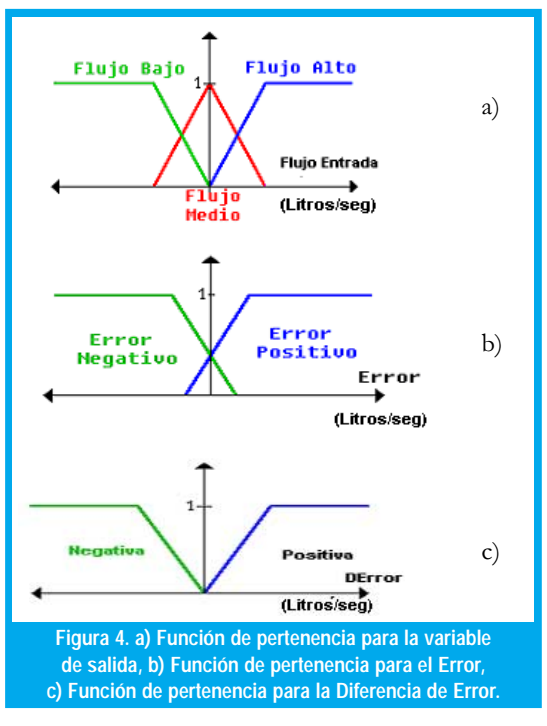

Ahora se procede a encontrar el conjunto de inferencias para este sistema

- Si Error es Positivo y AError es Positivo En-1. tonces Flujo es Alto.
- 2. Si Error es Positivo y AError es Negativo Entonces Flujo es Medio.

45

- 3. Si Error es Negativo y AError es Positivo Entonces Flujo es Bajo.
- 4. Si Error es Negativo y AError es Negativo Entonces Flujo es Bajo.

Estas inferencias fueron determinadas usando la experiencia obtenida a través de la interacción con la planta y la observación de su comportamiento al excitarla con patrones de prueba para diferentes casos.

El resumen de todas las inferencias aplicables se encuentra en la Tabla 3.

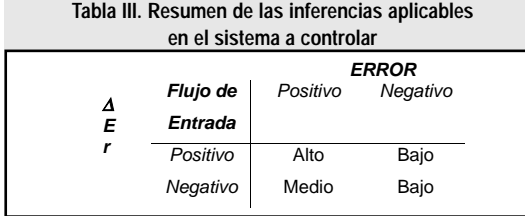

A continuación se mostrará como las inferencias pueden aplicarse con valores concretos para el error y diferencia de error. Para ello se define dos valores explícitos para cada uno.

Un valor actual para el error (fig. 5 a)) y un valor actual para la diferencia de Error (fig. 5 b)). Ahora se muestra como aplicar las reglas a esta situación real, es decir a los valores que se han definido.

ngeniería

<u>46</u>

Si Error es Positivo y AError es Negativo Entonces Flujo es Medio.

Para la variable lingüística "Error" donde se debe centrar en el conjunto difuso "Positivo", donde el valor real del Error Actual pertenece en un grado de 0.6 (figura 5 a)).

Para la variable lingüística "Diferencia de Error" donde se debe centrar en el conjunto difuso "Negativo", donde el valor real de la Diferencia de Error Actual pertenece en un grado de 0.5 (figura 5 b)).

Como las dos partes de la condición de la inferencia están unidas por una Y se calcula el Mín(0.6,0.5) y luego se aplica la implicación de Mandani en el conjunto difuso "Flujo Medio" de la variable de Salida (Flujo de Entrada figura 5 c)).

Por su parte, el resultado de la inferencia

- Si Error es Positivo y DError es Positivo Entonces Flujo es Alto.
- Se muestra en la figura 5 d)
- El resultado de la inferencia
	- Si Error es Negativo y DError es Positivo Entonces Flujo es Bajo.

Se muestra en la figura 5 e)

El resultado de la inferencia

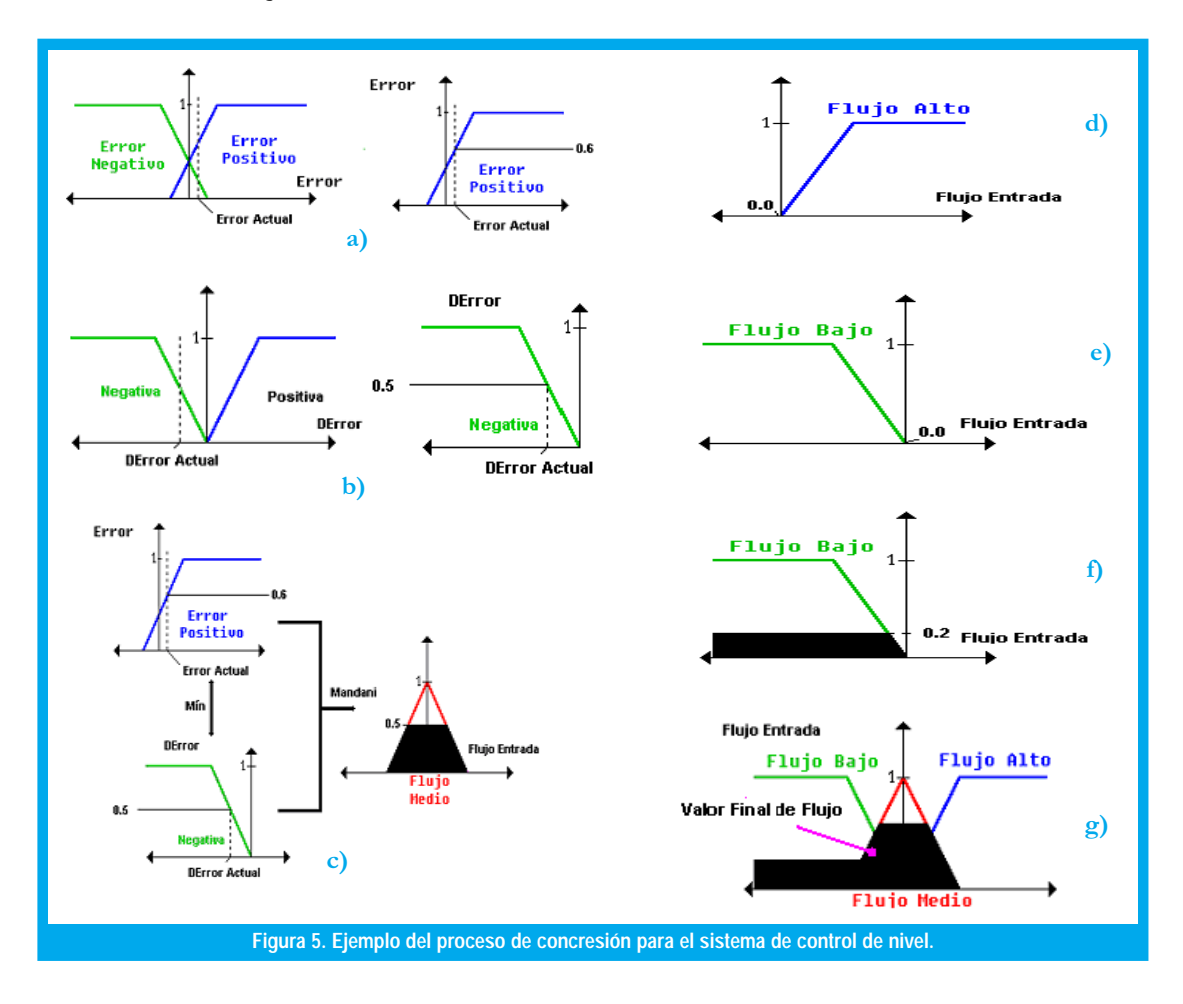

Por esto se busca un método que sea tan sencillo de diseñar e implementar como con los sistemas expertos y que tenga el buen desempeño y las ventajas del controlador difuso.

Si Error es Negativo y AError es Negativo Entonces Flujo es Bajo.

Se muestra en la figura 5 f)

Estas cuatro inferencias solapadas desembocan en un resultado único (figura 5 g)).

El resultado del controlador difuso es un conjunto difuso (de Flujo de Entrada), así que se tiene que escoger un valor representativo como salida final.

Para determinar este valor final (figura 5 g)) se pueden utilizar varios criterios de defusificación, entre ellos:

- Centro de Gravedad del Conjunto Difuso
- · El promedio de Máximos o Mínimos de Conjunto Difuso
- · El Valo r del primer Máximo o Mínimo del Conjunto Difuso

La aplicación de cualquier de estos métodos está delimitada por el conocimiento del sistema experto y de acuerdo a la respuesta deseada.

La superficie de control se obtiene a partir de mantener un valor actual de una de las variables lingüísticas mientras se realiza un barrido de todos los posibles valores actuales que puede tomar la otra variable dentro del rango establecido desarrollando la fusificación y defusificación de acuerdo a nuestro conjunto de inferencias; luego se debe ejecutar el mismo procedimiento pero manteniendo constante la variable antes barrida y variando la otra.

La herramienta permite definir los conjuntos de entrada, las inferencias requeridas y los niveles o conjuntos de salida del sistema, en este caso se tienen dos entradas (Error y Delta de error) y una salida (Flujo), proporcionándonos la superficie de control (figura6 b)) que alimentara nuestra planta.

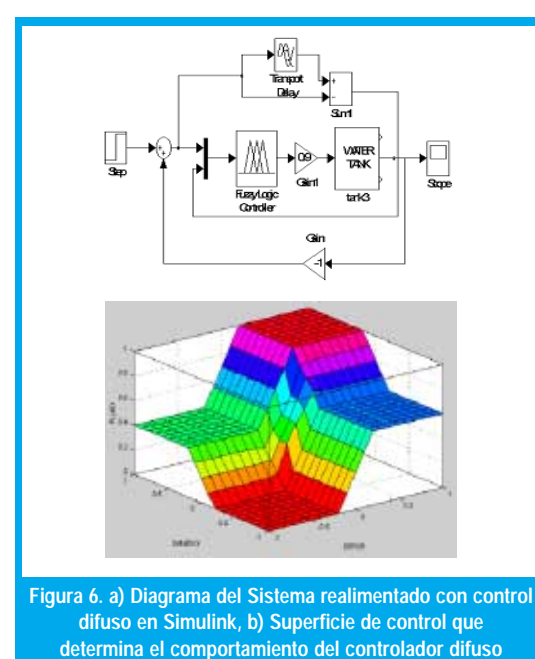

# V. CONTROLADOR DIFUSO BASADO **EN RELACIONES BOOLEANAS**

Un controlador difuso tiene un buen comportamiento al trabajar con sistemas físicos, y aunque su diseño no es muy complicado, el problema se presenta al implementar el concresor, debido a que tiene que realizar algunos cálculos complejos para lograr encontrar el valor de la salida, demorándose un tiempo considerable y haciendo que el diseño del algoritmo no sea tan sencillo, teniendo que utilizar plataformas y/o dispositivos más robustos según el desempeño que se desee, lo cual hace que sea más costoso y menos práctico. Por esto se busca un método que sea tan sencillo de diseñar e implementar como con los sistemas expertos y que tenga el buen desempeño y las ventajas del controlador difuso.

Aunque el concepto de conjunto difuso ya ha sido introducido cabe resaltar el origen de los conjuntos difusos en los conjuntos bivalentes, es decir que se puede tener primero grupos con funciones características binarias y luego desvanecer los límites, convirtiendo la zona de corte en una zona difusa, para aprovechar así las relaciones Booleanas que se tenían originalmente, haciendo las modificaciones correspondientes, de tal forma que se puedan aplicar a los nuevos conjuntos difusos.

## 5.1 Diseño

Para el mismo ejemplo del control de nivel que se ha venido usando, se definen los conjuntos difusos de entrada (figura 7 a) y b)) Error y Delta de Error.

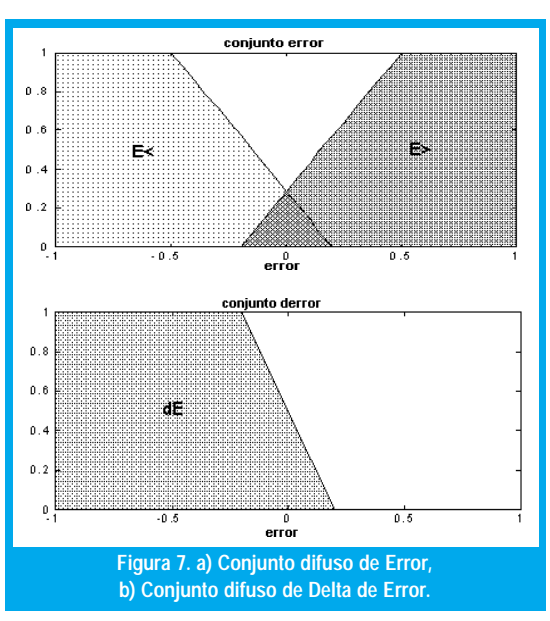

Se toman los límites y se transforman en difusos, pueden ser lineales como en este caso o usando aproximaciones no lineales como la campana de Gauss o el que se necesite. Para volverlos difusos se deben elaborar criterios según experiencia (para saber qué forma tomar y desde donde hacer las parti-

47

En algunos casos cuando el conjunto difuso tiene una pendiente muy alta, es decir que es muy similar a un conjunto binario, se pueden utilizar estas simplificaciones sin afectar el funcionamiento del controlador.

ciones). Los conjuntos pueden tener o no zonas comunes, esto va a incidir luego en las relaciones Booleanas.

Una vez definidos los conjuntos difusos se hacen las inferencias, que son las mismas del sistema experto:

- Si E<0 y dE- entonces Flujo Nulo
- Si E<0 y dE+ entonces Flujo Bajo
- Si E>0 y dE- entonces Flujo Medio
- Si E>0 y dE+ entonces Flujo Alto

En este caso se evita definir otro conjunto dE-, utilizando simplemente el inverso de dE+, pero si se quiere se puede definir otro conjunto difuso, la ventaja es que las relaciones quedan más pequeñas, debido a que hay menos variables. Se definen dos salidas (V1yV2, equivalentes a Vg y Vp en el controlador Booleano), que combinadas generan las cuatro salidas que se desean, donde Flujo de V2 > Flujo de V1. Las variables, las relaciones y las salidas se pueden plantear en una tabla de verdad como la mostrada en la Tabla 4.

TABLA 4. Resumen de las inferencias aplicables en el sistema a controlar (tabla de verdad).

| $\mbox{E}\mbox{<}$ | E > | $d\mathbf{E}$ | V <sub>1</sub> | V <sub>2</sub> |
|--------------------|-----|---------------|----------------|----------------|
|                    |     |               |                |                |
|                    |     |               |                |                |
| ∩                  |     |               |                |                |
| ∩                  |     |               |                |                |
|                    |     |               |                |                |
|                    |     |               |                |                |

A diferencia de la tabla del sistema experto se tiene en cuenta la zona donde se cruzan las dos curvas y son las dos últimas filas de la tabla, si no se cruzaran quedarían iguales.

Solucionando para V1 y V2 nos queda:

V1=E< E>' dE'+ E<' E> dE' + E< E> (dE'+dE)

#### $V2 = E < E > (dE' + dE)$

Hasta el momento no hay una gran diferencia entre el diseño Booleano y el difuso, pero en este caso no se ha hecho simplificación debido a que ya no se trabajan conjuntos Booleanos, sino difusos.

Se tienen entonces las ecuaciones Booleanas, pero con estas no se puede trabajar conjuntos difusos debido a que funciones tales como la AND, OR y demás están definidas para variables bivalentes y no multivalentes como lo es una variable difusa, entonces se reemplazan por funciones equivalentes o similares pero que operen con conjuntos difusos. Para esto se definen las operaciones lógicas a usar, en este caso se reemplazan la AND por la función Mínimo y la OR por la función Máximo, pero también se pueden usar el producto, la suma o las que se ajusten mejor al sistema.

Según lo anterior no se pueden usar simplificaciones típicas en la lógica de Boole, i.e.:

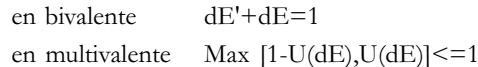

lo mismo sucede con el mínimo y por tanto con todas las simplificaciones Booleanas. En algunos casos cuando el conjunto difuso tiene una pendiente muy alta, es decir que es muy similar a un conjunto binario, se pueden utilizar estas simplificaciones sin afectar el funcionamiento del controlador.

Finalmente, las relaciones en difuso quedan:

V1 = Max{ Min [U(E>), 1-U(E<), 1-U( dE)], Min  $[1-U(E>), U(E<), 1-U( dE)],$  Min  $[U(E>),$  $U(E<)$ , Max {1-U(dE), U(dE)}]}

 $V2 = Min [1-U(E<), U(E<), Max{1-U(dE), U(dE)}]$ 

Estas relaciones son sencillas y basadas simplemente en operaciones de comparación básicas así que cualquier lenguaje de programación lo puede realizar.

Al igual que en el controlador Booleano se obtuvieron dos salidas (V1 y V2), donde estas salidas controlaban las válvulas de entrada de flujo (Vg y Vp que tenían diferentes flujos de entrada), se debe buscar una respuesta única o salida total (Vt), debido a que se va a usar una sola válvula proporcional (como en el controlador difuso clásico), la cual va a manejar el flujo total de entrada.

La salida total (Vt) va a equivaler a la suma de las salidas, pero cada una va a tener un peso diferente:

$$
Vt = \alpha.V1 + \beta.V2
$$

Como se ve en la figura 8 a) y b) , V1 y V2 tienen valores entre 0 y 1, Vt debe tener también valores entre 0 y 1, por lo tanto:

#### $Vt$ max = 1 =  $\alpha + \beta$

Según esto se podrían dar pesos de 0.6 y 0.4 ó, 0.3333 y 0.6666, en fin según criterio del diseñador, donde  $\beta > \alpha$  para que se cumpla la condición que se había dado de Flujo de V2 > Flujo de V1. Para el ejemplo se tiene  $\beta$ =0.6 y  $\alpha$ =0.4. La suma de las dos superficies es nuestra superficie de control (figura 8. c) que manejara la válvula proporcional que alimenta el tanque.

Para obtener la superficie de control simplemente se van dando v es, en donde la velocidad máxima o alta está representada por 1, la media por 0.6, la baja 0.4 y nula es cero.

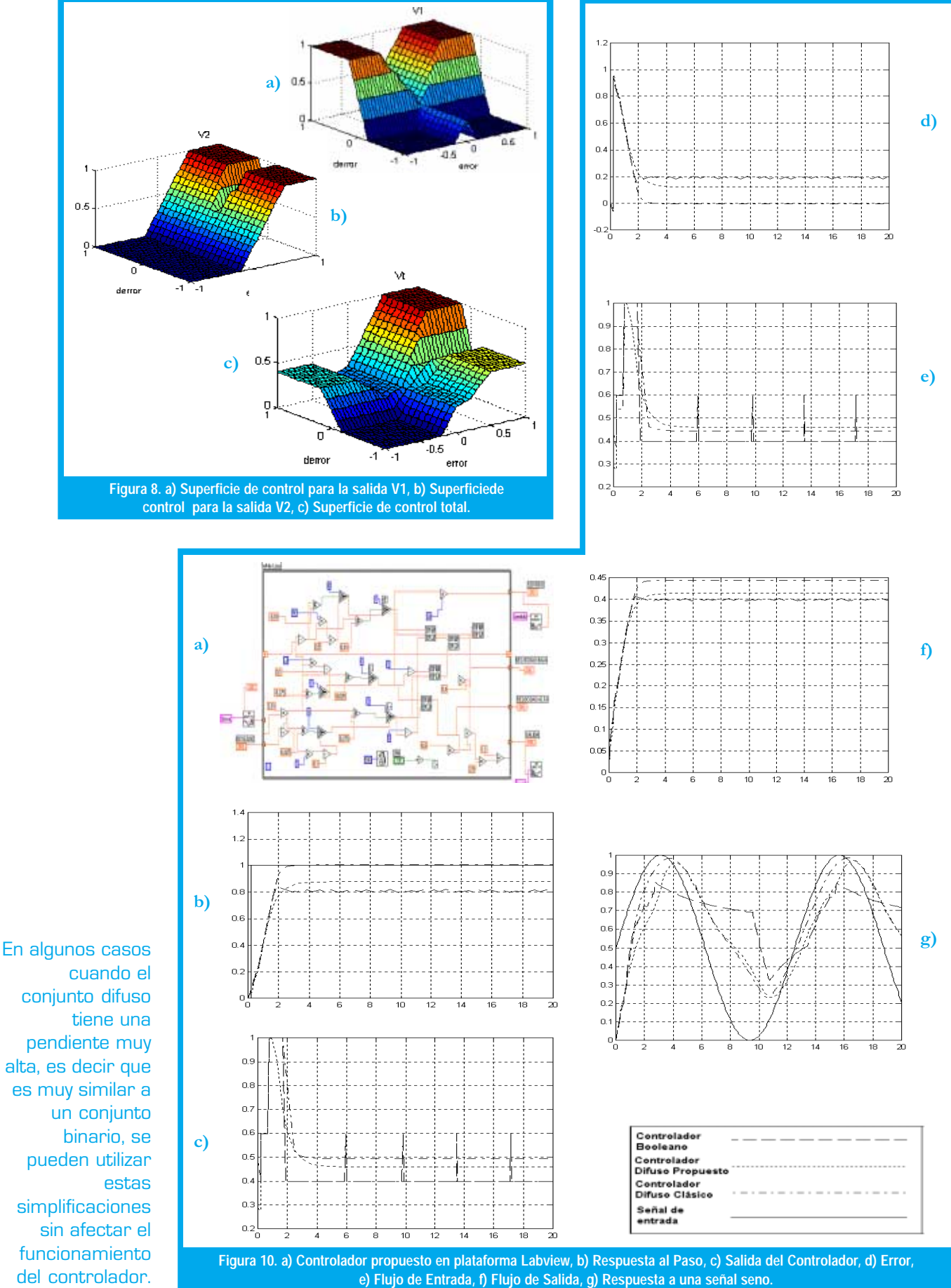

<u>49</u> Ingeniería

# VI. IMPLEMENTACIÓN DEL CONTRO-LADOR

El controlador difuso basado en relaciones Booleanas, por sus procesos tan sencillos, puede ser implementado en cualquier lenguaje de programación, y una interfaz apropiada entre este y el sistema físico.

Si se aprovechan algunos programas para adquisición y manejo de datos como Labview, se obtiene un controlador muy flexible, debido a que se pueden hacer ajustes rápidos, como al tiempo de muestreo, a los pesos de la salida, el lugar y la forma de los conjuntos, difusos. También pueden ser programados en hardware como PICs, FPGAs, entre otros, resultando muy económico y con mejores resultados que un controlador análogo con sus problemas de sintonización y un digital que es muy dependiente del muestreo. En cambio el controlador difuso se independiza de la función característica del sistema, de tal forma que tiene unos buenos resultados en sistemas físicos similares.

# VII. ANÁLISIS DE RESULTADOS

Tomando un tanque con las dimensiones altura (2m), área de la base (1m2), área de la válvula de salida (0.1m2). Los resultados de las simulaciones para los tres controladores se muestran en la figura 9.

Las respuestas del controlador difuso propuesto son un estado intermedio entre el controlador binario y el tradicional difuso, combinando la simplicidad del uno con el comportamiento del otro. Además estas respuestas estarán determinadas principalmente por la forma de los conjuntos difusos. Una ventaja importante que ofrece el controlador difuso propuesto es que, sin cambiar los conjuntos difusos y solo los pesos se puede obtener mejores respuestas, además, la simplicidad del cambio de un peso significa en una planta tan solo una ganancia sin que se altere la velocidad de procesamiento.

La optimización para un controlador difuso de este tipo se puede hacer por medio de algoritmos genéticos, en los cuales se ponen variables como los pesos de las salidas, los lugares de los conjuntos difusos, la cantidad de éstos, las formas de los conjuntos, etc. Con ello se puede buscar las mejores combinaciones para un sistema dado.

En cuanto a la implementación y velocidad del controlador, existe una técnica llamada Look-Up Table, en la cual se toma el controlador difuso y se registra la respuesta a un barrido de valores del error y de derror, de tal forma que, se genera una matriz que corresponde a un tipo de discretización del controlador, con lo cual simplemente se guarda en una memoria esta matriz. Lo que se hace es ingresar a la memoria el error y derror actual, se busca el valor discreto más cercano y se toma el dato almacenado en esa posición, luego se envía a un conversor digital a análogo (D/A), siendo ésta la salida del controlador.

# VIII. CONCLUSIONES

- 1. Entre más conjuntos difusos de salida tenga el sistema la respuesta se ajustará a un mínimo es decir buscará la respuesta que mejor se ajuste a la situación del sistema en un momento dado.
- 2. El error del sistema en estado estable dependerá de la forma de los conjuntos difusos y la forma de estos será dada por el proceso.
- 3. El controlador propuesto, en términos de implementación, por ser más sencillo y necesitar de operadores no complejos, ofrece una solución rápida y versátil a problemas comunes de la industria.
- 4. La respuesta del sistema utilizando el controlador propuesto se puede variar no solamente cambiando los conjuntos difusos sino que alterando los pesos de las salidas.
- 5. La cantidad de iteraciones que debe hacer el controlador propuesto en una plataforma de interfaz es mucho menor que el tradicional, por tener menos componentes y procesos poco complejos.
- 6. Para la optimización de un sistema de control como el propuesto, se pueden presentar hacia el futuro sistemas en los que se integren algoritmos genéticos, redes neuronales y dispositivos lógicos programables.

# **REFERENCIAS**

- [1] SORIANO J., "Un Enfoque Moderno para el Diseño de Automatismos". Reporte Interno, Empresa Sorytel, 2001 Bogo tá D.C.
- [2] DOUGHERTY E., GYARDINA C., "Mathematical Method for Artificial Intelligent in Autonomous Systems". Prentice Hall International, Miami, 1988.
- [3] DRIANKOV D., HELLENDONDOORN H., REINFRANK M., "An Introduction to Fuzzy Control". Springer, New York, 1996.
- [4] KUSIAK A., "Intelligent Manufacturing Systems". Prentice Hall International. New York, 1990.
- [5] WANG LI XING, "A Course in Fuzzy Systems to Control". Prentice Hall International, New York, 1997.

#### José Jairo Soriano

Ingeniero Electrónico Universidad Distrital, Ingeniero Químico Universidad Nacional, estudios de Maestría en Ingeniería Eléctrica Universidad de los Andes. Profesor Cátedra Universidad Distrital. e-mail: jjsorytel@latinmeil.com

#### Omar Lorenzo González Melo

Estudiante Ingeniería Electrónica, X Semestre, Universidad Distrital. e-mail: omarlgonz@ieee.org

#### **Franck Vladimir Munar Fontecha**

Estudiante Ingeniería Electrónica, X Semestre, Universidad Distrital. e-mail: franck\_munar@usa.net

#### Andrés Augusto Ramos Acosta

Estudiante Ingeniería Electrónica, X Semestre, Universidad Distrital. e-mail: Andres\_Ramos@ieee.org / Andres\_Ramos@oxy.com

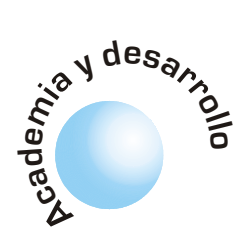

# Gerencia de la academia: aproximación sistémica para su mejoramiento

**Lilian Astrid Bejarano Garzón** 

Joaquín Javier Meza Álvarez

## **RESUMEN**

La calidad académica significa mejoramiento continuo que lleve a mayor eficiencia académica y profesional; por ello una meta de la presente investigación es la de proporcionar tanto a estudiantes como a profesores una reflexión en torno a la aplicación de un experimento denominado Desarrollo Mental Proactivo que mejora no sólo la adquisición de información acerca de la estructura de nuestro medio ambiente sino que incrementa la interacción efectiva con él. Un segundo punto de esta investigación fue el mostrar que es posible cambiar de la cultura académica centrada y anclada en el modelo de aprendizaje antiguo que se enfoca sólo en los contenidos a una cultura que mire hacia los nuevos paradigmas del proceso de aprendizaje.

Palabras clave: Gerencia Académica, Proceso de Aprendizaje, Mejoramiento continuo.

## ABSTRACT

Academic quality means, continuos Improvement which leads to a higher academic and professional efficiency. One goal of present investigation was to provide both student andteacher an upto date presentation of a reflection named proactive mental development which improve not only acquire information about the structure of our environent but to interact effectively with it. A second aim of this investigation was to show that is possible to change academic culture focus and to be anchor to an old learning model basic only in contents but not looking at new paradigm learning process.

Key words: Management Quality, Learning Process, Continuos Improvement.

## I. INTRODUCCIÓN

El hecho de que la educación haya recorrido reiteradamente sus caminos centrada en el contenido, ha conducido a hacer hábito en esa lógica ; con lo cual en el interior de cada persona se han configurado e institucionalizado fuertes concepciones que actúan como referentes explícitos y a la vez crean resistencias a los cambios que se planteen desde las instancias normativas o desde cualquier otra instancia. Así se forma en el estudiante la convicción de que su papel es el de obtener buenas notas, no importa cómo, las cuales lo conducirán a alcanzar un título, y el profesor se convence de que su misión está cumplida diciendo se vio todo el tema. Este modelo es concomitante con una concepción del conocimiento (definiciones, fórmulas, operaciones, leyes) con una concepción de la manera de cómo el ser humano conoce (en forma individual, pasiva y por acumulación) y con una concepción de Universidad, marco donde se obtiene un conocimiento para ejercer una profesión. Por este camino no es probable formar sujetos completamente autónomos, que confíen en sus propias capacidades, capaces de producir conocimiento, y valerse de él y por sí mismos para ampliar su perspectiva de vida hacia el éxito [1].

Es posible transformar tal modelo? La reflexión que se presenta muestra que es posible, si se propone una estrategia pedagógica distinta, que implique necesariamente la comprensión de cómo se desarrollan los sujetos y cual es el proceso de construcción y estructuración lógica de los conceptos y de los saberes específicos abordados en la Universidad con los jóvenes adultos. La práctica de los profesores requiere como cualquier otra actividad profesional, fundarse en experiencias continuadas, sistemáticas y confrontadas teóricamente, que rebasen el sentido común y la simple opinión.

Tal vez el aprendizaje siempre haya sido una tarea difícil pero hoy se tiene mayor conciencia de los fracasos del aprendizaje, y de la necesidad de superarlos. Abunda cada vez más la oferta de actividades para aprender a aprender (desde cursos de técnicas de estudio, a guías para el "autoaprendizaje") reflejando un crecimiento de la demanda, ya que muchos alumnos, o mejor muchos aprendices, son conscientes de que no aprenden como debieran. También aumenta la conciencia por parte de quienes enseñan, los maestros, de que sus esfuerzos no obtienen el éxito deseado [2]. Lo preocupante a nivel general es por un lado el gran caudal de individuos que no aprueban materias o abandonan la educación (mortalidad académica) y por otro lado, los que aprobando, no aprenden lo que debían o lo que se esperaba de ellos para garantizar un desempeño profesional de valía. Ello indefectiblemente llevaría a cuestionarse : Por qué fallan de manera tan frecuente y notoria los procesos de introducción y aprendizaje? lo más fácil es atribuir la responsabilidad a los agentes directos, alumnos - profesores. ¿Será que no quieren aprender o no se esfuerzan lo suficiente los prime-

La capacidad de aprendizaje en el hombre es realmente sorprendente, no sólo en términos de sabiduría sino en términos de función. ros? o ¿los segundos no saben o se esfuerzan poco en traducir adecuadamente su mensaje?, ¿no lo facilitan?

Esta reflexión es altamente compleja, para abordarla en su totalidad pero, para contribuir de manera parcial pero sistémica a su desarrollo, se plantea una hipótesis: "Los logros en conocimiento y su aplicación van a ser de mejor calidad si los niveles de concentración y atención en la actividad académica intelectual mejoran". Para tal efecto se diseña el experimento, Desarrollo Mental Proactivo, que a lo largo de la investigación se ha denominado DMP.

Tal DMP libera de tensiones y zonas que normalmente restringen el potencial mental de los individuos que están educándose al adquirir conocimiento en el nivel Universitario.

Con el aporte del DMP se dan pasos para rescatar la verdadera formación integral, propiciándose reflexiones producto de los resultados aquí obtenidos con su contenido ético, prevaleciendo siempre valores humanos de respeto, que tienen como eje la dignidad del ser humano.

# II. DEFINICIÓN DEL PROBLEMA **DE ESTUDIO**

Los estudiantes se esfuerzan por responder a los estímulos para lograr conocimiento y/o aplicaciones; la distracción en clase, la falta de concentración, contribuyen a que el resultado de su actividad sea deficiente. Si bien presentan trabajos escritos y resuelven problemas; ante situaciones y conflictos nuevos se les dificulta de gran manera hallar el núcleo problema y si logran establecerlo, el representarlo en forma simbólica, premodelar y modelar se les dificultad aún más; al igual que el encontrar la metodología y el método que lleve a la solución exitosa.

## III. OBJETIVOS

- 1. Manifestar los factores fundamentales a considerarse en el diseño del desarrollo de aprendizaje.
- 2. Diseñar un experimento de aplicación y validación del mismo.
- 3. Abordar y entender el proceso de aprendizaje como un complejo sistémico
- 4. Estimular nuevas tareas de aprendizaje que conlleven a mejorar la calidad de la educación.

## IV. HIPÓTESIS DE TRABAJO

Los logros en conocimiento y su aplicación van a ser de mejor calidad si los niveles de concentración y atención en la actividad intelectual mejoran.

# V. DISENO DEL EXPERIMENTO

El DMP, busca fundamentalmente refuerzos que conlleven a mejorar los procesos de Concentración y Atención. El seguimiento del DMP se soporta en los comentarios escritos  $y$ /o verbales sobre los temas del curso, talleres, trabajo personal y la aplicación del DMP en cada uno de ellos; además de la aplicación de pruebas que indiquen niveles de atención y concentración. La aplicación del DMP se efectuó con 20 alumnos de sexto semestre de Ingeniería de Sistemas de la asignatura Investigación de Operaciones, durante dos períodos académicos.

Con respecto a las evaluaciones para la relación concentración /atención y conocimiento/ aplicación se aplicó el mismo conjunto identificador de logros, el conocimiento y su aplicación en la misma secuencia en el tiempo y modalidad de semestres anteriores, efectuando: Quices o pruebas rápidas, pruebas parciales, trabajo escrito y examen final. La validación del DMP se obtiene por contrastación y correlación, entre muestra antigua (semestre anterior, grupo sin aplicación del DMP) y muestra actual (grupo con aplicación del DMP).

Como garantías del experimento se tienen : el mismo profesor con idéntica metodología y seguimiento, el mismo material de estudio y área de interés intelectual y las mismas condiciones de estímulo. La presentación y análisis contiene los indicadores y parámetros de correlación, las diferencias significativas que existen y sus incidencias en las diferentes evaluaciones hechas a los dos grupos muestras de estudio.

# VI. METODOLOGÍA Y ANÁLISIS DE IN-**FORMACIÓN**

#### 6.1 Metodología de la experiencia

La capacidad de aprendizaje en el hombre es realmente sorprendente, no sólo en términos de sabiduría sino en términos de función. Algunas de las funciones del hombre, tales como la circulación de la sangre y la percepción de la temperatura, a pesar de ser magníficas por su complejidad, son automáticas porque no requieren un aprendizaje consciente [3]. Otras, tales como correr y vocalizar son fáciles y se adquieren en forma casi natural, aunque requieren un esfuerzo consciente considerable si se quiere lograr un grado de excelencia. Otras tales como jugar al tenis, teñir cueros, jugar al ajedrez, planear un avión y leer, deben adquirirse por medio de un esfuerzo consciente. ¿Y qué sucede con el pensamiento? Es de hecho la función más importante. ¿Es automático?, ¿Se aprende conscientemente? El método tradicional para mejorar la propia capacidad es estar continuamente consciente del desenvolvimiento y tratar

de mejorarlo, por lo general, según un ideal o estándar de lo que se desea lograr. El jugador de golf serio aprende todo lo que puede sobre el golf y luego practica continuamente comparando su desenvolvimiento y forma con un ideal. Lee libros y artículos que hablen sobre el golf y observa a otros jugadores más sofisticados mientras juegan.

¿El pensador debe actuar así?, ¿debe aprender todo lo que pueda sobre el pensamiento y luego practicar los resultados?, ¿debe comparar su pensamiento con el de pensadores más sofisticados?, ¿alguna vez vieron que se trate así el pensamiento?. Todos los seres humanos son pensadores; sin embargo, la mayoría son inconscientes del proceso del pensamiento. Cuando se habla de mejorar la mente se refiere a la adquisición de información o sabiduría, o al tipo de pensamiento que se tendría que tener y no al funcionamiento en sí de la mente. No se dedica mucho tiempo a estudiar los propios pensamientos y compararlos con un ideal más sofisticado.

#### 6.2 Los bloqueos conceptuales

La capacidad para conceptualizar depende altamente de los niveles de atención y es conocido que la atención está vinculada de manera irrestricta con la concentración, quien a su turno puede verse afectada por bloqueos a nivel conceptual físico  $y$ /o emocional. Los bloqueos a nivel conceptual son barreras mentales que impiden percibir un problema en la forma correcta o encontrar una solución. Todo ser humano lo tiene, sin embargo varía en cantidad e intensidad de un individuo a otro y la mayoría no se da cuenta del alcance de los bloqueos conceptuales [4]. Los bloqueos están íntimamente relacionados entre sí. Los diferentes tipos de bloqueos conceptuales se clasifican en:

Bloqueos Perceptivos, Bloqueos Emocionales y Bloqueos Intelectuales y Expresivos.

#### 6.2.1. Bloqueos perceptivos

Son obstáculos que impiden a aquel que intenta resolver un problema percibir en forma clara el problema en si o la información necesaria para resolverlo. Algunos bloqueos perceptivos comunes y específicos son:

- a. Ver lo que se espera ver. Estereotipar.
- b. Dificultad para aislar el problema.
- c. Tendencia a delimitar demasiado la zona problema.
- d. Imposibilidad de ver el problema desde distintos puntos de vista.
- e. Saturación.
- f. No poder utilizar toda la información sensorial.

#### 6.2.2. Bloqueos emocionales

Como resultado de este tipo de bloqueo la conceptualización o concepción resulta riesgosa y difícil para evaluar las nuevas ideas. Los bloqueos emocionales pueden interferir con la libertad con que se exploran y manipulan ideas, con la habilidad para conceptuar con fluidez y flexibilidad, e impedir la comunicación de las ideas a otros de manera tal que ganen aceptación. Un listado de algunos es:

- a. Miedo a cometer errores, a fracasar, a arriesgarse.
- b. Inhabilidad para tolerar ambigüedad, dominante deseo de seguridad y orden.
- c. Preferencia para juzgar ideas y no concebirlas.
- d. Inhabilidad para relajarse, incubar una idea y "consultarla con la almohada".
- e. Falta de estímulo; los problemas no le interesan.
- f. Entusiasmo excesivo; sobremotivación para lograr el éxito de inmediato.
- g. Falta de acceso a zonas de la imaginación.
- h. Falta de control imaginativo.
- i. Inhabilidad para distinguir la realidad de la fantasía.

#### 6.2.3 Bloqueos intelectuales y expresivos

Los bloqueos intelectuales impiden una eficaz elección de tácticas mentales o una falta de municiones intelectuales: inhiben la vital habilidad de comunicar ideas, no sólo a los demás, sino a sí mismo. Se pueden observar los siguientes bloqueos:

- a. Resolver un problema utilizando un lenguaje incorrecto (verbal, matemático, visual).
- b. Uso inadecuado o inflexible de las estrategias para resolver problemas.
- c. Falta de información, o información incorrecta.
- d. Técnica de lenguaje inadecuadas para expresar y registrar ideas (verbal, musical, visualmente).

#### 6.3 Como producir el desbloqueo en los diferentes niveles

El experimento, DMP que se diseña para lograr el desbloqueo a nivel perceptivo, emocional y expresivo/intelectual se fundamenta en técnicas de visualización de imágenes con un contenido vibracional que actúa a la manera como un diapasón logra dar el tono para afinar la guitarra. Este desarrollo resulta ser sencillo, de fácil comprensión y aplicación, pero de la disciplina y exactitud con la que se realice depende el logro del afinamiento de la cuerda a nivel intelectual, perceptivo y/o emocional.

La idea central del DMP es facilitar el flujo energético y que éste no sea atrapado en un remolino ocasionado por alguna clase de los tipos de bloqueos quienes pueden atrapar o desviar de su curso a la energía vital necesaria para que se de la coalición energética necesaria para que se presente el fenómeno o proceso creativo. Los ejercicios descritos con su metodología producen el desbloqueo a la vez que

**Todos los seres** humanos son pensadores; sin embargo, la mayoría son inconscientes del proceso del pensamiento.

potencian el equilibrio de los procesos fisiológicos del organismo. Es de anotar que en ningún caso los ejercicios pueden causar daño alguno.

Teóricamente la energía necesaria para un proceso creativo que lleva a conceptualización, por ejemplo es desviada o retenida para poner en marcha un programa de bloqueo produciéndose así una baja significativa del proceso de concentración que se traduce en baja atención y por ende poca creatividad y conceptualización ínfima.

El DMP tiene como pilar aprender de memoria una figura que guarda estrecha relación con un tipo de bloqueo. La figura utilizada para el desbloqueo puede verse como un vector cuyas componentes son: forma, color, trazos, secuencia, correspondencia, frecuencia y aplicación. Las figuras son trazos geométricos secuenciales con color que constituyen subsistemas que complejamente favorecen la frecuencia de resonancia unificadora de totalidad disipante del bloqueo.

#### 6.4 Recopilación de la información

#### 6.4.1 Evaluaciones de quices

Una de las muestras más significativas para el análisis del comportamiento de los alumnos, y de los grupos en general antes y después de aplicar el experimento, se obtiene de las evaluaciones realizadas con los 16 quices que con periodicidad casi semanal a lo largo de todo el semestre permiten parametrizar patrones de comportamiento con un muy buen grado de estabilización lográndose así una comparación de las características comportamentales ya establecidas que permitirán por analogía analizar, cuantificar y cualificar las otras evaluaciones (parciales, trabajo, examen final y nota definitiva) de los dos grupos muestras de estudio.

A continuación se presentan, las gráficas 1,2 y 3 en las cuales se utilizan las mismas convenciones, así:

Antes de la aplicación del DMP Después de la aplicación del DMP

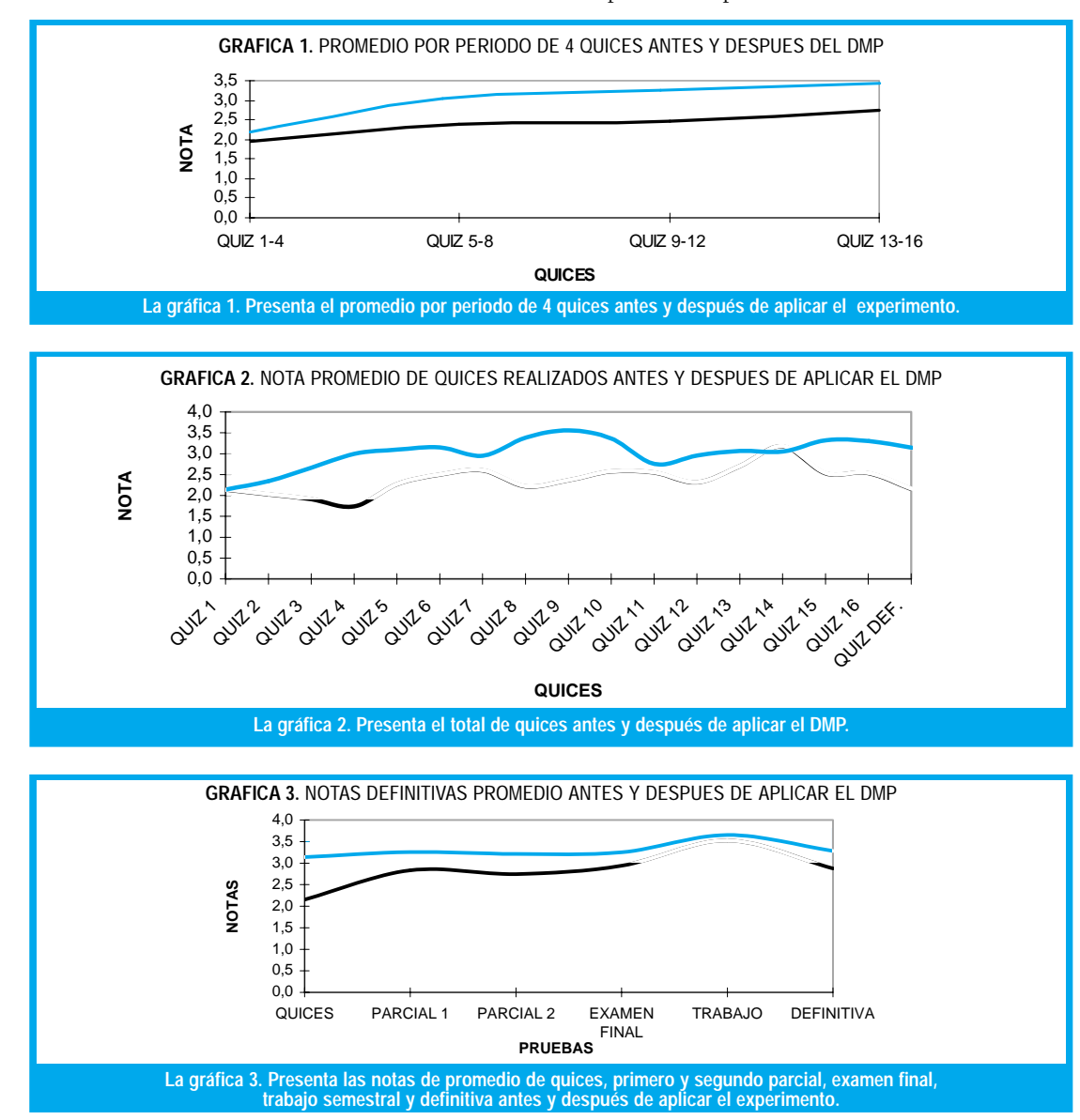

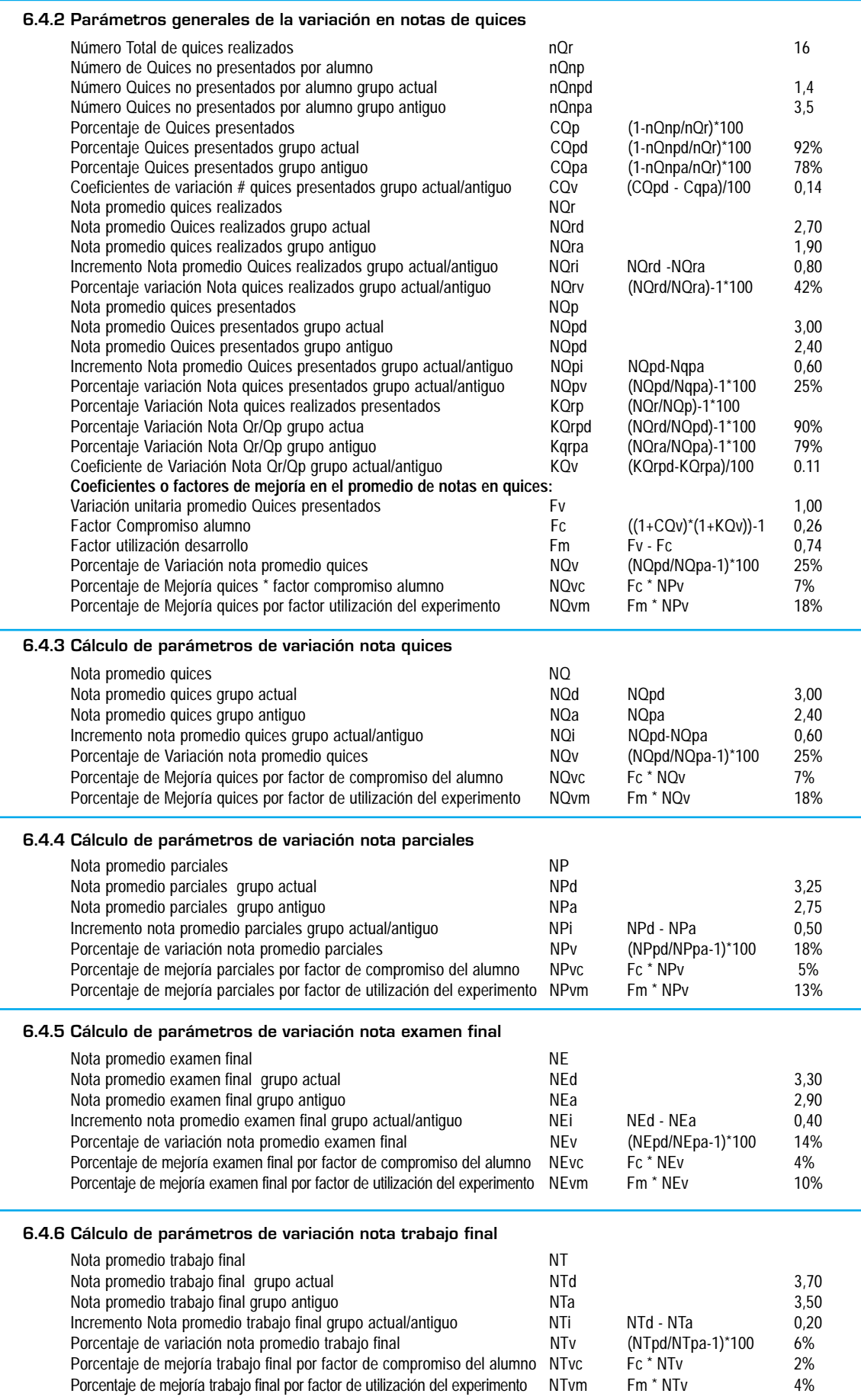

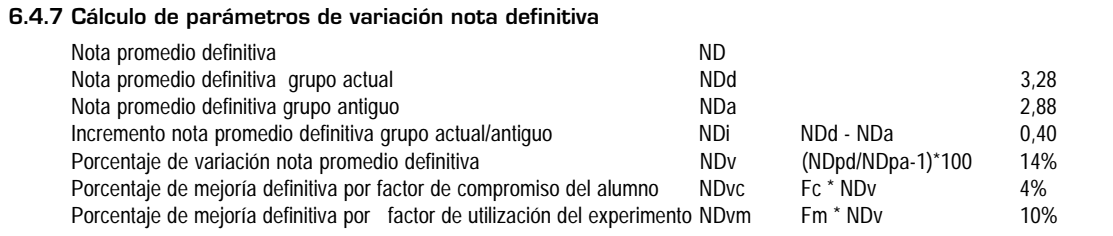

#### 6.4.8 Evaluación de resultados para el grupo antiguo:

6.4.9 Evaluación de resultados para el grupo actual:

El número de quices no presentados por el grupo antiguo en los cuales tiene como nota cero (0,0) nQnpa  $=$  3,5 quices por alumno y a cuyas clases posiblemente asistió parcialmente, ya que el quiz se realiza en los primeros 15 minutos, es decir en promedio por alumno no presentaron 4 de los 16 quices realizados.

El porcentaje de quices presentados por el grupo antiguo ó el porcentaje de asistencia a quices del grupo antiguo fue de CQpa= 78%, es decir el grupo tuvo una inasistencia a quices de un 22%.

Por otra parte la nota promedio real teniendo en cuenta todos los quices realizados es decir sumando todas las notas de quices y dividiendo por  $nQr=16$ (Total de quices realizados) para este grupo fue de  $NQra = 1,7$ ; bastante inferior al 2,4 nota promedio de quices presentados.

El porcentaje de variación del promedio de quices presentados respecto al promedio de quices realizados para el grupo antiguo, NQrpa = 79% indica que la nota promedio total de quices del semestre se disminuyo en un 21%, los alumnos perdieron adicionalmente casi una cuarta parte de su nota promedio de quices, sólo por no asistir, es decir por no presentarlos sin tener en cuenta que si lo hubiese presentado y aunque no saque buena nota, esta seria obviamente una mejora en su promedio acumulado de quices.

Por esta razón y como un incentivo a los alumnos con muy buena asistencia a clases evaluada por su asistencia a los quices semanales, sólo se considera para la nota promedio por quices las notas de los 14 mejores quices, es decir que existe la posibilidad de que por fuerza mayor un alumno no alcance a llegar a uno o dos quices o sencillamente se le da la oportunidad de no tener en cuenta para el promedio las 2 notas mas bajas con lo cual obtienen incentivo los alumnos con mejor asistencia.

Se consideran los resultados de los quices presentados:

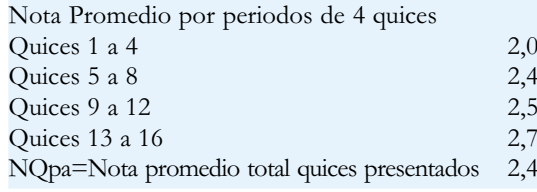

El primer periodo es el más bajo, luego sube ligeramente y se mantiene así todo el resto del semestre pero siempre por debajo de 2,7

Con un razonamiento similar al punto anterior se aprecia que:

El numero de quices no presentados por el grupo actual, en los cuales tiene como nota cero  $(0,0)$ ,  $nQnpd = 1,4$  quices.

El porcentaje de quices presentados por el grupo actual fue de CQpa= 92%, es decir el grupo tuvo una inasistencia a quices de un 8%. La nota promedio real teniendo en cuenta todos los quices realizados) para este grupo fue de NQra = 2,7 ; muy cercana al 3,0 nota promedio de quices presentados.

El porcentaje de variación del promedio de quices presentados respecto al promedio de quices realizados para el grupo actual , NQrpd =  $90\%$  indica que la nota promedio total de quices del semestre se disminuyo solo en un 10%, en este grupo. Solo se considera también para la nota promedio por quices las notas de los 14 mejores quices.

Se consideran los resultados de los quices presentados:

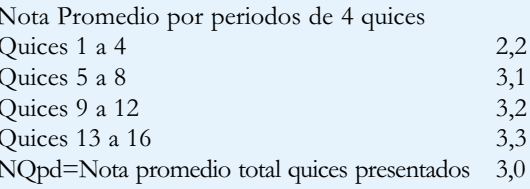

El primer periodo es el más bajo y el único por debajo de 3,0 luego, sube por encima de 3,1 y se mantiene así por el resto del semestre.

#### 6.4.10 Variaciones del grupo actual respecto al grupo antiguo

Coeficiente de variación en asistencia a quices del grupo actual respecto al grupo antiguo  $CQV = 0.14$ , es decir el grupo actual tiene un factor positivo o una variación porcentual del 14% de mayor o mejor asistencia a quices que el grupo antiguo.

Coeficiente de variación en las notas promedios de quices por asistencia entre el grupo actual y el grupo antiguo  $KQv = 0.11$ , es decir el grupo actual tiene un factor positivo o una variación porcentual respecto al grupo antiguo del 11% de incremento en las notas promedio obtenidas en quices presentados.

Porcentaje de variación en la nota promedio de quices presentados entre el grupo actual y el grupo antiguo,  $NQpv = 25%$ . El incremento porcentual del promedio

Los estudiantes se esfuerzan por responder a los estímulos para lograr conocimiento  $y$  o aplicaciones; la distracción en clase, la falta de concentración, contribuyen a que el resultado de su actividad sea deficiente.

El DMP, busca fundamentalmente refuerzos que conlleven a mejorar los procesos de Concentración y Atención.

de quices del grupo actual respecto al grupo antiguo es bien importante es de un 25% de mejoría.

Para evaluar con mejor criterio el porcentaje de mejoría del promedio de quices y debido a que se encuentran algunas diferencias entre los dos grupos el actual y el antiguo, se considera establecer dos factores responsables del incremento uno por cuenta de los alumnos que se ha llamado  $Fc = factor de$ compromiso de los alumnos del grupo actual respecto al grupo antiguo y el otro factor o coeficiente se ha llamado Fm = Factor de mejoría por utilización del experimento y sumados los dos Fc+Fm = Fv, variación unitaria de quices igual a la unidad 1,0.

Factor de Compromiso del alumno Fc, relacionado directamente por la participación del alumno a clases reflejado por su asistencia a quices presentados, teniendo el porcentaje de variación del número de quices presentados o coeficiente CQv y por una mejoría en la nota promedio de sus quices obtenida por una mayor asistencia a clases con el coeficiente KQv, multiplicando estos coeficientes de variación, se obtiene un nuevo coeficiente que en buena medida da una pauta de calculo para evaluar la proporción de mejoría en notas de quices correspondiente a un mayor esfuerzo y compromiso directamente del alumno.

El Factor de compromiso del grupo actual  $Fc =$ 0,26 indica que el 26% del total del incremento pormejorar la nota fue debido a un mayor compromiso de los alumnos del grupo actual respecto al grupo antiguo.

Equivaldría a decir que el grupo actual por únicamente su compromiso de estudio y aprendizaje en la materia de evaluación es mas eficiente en su proceso de aprendizaje logrando por su propia cuenta un 26% del total de su mejoría en el promedio de quices. La utilización del experimento DMP con un factor Fm  $= 0.74$  es responsable entonces del 74% adicional de mejoría en la nota promedio de quices.

Por lo tanto ahora se puede mediante el calculo de los factores Fc y Fm determinar en qué proporciones fue la responsabilidad o distribución de esfuerzos en la mejora de promedio del grupo actual respeto al grupo antiguo o el NQv = 25%.

Con un factor de compromiso del alumno de Fc = 0,26 la proporción de mejoría o porcentaje de mejoría por el factor de compromiso del alumno NQvc=  $0,26*25\% = 7\%$ , es decir 7 unidades porcentuales de las 25 de mejoría son logradas indirectamente por los alumnos por su mayor asistencia.

El resto de mejoría corresponde a la utilización del experimento DMP con un coeficiente de utilización de desarrollo Fm = 0,74, el cual se calcula como NQvm =  $0,74*25\%$  = 18%, lo cual equivale a decir que las restantes 18 unidades porcentuales de las 25 del incremento total son el resultado directo de la aplicación consistente del DMP y al seguimiento minucioso por parte del profesor. La diferencia de 7 unidades porcentuales respecto al incremento total de promedio es debida a una mayor dedicación personal y un mayor compromiso de los alumnos del grupo actual.

Comparación de variaciones de las notas promedios de quices por periodos de 4 quices.

Si se observa el primer periodo de 4 quices del grupo antiguo y el del grupo actual hay una variación pequeña, el promedio del grupo actual para este primer periodo es de 2,2 y el del grupo antiguo era de 2,0. Esta diferencia se podría decir casi en su totalidad se debería al mejor factor de compromiso de los alumnos del grupo actual por una mayor asistencia y participación en todas las actividades del curso.

Si se multiplica el factor de compromiso de los alumnos del grupo actual por el promedio del primer periodo del grupo antiguo y por incremento porcentual de nota de quices se obtendría 2,0 +2,0 \* (0.25\*0.26)=2,13 casi el mismo promedio realmente obtenido por el grupo actual en su primer periodo.

Se ha considerado el análisis de los parámetros generales de variación de notas de quices, como el análisis más representativo para comparar los grupos y establecer sus diferencias cuantitativas y cualitativas, las cuales además de ser las de mayor número de evaluaciones, también están repartidas en el tiempo durante el semestre con gran periodicidad casi semanal y son por lo tanto una muestra aleatoria bien importante para la determinación del comportamiento de los alumnos y del grupo en general.

Por las anteriores razones, para el análisis de los parámetros de variación en notas de parciales, examen final, trabajo y definitiva, se consideró por analogía que los Factores de compromiso del alumno y los factores del experimento calculados para los quices pueden ser utilizados para el análisis de las variaciones de todas las otras notas en los dos grupos.

La variación en las Notas de Parciales nos muestra también una mejora del promedio del grupo actual su NPd = 3,25 es satisfactoriamente superior a la NPa = 2,75 del grupo antiguo, con un incremento de nota NPi = 0,50 (5 decimas) y el porcentaje de variación de la nota promedio de parciales  $NPv = 18%$ , es solo un 7% inferior a la alcanzada en quices.

El porcentaje de mejoría por cuenta del compromiso del alumno para sus notas parciales es de 5 unidades porcentuales de 18 ganadas y el porcentaje de mejoría por cuenta del experimento, DMP es de 13 unidades porcentuales de las 18 totales.

La variación en las Notas de Examen Final muestra también una mejora del promedio del grupo actual su  $NEd = 3,30$  es satisfactoriamente superior a la NEa =2,90 del grupo antiguo, con un incremento de nota NEi = 0,40 (4 décimas) y el porcentaje de variación de la nota promedio de parciales NEv =  $14\%$ , es un  $11\%$ inferior a la alcanzada en quices, pero solo 4% inferior a los resultados obtenidos en parciales.

El porcentaje de mejoría por cuenta del compromiso del alumno para sus Notas de Examen Final es de 4 unidades porcentuales de 14 ganadas y el porcentaje de mejoría por cuenta del DMP es de 10 unidades porcentuales de las 14 totales.

La variación en las Notas de Trabajo muestra también una mejora del promedio del grupo actual su NTd = 3,70 es ligeramente superior a la NTa = 3,50 del grupo antiguo, con un incremento de nota NTi = 0,20 (2 décimas) y el porcentaje de variación de la nota promedio de parciales NTv = 6%, es el menor de los incrementos logrado, pero positivo. Podría indicar que el trabajo por ser de ejecución fuera de horario y compromiso de clase puede quedar con una menor incidencia de la aplicación del experimento, DMP y también los alumnos pueden aprovechar otro tipo de ayudas o recursos exteriores, la presión del tiempo no es tan exigente y les puede permitir además a los alumnos obtener la mayor de las notas de evaluación, consiguiendo resultados similares.

El porcentaje de mejoría por cuenta del compromiso del alumno para sus Notas de Trabajo es de solo 2 unidades porcentuales de 6 ganadas y el porcentaje de mejoría por cuenta del experimento, DMP es de 4 unidades porcentuales de las 6 totales.

La variación en las Notas Definitivas muestra también una mejora del promedio del grupo actual su  $N\text{Dd} = 3,28$  es satisfactoriamente superior a la NDa =2,88 del grupo antiguo, con un incremento de nota NDi=0,40 (4 decimas) y el porcentaje de variación de la nota promedio de parciales NDv = 14%, es un 11% inferior a la alcanzada en quices, pero solo 4% inferior a los resultados obtenidos en parciales. El logro es bien importante porque además se logra superar el limite mínimo aceptable del 3,0, lo cual de por si es benéfico para un mayor numero de alumnos que pasan la materia y para el nivel académico general de la carrera.

El porcentaje de mejoría por cuenta del compromiso del alumno para las Notas Definitivas es de 4 unidades porcentuales de 14 ganadas y el porcentaje de mejoría por cuenta del experiemnto, DMP es de 10 unidades porcentuales de las 14 totales.

La búsqueda de la mejora del proceso es hallada con la participación de todos y cada uno de los implicados en este, quienes de una forma activa y dinámica se transforman produciendo el efecto final esperado, es decir la mejora.

# **VII. CONCLUSIONES**

En general los resultados de todo el experimento son satisfactorios, las gráficas y las curvas además de los análisis desarrollados permiten apreciar una tendencia siempre por encima y en mejoría e incremento del promedio en la gran mayoría de las evaluaciones, pues de una u otra manera se está incidiendo y motivando al estudiante para que se involucre con mayor compromiso y dedicación a su tarea de estudio y aprendizaje que definitivamente se traduce en mejores resultados académicos y por lo tanto en una formación de alta calidad del nuevo profesional.

Se considera que el incremento o la mejoría en los promedios se debe en primer lugar a un mejor factor de compromiso y en segunda instancia a los logros de la aplicación del experimento DMP, si se considera que el que se denomina aquí factor de compromiso del alumno por una mayor asistencia o por una mayor capacidad mental fuera mas alto de lo aquí evaluado, aun así, seguirían siendo buenos los resultados, por la mejoría obtenida en las calificaciones. El implementar el DMP y seguir el proceso implica un periodo de aprendizaje y puesta en marcha por parte del profesor y de los alumnos que para el grupo actual correspondió al primer periodo de evaluaciones o sea aproximadamente 4 semanas, después se comenzaron a observar los buenos resultados con la mejoría general de promedios, que se mantuvo hasta el final del semestre ; aunque el experimento requiere periodos de practica y aprendizaje mas largos, es claro que fuera de producir un estado anímico de mayor autoestima también se observa mejoría en la atención, comprensión y entendimiento de los contenidos programáticos.

La búsqueda de la mejora del proceso es hallada con la participación de todos y cada uno de los implicados en este, quienes de una forma activa y dinámica se transforman produciendo el efecto final esperado, es decir la mejora.

Obviamente este seguimiento, estudio y dedicación necesario para implementar el experimento DMP, obtener y evaluar los resultados exige mayor esfuerzo y el requerimiento de más tiempo de preparación y evaluación de clases por parte del profesor. Se observa gran correlación entre el análisis marco conceptual y los resultados obtenidos en la aplicación del diseño de la estrategia para dar soporte a la hipótesis de trabajo.

## **VIII. BIBLIOGRAFÍA**

- $[1]$ EHRENBERG Miriam y EHRENBERG Otto. Como desarrollar una máxima capacidad cerebral. Madrid. Editorial Edaf, S.A. 1991
- $\lceil 2 \rceil$ STENHOUSE, Lawrence. La investigación como base de la Enseñanza. Madrid: Morata. 1993.
- De ZUBIRIA SAMPER, Miquel Teoría de las seis lecturas, cómo  $\lceil 3 \rceil$ enseñar a leer y a escribir ensayos. Fondo de publicaciones Bernardo Herrera Merino. Famdi. 1996
- [4] BOHM, David PEAT, David. Ciencia, orden y creatividad

## **LILIAN ASTRID BEJARANO GARZÓN**

Ingeniero de Sistemas, U.Piloto de Colombia, Especialista en Informática Industrial U. Distrital, Especialista en Docencia Universitaria U. del Rosario, Candidato a Doctor en Ingeniería de la Producción, U. de las Villas (CUBA), U. Distrital (Colombia), Profesora Facultad de Ingeniería, Universidad Distrital.

#### **JOAQUIN JAVIER MEZA ALVAREZ**

Médico Cirujano, Psicólogo e Ingeniero Mecánico, Universidad Nacional, Especialista en: Informática Industrial, Proyectos educativos institucionales, Educación Sexual, U. Distrital, Magister Scientiae en Sistemas , Universidad Nacional, Candidato a Doctor en Ingeniería de la Producción, U. de las Villas (CUBA), U.Distrital, Profesor Facultad de Ingeniería, Universidad Distrital.

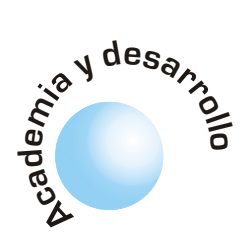

# CadCom, software para el diseño de radioenlaces. Fundamentos

Juan C. Gómez

Germán H. González

Jorge E. Quiroga

El diseño de radioenlaces tanto terrestres como satelitales involucra tal cantidad de variables de entrada (datos y criterios de diseño), pasos (ecuaciones para el cálculo de diferentes parámetros) y variables de salida (resultados) que necesariamente obligan al diseñador a hacer uso de alguna herramienta automática de diseño, más aun si para llegar al diseño final se requiere evaluar diferentes alternativas.

Palabras clave: Diseño, radioenlaces, herramienta, automática, alternativa.

## **ABSTRACT**

**RESUMEN** 

The design of radiolinks as much lands as satellites involves such quantity of entry variables (datas and designs criterions), steps (equations for the calculation of differents parameters) and starting variables (results), that necessarily obligate to designer to do use of some automatic tool of design, still more if by to obtain the finale design we require to evaluate differents alternatives.

Key words: Design, radiolinks, tool, automatic, alternative

# I. INTRODUCCION

Tanto el proceso de enseñanza-aprendizaje como el desempeño profesional relacionado con la planeación, evaluación, cálculo y diseño de radioenlaces de línea de vista obligan al futuro diseñador o al diseñador mismo a interactuar con una cantidad considerable de conceptos, criterios de dideño, toma de desiciones, alternativas, etc. La integración adecuada de todas estas variables debe resultar en la mejor propuesta tanto técnica como financiera.

Motivados por esta razón los autores nos dimos a la tarea de concebir una herramienta de software que asista al proyectista en el ejercicio de diseño de radioenlaces terrestres y satelitales tanto análogos como digitales. Esta herramienta incorpora un elemento novedoso con respecto a otras que se ofrecen en el mercado. El software esta concebido de manera tal que además de asegurar resultados confiables dados los métodos de cálculo y ecuaciones de diseño que se utilizan, puede ser usado también como una muy importante ayuda para la enseñanza y el aprendiza je. CadCom 2.0 (Software para el cálculo de radioenlaces) combina entonces dos importantes escenarios: El académico y el empresarial.

En esta primera parte, Fundamentos, se presentan los conceptos teóricos, métodos de cálculo, criterios de diseño y ecuaciones de diseño sobre los que se sustenta el software desarrollado, y que son los elementos que garantizan la confiabilidad de los resultados y por lo tanto la proyección empresarial del programa.

# **II. PERFIL DEL TERRENO**

El primer módulo del programa trata del cálculo de enlaces punto a punto de microondas terrestres, para cumplir con tal propósito es imprescindible tener en cuenta las características del terreno.

En la práctica cuando se va a diseñar un radioenlace se requiere conocer la posición geográfica de los dos puntos de interés. Es necesario tener un GPS (siglas en ingles de Global Position System o Sistema de Posicionamiento Global) y un altímetro. Obviamente, si la distancia es muy corta solo será necesario verificar la línea de vista desde alguno de los dos puntos. Para el caso en que la distancia es de varios kilómetros (más de cinco) es recomendable el trazado del perfil del terreno.

Se desarrollo un algoritmo para tal propósito, el cual comienza calculando la distancia entre los puntos a enlazar.

El primer cálculo a realizar es la distancia entre los puntos. Para esto se desarrollo el siguiente procedimiento: Conociendo las coordenadas geográficas de los puntos, se implemento un sistema de coordenadas esféricas para luego obtener las coordenadas en el sistema rectangular, teniendo en cuenta que las coordenadas geográficas siempre son magnitudes positivas que se diferencian únicamente por la posición relativa al ecuador o al meridiano cero. Con las coordenadas en el sistema rectangular se encuentra una pareja de vectores, luego se halla el ángulo entre los dos vectores según la fórmula del producto interior escalar y con este ángulo se halla la distancia entre los dos puntos [1] según la fórmula:

$$
S = r \cdot \alpha \tag{1.0}
$$

donde:

- S: distancia entre los puntos.
- r. radio de la tierra, igual a 6378 Km.
- $\alpha$ : ángulo entre los dos puntos cuya distancia se quiere hallar.

Una vez conocida la distancia entre los puntos y los datos del perfil del terreno es posible trazar el perfil del terreno.

El índice de refracción de la troposfera varia con la altura, por lo tanto las ondas electromagnéticas que se propagan a través de ella se curvan, lo cual puede interpretarse como que la tierra tiene un radio equivalente mayor o menor que su radio real.

No obstante resulta conveniente hacer las siguientes precisiones: puntos con alturas absolutas no significativas, por efecto de la curvatura de la tierra, podrán ver incrementadas sus alturas relativas; el índice de refracción de la troposfera varia con la altura, por lo tanto las ondas electromagnéticas que se propagan a través de ella se curvan, lo cual puede interpretarse como que la tierra tiene un radio equivalente mayor o menor que su radio real. Estos aspectos fueron considerados para el trazado del perfil [1].

## 2.1 Zonas de interferencia

Las zonas de interferencia son las partes del espacio en las que se presentan adición o cancelación de campos eléctricos o magnéticos. Este tipo de interferencia se presenta generalmente para sistemas de difusión que utilizan antenas de baja ganancia como estaciones de radiodifusión de A.M comercial. En la figura 1 se puede observar que en el punto P convergen dos rayos, el directo y el reflejado.

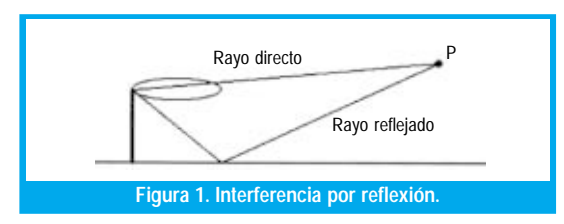

Por lo tanto en este punto la intensidad de campo puede resultar mayor que la que se obtendría bajo condiciones de propagación en espacio libre, o por el contrario el campo recibido puede resultar completamente nulo [1].

Los puntos P pueden generar diagramas conocidos como diagramas de cubrimiento, los cuales muestran las zonas de interferencia constructivas y destructivas en función de la distancia, como se muestra en la figura 2.

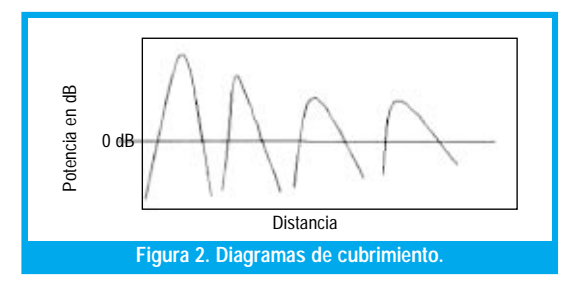

#### 2.2 Zonas de difracción

Las zonas de Fresnel son en realidad una extensión de un problema de difracción más complejo debido a bordes afilados, cuando sobre estos inciden ondas planas. La solución en este caso es una integral de Fresnel [2].

La solución a este problema permite concluir que se pueden obtener ganancias con respecto a la magnitud de la intensidad de campo eléctrico en el espacio libre, si se logra liberar entre 0.8 y 1.6 zonas o radios de Fresnel. En la práctica se pueden utilizar valores de zonas de Fresnel a liberar entre 0.6 y 0.8 para salvar obstáculos, o radios mayores para contrarrestar los efectos de los desvanecimientos. En esta versión de CadCom los cálculos de propagación consideran únicamente liberación de la primera zona de Fresnel en un 100%.

En CadCom, para el trazado de perfiles, se especifican el valor de las zonas de Fresnel a liberar para luego sumarlo a los valores de altura y curvatura de la tierra, así como el factor K y la frecuencia de operación. Una vez obtenido el perfil del terreno, el segundo paso a realizar es determinar la línea de vista óptima que garantice mínima altura de antenas así como el despeje de las zonas de Fresnel especificadas [1].

#### 2.3 Puntos de reflexión

Una vez determinadas las alturas de las antenas es necesario analizar los puntos donde pueden producirse reflexiones ya que siempre es conveniente que estas ocurran en regiones donde la energía reflejada tienda a dispersarse.

Pueden existir múltiples puntos de reflexión sobre el terreno, los cuales deben ser considerados. CadCom obtiene estos a partir de la ecuación de la recta que describe el terreno en dichos puntos [1].

El programa cuenta con botones de aumento-disminución de las alturas de las antenas para hacer las correcciones a estas, de manera que puedan minimizarse los efectos de las reflexiones en el punto de recepción.

# III. ESTACIÓN DE TRANSMISIÓN

Después de analizar como CadCom 2.0 realiza el trazado del perfil, es conveniente analizar las partes de transmisión y recepción que conforman los puntos terminales.

Una estación de transmisión consta en general de tres partes fundamentales:

- 1. Cabina: Aquí se encuentran los radiotransmisores y radiorreceptores.
- 2. Torre: Aquí se colocan los diferentes tipos de antenas.
- 3. Antena de transmisión-recepción. Pueden ser antenas de microondas o de cualquier otro tipo.

En la cabina se encuentran los aparatos necesarios para la transmisión y la recepción. Generalmente estos aparatos son de tipo digital y trabajan sobre jerarquías sincrónicas (SDH) o plesiócronas (PDH), con velocidades superiores a los 100 Mbps. Estás cabinas tienen control de temperatura para garantizar el correcto funcionamiento de los radios. Es usual que estas cabinas tengan algún tipo de cerradura electrónica para impedir el paso de personal no autorizado. En el interior se encuentran el conjunto de baterías de resguardo con autonomía generalmente de ocho horas así como los deshidratadores de guías de ondas (si son necesarios), y los transmisores-receptores de radio.

### **3.1 Transmisores**

Los equipos encargados de la transmisión y recepción de las señales de microondas se encuentran generalmente en forma de distribuidores tipo rack, en los cuales están los accesos para los canales.

Los transmisores son especificados de acuerdo a la siguiente lista de características:

- · Capacidad de transmisión: Se pueden encontrar con capacidades de 155 Mbps en modo sincróno y 140 en modo asincróno. Por encima de esta capacidad se suele usar fibra óptica.
- · Frecuencia intermedia: Es el valor de frecuencia intermedia asociada a los procesos de conversión hacia arriba o hacia abajo requeridos para transmitir o recibir una señal. El valor de potencia tanto de entrada como de salida suele ser de 1mW.
- · Bandas de frecuencia: Es el intervalo de frecuencias en que trabaja el equipo en el rango de microondas.
- · Estabilidad: Es el número en partes por millón en que la frecuencia se desvía de su valor nominal. Por ejemplo 10 ppm se interpreta como que por cada Mhz la frecuencia se desvía 10 Hz.
- · Nivel de salida de RF: Este valor de potencia se escoge de acuerdo a las recomendaciones del CCIR dependiendo de la longitud del enlace. Este valor puede variar entre 300 a 700 mW para enlaces terrestres.
- · Figura de ruido: Generalmente este valor oscila entre 3 y 5 dB.
- · Tipo de modulación: Dependiendo de la tecnología esta puede ser modulación digital tradicional o TCM.
- · Sistemas de supervisión: Número y tipo de subsistemas de resguardo. Pueden ser 1+0, 2+0 o  $1+1, 2+1,$  etc.
- · Voltaje y potencia de alimentación: Los valores típicos son de 125/240 V y potencia de 300 W.
- Rango de temperatura: Entre -5°C y 45°C.

#### 3.2 Guías de ondas

Las guías de ondas más usuales en este momento son las de sección transversal elíptica flexibles. Estas guías generalmente se especifican por el valor de la frecuencia central de trabajo, ancho de banda y atenuación por cada 100 metros. Pueden especificarse también la potencia máxima que puede transportar y la velocidad de grupo.

#### **3.3 Accesorios**

Entre los accesorios más usuales están: Tierras, atenuadores, giradores, sujetadores y supresores de picos o descargas producidas por rayos. Estos últimos generalmente poseen un gas interior que a determinado valor de tensión se convierte en conductor y aterriza las descargas.

Usualmente cuando se habla de protección de equipos se hace referencia también a los equipos que permanecen en funcionamiento latente y que entran en actividad en el momento en que el equipo principal sale del aire. Para hacer esto posible se requiere algún tipo de conexión a la guía de onda principal por medio de algún girador. Las pérdidas de inserción están entre 0.1 y 0.6 dB y se deben sumar a la atenuación que introduce la guía de onda. Se utiliza una notación que describe el número de equipos principales y el número de equipos de resguardo, por ejemplo: 2+1 significa que existen dos equipos principales y uno de resguardo.

Otros accesorios son las cargas terminales que se utilizan cuando uno de los transmisores no dirige su potencia hacia la antena y no se puede apagar por lo que la potencia debe dirigirse hacia una carga fantasma. Esto puede ocasionar un aumento de la VSWR en el sistema.

Además de lo anterior es necesario por reglamentación utilizar tres tierras en el tramo de conexión entre la antena y el terminal de la guía de onda. La primera tierra se ubica cerca del empalme de la guía con la antena, la segunda en la mitad del tramo, usualmente hacia la torre y la tercera antes de llegar a la cabina. En regiones altamente lluviosas se recomienda el uso de más tierras ya que los equipos no están garantizados contra malos manejos o descargas eléctricas.

#### 3.4 Antenas

Como aquí tratamos con enlaces punto a punto se requieren antenas altamente directivas. Esto se logra utilizando antenas tipo arreglos lineales de dipolos (antenas yagi) o antenas de apertura (reflectores parabólicos), siendo las más usadas cuando se demandan ganancias de más de 20 dB estas últimas.

En la actualidad existen tres métodos para el cálculo de los patrones de radiación de las antenas de apertura:

- 1. El primero utiliza la distribución de corriente sobre la superficie de la antena, este método es el método general en el que se tiene muy en cuenta la geometría de la antena, sin embargo, el problema con esta técnica radica en el conocimiento de la distribución de las corrientes en la superficie de la antena.
- 2. El segundo método es el denominado principio de equivalencia de campo en el cual se pueden sustituir las fuentes de campo por dos tipos de corrientes: Corrientes eléctricas  $J \text{ es } = n \times (H2 -$

tratamos con enlaces punto a punto se requieren antenas altamente directivas. Esto se logra utilizando antenas tipo arreglos lineales de dipolos (antenas yagi) o antenas de apertura [reflectores parabólicos), siendo las más usadas cuando se demandan ganancias de más de 20 dB estas últimas.

Como aquí

En los enlaces satelitales es muy importante que los lóbulos laterales sean pequeños ya que la separación entre satélites es de 1 a 2 grados por lo que si el patrón posee lóbulos laterales significativos estos podrán captar energía proveniente de otros satélites e interferir a la señal deseada.

H1) y corrientes magnéticas  $J$  ms = - n  $\propto$  (E2 - E1). Estas corrientes generan la misma distribución de campo que la distribución de corriente real.

3. El tercero supone una distribución de campo tangencial en la apertura y hace uso de la transformada de Fourier para calcular el campo en la zona lejana. El patrón de radiación de una apertura circular (puede ser una antena parabólica o una bocina circular) suponiendo que detrás de la pantalla existe una onda plana perpendicular a la superficie simulando así un reflector parabólico, puede hallarse según este método a partir de la transformada de Fourier bidimensional[1] [2]. Esta técnica permite entonces conociendo el campo tangencial sobre la apertura, calcular el patrón de radiación generado por la misma. En caso de distribuciones de campo complicadas se puede obtener el patrón de radiación de cualquier forma de apertura aplicando métodos numéricos de integración.

Para la síntesis de patrones de radiación se acostumbra modelar la forma como se distribuye el campo eléctrico en la apertura, teniendo en cuenta la atenuación que sufre el campo eléctrico en los bordes de la apertura con respecto al centro de la antena. Es importante también la velocidad con la que el campo eléctrico disminuye desde el centro hacia los bordes de la apertura. En el módulo Síntesis de antenas de CadCom 2.0, presionando adecuadamente el botón A se puede seleccionar la atenuación que se desea y con el botón n la velocidad, pudiendo obtenerse de esta manera diferentes patrones de radiación.

Para radioenlaces punto a punto de microondas terrestres donde se utilizan reflectores parabólicos, las antenas estándar están diseñadas de forma tal que la atenuación en los bordes con respecto al centro es de - 10 dB.

De esta forma se garantiza una buena distribución de campo sobre la apertura ya que el valor de campo promedio es mayor sobre prácticamente la totalidad de la superficie de la apertura. Con estas condiciones de distribución se obtienen lóbulos laterales menos pronunciados que con una distribución de campo uniforme [3] pero el ancho del lóbulo principal es mucho mayor. En los enlaces satelitales es muy importante que los lóbulos laterales sean pequeños ya que la separación entre satélites es de 1 a 2 grados por lo que si el patrón posee lóbulos laterales significativos estos podrán captar energía proveniente de otros satélites e interferir a la señal deseada.

#### 3.5 Tipos de antenas

Como es de suponerse existen diferentes tipos de antenas de acuerdo a los tipos de aplicación. Las más comúnmente usadas son:

· Prime Focus: Es la más frecuentemente usada, de ella se desprenden dos más:

1. Estándar: Es una de las más sencillas de fabricar. Constan de un alimentador y del reflector, fabricados ambos en aluminio. La teoría se ajusta en un  $100\%$  a este tipo. Son las de menor precio.

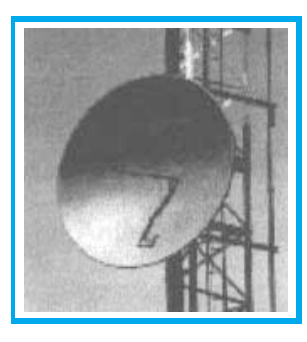

2. De plano focal: Esta antena tiene el borde irregular, lo que permite por interferencia destructiva disminuir los lóbulos laterales. Obviamente la relación front-to-back es mayor en este tipo de antena pero no es

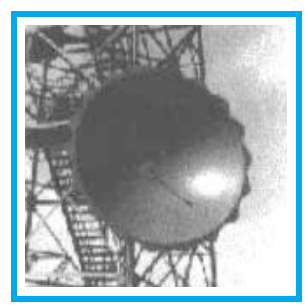

recomendado para torres con una gran cantidad de reflectores.

· Alta y ultra alta realización: Posee una extensión cilíndrica que procura anular los lóbulos laterales. Para un funcionamiento perfecto la extensión del cilindro debe ser el doble del diámetro de la parábola, pero para propósitos prácticos se reduce a un

cuarto. Generalmente se utiliza un radome para evitar que el viento desvíe la antena. La discriminación de polarización de este tipo de antena es bastante alto, generalmente de más de 30 dB.

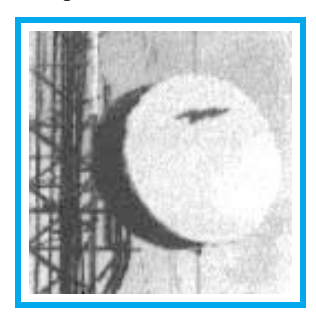

• Antenas de grilla: Es el diseño más pobre y por lo tanto más económico de todos, sin embargo combina adecuadamente diferentes aspectos. Se apoya en la propiedad de que las ondas electromagnéticas no pueden atravesar orificios menores

a su longitud de onda. Una propiedad importante de esta antena radica en que ofrece muy poca resistencia al viento por lo que su desalineación es prácticamente nula.

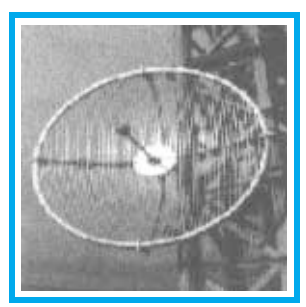

## IV. EL MEDIO DE PROPAGACION

#### 4.1 Pérdidas por espacio libre

Lo primero que es necesario calcular en un enlace vía radio son las pérdidas por espacio libre. Si se considera un radiador isotrópico, las pérdidas por espacio libre estarían dadas por:

$$
Ld = (\lambda / 4\Pi r) \tag{2.0}
$$

Generalmente este valor se expresa en decibeles. Sin embargo este no es el único factor de pérdidas relevante que están presentes en el medio de transmisión, deben considerarse además la atenuación que introducen la lluvia y los gases atmosféricos.

#### 4.2 Atenuación por lluvia

Quizá uno de los tópicos en que los investigadores han concentrado más sus esfuerzos ha sido el de determinar la atenuación que produce la lluvia sobre la propagación de las ondas centimétricas. En el programa se han tenido en cuenta dos modelos de atenuación por lluvia: El primero [4] desarrollado por Roderic L. Olsen, David V. Rodgers y Daniel B. Hodge en 1977 y el segundo [5] y más usado desarrollado por Robert K. Crane en 1979.

#### 4.2.1. Modelo de Olsen, Generalidades

Debido a su simplicidad la relación empírica  $A =$ aR exp. b entre la atenuación específica A y la rata o razón de lluvia R es frecuentemente usada en el cálculo de la atenuación por lluvia. Los valores a y b están disponibles pero solo para un número limitado de frecuencias. Alguno de estos valores fueron obtenidos experimentalmente y pueden contener errores debido a limitaciones en las técnicas experimentales empleadas.

#### 4.2.2. Modelo de Crane. Generalidades.

Este modelo se usa para la predicción de la atenuación por lluvia para enlaces tierra-espacio. El modelo ha sido desarrollado usando observaciones geofísicas de la estructura horizontal de la lluvia y de la temperatura vertical de la estructura de la átmosfera. El modelo fue validado comparándolo con diversas mediciones.

Los resultados muestran excelente concordancia con la práctica. Las observaciones difieren de las predicciones por menos de las desviaciones rms.

En el programa se cuenta con un algoritmo que calcula estás pérdidas en función de la frecuencia de trabajo, razón de lluvia y tipo de polarización según el modelo seleccionado.

#### 4.3 Atenuación por gases

Otro de los factores importantes que debilitan la

señal es la atenuación que esta sufre a su paso por la atmósfera como consecuencia de la absorción de los gases. El principal efecto es la absorción de energía por parte del vapor de agua presente en la troposfera. El agua es un medio dieléctrico que genera dispersión de energía.

Para el cálculo de la atenuación por gases se deben considerar dos fuentes principales. La primera es la debida al contenido de agua en el aire, generalmente expresado en gramos por metro cúbico, y la atenuación por el oxigeno. Se recuerda que este tipo de medios dieléctricos generan la conocida rotación de Faraday por lo que la atenuación estaría asociada también a este efecto.

En CadCom, teniendo en cuenta que el comportamiento de la atenuación por gases es bastante complejo entre las frecuencias de 20 a 60 Mhz, se utilizan los polinomios de Lagrange para modelar dicho comportamiento [1], incorporando entonces estás pérdidas a los cálculos de propagación en el caso de los enlaces satelitales.

#### 4.4 Fuentes de ruido externo

Además de la atenuación que sufre la señal en su recorrido por la atmósfera existen otros factores que degradan la señal. Entre ellos tenemos las descargas eléctricas y las fuentes de temperatura naturales. Para determinar la temperatura de un punto en el espacio se puede utilizar la siguiente fórmula:

> •  $T(q, f)=T(q)=2.2/\cos(q) + 0.8$ <br>para  $0^{\circ} < q < 87.5^{\circ}$  $(3.0)$

• 
$$
T(q) = 290 - 95.5 (90 - q)
$$
  
para 87.5<sup>o</sup> < 90<sup>o</sup>  $(4.0)$ 

• 
$$
T(q) = 290^{\circ}
$$
  
para 90° < q < 180° (5.0)

 $\theta$ . Angulo de entrada a la atmósfera terrestre.

## V. RECEPCIÓN

#### 5.1 Temperatura de antena

Sobre la superficie de una antena receptora pueden incidir tanto señales provenientes del transmisor al cual la antena esta enlazado como de otras fuentes de radiación electromagnética, estás últimas inducirán en los conductores que forman la antena corrientes y voltajes ajenos a la información que se desea recibir por lo que pueden ser considerados y tratadas como ruido.

Lo anterior se conoce como temperatura de ruido en antenas. La temperatura de ruido depende entre otros factores de la inclinación de la antena, si a lo anterior le agregamos que las fuentes de ruido son diversas nos enfrentamos al problema de que el cálculo de la tempe-

se cuenta con un algoritmo que calcula estás pérdidas en función de la frecuencia de trabajo, razón de lluvia y tipo de polarización según el modelo seleccionado.

En el programa

El umbral de recepción se define como el valor de potencia de ruido del sistema a la entrada del equipo amplificador o convertidor más la relación portadora a ruido, en dB ratura de ruido de una antena es bastante complicado, no obstante es posible hacer la siguiente consideración: Un valor de temperatura de ruido para una antena colocada a 90° desde el cenit puede ser de 100 k, entonces antenas con ángulos menores tendrán una menor temperatura de ruido [1].

#### 5.2 Figura de ruido

Otro parámetro importante en la descripción de los radiorreceptores es la figura de ruido. Supongamos que tenemos un amplificador de ganancia A con una señal de entrada con potencia Pa, a este amplificador le entra también una señal de ruido externo con potencia Pn, entonces la figura de ruido será igual a la razón entre la relación señal a ruido a la entrada y la relación señal a ruido a la salida.

Para un sistema en cascada la figura de ruido del sistema depende altamente de la figura de ruido de la primera etapa si la ganancia de las etapas siguientes son grandes, de aquí la importancia de que la etapa primera de amplificación por ejemplo en los receptores para comunicaciones satelitales este constituida por amplificadores de bajo ruido [1].

Teniendo en cuenta lo anterior se esta en capacidad de hacer los cálculos de potencia de ruido total con el que se obtendrá el valor de umbral de recepción en aras de poder hallar luego la relación portadora a ruido total del sistema [1].

## VI. ESQUEMAS DE MODULACIÓN

El dato último que se requiere para realizar los cálculos que conllevan al diseño de un sistema de comunicaciones por microondas es la relación portadora a ruido, y esta depende del esquema de modulación seleccionado, tanto en radio analógico como digital. No resulta ocioso recordar que existe una contradicción entre eficiencia espectral e inmunidad ante el ruido que debe ser considerada para estos cálculos. Así tenemos : En la medida que se aumenta la eficiencia espectral al usar esquemas de modulación de más alto nivel, el radio se hace menos inmune al ruido, lo cual demanda mayores relaciones portadora a ruido y por lo tanto más ganancia en el sistema [1].

## **VII. ECUACIÓN DEL ENLACE**

El último requerimiento necesario para realizar los cálculos correspondientes a un enlace de microondas es la ecuación del enlace. Los datos que se deben tener en cuenta han sido tratados en los puntos anteriores. La ecuación de diseño del enlace en dB toma la forma:

#### $Pt-At-Lb+Gt-Lali-Ld-La+Gr-Ar-Aad=Pr (6.0)$

•  $Pt$ : Es la potencia del radiotransmisor, está potencia puede variar desde 11dBm hasta 37dBm. Los valores de potencia no pueden escogerse al azar ya que los fabricantes están limitados a valores preestablecidos por el CCIR.

- · At: Es la atenuación de la guía de onda que conecta al transmisor con la antena. El valor de la atenuación se específica generalmente en dB por cada 100 metros.
- $\cdot$  Lb: Son las pérdidas por inserción (branching) de equipos de resguardo (por ejemplo giradores). El valor de atenuación puede variar de 0.1dB a 0.6 dB por elemento insertado.
- $\bullet$   $\,$  Gt: Es la ganancia de la antena transmisora.
- · Lali: Es la pérdida debida a la no-alineación de la antena en su montaje o la no-alineación que produce el viento al chocar contra la antena.
- $Ld$ : Son las pérdidas por espacio libre vistas anteriormente.
- · La: Es la suma de la atenuación por lluvia y la atenuación por gases atmosféricos.
- · Gr: Es la ganancia de la antena receptora. Generalmente se asume que las ganancias de las antenas transmisora y receptora son iguales.
- $\bullet$  *Ar*: Es la atenuación de la guía de onda que conecta al receptor con la antena. El valor de atenuación se específica generalmente en dB por cada 100 metros.
- · Aad: Son las pérdidas adicionales del sistema. Pueden incluir los valores de pérdidas de inserción y el valor de margen de diseño que puede tomarse entre 1 y 2 dB.
- $Pr$ : Es la potencia recibida, y es medida a la entrada del amplificador del radio.

## **VIII. UMBRAL DE RECEPCION**

El umbral de recepción se define como el valor de potencia de ruido del sistema a la entrada del equipo amplificador o convertidor más la relación portadora a ruido, en dB, está suma se expresaría así:

#### Pumbral = Pruido total en  $dBm + C/N$  $(7.0)$

Si la potencia umbral es igual al nivel de potencia recibido según la ecuación (6.0), entonces se está cumpliendo con todas las condiciones impuestas al diseño, sin embargo, debe considerarse además el valor de atenuación por lluvia, pues en caso de que esta se presente no estarán garantizadas los requerimientos para una recepción confiable. Por lo tanto, para superar este problema, la potencia que se requiere en la recepción debe ser mayor que el valor umbral, de manera que se cuente con un margen de seguridad.

# **IX. DESVANECIMIENTOS**

A la diferencia entre el valor de potencia recibida y el valor del umbral de recepción se le denomina ventana de desvanecimiento o margen de desvanecimiento. Hallando las pérdidas producto de la lluvia encontramos el margen de desvanecimiento en dB y con este la disponibilidad del enlace.

# X. DISPONIBILIDAD

La disponibilidad es el porcentaje de tiempo sobre un año en el cual un enlace de microondas terrestre o satelital está al aire. Generalmente en Colombia se trabaja con disponibilidades de 99.9999%, esto significa que el radioenlace estará fuera del aire por un total de 31.5 segundos en todo el año. El valor de la ventana de desvanecimiento y la no-disponibilidad (1 - disponibilidad) se pueden relacionar mediante el valor de atenuación por lluvia así:

 $F = 0.12(At0.01)P(8.0)$   $-(0.546 + 0.043 \log P)$ 

donde:

F: margen de desvanecimiento

At0.01: atenuación por lluvia para una indisponibilidad del 0.01% del año.

P: indisponibilidad.

Para el cálculo de la indisponibilidad P, se utiliza un método e aproximación continua que genera el valor de P para luego obtener el valor de disponibilidad total del sistema.

Para hallar el nivel de lluvia para una probabilidad de 0.01% se utilizan los mapas de zonas [1].

## **XI. ENLACE SATELITAL**

En general un radioenlace de microondas satelital para comunicaciones consta de tres módulos fundamentales, siendo estos:

Estación terrena transmisora, satélite (repetidor activo en el cielo) y estación terrena receptora, y dos enlaces: Enlace ascendente (estación terrena transmisora - satélite) y enlace descendente (satélite - estación terrena receptora) [6]. El cálculo del enlace involucra entonces los siguientes parámetros:

# XII. PARÁMETROS DE CÁLCULO

#### 12.1 Relación  $G / T$

Es la figura de mérito de la estación terrena. Relaciona la ganancia total del receptor de la estación terrena con el ruido total del sistema en el flange de la antena, para diferentes niveles de inclinación de la misma. Es usual expresar este parámetro en dB [1]. Conociendo el valor de G / T y conociendo el valor de ruido del sistema se puede calcular el diámetro de la antena de la estación terrena.

## **12.2 PIRE**

Potencia isotrópica radiada efectiva. Este parámetro se obtiene de los mapas de huella o pisada de cada uno de los satélites en órbita (footprint) [1].

#### 12.2.1. Relación portadora a ruido (C / N)

Esta relación no solo involucra la cantidad de ruido presente en el sistema sino que además debe considerar la interferencia de canales advacentes o las señales procedentes de otros satélites [1].

#### 12.2.2. Pérdidas por espacio libre [Ld]

Debido a la gran distancia a la que se encuentran los satélites es necesario hacer un cálculo exacto de la distancia entre la estación terrena y el vehículo espacial, para esto es necesario saber las coordenadas de la estación terrena y la posición del satélite [1]. Estas pérdidas son del orden de los 200 dB tanto para el enlace ascendente como para el enlace descendente.

Otros datos relevantes asociados a la ubicación de la estación terrena y a la posición orbital del satélite son los ángulos de vista: Elevación y acimut. Estos ángulos permiten apuntar la antena hacia el satélite de interés [1].

#### 12.2.3. Atenuación por Iluvia (L1)

Este es un parámetro muy importante para el diseño de radioenlaces satelitales que operen en banda Ku (12 a 18 GHz). Para el modelamiento de esta atenuación se sigue una variante del modelo Crane [1].

#### 12.2.4. Atenuación por gases (L 2)

Es conveniente estimar adecuadamente estás pérdidas [1] pues pueden adicionar algunos decibeles de atenuación que deben ser considerados para dimensionar adecuadamente el enlace. Esta atenuación depende del ángulo de elevación de la antena de la estación terrena, por esta razón se recomiendan ángulos de elevación mayores a 5° ya que ángulos menores suponen recorridos muy largos de las ondas a través de la atmósfera terrestre.

#### 12.2.5. Aporte de ruido del enlace ascendente

La relación portadora a ruido del enlace completo es función tanto de la relación portadora a ruido del enlace ascendente como de la del enlace descendente, sin embargo, la relación portadora a ruido que más contribuye a la relación portadora a ruido total es la del enlace descendente. Entonces se suele expresar la contribución al ruido del enlace ascendente como una pequeña cantidad que oscila alrededor de 0.5 dB [1].

#### 12.2.6. Back-off (B)

El tubo de ondas progresivas (TWTA) que haces las veces de amplificador de alta potencia en el trans-

65

misor del satélite es un dispositivo con una respuesta no lineal y por lo tanto tiende a distorsionar la señal cuando trabaja cerca de su potencia de salida máxima. En aplicaciones donde no es tolerable la distorsión por intermodulación es necesario excitar al TWTA con niveles de potencia de entrada menores de manera que el mismo trabaje en su zona lineal evitando así los productos de intermodulación [1].

#### 12.2.7. ∆ de temperatura

Es el incremento en la temperatura de ruido del sistema debida a la lluvia [1]. Este incremento de temperatura también va acompañado de una despolarización de la señal, no obstante este valor es muy pequeño para ser considerado.

#### 12.2.8. Ganancia de antena

Este es el valor de ganancia de las antenas en decibeles [1]. Debe tenerse en cuenta que para el caso de los enlaces satelitales la eficiencia de iluminación de los reflectores parabólicos son mucho mayores que para el caso de las antenas utilizadas en enlaces de microondas terrestres. Estos valores de eficiencia pueden variar desde 65% a un 80% en configuraciones Cassegrain o Cornupia. El programa trae una ventana de opciones que permite hacer el cálculo de este tipo de antenas.

#### 12.2.9. Ecuación del enlace

Con lo visto anteriormente es posible hacer el cálculo de relación  $G/T$  usando la siguiente ecuación:

$$
G/T=M0-PIRE+C/N+Ld+La+BdB+\Delta Nu+\Delta T-KdB
$$
 (9.0)

El valor Mo se interpreta como un valor de margen en el diseño y su valor práctico es de 1 dB.

 $La = L1 + L2$ 

El último dato para hallar es la temperatura de ruido del sistema dada por:

> $Tsys = TA + TLNB$  $(10.0)$

Donde TA es la temperatura de la antena [1], TLNB es la temperatura del bloque amplificador de bajo ruido.

Una vez hallada TA es posible calcular la ganancia de la antena por igualación y finalizar así los cálculos correspondientes a esta parte del programa.

## **XIII. CONCLUSIONES**

Se han tratado de manera bastante resumida los fundamentos teóricos, criterios de diseño, ecuaciones de diseño y los métodos de cálculo que constituyen la base de los tres módulos que conforman el software.

Especial cuidado se tuvo a la hora de escoger los modelos para calcular las pérdidas producto de la lluvia, pues estas se hacen bien importantes en la medida que la frecuencia aumenta, llegando a ser significativas en banda Ku.

Una atención muy importante mereció también el tratamiento de la temperatura de ruido en antenas, dada la contribución de esta al ruido total del sistema, especialmente en comunicaciones satelitales.

Finalmente el rigor conque fueron considerados los aspectos anteriores garantizan el uso de CadCom en un escenario empresarial con resultados confiables, tal y como ha venido ocurriendo; además de recrear en el aula situaciones muy parecidas a la que se encuentran en las aplicaciones prácticas.

## **XIV. REFERENCIAS**

- [1] González Germán H. y Quiroga Jorge E., Software para el cálculo de radioenlaces, Tesis de grado, Facultad de Ingeniería, Universidad Distrital. 1997.
- Apóstol Tom M., Calculus Vol 2, Editorial Reverte Colombiana  $\lceil 2 \rceil$ S.A. 1988, segunda edición.
- $\lceil 3 \rceil$ Balanis Constantine A., Antenna Theory: Analysis and Design, John Wiley and Sons Inc. 1982
- L. Olsen Roderic, Rogers David V. and Hodge Daniel B., IEEE  $[4]$ transactions on antennas and propagation, Vol. AP - 26, No 2, marzo de 1978, páginas 318 - 328.
- $[5]$ Crane Robert K., Prediction of Attenuation by Rain, IEEE transactions on communications, Vol. com 28, No 9, septiembre de 1980, páginas 1717 - 1733.
- H Tri T., Digital Satellite Communications, Mc Graw Hill  $[6]$ International Editions. USA 1990, segunda edición. Crane Robert K., Prediction of Attenuation by Rain, IEEE transactions on communications, Vol. com 28, No 9, septiembre de 1980, páginas 1717 - 1733.

#### Juan Carlos Gómez Paredes.

Ingeniero en Telecomunicaciones, Instituto Superior Politécnico "José Antonio Echeverría" (ISPJAE), ciudad de la Habana, Cuba. Esp. Computadores Aplicados a la Enseñanza de la Ingeniería., (ISPJAE) Universidad de la Habana, Msc. Sistemas de Transmisión por Fibras Ópticas (ISPJAE) - Universidad de la Habana. Profesor del Proyecto Curricular de Ingeniería Electrónica y de la Especialización en Comunicaciones Móviles, Facultad de Ingeniería, Universidad Distrital. jcgomez95@hotmail.com

#### Germán H. González.

Ingeniero Electrónico. Universidad Distrital.

#### Jorge E. Quiroga.

Ingeniero Electrónico. Universidad Distrital.

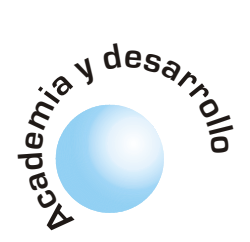

# **Formación virtual basada** en competencias laborales

**Carlos O. Ramos** 

## **RESUMEN**

# **Edward P. Guillén**

Nubia X. Sepúlveda

Mientras se está hablando de educación virtual en la universidad, hay otros sitios donde se puede hacer una mejor labor para otra clase de gente: los trabajadores. En Colombia, esa población es cerca de las tres cuartas partes del total de habitantes. Ahora el SENA, representa solo el 15% de la alternativa para gente joven que quiere capacitarse para el trabajo. Así, la pregunta que cabe es: ¿dónde se capacita el resto de esa gente para poder cumplir con el gran total requerido para suplir esos trabajos técnicos? Pues en otra clase de institutos, pero con algún costo o a costos altos. Si se quiere entrenar más técnicos, es necesario encontrar una mejor forma de cubrir mayor capacidad de formar. Aquí se hace una propuesta para ello. Básicamente, el sector económico industrial y las entidades educativas se reúnen con el SENA y entidades gubernamentales para listar funciones principales de ese sector industrial, clasificándolas y creando titulaciones por afinidad de funciones. Aquí se propone capacitar gente usando la red que tiene el SENA, de acuerdo al Centro de capacitación para una carrera técnica específica y, si es posible, desde una ciudad específica.

Palabras clave: competencia laboral, capacitación virtual, diseño curricular.

## **ABSTRACT**

While everybody talks about virtual education at the University, there are other sites to make a better job for other kind of people: workers. That population, here in Colombia, is about more than 3/4 of the total of Colombian population. Now SENA represents only 15% the alternative for young people that want to qualify for a technical job. So, the question is: Where does the rest of that kind of people qualify for supplying those technical jobs?. Well, other kind of institutes, but with some costs or high costs. If we want to get more trained technicians, it is necessary to find a wide way in order to cover more capacity of forming. Here is one proposal for it. Basically, the industrial economic sector and educational entities joining SENA and government entities in order to list the main functions of that industrial sector, classifying them and then holding by affinity of functions. But this kind of holdings needs a process: first making curricula based in them. Here we propose qualify people using the

SENA net has, according to the Center of qualifying specific technical career and, if possible, from a specific city.

Key words: Labor, virtual qualifying, curricula design.

## **INTRODUCCIÓN**

Para poder cumplir con la misión que le encomienda el Estado al SENA, esta entidad requiere capacitar la mayor parte de la población apta para el trabajo, usando los recursos que se encuentren disponible. Aquí se propone mejorar la infraestructura de la Red para formar, paralelamente al trabajador que requiere el sector productivo. En primera instancia se propone la aplicación de diseño curricular basado en competencias laborales, en las que el sector productivo tiene la mayor injerencia para determinar el perfil que solicita.

Si se adapta este diseño para formación virtual y se usan recursos tecnológicos modernos, es posible llegar a toda clase de población en el territorio nacional y adaptarla para el trabajo que el mundo requiere.

# I. LA MISIÓN DEL SENA

El SENA, está encargado de cumplir la función que corresponde al Estado de invertir en el desarrollo social y técnico de los trabajadores colombianos [1]. El SENA está adscrito al ministerio del trabajo y por ello no se clasifica como entidad de educación formal, tan sólo se encarga de la capacitación del trabajador de acuerdo con las necesidades del sector productivo.

Es obvio que para capacitar al trabajador se debe hacer en las fases de inicio (específicamente al joven) y actualización del ya calificado, por lo que las cifras de cobertura son muy grandes, aún así la institución sea de cubrimiento nacional. Las cifras indican que el SENA sólo capacita el 15% de la necesidad nacional, luego queda a los institutos privados y mixtos (como los colegios técnicos), capacitar lo restante.

El SENA capacita en sus centros de formación a los futuros trabajadores, desarrollando un conjunto de habilidades y conocimientos de una manera integral con el ser, el saber y el hacer. Pero esta formación se complementa en las instalaciones de la empresa que probablemente empleará al aprendiz. Así, la formación del individuo es compartida SENA -

Se propone la aplicación de diseño curricular basado en competencias laborales, en las que el sector productivo tiene la mayor injerencia para determinar el perfil que solicita.

La Unidad de Competencia Laboral se define como: Capacidad de una persona para desempeñar funciones productivas en diferentes contextos, con base en los estándares de calidad establecidos por el sector productivo.

empresa. Queda a disposición de la empresa la contratación final, de acuerdo con las necesidades requeridas por ésta para suplir una vacante.

# **II. LAS NECESIDADES DEL SECTOR**

Una inquietud que surge ahora es: ¿tanto el SENA, como los institutos privados y la Universidad están cumpliendo con lo que el sector productivo, educativo e investigativo requieren respecto a capacidad y conocimiento con calidad? Y la pregunta va más allá: se hace en forma global, para que una persona pueda desempeñarse en cualquier parte del mundo?

Ahora que la empresa se ha globalizado (transnacionales) y las labores de trabajo para un técnico, administrador ingeniero, educador deben ser basados en requisitos comunes para que el individuo sea competente en cualquier parte, se necesita que además del desarrollo de habilidades, adquisición de conocimiento; este proceso se haga en forma continua para que se adapte a los cambios laborales, funciones y control [2], [6].

# **III. COMPETENCIAS LABORALES**

La Unidad de Competencia Laboral se define como: "Capacidad de una persona para desempeñar funciones productivas en diferentes contextos, con base en los estándares de calidad establecidos por el sector productivo." [3], lo que implica un compromiso de la entidad que la forme debe aportar un mínimo de conocimientos capacitación que sea acogida por el sector que ha de servirse de esa persona.

Por ello, es importante reunir los grupos productivos por sectores económicos o afines en una Mesa Sectorial. Esto se logra realizando estudios ocupacionales que identifiquen a ese sector. Un primer paso es que de esta reunión se nombren equipos técnicos de apoyo para estudiar al sector, cada uno con especialistas en determinadas funciones.

En la figura 1 se presenta el proceso que se debe seguir para definir una competencia laboral. Iniciando por caracterizar el sector, teniendo en cuenta sus entornos: organizacional, económico, tecnológico ocupacional y educativo. Luego que se ha reunido el sector, el equipo técnico acuerda las funciones laborales que lo identifican.

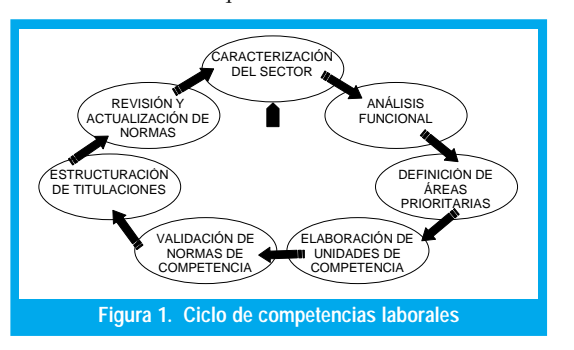

Este análisis funcional se plasma en un esquema de funciones que van desde el propósito del sector y funciones principales donde hay participación grupal o empresarial y se continúa desglosando en funciones de participación ya de pequeños grupos especializados hasta llegar a funciones de contribución individual, llamados elementos de competencia. Aquí se definen conocimientos básicos, criterios de desempeño laboral en un campo de desempeño determinado y unas evidencias requeridas para cualificar un individuo en una función específica. Teniendo ya estos elementos definidos se clasifican áreas prioritarias del sector para definir unidades de competencia laboral que de común acuerdo con el sector representativo, se constituirán en normas avaladas por una entidad reguladora nacional. Con ello, las instituciones de educación y formación laboral pueden seleccionar normas afines para crear titulaciones, diseñar currículos y ofrecer programas acorde con las necesidades reales del sector. Cada norma debe revisarse periódicamente, acordado por el sector de acuerdo a la dinámica de tecnología laboral para redefinir el proceso, si es necesario.

# IV. CONCEPTO DE EDUCACIÓN **VIRTUAL**

Los sistemas actuales de educación virtual tienen un panorama global como el que se presenta en la figura 2. Los estudiantes acceden a los servidores de la institución para consultar los temas de su interés o para acceder a los servicios de matrículas u otro tipo de servicio que preste la institución.

No se puede hablar de Educación Virtual solamente colocando contenidos sobre una página de Internet, o acceder a un portal para ingreso a otras páginas enlazadas. Para el contexto de Formación Virtual va mucho más allá, pues debe competir con la realidad: capacitación basado en desarrollo de habilidades, conocimiento e integralidad.

# V. UNA PROPUESTA DE COBERTURA CON FORMACIÓN VIRTUAL

Cuando se hagan los diseños curriculares para un programa de capacitación específico, es importante que se adapte este programa para ser implementado sobre una red, usando la tecnología que existe para ello, pero ante todo tener en cuenta las nuevas técnicas de pedagogía para este caso, así mismo se deben incorporar técnicas de evaluación que sigan lineamientos de las competencias laborales.

Se tendría un centro núcleo que tiene los programas y el liderazgo de los módulos instruccionales correspondientes a funciones específicas de una determinada titulación. A través de red, se enlazan con los

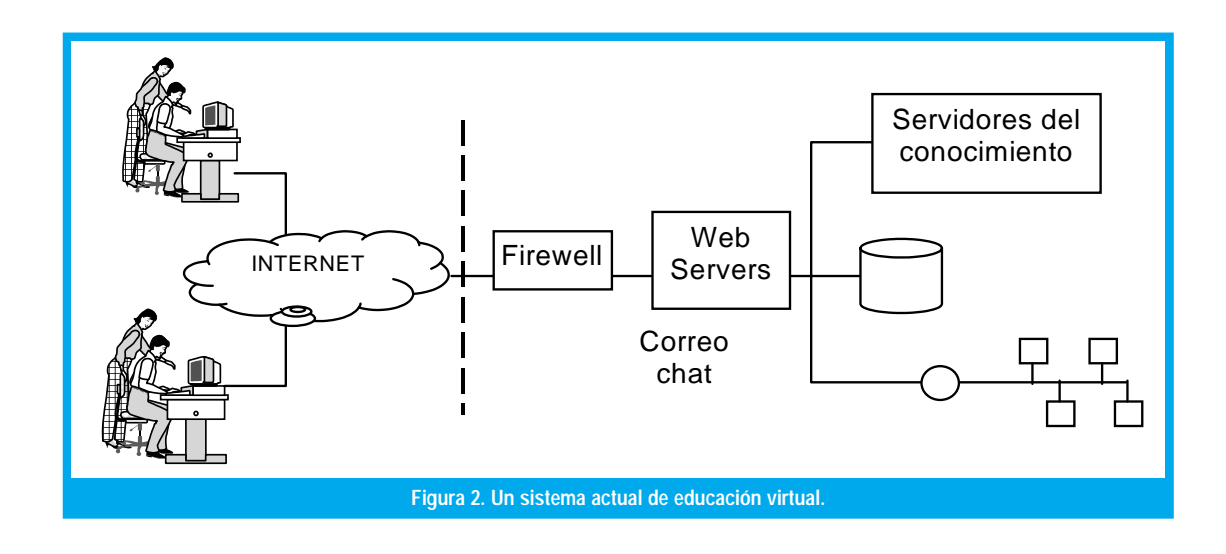

diferentes centros satélites para enviar información, compartir programas interactivos y realizar evaluación (ver figura 3).

Se ha especificado la importancia del uso de la tecnología para impartir formación mediante recursos pedagógicos modernos que puedan compartirse de manera múltiple sobre una red.

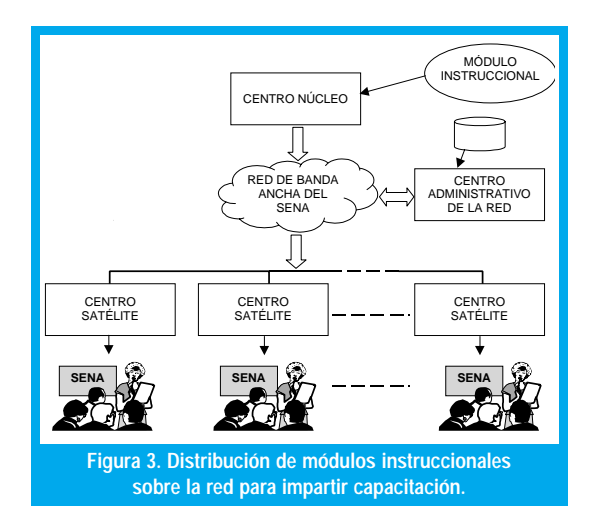

Se tendría un centro núcleo que tiene los programas y el liderazgo de los módulos **instruccionales** correspondientes a funciones específicas de una determinada titulación.

La modalidad de aulas, oficinas y salas de conferencias se había planteado en programas educativos a distancia (tele-enseñanza) con una arquitectura basada en RDSI [4]. Es de actualidad la convergencia hacia Universidad Virtual, y en ello se encaminan grupos de I&D en muchas partes del mundo. Pero para la implementación de tecnología es claro que se debe tener en cuenta las diferencias tradicionales pedagógicas respecto a las modalidades presenciales y a distancia [5] para conformar grupos de trabajo multidisciplinarios que conjuguen esfuerzos en estos temas para crear un punto acorde con la tecnología, la época, proyección y objetivos.

Pero es necesario incorporar, entre otras cosas, los siguientes recursos:

- · Software dinámico e interactivo para manejo en red en que se pueda brindar conocimiento, desarrollar capacidad de análisis y, ante todo, hacer el aprendizaje atractivo.
- · Programas basados en realidad virtual que se integren a programas de formación técnica. Ejemplos de esto sería conocimiento de las partes de un motor, ensamble y conexión del mismo; manejo de máquinas herramientas o de instrumentos. En ambos casos se requiere de incorporar seguridad industrial para el individuo y los equipos de trabajo.
- · Métodos de evaluación que contengan más parte de análisis [7] que de manejo de memoria y puedan hacerse, incluso, en tiempo no real, de forma que el aprendiz pueda dar evidencia del ser, saber y hacer.
- · Usar los recursos de los centros núcleos o satélites para cumplir con el proceso. Básicamente la red y sus equipos terminales: computadores e instrumentos de realidad virtual, tableros electrónicos que permitan grabar una clase, apoyos de vídeoconferencias, "chats" y demás tecnologías pedagógicas.
- · Una red de banda ancha y velocidad que, conjuntamente con equipos de red permitan aproximación a tiempo real para planes de formación que lo ameriten.

El uso de una Red como la del SENA o aún la red Internet, no solamente debe servir para la educación sino que, debe ir más allá: generación de empresas [5] pues no solamente se puede compartir el desarrollo de habilidades sino también la adquisición de conocimiento en otras instancias que contengan gestión y conlleven al nacimiento de microempresas o (¿por qué no?) empresas.

> 69 ngeniería

-

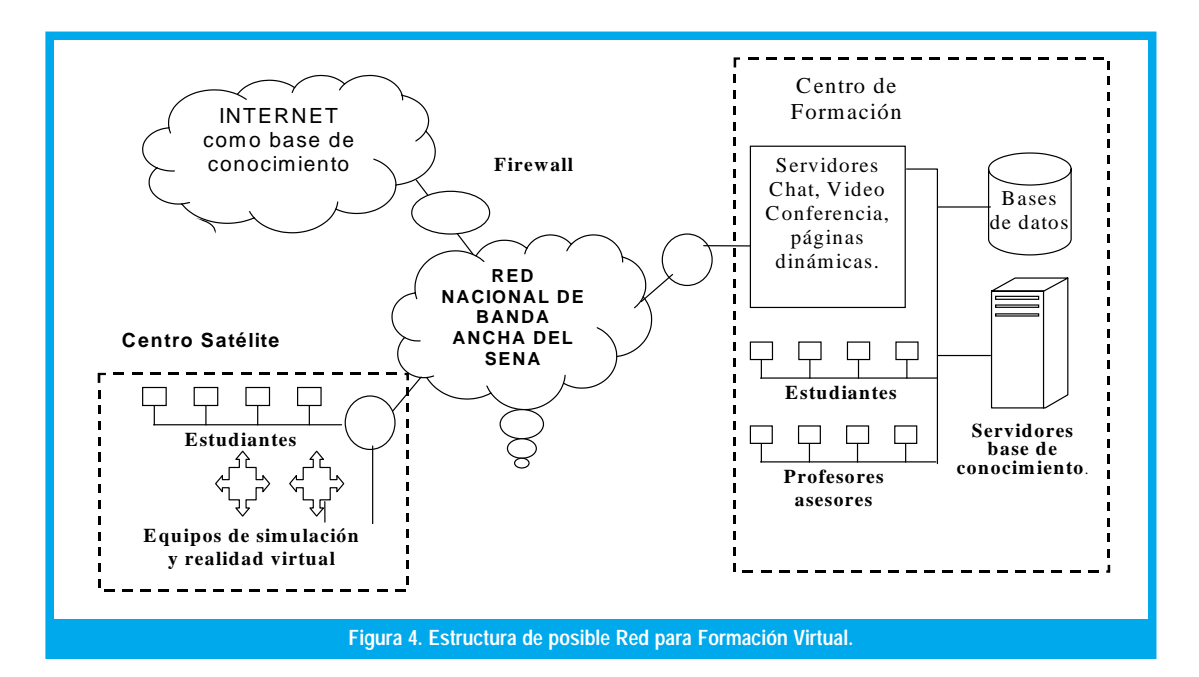

En la educación virtual convencional, las redes se orientan a usar como base la Internet para sus comunicaciones, mostrando contenidos que pueden o no ser desarrollados de una forma pedagógica adecuada. La interacción nunca se realiza en tiempo real debido a las restricciones que Internet impone a nivel tecnológico. Ante estas circunstancias y debido a que la población estudiantil del SENA no tiene acceso a Internet, la propuesta de formación virtual será dirigida de la forma que se muestra en la figura 4. Aquí la base de la comunicación es la red nacional de banda ancha del SENA e Internet se usa como base de conocimiento y no como base del sistema ni como base de las comunicaciones. La interacción podrá lograrse en tiempo real y añade equipos de realidad virtual para formar en habilidades cuyas características impliquen estas tecnologías. En la figura 4 se plantea esta propuesta con más estructuración, desde el centro núcleo hasta los centros satélites.

# CONCLUSIONES

ngeniería

<u>70</u>

Usando la tecnología, los nuevos conceptos pedagógicos que convergen hacia una educación de avanzada, es posible implementar sistemas modernos de formación para el trabajo pero con una flexibilidad en la aprehensión del conocimiento y adquisición de habilidades, quizá de alguna manera desescolarizada pero con posibilidad de ampliar la cobertura a un gran territorio, en regiones donde posiblemente sea difícil hacer llegar los recursos necesarios para ciertas especialidades de formación. Todo esto requiere que haya una infraestructura adecuada, recursos tecnológicos a la mano y disponibilidad del factor humano, importante para lograr este acometido.

# REFERENCIAS BIBLIOGRÁFICAS

## [1] Congreso de la República. Ley 119 De 1994.

- [2] MONTEIRO Elenice. El Rescate de La Calificación : Nuevos Panoramas de la Formación para el Trabajo. CINTERFOR. pp 119- 127. 1996.
- [3] SENA, Dirección General. División de Estudios Ocupacionales.Metodología de Estudios Ocupacionles.1998
- [4] CHIRICOZZI, E. y otros, "Procedures and Classroom Architectures for the Development of Tele-teaching Activities. IEEE TRANSACTIONS ON EDUCATION, vol. 38, No. 1, Feb 1995.
- [5] GALAT, José. El nuevo papel de la Universidad. Revista Internet al día. No 5. Oct 2000.
- [6] KOWCH Eugene. Characteristics of Technology-Based Virtual Learning Communities. University of Saskatchewan. Feb 1997
- [7] WILSON Jay. Self Regulated Learners and Distance Education Theory. University of Saskatchewan. Jun 1997.

## CARLOS OMAR RAMOS L.

Ingeniero electrónico de la Universidad Antonio Nariño, candidato a Magister en teleinformática de la Universidad Distrital .Actualmente es instructor de Telecomunicaciones del SENA, en el Centro de Electricidad y Electrónica en Bogotá. Fue representante del SENA en la mesa Sectorial de Telecomunicaciones para desarrollo de competencias laborales. Profesor Universitario en comunicaciones análogas. (cramos@ieee.org)

#### EDWARD PAUL GUILLEN P.

Ingeniero electrónico de la Universidad Antonio Nariño, candidato a Magister en teleinformática de la Universidad Distrital .Actualmente trabaja como ingeniero contratista de mantenimiento con la Empresa de Energía de Bogotá. Profesor Universitario en Redes. Asesor de redes de computadores para diferentes empresas. (eguillen@ieee.org)

### NUBIA XIOMARA SEPULVEDA M.

Ingeniera de sistemas de la Universidad Francisco de Paula Santander en Cúcuta, Santander del Norte. , candidata a Magister en teleinformática de la Universidad Distrital .Actualmente trabaja como ingeniera de soporte en redes en la Alcaldía de Bogotá y es docente universitaria. (nxsepúlveda@alcaldiabogota.gov.co)

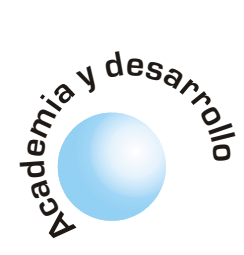

# La puesta a tierra según el codigo eléctrico colombiano norma Icontec NTC 2050

#### **Edwin Rivas Trujillo**

**Carlos Eduardo Olaya Marulanda** 

**Javier Guacaneme** 

## I. GENERALIDADES

El código eléctrico colombiano (CEC) tiene como propósito exclusivo la salvaguardia de las personas y de los bienes contra los riesgos que pueden surgir por el uso de la electricidad (Art. 90-1a) en una instalación eléctrica. El CEC contiene provisiones que se consideran fundamentales y necesarias para lograr esa seguridad, y garantiza que el cumplimiento de las mismas con el mantenimiento adecuado proporcionarán una instalación prácticamente libre de riesgos (Art. 90-1b).

La sección 250 - Puesta a Tierra del CEC tiene como propósito y objetivo garantizar que la instalación eléctrica sea segura. Esta sección contiene provisiones que garantizan la protección contra los choques eléctricos y los incendios (minimizando el riesgo de su presencia) producto de las sobretensiones transitorias enormes inmersas en el fenómeno del rayo y de las corrientes de falla a tierra. Esta sección presenta reglas que identifican los métodos de instalación que deben ser seguidos para garantizar la seguridad de la instalación.

La puesta a tierra (Grounding) es una técnica que cumple un rango amplio de funciones en torno del diseño y de la construcción de un sistema de distribución de energía eléctrica interrelacionadas pero diferentes. Estas funciones son igualmente fundamentales tanto para la seguridad de las personas como para la mejora de la calidad del servicio y para la operación apropiada del sistema eléctrico y de los equipos. Entre estas funciones están la puesta a tierra del sistema eléctrico (system grounding), la puesta a tierra de los equipos (equipment grounding), la protección de las instalaciones contra la estática y las descargas atmosféricas (rayos), y la conexión al suelo (connection to earth) como un potencial de referencia cero.

La puesta a tierra (Grounding) es una técnica que cumple un rango amplio de funciones en torno del diseño y de la construcción de un sistema de distribución de energía eléctrica interrelacionadas pero diferentes.

Este artículo se propone desarrollar algunas de las consideraciones que están detrás de cada uno de las funciones arriba mencionadas. Estas consideraciones tienen como propósito llamar la atención a todos los usuarios desprevenidos del CEC (proveedores de equipos, constructores, diseñadores, interventores, inspectores) para que sean más solícitos en la implementación de estas pautas respecto de la seguridad. Esta implementación es el único fundamento y sustento que facilita la realización adicional de puestas a tierra de calidad que aseguren el funcionamiento óptimo a los equipos.

## **II. DEFINICIONES**

La siguiente terminología permitirá la comprensión idónea del contenido de este artículo. Para evitar ambigüedades molestas, cada término en español se acompaña de su término específico correspondiente en inglés.

Compensación de potencial (Bonding): La creación de una unión mecánica permanente de partes metálicas para formar una trayectoria eléctricamente conductora que asegure la continuidad eléctrica y la capacidad para conducir con seguridad cualquier corriente que pudiera circular. En la literatura técnica se le conoce también como "Equipotencialización".

Conductor del electrodo de puesta a tierra (Grounding electrode conductor): Conductor de puesta a tierra utilizado para conectar el electrodo de puesta a tierra al conductor de puesta a tierra de los equipos, al conductor puesto a tierra del circuito o a ambos, en los equipos de acometida o en la fuente de un sistema derivado independiente.

Conductor de puesta a tierra (Grounding conductor): El conductor que se utiliza para establecer una tierra y que conecta un equipo, un dispositivo, un sistema de cableado u otro conductor (usualmente el conductor neutro) con el electrodo de puesta a tierra.

Conductor de puesta a tierra de equipos (Equipment grounding conductor): Conductor de puesta a tierra utilizado para conectar las partes metálicas que no transportan corriente de los equipos, canalizaciones y otros encerramientos, al conductor puesto a tierra, al conductor del electrodo de puesta a tierra de la instalación o a ambos, en los equipos de acometida o en el punto de origen de un sistema derivado independiente.

Conductor puesto a tierra (Grounded conductor): Conductor de un sistema de potencia o circuito conectado intencionalmente a tierra (ground). Generalmente es el conductor neutro de un sistema monofásico o de un sistema trifásico en estrella.

Conexión de puesta a tierra (Grounding connection): Una conexión puntual mecánica y eléctrica que se realiza en el establecimiento de una tierra. Una tierra consta de un conductor de puesta a tierra, de un electrodo de puesta a tierra, y del suelo que rodea al electrodo (o del cuerpo conductor que sirve en lugar del suelo).

El suelo no debe ser usado como el único conductor de puesta a tierra de los equipos o camino para la corriente de falla.

Conexión al suelo (Connection to earth): Es el contacto físico íntimo que se establece entre una tierra y el suelo cuando se instala un electrodo de puesta a tierra. El electrodo es el conductor que habilita a la corriente eléctrica para que entre al (o salga del) suelo que lo rodea.

Electrodo de puesta a tierra (Grounding electrode): Un conductor o grupo de conductores en íntimo contacto con el suelo (earth) que tiene por propósito el establecer una conexión con la tierra (ground).

Puesta a tierra (Grounding): La creación de una conexión intencional entre un sistema eléctrico o equipo y el suelo (earth), o un cuerpo conductor que sirva en lugar del suelo.

Sistema de puesta a tierra (Grounding system): Sistema que se forma cuando todas las conexiones de puesta a tierra (grounding connections), en un sistema de potencia específico, se interconectan.

Sistema eléctrico puesto a tierra (Grounded system): Un sistema eléctrico en el cual al menos un conductor o punto (usualmente el conductor neutro o el punto neutro de los devanados de un transformador o un generador) es intencionalmente puesto a tierra (ground), ya sea sólidamente o a través de un dispositivo de puesta a tierra.

Suelo (Earth): La tierra física que en electricidad se considera como el potencial de referencia cero voltios. En la literatura técnica, el potencial de referencia cero voltios se denomina generalmente como la tierra verdadera (remota).

Tierra (Ground): Una conexión conductora, ya sea intencional o accidental, por medio de la cual un circuito eléctrico o un equipo se conecta al suelo (earth), o a algún cuerpo conductor de extensión relativamente grande que sirva en lugar del suelo.

#### Notas:

1. La tierra (eléctrica) se utiliza para establecer y mantener el potencial del suelo (earth) o del cuerpo conductor o aproximadamente ese potencial, sobre los conductores conectados a ella (la tierra eléctrica), y para conducir las corrientes que circulan por ella hacia y desde el suelo (earth) o del cuerpo conductor.

El suelo no debe ser usado como el único conductor de puesta a tierra de los equipos o camino para la corriente de falla.

2. En ingeniería eléctrica, la palabra tierra (ground) tiene una connotación eléctrica y no debe ser confundida con la palabra que identifica al planeta (Earth). Por eso, cuando este texto nombra la palabra "tierra" se refiere a la tierra eléctrica (ground); y cuando nombra la palabra "suelo" se refiere a la tierra física (Earth). Aunque la terminología americana y europea invierten los términos, siempre se mantiene la diferenciación entre los dos conceptos. En este texto, se aplica la terminología americana ya que el CEC NTC 2050 de 1.998 es

una adaptación excelente del Código eléctrico americano norma NFPA 70 de 1.996.

Trayectoria de la corriente de falla (Fault current path): Camino permanente y eléctricamente continuo que debe ser capaz de transportar con seguridad la corriente máxima que le sea impuesta, y de presentar una impedancia lo suficientemente baja para facilitar la operación de los dispositivos de protección contra sobrecorrientes bajo condiciones de falla. El suelo no debe ser usado como el único conductor de puesta a tierra de los equipos o camino para la corriente de falla.

# III. EL SISTEMA DE DISTRIBUCIÓN DE ENERGÍA ELÉCTRICA DE UN PREDIO

Los sistemas de distribución de la energía eléctrica en baja tensión se identifican de acuerdo a designaciones que estipulan las normas de la Comisión Electrotécnica Internacional (IEC). El sistema de distribución de la energía eléctrica en baja tensión de un predio según IEC se compone de dos sujetos: 1- El sistema de potencia o fuente de alimentación, y 2- La instalación eléctrica interior.

La designación IEC para un sistema de potencia identifica a través de una primera letra la forma en que el conductor neutro del sistema eléctrico se conecta a la tierra; y a través de una segunda letra, la forma en que el conductor de puesta a tierra de los equipos en la instalación eléctrica interior se conecta a la tierra. IEC denomina al conductor de puesta a tierra de los equipos, el conductor de puesta a tierra de protección (protective earth - PE).

Las letras que se utilizan son:

- $T = Tierra$  (ground)
- $N =$  Conductor neutro
- $I = Impedancia a tierra (ground)$
- S = Separado (Conectado al conductor neutro en la acometida de entrada
- $C =$ Combinado (Conectado al conductor neutro en el equipo).

Los sistemas de distribución según su configuración se designan como: IT, TN, TN-C, TN-S, TT.

El sistema IT (no puesto a tierra o puesto a tierra a través de una impedancia) describe la existencia de dos electrodos de puesta a tierra separados: La letra I define que el conductor neutro del sistema de potencia se conecta a su electrodo de puesta a tierra en la acometida de entrada de la instalación a través de una impedancia. La letra T define que el conductor de puesta a tierra se conecta a su propio electrodo de puesta a tierra el cual está remoto del electrodo de tierra del neutro. En ningún caso se permite la unión directa a través de conductores de estos dos sistemas de electrodos de puesta a tierra. Las corrientes de falla en la primera falla a tierra son del orden de las unidades de amperios, generalmente menores a 5 amperios.

El sistema TN-C describe la existencia de sólo un sistema de electrodos de puesta a tierra: La letra T define que el conductor neutro del sistema de potencia se conecta a su electrodo de puesta a tierra en la acometida de entrada de la instalación. La letra N define que el conductor de puesta a tierra se conecta al conductor neutro en los medios de desconexión de la acometida. La letra C en la designación significa que el conductor de puesta a tierra está combinado con el mismo conductor neutro; es decir, el mismo conductor cumple las dos funciones.

El sistema TN-S describe la existencia de sólo un sistema de electrodos de puesta a tierra: La letra T define que el conductor neutro del sistema de potencia se conecta a su electrodo de puesta a tierra en la acometida de entrada de la instalación. La letra N define que el conductor de puesta a tierra se conecta al conductor neutro en los medios de desconexión de la acometida. La letra S en la designación significa que el conductor de puesta a tierra está separado del conductor neutro; es decir, el conductor neutro es el conductor puesto a tierra, y el conductor de puesta a tierra de los equipos es el conductor de protección (de seguridad). Las corrientes de falla a tierra, en general, están en el rango entre unos pocos kiloamperios (5 KA) hasta las centenas de los kiloamperios (100 KA).

El sistema TT describe la existencia de dos electrodos de puesta a tierra independientes: La primera T define que el conductor neutro del sistema de potencia se conecta a su electrodo de puesta a tierra en la acometida de entrada de la instalación, la segunda T define que el conductor de puesta a tierra (conductor de seguridad) se conecta a su propio electrodo de puesta a tierra el cual está remoto del electrodo de tierra del neutro. En ningún caso se permite la unión directa a través de conductores de estos dos sistemas de electrodos de puesta a tierra. Las corrientes de falla a tierra, en general, están en el rango entre unos pocos amperios (5 A) hasta las varias decenas de amperios (50 A).

La puesta a tierra del sistema de potencia permite la conexión del sistema eléctrico a partir de la red pública, a partir del devanado secundario del transformador o a partir de un generador (planta eléctrica) a tierra.

El NEC NFPA 70 ha acogido el sistema TN-S (sistema sólidamente puesto a tierra) como el adecuado para las instalaciones eléctricas que regula. De los tres sistemas, sólo el IT garantiza, además, cuando su resistencia es alta, la continuidad del servicio de la energía libre de riesgos en presencia de la falla de un aislamiento. Por eso, con las provisiones debidas, el NEC NFPA 70 permite la utilización de este sistema en algunas instalaciones críticas (por ej., en ciertas zonas críticas de los hospitales).

NOTA DE LOS AUTORES: El sistema TT está prohibido en el NEC NFPA 70; y por lo mismo, también se encuentra prohibido en el CEC NTC 2050.

# IV. LA PUESTA A TIERRA DEL SISTEMA **DE POTENCIA (System Grounding)**

La puesta a tierra del sistema de potencia permite la conexión del sistema eléctrico a partir de la red pública, a partir del devanado secundario del transformador o a partir de un generador (planta eléctrica) a tierra.

Un sistema eléctrico puede ser puesto a tierra (grounded) a través de uno de varios métodos:

- 1. Sólidamente (conexión directa con tierra sin impedancias intencionales).
- 2. Por una impedancia (una resistencia o una reactancia).
- 3. No ser puesto a tierra (no tener una conexión intencional con tierra).
- La mayoría de los sistemas eléctricos son puestos a tierra en su fuente para:
- 1. Estabilizar las tensiones del sistema.
- 2. Limitar las diferencias de potencial a que se someten los materiales aislantes.
- 3. Minimizar las tensiones que ocurren durante una falla a tierra.
- 4. Proporcionar un camino de retorno para las corrientes de falla que permita la operación de los dispositivos de protección contra sobrecorrientes.

Los términos que se involucran en la puesta a tierra del sistema eléctrico son: Conductor del electrodo de puesta a tierra, Conductor puesto a tierra, Electrodo de puesta a tierra, Puesto a tierra, Sistema de electrodos de puesta a tierra.

## 4.1 Puesta a Tierra- Sistemas Eléctricos en **Baja Tensión**

Los sistemas trifásicos puestos a tierra sólidamente usualmente se conectan en Y, con su punto neutro puesto a tierra. Los sistemas no puestos a tierra pueden ser Y o delta, aunque el delta es el más común.

Los sistemas puestos a tierra por resistencia más sencillos se implementan con una conexión Y, y su punto neutro es puesto a tierra a través de una resistencia. Los sistemas delta pueden ser puestos a tierra por medio de un transformador de puesta a tierra en zig-zag. Este dispositivo de puesta a tierra deriva un punto neutro, el cual puede ser puesto a tierra o sólidamente o a través de una impedancia. Si el transformador en zig-zag tiene suficiente capacidad, el neutro creado puede ser puesto a tierra sólidamente y utilizarse como parte de un sistema eléctrico trifásico de cuatro hilos. La mayoría de los sistemas suministrados por transformadores son puestos a tierra sólidamente o por resistencia. Los neu-
En general, los sistemas puestos a tierra sólidamente [TN-S] se utilizan en donde las cargas se conectan entre línea y neutro.

tros de un generador (planta eléctrica) son puestos a tierra a través de un reactancia para limitar las corrientes (de secuencia cero) de falla a tierra a valores que el generador pueda soportar.

### 4.2 La Selección del Método de Puesta a Tierra para un Sistema de Baja Tensión

No hay un sistema de distribución "óptimo" para todas las aplicaciones. Las características de un sistema eléctrico deben valorarse contra los requerimientos de las cargas a usar, el alumbrado, la continuidad del servicio, la seguridad y el costo; sólo así, se puede determinar si un sistema de distribución debe ser puesto a tierra o sólidamente o por impedancia, o no ser puesto a tierra.

Bajo condiciones de falla a tierra, cada sistema eléctrico adquiere un comportamiento propio:

- · Un sistema puesto a tierra sólidamente (TN-S) produce corrientes de falla muy altas, usualmente con arcos y el circuito en falla debe ser clarificado sobre la primera falla dentro de una fracción de segundo para minimizar los daños.
- · Un sistema no puesto a tierra (IT) pasará corriente limitada- sólo la corriente de carga del sistema dentro de la primera falla a tierra, causada por la capacitancia distribuida a tierra del sistema de potencia y del equipo. En los sistemas de baja tensión, esta corriente rara vez supera el rango entre 1 y 2 amps. Por lo tanto, en presencia de la primera falla a tierra, el sistema eléctrico puede continuar brindando servicio. Esta característica lo hace deseable en sitios donde las interrupciones de la energía no son tolerables. La localización de una primera falla a tierra sobre este sistema eléctrico puede ser difícil. Si antes de que la primera falla sea clarificada, ocurre una segunda falla a tierra sobre una segunda fase, aún sobre un alimentador remoto y diferente, se presentará una corriente de falla alta la cual seguirá la trayectoria fase - tierra fase, usualmente con formación de arcos. Esta situación puede causar daños muy severos si al menos una de las fallas no se clarifica de inmediato.

En general, los sistemas puestos a tierra sólidamente (TN-S) se utilizan en donde las cargas se conectan entre línea y neutro. Los sistemas puestos a tierra por resistencias altas se utilizan como sustitutos de los sistemas no puestos a tierra (IT) donde se requiere alta disponibilidad del sistema eléctrico.

En general, los sistemas puestos a tierra sólidamente [TN-S) se utilizan en donde las cargas se conectan entre línea y neutro..

# V. LA PUESTA A TIERRA DE LOS EQUI-**POS (Equipment Grounding)**

La puesta a tierra de los equipos es fundamental para la seguridad de las personas. Su función es asegurar que todas las partes metálicas de todas las estructuras y de equipos que no transportan corriente en o cerca al sistema de distribución de energía eléctrica estén al mismo potencial y que éste sea el potencial de referencia cero del suelo (earth) o aproximadamente, ese potencial de referencia.

La puesta a tierra de los equipos también proporciona un camino de retorno para las corrientes de falla a tierra, permitiendo que los dispositivos de protección contra las sobrecorrientes actúen (operen). El contacto accidental de un conductor energizado del sistema con una parte metálica que no transporte corriente (por ej., la carcaza de un motor, el gabinete de un tablero de breakers,...) del sistema inapropiadamente aterrizada (grounded) elevaría el potencial del objeto metálico arriba del potencial de tierra. Cualquier persona que toque este objeto mientras esté puesto a tierra (grounded) podría ser lesionado gravemente o morir. Además, el flujo de la corriente a partir de la falla a tierra accidental de una parte energizada del sistema podría generar el calor suficiente (a menudo con arcos) para iniciar un incendio. Para impedir la generación de tales diferencias de potencial peligrosas se requiere que:

- 1. El conductor de puesta a tierra del equipo proporcione a las corrientes de falla a tierra un camino de retorno con impedancia lo suficientemente baja para eliminar caídas de tensión peligrosas.
- 2. El conductor de puesta a tierra del equipo tenga el área suficiente para transportar la corriente máxima de falla a tierra, sin quemarse ni fundirse, por el tiempo necesario que permita a los dispositivos de protección (relays de falla a tierra, interruptores de circuito, fusibles) clarifiquen la falla.
- Nota: El conductor puesto a tierra del sistema (usualmente el conductor neutro) no debe utilizarse para la puesta a tierra de los equipos.

Es importante entender la distinción entre el conductor puesto a tierra y el conductor de puesta a tierra de los equipos. El conductor puesto a tierra, comúnmente referido como neutro, es el conductor del circuito que transporta corriente normal en el lado puesto a tierra de la fuente de energía, y siempre debe ser de color blanco o gris natural. El conductor de puesta a tierra de los equipos está unido (bonded) a todas las partes metálicas expuestas y sólo transporta corriente en el evento de una falla, exceptuando las corrientes normales y pequeñas de fuga. Este conductor puede ser desnudo, pero si está aislado, su aislamiento debe presentar un color verde cuando su calibre es 13,29 mm2 (6 AWG) o menos. Los conductores con aislamiento verde no pueden utilizarse para otro propósito distinto.

El conductor de puesta a tierra de los equipos puede ser la tubería metálica o las canalizaciones que contienen el sistema de cableado (alambrado), o un conductor de puesta a tierra del equipo separado, tendido en la misma tubería junto con los conductores del circuito como lo obliga el CEC (Código Eléctrico Colombiano). Si un conductor de puesta a tierra del equipo separado se usa, él puede ser desnudo o aislado (insulated).

El sistema de puesta a tierra de los equipos debe unirse (bonded) al electrodo de puesta a tierra en la fuente de energía derivada independiente o en la acometida. Cuando computadores, equipos de procesamiento de datos, sistemas de control de procesos industriales basados en microprocesador son instalados, el sistema de puesta a tierra de los equipos debe diseñarse apropiadamente para minimizar las interferencias en su funcionamiento. A menudo, la puesta a tierra aislada de este equipo, o fuentes de energía derivadas independientes son requeridos para proteger los microprocesadores del ruido del sistema de potencia el cual de ninguna forma afecta los motores y otro equipo eléctrico convencional clásico.

Los términos que se involucran en la puesta a tierra de los equipos, generalmente son: Conductor del electrodo de puesta a tierra, Conductor de puesta a tierra de los equipos, Electrodo de puesta a tierra.

# VI. PROTECCIÓN CONTRA LAS FA-**LLAS A TIERRA**

Una falla a tierra normalmente ocurre en una de dos formas:

- · Por el contacto accidental de un conductor energizado con cuerpos metálicos normalmente puestos a tierra.
- · Por el contacto accidental debido a la falla del aislamiento de un conductor energizado. Cuando ocurre una falla del aislamiento (insulation), el conductor energizado contacta metales puestos a tierra que no transportan corriente, los cuales están unidos a o son parte del conductor de puesta a tierra de los equipos.

En un sistema sólidamente puesto a tierra, la corriente de falla regresa a su fuente principalmente por los conductores de puesta a tierra de los equipos, con una parte pequeña usando caminos paralelos tales como el acero estructural y las tuberías metálicas (piping). Si la impedancia de este camino de retorno a tierra fuera tan baja las corrientes de falla a tierra serían altas, y la protección normal contra sobrecorrientes de la fase involucrada en la falla debería clarificarlas con poco daño. Desafortunadamente, la impedancia del camino de retorno a tierra es usualmente más alta, la falla en sí misma es un arco y la impedancia de éste adicionalmente reduce la corriente de falla. En un sistema eléctrico de 480Y/ 277 Voltios, la caída de tensión que se presenta en los extremos del arco suele alcanzar el rango entre 70 y 140 Voltios.

Según la dimensión de una instalación eléctrica, la corriente de falla a tierra resultante rara vez es suficiente para causar que un dispositivo de protección contra sobrecorrientes opere instantáneamente e impida el daño. La magnitud de la corriente de falla a tierra está por debajo del ajuste de disparo del protector contra sobrecorrientes, y éste de ninguna manera se disparará hasta tanto la corriente de falla crezca de tal manera que primero ocasione gran daño. Por estas razones, dispositivos de protección contra fallas a tierra de nivel bajo con ajustes de retardo de tiempo mínimos son requeridos para clarificar rápidamente las fallas a tierra. Esto es enfatizado por los requerimientos del CEC NTC 2050 cuando menciona que un relay de falla a tierra se debe instalar en la acometida el cual deberá tener un retardo máximo de un segundo para corrientes de falla a tierra de 3.000 amperios o más.

El Código Eléctrico Colombiano CEC NTC 2050 (Art. 230-95) en sistemas eléctricos tipo Y sólidamente puestos a tierra que presenten tensiones fase - tierra de más de 150 voltios y tensiones fase - fase a lo sumo igual a 600 voltios requiere que la protección de falla a tierra, ajustada a no más de 1200 amperios, sea proporcionada para cada medio de desconexión en las acometidas con valor nominal de 1000 amperios o más. Prácticamente, esto hace obligatorio la protección de falla a tierra para sistemas de 480 Y/277 voltios y releva de esta protección a los sistemas de 208Y/ 120 voltios. Para un sistema de 208 voltios, la tensión fase tierra es 120 voltios. Si una falla a tierra ocurre, el arco pasa por una corriente cero y la tensión a tierra es tan baja que no provoca el reencendido del arco; por lo tanto, las fallas a tierra con arco tienden a extinguirse en un sistema de 208 voltios. En los sistemas de 480 voltios, en las mismas circunstancias, el arco tiende a autosostenerse haciéndose severo y aumentando el daño, antes de que la falla sea clarificada por el dispositivo de protección.

El CEC NTC 2050 requiere protección contra fallas a tierra únicamente en los medios de desconexión de la acometida. Esta protección trabaja tan rápido que ante fallas a tierra sobre los alimentadores, o aún en los circuitos ramales, ésta a menudo abre el medio de desconexión antes de que el dispositivo de protección contra sobrecorrientes del alimentador o ramal pueda operar.

## VII. PROTECCIÓN CONTRA RAYOS

La teoría fundamental en la protección contra rayos (PcR) de una estructura determina que se proporcionen los medios para que la corriente del rayo entre o salga del suelo obviando todo camino de alta impedancia. Los requerimientos para la protección de un edificio contra el daño directo por la descarga de un rayo varían ampliamente con el sitio geográfico, el tipo de edificio o estructura, el ambiente y otros muchos factores. Todo sistema PcR debe ser puesto a tierra con el propósito de presentarle al rayo un suelo con la impedancia más baja posible.

En un sistema sólidamente puesto a tierra, la corriente de falla regresa a su fuente principalmente por los conductores de puesta a tierra de los equipos.

Con la proliferación de los equipos computadores y de la electrónica de estado sólido. productores de armónicos, el tema del ruido eléctrico ha adquirido gran importancia.

Como en los sistemas eléctricos, el sistema de puesta a tierra de la protección contra rayos más sencillo está conformado básicamente por el conductor de puesta a tierra del equipo, el electrodo de puesta a tierra y el suelo (earth) que lo rodea. La comunidad científica dedicada a esta ciencia ha particularizado los anteriores términos identificando al equipo como el conjunto de terminales de captación del rayo (lightning terminal), al conductor de puesta a tierra del equipo como el conjunto de conductores bajantes (down conductor), y al electrodo de puesta a tierra como el terminal de puesta a tierra (grounding terminal).

El CEC NTC 2050 no regula el tema de la protección contra rayos pero en cuanto afecta a la seguridad de una instalación eléctrica sí presenta algunos requerimientos muy importantes sobre éste. Es un deber aplicar los Art. 250-83 y 250-86 y los otros relacionados.

Aunque el CEC NTC 2050 de 1.998 permite la unión (bonding) del sistema de electrodos de puesta a tierra del sistema de protección contra rayos al sistema de electrodos de la estructura o edificación pero no lo obliga, en el NEC americano de 1.999 se ha establecido como obligatoria esta unión.

# VIII. CONEXIÓN A TIERRA (Connection To Earth)

En algún punto, las puestas a tierra de los equipos, de las señales y de los sistemas eléctricos deben conectarse al suelo (earth) por medio de un sistema de electrodos de puesta a tierra. Al sistema de electrodos de puesta a tierra se le conoce generalmente como la toma de tierra. El punto de conexión al suelo se determina exclusivamente en los medios de desconexión de la acometida eléctrica.

Las sub-estaciones eléctricas usualmente utilizan una malla (grid) de tierra, la que consiste de un número de conductores de cobre enterrados y unidos entre sí, y complementados por varillas de tierra.

El sistema de electrodos de puesta a tierra requerido para un edificio está descrito en el CEC NTC 2050 Sección 250-H. Las puestas a tierra del sistema de potencia y de los equipos deben conectarse a este sistema de electrodos a través de un conductor de electrodo de puesta a tierra. Todos los otros electrodos de puesta a tierra, tales como los correspondientes al sistema telefónico, al sistema de televisión y al de CATV (CEC NTC 2050 Capitulo 8), y los sistemas informáticos - CEC NTC 2050 Art. 645, deben conectarse a este sistema de electrodos de puesta a tierra. Los electrodos de todos los sistemas de puesta a tierra de una estructura o edificación al interconectarse entre sí forman el sistema de electrodos de puesta a tierra de la estructura o edificación.

# IX. CALIDAD DE LA ENERGÍA **(Power Quality)**

Con la proliferación de los equipos computadores y de la electrónica de estado sólido, productores de armónicos, el tema del ruido eléctrico ha adquirido gran importancia. El ruido consiste de señales de altas frecuencias, y al interactuar con los circuitos de puesta a tierra estos se presentan con impedancias altas. Mucha atención se exige a los detalles de construcción. Un sistema de puesta a tierra del sistema eléctrico puede ser totalmente inefectivo para los propósitos de eliminar el ruido.

El CEC NTC 2050 sólo se ocupa de los aspectos de la seguridad de un sistema de puesta a tierra, y no de su efecto en la operación de los computadores y equipos similares. El CEC permite para estos casos la instalación de un conductor aislado/separado (insulated/ isolated) de puesta a tierra de equipos (Art. 250-74 excepción 4) tendido en su inicio desde el tomacorriente que conecta al equipo sin conexiones intermedias hasta los equipos de acometida en donde se conecta al sistema de electrodos de puesta a tierra.

Según el sistema sensible de que se trate la configuración del sistema de puesta a tierra para estos equipos puede ser flotante, de un solo punto o de punto múltiple. Como tendencia, los sistemas electrónicos distribuidos aplican cada vez con más asiduidad, la puesta a tierra de punto múltiple. Aún así, estos sistemas deben implementar los requerimientos del CEC NTC 2050 para garantizar la seguridad del sistema eléctrico involucrado.

## **X BIBLIOGRAFÍA**

- IEEE Std 241-1990, Gray Book, IEEE Recommended Practice for Electric Power Systems in Commercial Buildings.
- IEEE Std 142-1991, Green Book, IEEE Recomended Practice of Industrial and Commercial Power Systems.
- IEEE Std 141-1993, Red Book, IEEE Recommended Practice for Electric Power Distribution for Industrial Plants.

Código Eléctrico Colombiano Norma Icontec NTC 2050 - 1998 Código Eléctrico Americano (NEC) Norma NFPA 70 de 1999

#### **EDWIN RIVAS TRUJILLO**

Ing. Electricista, Universidad del Valle con estudios de Maestría en Sistemas de Generación de Energía Eléctrica de la misma Universidad. Miembro de ACIEM Capítulo Valle. Profesor tiempo completo Universidad Distrital Francisco José de Caldas. Con experiencia en la Interventoría de obras eléctricas y de telecomunicaciones.

#### **CARLOS EDUARDO OLAYA MARULANDA**

Ing. Electricista, Universidad del Valle. Consultor, Diseñador, Interventor y Constructor. Investigador, sus áreas de interés son la Compatibilidad Electromagnética, la Calidad de la Energía, los Sistemas de Puesta a Tierra y la Protección contra Transitorios. colaya58@hot

### **JAVIER GUACANEME**

Ing. Electrónico, Universidad Distrital. Actualmente adelanta su Maestría en Ing. Eléctrica en la Universidad de los Andes. Profesor de tiempo completo de la Universidad Distrital.

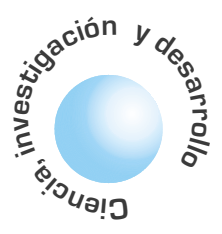

# Evaluación del desempeño de sistemas de televisión digital directa por satélite

Jorge Matos Gómez

### **RESUMEN**

Los sistemas de televisión digital directa por satélite operando en la banda Ku del servicio FSS y BSS (banda de 12 GHz) están afectados por un conjunto de fenómenos en la troposfera e ionosfera, siendo el más importante el efecto de la lluvia (atenuación e incremento del ruido).

Aunque en [1] se presentan resultados generales que pueden ser aplicados a la ecuación de balance de potencia de enlaces satelitales, esta no toma en cuenta la posible ocurrencia de desvanecimiento. En el trabajo presentado se propone un procedimiento de ingeniería que permite evaluar el desempeño de sistemas satelitales de televisión digital en el enlace descendente. El procedimiento es comparado con los diámetros recomendados de antenas receptoras en la cuidad de Berlín recibiendo señales de televisión digital (norma DVB-S) del ASTRA 1A. El máximo error es solamente de 1.5%, lo que demuestra la validez del método. Se utiliza el método del UIT-R para el cálculo de la atenuación por lluvia. Aunque el método es aplicado a la banda Ku, este puede ser también utilizado en la banda C donde la lluvia tiene menos influencia.

Palabras clave: Satelite, TV digital, DVB-S

#### **ABSTRACT**

Direct satellite TV systems operating in FSS and BSS Ku-bands (12 GHz band) are affected by a group of phenomena in troposphere and ionosphere, being rain the most important one (attenuation and noise increment). Although it is shown in [1] some general results that can be applied to satellite link budgets, it has not been taken into consideration the possible occurrence of fading. This paper shows an engineering procedure that allows the performance evaluation in downlink satellite links. The procedure is compared with the recommended receiver antenna diameters in Berlin, receiving digital television signals (standard DVB-S) from ASTRA 1.A.The maximum error is 1.5 % showing the method's confidence. The ITU-R method is used in rain attenuation calculations Although the method is

directly applied to Ku-band, it can be extended to C-band where rain has lesser influence.

Key words: Satellite, Digital TV, DVB-S

## I. INTRODUCCION

Los sistemas de televisión digital por satélite operando en la banda Ku del servicio FSS y BSS están afectados por un conjunto de fenómenos en la troposfera e ionosfera, siendo el más importante el efecto de la lluvia (atenuación e incremento del ruido).

Aunque en [1] se presentan resultados generales que pueden ser aplicados a la ecuación de balance de potencia de enlaces satelitales, esta no toma en cuenta el posible desvanecimiento.

En la sección II de este trabajo se presenta la derivación de la ecuación de margen tomando en cuenta la probabilidad de interrupción del servicio (service outage) y considerando solamente la influencia de la lluvia como deterioro principal en el proceso de transmisión en el enlace descendente (downlink) (Se supone que el enlace ascendente no esta afectado por la lluvia o al menos existen métodos para compensar este deterioro, de tal forma que no influye en el desempeño del enlace descendente). En la sección III se incluye el análisis del incremento del ruido captado por la antena debido a la presencia de la lluvia llegando a una ecuación de margen general que permite la evaluación del desempeño de este tipo de sistema. En la sección IV se comparan los resultados del método propuesto con valores recomendados para el diámetro de la antena en un sistema de televisión digital por satélite que utiliza la norma DVB-S. Se utiliza el método del UIT-R [2] para el cálculo de la atenuación por lluvia.

# II. ECUACIÓN DE MARGEN Y PROBA-BILIDAD DE INTERRUPCIÓN DEL **SERVICIO (OUTAGE)**

En la fig. 1 se muestra el modelo de ruido térmico correspondiente en el enlace descendente, sin considerar interferencias.

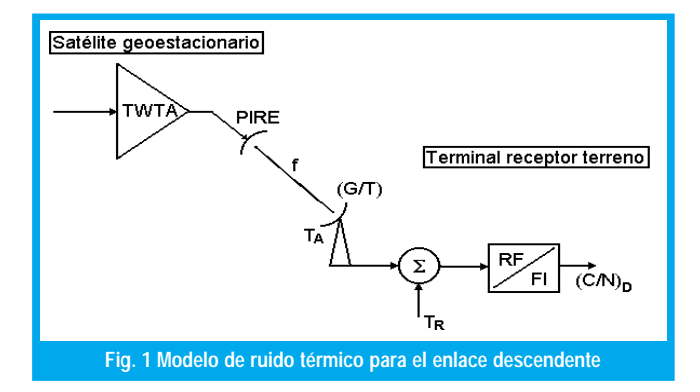

La relación portadora a ruido para el enlace descendente es:

$$
(C/N)_D = \frac{PIRE(G/T)}{kBL_bL_a}
$$
 (1)

donde PIRE es la potencia isotópica radiada efectiva del satélite en W, (G/T) es la figura de mérito del receptor terreno en K-1, B es el ancho de banda de ruido del AFI del receptor terreno (Integrated Receiver and Decoder, IRD) en Hz, L<sub>b</sub> es la pérdida de espacio libre, La es la pérdida adicional, y k es la constante de Boltzman  $(1,38*10^{-23}$ [/K).

Considerando un transponder no-regenerativo (bent-pipe), entonces puede escribirse que [3]:

$$
(C/N)^{-1} = (C/N)^{-1}_{U} + (C/N)^{-1}_{D} \quad (2)
$$

donde los subíndices (U) y (D) indican enlace ascendente (uplink) y descendente (downlink), respectivamente. Manipulando algebraicamente la expresión (2), se obtiene:

$$
(C/N)_D = (C/N) \left( 1 + \frac{(C/N)_D}{(C/N)_U} \right) = (C/N) \Delta N_U \quad (3)
$$

donde  $\Delta \rm N_{\rm U}$  define la contribución de ruido del enlace ascendente al ruido total del sistema. Sustituyendo  $(3)$  en  $(1)$ , se obtiene:

Se define el margen  $M_{\sigma}^{\dagger}$ con relación al valor requerido de relación portadora a ruido  $\left[\textit{C}/\textit{M}_{\scriptscriptstyle{O}}\right]$ para garantizar los objetivos de calidad deseados en la recepción

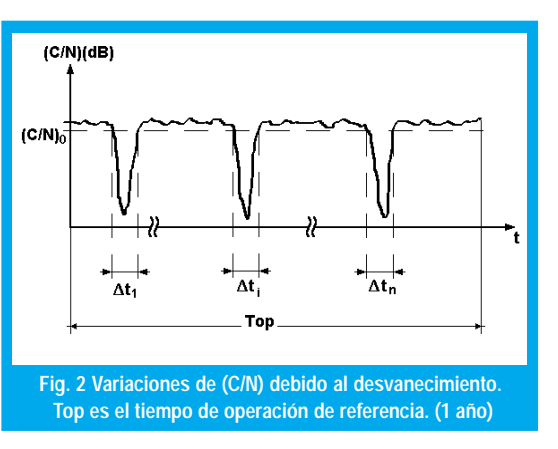

$$
(C/N) = \frac{PIRE(G/T)}{kBL_bL_a(\Delta N_U)}
$$
(4)

Usando decibeles:

$$
(C/N)(dB) = PIRE(dBW) + (G/T)(dB/K)
$$
  
-L<sub>b</sub>(dB) - L<sub>a</sub>(dB) - B(dB.Hz) - \Delta N<sub>U</sub>(dB) + 2286 (5)

En la fig. 2 se muestran las variaciones de (C/ N) en el tiempo si el enlace está afectado por desvanecimiento plano (flat fading), como es el caso de la lluvia. [4]

Se define el margen  $M_{\scriptscriptstyle{\theta}}$  con relación al valor requerido de relación portadora a ruido  $(C/N)_{\scriptscriptstyle{\theta}}$  para garantizar los objetivos de calidad deseados en la recepción, como:

$$
M_0(dB) = \frac{(C/N)}{(C/N)_0} \ge 1
$$
 (6)

En decibeles:

$$
M_0(dB) = (C/N)(dB) - (C/N)_0(dB) \ge 0 \tag{7}
$$

La probabilidad de interrupción del servicio (p%), (en porciento), se define como:

$$
p(\%)=\Pr ob(M_0 < 0 \, dB).100 = \frac{\sum\limits_{\forall i} \Delta ti}{Top} \cdot 100 \tag{8}
$$

Si se descompone La en:

$$
La = L_R + \Sigma L \quad ; dB \tag{9}
$$

donde  $L_{\rm R}$  representa la variable aleatoria atenuación por lluvia y *ΣL* representa el conjunto de otras pérdidas adicionales. De acuerdo con (9), la probabilidad de interrupción del servicio puede escribirse como:

$$
p(\% ) = \Pr ob(L_R \ge A_R).100 \quad (10)
$$

donde  $A_{\rm R}$  es un valor específico de la variable aleatoria  $L_{\rm R}$ .

Si se conoce la ley de probabilidades (o un procedimiento equivalente) establecida en (10), entonces es posible resolver dicha ecuación para  $\mathbf{A}_{\rm{R}}^{\rm{}}$ si se define un valor para  $p(^{0}_{0})$ ; por ejemplo, 0,1%. El valor obtenido se representa por  $\mathbf{A}_{\textrm{R}}$ (p%) para indicar para qué valor de interrupción fue calculado. Sustituyendo (5) en (7) y utilizando los conceptos desarrollados a través de las expresiones  $(9)$  y  $(10)$ , se puede escribir:

$$
M_0 + A_R = PIRE + (G/T)
$$
  
-L<sub>b</sub> - \Sigma L - B - \Delta N\_u - (C/N)\_0 + 228,6 (11)

donde se han omitido las unidades para mayor comodidad en la escritura.

# III. INCREMENTO DEL RUIDO CAPTA-DO POR LA ANTENA DEBIDO A LA **LLUVIA**

La causa física del incremento de la temperatura de ruido por la presencia de la lluvia es que esta actúa como un atenuador que produce ruido adicional de carácter térmico $(T_{\text{R}})$ . El modelo de ruido térmico de la lluvia se ilustra en la figura 4.

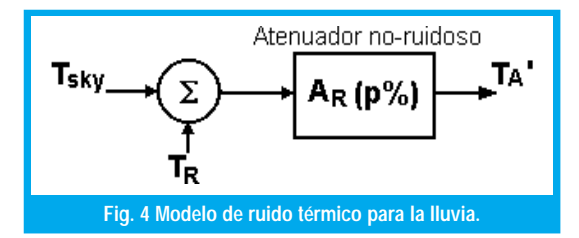

La temperatura de ruido de la antena  $\mathrm{T_A}^\prime$  bajo condiciones de lluvia será:

$$
T_A' = 10^{-A_R(P\%)/10} \cdot T_{sky} + [1 - 10^{-A_R(p\%)/10}] \cdot T_0 \tag{12}
$$

donde  $T_{\theta}$  es la temperatura termodinámica del tramo lluvioso. El incremento de la temperatura de ruido de la antena relativo a las condiciones de cielo despejado ("clear sky",  $A_R(p\%) = 0$  dB); será:

$$
\Delta T_A = [1 - 10^{-A_R (p\%)/10}] (T_0 - T_{sky}) ; K \qquad (13)
$$

Resultados experimentales ([5]) permiten aproximar la diferencia  $(T_{\textit{o}} - T s \textit{k} y)$  por el valor constante de 240 K. Así:

$$
\Delta T_A = 240(1 - 10^{-A_R(p\%)/10}) \, ; K \qquad (14)
$$

Sea (G/T)' el factor de mérito del terminal receptor terreno bajo condiciones de lluvia y (G/ T) es el mismo factor de mérito bajo condiciones de cielo despejado. De acuerdo con la definición  $de(G/T)$  se puede escribir:

$$
\frac{(G/T)'}{(G/T)} = \frac{G_R}{G_R \left(T_A + \Delta T_A + T_{LNB}\right)} = \frac{1}{1 + \frac{\Delta T_A}{T_A + T_{LNB}}} \tag{15}
$$

donde  $\mathrm{T}_{\mathrm{A}}$ es la temperatura de ruido de la antena en condiciones de cielo despejado y  $T_{LNB}$  es la temperatura de ruido del LNB. Definiendo  $\Delta T$ (dB) como:

Sustituyendo (14) en (16), se obtiene:

$$
\Delta T(dB) = 10 \log \left( 1 + \frac{\Delta T_A}{T_A + T_{LNB}} \right) \tag{16}
$$

$$
\Delta T(dB) = 10 \log \left( 1 + \frac{240(1 - 10^{-A_R(p\%)/10})}{50 + 290(10^{F_{LNB}/10} - 1)} \right) \tag{17}
$$

donde se ha tomado un valor típico (máximo) de 50 K para la temperatura de ruido de la antena receptora tipo parábola offset y en condiciones de cielo despejado [6] y  $\rm T_{_{LNB}}$ se ha expresado en términos de la cifra de ruido  $F_{LNB}$  (dB) . La expresión (15), en decibeles, es:

$$
(G/T)'(dB/K) = (G/T)(dB/K) - \Delta T(dB)
$$
\n(18)

La expresión (11), bajo condiciones de lluvia puede escribirse nuevamente como:

$$
M_0 + A_R = PIRE + (G/T)' - L_b - \Sigma L - B - \Delta N_u - (C/N)_0 + 228.6 (19)
$$

Sustituyendo (18) en (19) y haciendo arreglos algebraicos, se obtiene:

$$
M_R = PIRE + (G/T) - L_b - \Sigma L - B - \Delta N_u - (C/N)_0 + 228,6
$$
 (20)

donde  $M_{\rm R}$  es el margen de lluvia en dB y queda definido por:

$$
M_R \ge A_R(p\%) + \Delta T \quad ; dB \tag{21}
$$

Si el sistema de televisión por satélite usa técnicas de transmisión digital, entonces:

$$
(C/N)_0 (dB) = (Eb/N_0)_0 (dB) + R_b
$$
  
(dB bps) – B(dB.Hz) – G<sub>c</sub> (dB) (22)

donde  $(\mathrm{Eb}/\mathrm{N}_{\scriptscriptstyle (\!\varsigma\!)}0$  es el valor de energía de bit entre densidad espectral de potencia por una tasa de error de bit determinada y tipo de modulación establecida, Rb es la velocidad de transmisión del flujo de transporte MPEG-2 y G<sub>c</sub> es la ganancia de codificación del codec de canal utilizado. Sustituyendo (22) en (20), se obtiene finalmente:

$$
M_R = PIRE + (G/T) - L_b - \Sigma L - R_b - \Delta N_u
$$
  
-  $(E_b / N_0)_0 + G_c + 228.6$ ; dB (23)

Puede demostrarse que para la norma DVB-S ([7])

$$
R_b = \left(\frac{1,84}{1+\alpha} \cdot r_c\right) B_T \quad ;bps \tag{24}
$$

donde  $\alpha$  es el factor de caída del filtro conformador de pulsos,  $r_{\rm c}$  es la razón de código del codec convolucional y  $\texttt{B}_{_{\text{T}}}$  es el ancho de banda del transponder. El valor requerido de  $(\mathrm{Eb}/\mathrm{N}_\mathrm{e})_0$  es de 13.5 dB para una tasa de error de 10-11 (QEF) tal como lo especifica la norma DVB-S. Los valores de ganancia de codificación se dan en la tabla I para los distintos valores de r<sub>c</sub>. Estos resultados han sido obtenidos por simulación ([8]).

de la temperatura de ruido por la presencia de la lluvia es que esta actúa como un atenuador que produce ruido adicional de carácter  $t$ érmico $[T_{\circ}]$ .

La causa física del incremento

> 79 ngeniería

-

Tabla I. Ganancia de codificación (G<sub>c</sub>) vs r<sub>c</sub> en la norma DVB -S para una tasa de error de bit de 10<sup>-11</sup> (QEF: Quasi-Error-Free)

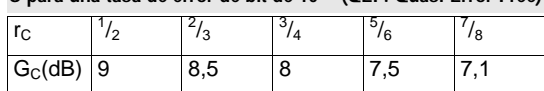

# IV. ANÁLISIS COMPARATIVO DE LOS **RESULTADOS**

En [9] aparece un conjunto de valores recomendados de diámetros de antenas receptoras para un sistema de televisión digital por satélite que utiliza la norma europea DVB-S. El sistema presenta las siguientes características:

- El filtro conformador de pulsos tiene un factor de caída de 0,28.
- Se toma como referencia la ciudad de Berlín (52,6° N; 12,4° E) recibiendo señales del satélite ASTRA 1A (19,2° E) con una frecuencia de portadora para el enlace descendente de 11,3 GHz (banda Ku del servicio FSS).
- PIRE del satélite 51dBW.
- Pérdida adicional: 3,5 dB (0,5 dB debido a desalineación de la antena receptora al satélite; 1 dB de interferencia; 0,2 dB por pérdidas de acoplamiento; 1,8 dB por imperfecciones del hardware).
- Contribución de ruido el enlace ascendente: 0,2 dB.
- Cifra de ruido del LNB: 1,1 dB.
- Temperatura de ruido de la antena (clear sky): 35 K.
- Eficiencia de la antena receptora (offset): 70%.
- Probabilidad de interrupción del servicio (promedio anual):  $0,1\%$ .

La ciudad de Berlín está en zona E y una estación receptora en esta apunta al satélite con un ángulo de elevación de aproximadamente 30°. Utilizando el método del UIT-R, se obtiene una atenuación por lluvia de 1,2 dB. De acuerdo con la expresión (21), el margen MR debe ser mayor o igual que 2,76 dB, tomándose un valor de 3 dB. Aplicando el método desarrollado en este trabajo, se puede obtener el valor de (G/T). El diámetro de la antena receptora puede calcularse a partir de la expresión:

El máximo error cometido es solamente de 1,5%, lo que demuestra la validez del método para propósitos de ingeniería.

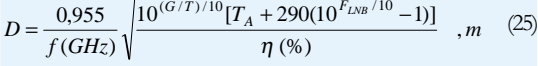

donde h(%) es la eficiencia de la antena. En la tabla 2 se resumen y comparan alguno de los resultados recomendados y los obtenidos por el procedimiento propuesto.

#### Tabla 2. Diámetros de antenas receptoras, en centímetros. El valor superior es el valor recomendado, mientras que el inferior es el calculado por el procedimiento propuesto.

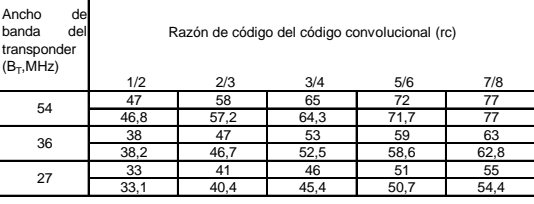

La concordancia entre los valores calculados y los recomendados es muy satisfactoria, cometiéndose un error máximo de 1,5%.

# **V. CONCLUSIONES**

Se ha propuesto un método que permite evaluar el desempeño de sistemas satelitales de televisión digital en el enlace descendente para la banda Ku, tanto del servicio FSS como del servicio BSS (12 GHz). El procedimiento es comparado a partir de los diámetros recomendados de antenas receptoras en la ciudad de Berlín recibiendo señales de ASTRA 1A. El máximo error cometido es solamente de 1,5%, lo que demuestra la validez del método para propósitos de ingeniería. Se recomienda el uso de otros modelos de cálculo de atenuación por lluvia (por ejemplo el modelo global de Crane) y el análisis comparativo con los resultados presentados. El método propuesto puede ser aplicado a los sistemas de banda C donde la lluvia tiene un impacto mucho menos significativo.

### **REFERENCIAS**

- B. Sklark, "Digital Communication Systems" (Capítulo 4,  $[1]$ "Communications Link Analysis") Prentice Hall, 1988.
- [2] Rec. ITU R PN. 837-1/Rec.839/Rec.839 (1992-94).
- W. Pritchard et al, "Satellite Communication Systems  $\lceil 3 \rceil$ Engineering", Prentice Hall (2/e) 1993.
- $[4]$ E. Matricciani and C. Riva, "Evaluation of the feasibility of satellite systems design in the 10-100 GHz frecuency range", IJSC, 16, 237-247, 1998.
- W. L. Morgan and G. D. Gordon, "Communication Satellite  $[5]$ Handbook", John Wiley & Sons, 1989, cap. 3, pag 313, figs.  $3.108 - 3.109.$
- [6] J. García López, "Influencia de la lluvia en comunicaciones vía satélite (II)", Mundo Electrónico, No. 174, pp 85 - 89, 1987.
- J. Matos, "Radiodifusión por Satellite", (monografía) Programa Doc- $[7]$ toral de Telecomunicaciones, U.D.F.J.C., Bogotá, Colombia, 1997.
- ETS 300 421: Digital broadcasting systems for television, sound  $[8]$ and data services; framing structure, channel coding and modulation 11/12 GHz satellite services, ETSI, June 1994.
- M. Cominetti et al, "The European System for Digital Multiprogram  $[9]$ Television by Satellite", IEEE Trans. on Broadcasting, vol. 41, No. 2, pp 49 - 63, june 1995.

#### **Jorge Matos Gómez**

Profesor titular, Ph. D. en Telecomunicaciones Facultad de Ingeniería Electríca, UCLV, Cuba. jmatos@uclv.edu.co

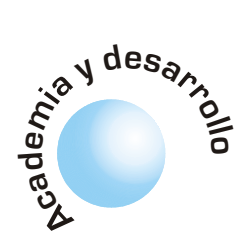

# **Modelo de productividad de David** Sumanth aplicado a una empresa del sector de maquinaria no eléctrica

#### Álvaro Hernán Jiménez Rojas

## **Edwin Eduardo** Delgado Bobadilla

Germán Gaona **Villate** 

Los sectores y empresas productivas de Colombia, afrontan en la actualidad el reto de plantear, diseñar, implementar y controlar, estrategias que les permitan mejorar su competitividad, con el objetivo de medirse tanto con empresas nacionales como extranjeras. La productividad entendida como herramienta estratégica para el logro y mejora de la competitividad, plantea el objetivo de suministrar a los sectores y a las empresas manufactureras la aplicación de un modelo integrado por el ciclo de: Medición, Evaluación, Planeación y Mejoramiento, basado en el Modelo de Productividad Total Operativo de David Sumanth; el cual se implementó en una empresa del sector de maquinaria no eléctrica, pero cuya metodología y resultados, se pueden aplicar a cualquier empresa de nuestro medio. Palabras Claves: Productividad, Medición, Evaluación, Planeación, Mejoramiento.

## **ABSTRACT**

**RESUMEN** 

The Colombian sectors and manufacturer companies are facing the challenge at the present time about the design, the implementation and the control of the strategies which allows to improve their competitiveness, with the objective of the benchmark not only with national companies but also with foreigner ones. The productivity is focusing to be a strategic tool for the achievement and improvement of the competitiveness, it is based on the main objective to give to the manufacturer companies the application of an integrated model with the following cicle: Measurement, Evaluation, Planning and Improvement, all of them based on the Operative Model of Total Productivity of David Sumanth; which was implemented in a company of the sector of non electric machinery but its methodology and results can be applied to any company of our industry. Key words: Productivity, Measurement, Evaluation, Planning, and Improvement.

Este modelo se basa en el cilco de productividad que toda empresa debe emplear basado en cuatro etapas.

# I. INTRODUCCION

Las empresas que han aplicado la productividad, a través de los últimos años, no han establecido una metodología para la aplicación de la productividad, de manera que se hace necesario que las PYME cuenten con metodologías más claras y aplicadas basadas como en éste caso en un ciclo de productividad. Este estudio se basa en el ciclo de productividad que toda empresa debe aplicar basado en cuatro etapas, partiendo de la medición de lo que se tiene, segundo la evaluación mediante análisis de datos, la planeación de objetivos y las metas y por último el mejoramiento a través de acciones específicas.

En éste artículo se presenta, partiendo de una definición más amplia de productividad, como la relación existente entre la cantidad producida y los insumos utilizados dentro de un mismo proceso productivo. Una metodología para la aplicación del Modelo de Productividad Total Operativo (MPT) basado en el Ciclo de Mejoramiento de Productividad compuesto por las etapas de: medición, evaluación, planeación y mejoramiento de la productividad desarrollado por David Sumanth, aplicado a empresas PYME, en donde se seleccionó una empresa del sector de maquinaria no eléctrica CIIU 382.

## ¿Qué es productividad?

Es la relación existente entre la cantidad producida y los insumos utilizados dentro de un mismo proceso productivo. No es una medida de la producción, es una medida del uso eficiente de los recursos para cumplir con los resultados deseados.

## **Beneficios**

 $\bullet$ 

- Preparación para el futuro, que permita a la organización adaptarse a los cambios que ofrece el entorno.
- Evaluación del desempeño de la eficiencia de la producción con respecto a los recursos utilizados.
- $\bullet$ Definición de estrategias, objetivos y metas claras para mejorar la productividad a corto, mediano y largo plazo.
- Selección de tecnologías, materiales y métodos más competitivos, de acuerdo a las verdaderas necesidades de la empresa.
	- Reducción del costo unitario por unidad de producto terminado.

El modelo se sustenta sobre la base teórica del Modelo de Productividad **Total Operativo** [MPT] desarrollado por David J. Sumanth, el cual esta compuesto por cuatro grandes fases a saber: Medición, Evaluación, Planeación y Mejoramiento.

- Coordinación de esfuerzos en la planeación de la producción.
- Desarrollo de estándares de rendimiento laboral y de producción.
- Beneficio para el consumidor en la compra de un producto de mejor calidad y menor precio.

## II. PLANTEAMIENTO DEL MODELO

El objetivo del siguiente modelo es el de prestar a las empresas PYME una herramienta que les permita determinar el estado actual de productividad, indicando cuáles de los insumos tangibles o medibles de la empresa son los más representativos y sobre cuáles de ellos se deben enfatizar las estrategias de mejoramiento de la productividad. El modelo se sustenta sobre la base teórica del Modelo de Productividad Total Operativo (MPT) desarrollado por David J. Sumanth, el cual esta compuesto por cuatro grandes fases a saber: Medición, Evaluación, Planeación y Mejoramiento, que componen el Ciclo de Mejoramiento de la Productividad, que se muestra en la figura 1.

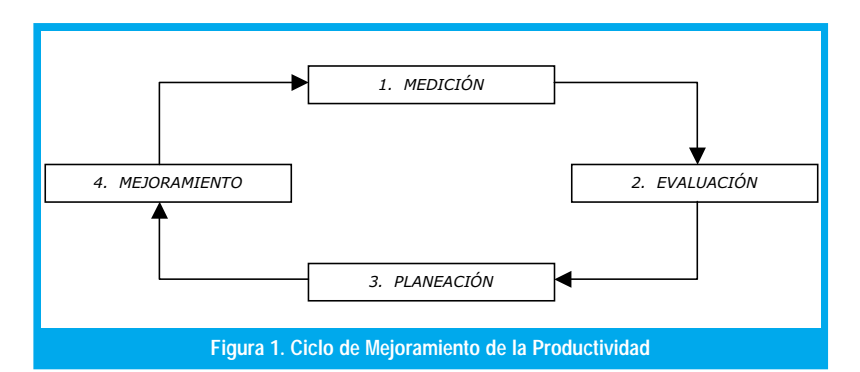

- Medición: Diseñar y desarrollar un método  $1<sub>1</sub>$ cuantitativo, mensurable, medible basado en relaciones de entradas y salidas que se manifiestan entre el valor de la producción y el insumo utilizado manifestando su variación, que no son susceptibles de medida directa.
- 2. Evaluación: Es una fase transitoria entre la medición y la planeación, estableciéndose expresiones de cambio en la Productividad Total entre dos periodos sucesivos y expresando las formas como puede ocurrir el cambio, desarrolla métodos para analizar la productividad entre dos periodos presupuestados comparándolos con los periodos reales.
- $\overline{3}$ . Planeación: Proceso analítico que abarca un horizonte hacia el futuro donde se determinan objetivos, cuantificados en metas, el desarrollo de cursos de acción para lograr dichos objetivos y la selección de un curso de acción.

Mejoramiento: Son acciones emprendidas por toda la organización basadas en la fase de la Planeación que buscan llevar a cabo operativamente. Identificando y explicando la interrelación entre los factores duros (tecnología) y blandos (organizacionales y motivacionales) que inciden en la eficiencia y la eficacia del desempeño del trabajador, utilizando estrategias para lograrlo.

#### 2.1 Medición de la productividad total

4.

 $\ddot{\phantom{0}}$ 

La medición de la productividad en empresas puede realizarse para el total de la misma y para cada uno de los productos que ésta fabrica, en cada caso se miden las productividades parciales de cada uno de los insumos tangibles, tanto la producción como los insumos se expresan en términos "reales", convirtiéndolos en pesos constantes de un periodo de referencia o "periodo base", ésta reducción se obtiene dividiendo los valores de la producción y los insumos por el índice de inflación o deflación. A continuación se presenta una definición de Productividad Total y de Productividad Parcial [1]:

- $\bullet$ Productividad Total: Es la razón entre la productividad total y la suma de todos los factores de insumo. Así, refleja el impacto conjunto de todos los insumos al fabricar los productos.
	- Productividad Parcial: Es la razón entre la cantidad producida y un solo tipo de insumo, por ejemplo, la productividad del trabajo (el cociente de la producción entre la mano de obra) es una medida de productividad parcial.

Para mostrar de una forma más explicativa la metodología, se desarrollaron todos los pasos del ciclo de mejoramiento de la productividad en una empresa, dedicada a la construcción y montaje de equipos mecánicos, hidráulicos y de transferencia de calor, entre otras actividades, se toma como año de estudio al año 2000. A continuación se presenta la metodología para realizar una exitosa medición de la Productividad Total:

· Paso 1: Análisis de ventas, costos y ganancias. Para realizar éste análisis se debe determinar el periodo de tiempo de acuerdo al tiempo promedio de fabricación de sus productos. El análisis de ventas se realiza con el fin de determinar cuáles de los productos que manufactura la empresa aportan de 70 a 90% del total de éstas. Para el análisis de costos se debe recolectar la información correspondiente al costo de Mano de Obra Directa, Costo de las Materias Primas y los Costos Indirectos. El objetivo es determinar durante el año cuáles de estos rubros afectan en mayor porcentaje el nivel de utilidad de la empresa y en cuál periodo de tiempo fueron mayores o menores. En la figura 2 se resume el comportamiento de las ventas para el año 2000 de la empresa seleccionada.

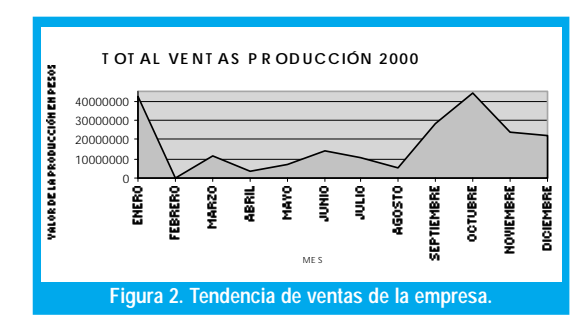

- · Paso 2: Familiarización con los productos, procesos y personal. La realización de este paso tiene como objetivo conocer el proceso de manufactura de los productos seleccionados, qué operarios los fabrican, en qué máquinas y cuánto tiempo le dedican a la manufactura de los productos en estudio, es importante contar con el diagrama de proceso de la empresa.
- · Paso 3: Asignación de producción e insumos totales. Para medir la productividad del Total de la Empresa lo que se hace es valorizar el total de la producción y de los insumos tangibles, con esta información se aplica la fórmula (PTE) del (MPT) para hallar un índice que al final nos dirá cuántos pesos de producción generó la empresa por cada peso invertido en insumos.

Producción Tangible Total de la Empresa PTE = Trisumos Tangibles Totales de la Empresa

Producción Tangible Total del Producto i  $\text{Tipi}=\frac{1}{\text{Insumos}\ \text{Tangibles}}$  Totales del Producto i

En donde:

Producción Tangible Total=valor de las unidades terminadas producidas+valor de las unidades parciales producidas+dividendos de valores+interés de bonos+otros ingresos.

Insumos Tangibles Totales=valor de los insumos empleados (humanos, materiales, capital)+energía+otros gastos.

Aplicando las fórmulas del MPT posterior a la asignación, lo que se busca es determinar cuál producto le genera más ingresos a la empresa y cuál de los insumos es el más representativo tanto para la productividad total de la empresa como para cada producto.

Oi = producción del periodo actual del producto i en términos del valor (expresado en pesos, del periodo base usando el precio de venta como ponderación)

OE = producción total de la empresa en el periodo actual en términos del valor (expresado en pesos,

del periodo base usando el precio de venta como ponderación)

$$
OE = \sum_{i} Oi
$$

 $\text{I}$ i = insumos totales del periodo actual del tipo *j* para el producto i en términos del valor (expresado en pesos del periodo base)

$$
\mathrm{Ii}=\sum_j Iij=I_{iH}+I_{iM}+I_{iC}+I_{iE}+I_{iX}
$$

Iij = insumo del periodo actual del tipo *j* para el producto i en términos del valor (expresado en pesos del periodo base)

 $IE =$  insumos totales del periodo actual usados por la empresa en términos del valor (expresado en pesos del periodo base)

$$
I E = \sum_{i} I i = \sum_{i} \sum_{j} I i j = I i = I i j
$$

Si t y o, representan los subíndices correspondientes al periodo base y el periodo actual, respectivamente.

$$
\text{PTEt} = \frac{\partial E_t}{\partial E} = \frac{\sum_{i} Oit}{\sum_{i} Iit} = \frac{\sum_{i} Oit}{\sum_{i} \sum_{j} Iijt}
$$
\n
$$
\text{PTE}_O = \frac{OEO}{IEO} = \frac{\sum_{i} Oio}{\sum_{i} \sum_{j} IijO}
$$

Se define el índice de productividad total para la empresa en el periodo t, (IPTE)t, como sigue:

$$
(\text{IPTE})\mathbf{t} = \frac{\text{PTEt}}{\text{PTEo}}
$$

La asignación de producción e insumos totales se muestra en la tabla I.

- · Paso 4: Diseño de la recolección de datos. La recolección de los datos para realizar la medición de la productividad se realiza mediante el siguiente formato de la Tabla 1, expuesta anteriormente, desarrollado por la Línea de Investigación de la Universidad Distrital, el cual relaciona cada uno de los rubros que componen tanto la producción tangible como los insumos tangibles y su respectivo código de cuenta de acuerdo con el PUC (Plan Unico de Cuentas) [2].
- · Paso 5: Selección del periodo base. "Se entiende por periodo base cualquier lapso de tiempo que sirve como referencia para calcular los valores e índices de productividad" [1]. En el caso de la empresa citada, se toma como periodo base el primer trimestre de 2000.

Para medir la productividad del total de la empresa lo que se hace es valorizar el total de la producción y de los insumos tangibles.

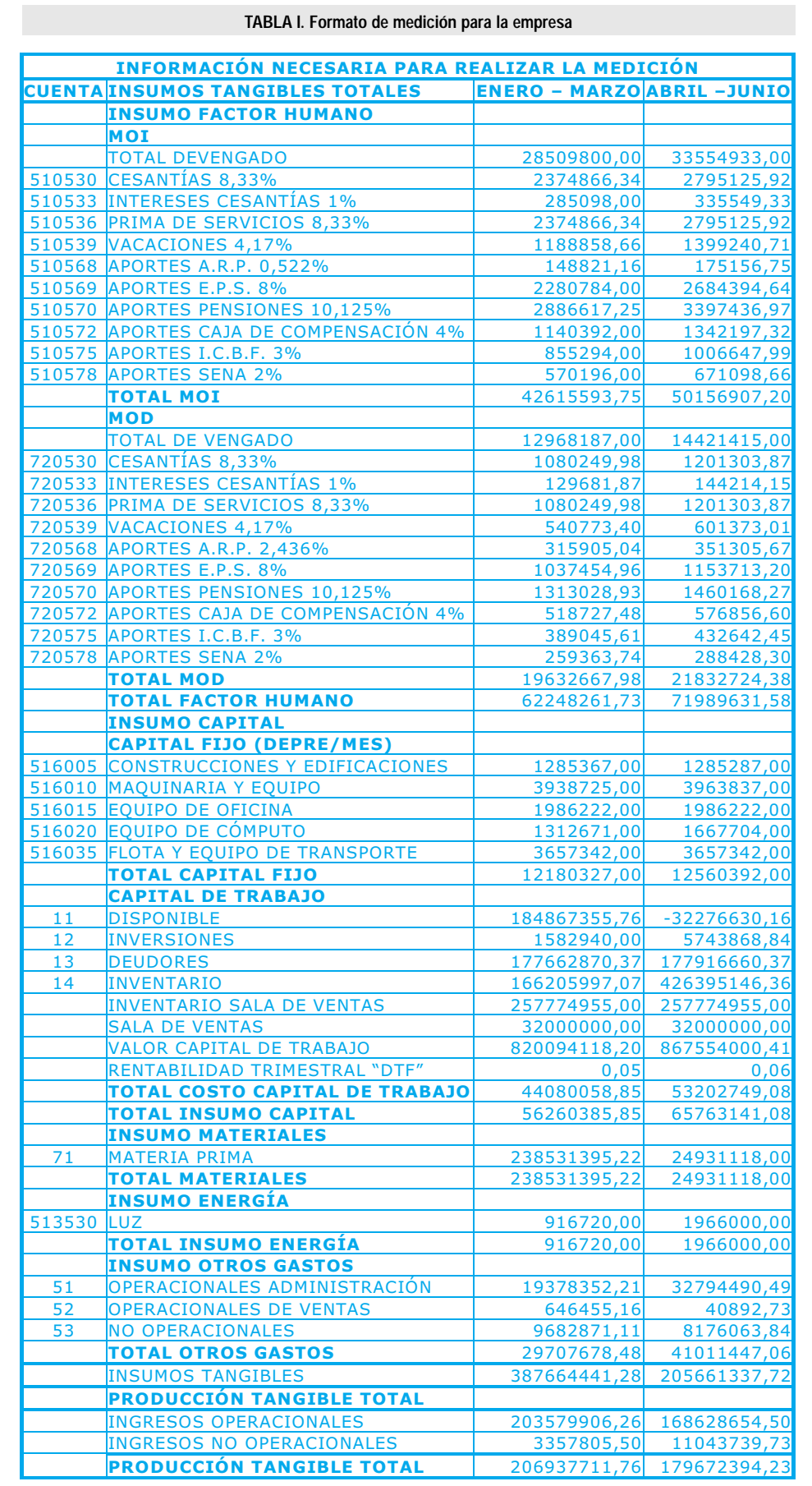

Los cálculos de la productividad se pueden realizar de dos maneras a saber: manualmente de las fórmulas o mediante la utilización del software desarrollado para tal fin.

· Paso 6: Obtención de información sobre factores de inflación y deflación. Es necesario convertir los pesos corrientes de diferentes periodos a pesos constantes teniendo como referencia el periodo base, para convertir los insumos y el valor de la producción a pesos constantes, es necesario utilizar los factores de deflación o inflación. Los valores de inflación del año 2000 se muestran en la Tabla II.

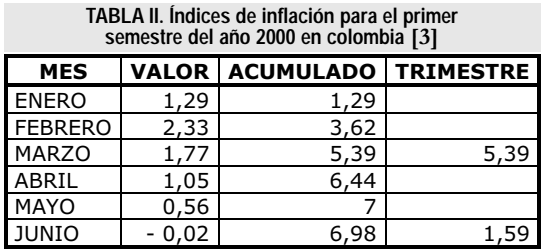

- · Paso 7: Recolección de datos y registro de áreas para el mejoramiento. En éste paso se evalúa el sistema de recolección de información, determinando si es o no demasiado complejo, si se adapta o no a las características de la empresa, además tiene como objetivo determinar cuáles áreas presentan problemas en cuanto al manejo de la información requerida por el modelo, es importante que sea desarrollado por el coordinador de productividad junto con el encargado de cada área, otra característica esencial es la de mantener un flujo continuo de información entre todas las áreas de la empresa y el departamento de productividad.
- · Paso 8: Síntesis de los datos. Los datos que se necesitan para determinar los índices de productividad pueden ser una pequeña parte respecto a los que se deben determinar para calcular cada insumo y el valor de la producción. En la Tabla III se muestra el valor en pesos corrientes de la producción para el primer trimestre del año 2000.

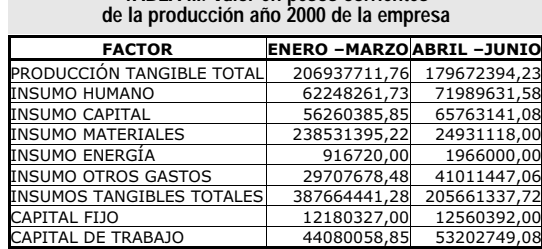

**TABLA III. Valor en pesos corrientes**

· Paso 9: Cálculos de productividad. Se puede realizar de dos maneras a saber: manualmente mediante la aplicación de las fórmulas o mediante al utilización del software desarrollado para tal fin, antes de calcular los índices es importante verificar los datos obtenidos para evitar errores en la medición

$$
PE = 1 - \frac{\text{Insumo Capital de trabajo}}{\text{Total de los insumos}}
$$

$$
PE = 1 - \frac{I_{cw}}{I_H + I_M + I_{cw} + I_{cr}I_E + I_X}
$$

**TABLA IV. Indicadores de productividad para el primer semestre del año 2000 de la empresa**

| <b>ÍNDICES DE PRODUCTIVIDAD</b>           | <b>ENERO - MARZOABRIL - JUNIO</b> |         |
|-------------------------------------------|-----------------------------------|---------|
| P.T.E.                                    | 0.5338                            | 0.8736  |
| Peso Insumo Humano                        | 0.1606                            | 0,3500  |
| Peso Insumo Capital                       | 0,1451                            | 0,3198  |
| Peso Insumo Materiales                    | 0,6153                            | 0,1212  |
| Peso Insumo Energía                       | 0,0024                            | 0.0096  |
| Peso Insumo Otros Gastos                  | 0.0766                            | 0,1994  |
| Productividad Parcial Insumo Humano       | 3.3244                            | 2,4958  |
| Productividad Parcial Insumo Capital      | 3.6782                            | 2,7321  |
| Productividad Parcial Insumo Materiales   | 0.8675                            | 7,2068  |
| Productividad parcial Insumo Energía      | 225,7371                          | 91,3898 |
| Productividad Parcial Insumo Otros Gastos | 6.9658                            | 4,3810  |
| Punto de Equilibrio                       | 0.8863                            | 0.7413  |

- · Paso 10: Gráficas de los índices de Productividad. Una vez determinados los índices de productividad se pueden realizar seis gráficas, una para la productividad total de la empresa o del producto, según como se esté midiendo, y cinco más, una para cada productividad parcial del mismo.
- · Paso 11: Análisis de tendencias de la productividad. Este es tal vez el paso más importante de la etapa de medición, ya que en él se deben analizar e interpretar, mediante las gráficas obtenidas, las tendencias de cada insumo y tomar decisiones sobre estrategias administrativas orientadas al mejoramiento de éstas, planeación de ganancias y para la evaluación en la segunda etapa.

#### 2.2. Evaluación de la productividad total

La segunda etapa del modelo tiene dos ejes centrales sobre los cuales se fundamenta:

- · Evaluación de la productividad total para la empresa o para un producto dado i entre dos periodos t y t+1. Se comparan las Productividades Totales Reales PTit+1 en los periodos t y t+1, respectivamente.
- · Evaluación de la productividad para la empresa o para un producto dado i dentro de un periodo dado t, este tipo de evaluación se fundamenta en la comparación de la Productividad Total Real PTit en el periodo t con un tipo de Productividad Total Presupuestada PT'it.

Esta metodología sirve tanto para evaluar la Productividad Total de la empresa o de un producto en dos periodos sucesivos o dentro de un mismo periodo, en donde t-1 es el periodo anterior y t es el periodo actual, teniendo como parámetro que es la primera vez que se va a aplicar el modelo.

· Paso 1: determine las productividades Totales Reales para el periodo base t-1 "*PT*<sub>it-1</sub>" y para el periodo actual t " PT<sub>i</sub>".

> 85 ngeniería

-

La planeación de la productividad se aconseja realizarla para periodos máximos de un año, ya que por las condiciones económicas del país es irreal planear la productividad en periodos mayores.

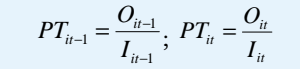

 $CCTOP$ **TABLA V. Valor en pesos corrientes de los insumos y la producción tangible para el primer semestre de 2000 de la empresa**

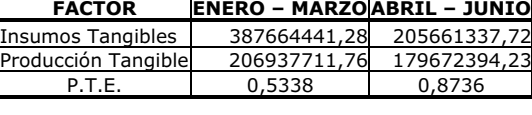

• Paso 2: calcule el valor de  $PT$ <sub>it-1</sub>, que en este caso es igual a *PT*<sub>it−1</sub>

Si no es la primera vez que se realiza la evaluación,

*PT*'<sub>*it−1*</sub> se calcula mediante la fórmula:

$$
PT'_{it-1} = \alpha PT_{it-2} + (1 - \alpha) PT'_{it-2}
$$

· Paso 3: elija el valor de  $\alpha$  entre 0 y 1 según el valor de M o según criterio propio, como anteriormente se explicó:

1  $\alpha = \frac{2}{M+1}$ , donde M es el número de periodos en un promedio móvil [4]

Si, 
$$
P = \frac{S}{(1+i)^n}
$$
; S = Valor actual; P = Valor anterior;  
 $i = \text{interface}; n = \text{periodo}$ 

$$
S = \prod_{j=1}^{n} (1 + i_j)
$$
, siendo  $\prod$  el deflactor.

**TABLA VI. Valor en pesos constantes de los insumos y la producción tangible teniendo como periodo base el primer trimestre de 2000 de la empresa.**

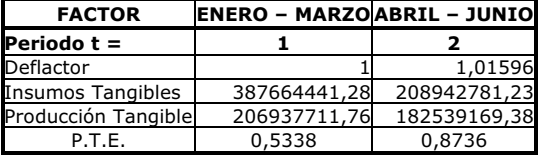

• Paso 4: Calcule el valor  $PT'_{ii}$  mediante la fórmula:

$$
PT'_{it} = \alpha PT_{it-1} + (1 - \alpha) PT'_{it-1}
$$

**TABLA VII. Valores presupuestados de la productividad para cada periodo "PTE't" con un alfa = 0.7**

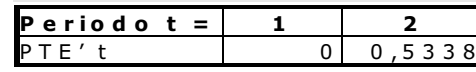

· Paso 5: determine la variación de la Productividad Total:

Para dos periodos sucesivos:

$$
\Delta PT_{it} = PT_{it-1}
$$

**TABLA VIII. Variación de los insumos, la producción y la PT entre dos periodos sucesivos de la empresa.**

| INCREMENTO CON RESPECTO A t-(t-1) | 1 - 0 | $2 - 1$         |
|-----------------------------------|-------|-----------------|
| INCREMENTO EN LOS INSUMOS         |       | 0 -178721660,05 |
| INCREMENTO EN LA PRODUCCIÓN       |       | -24398542.38    |
| INCREMENTO EN LA PTE              |       | 0.3398          |

Dentro de un periodo dado:  $VPT_{it} = PT_{it} - PT_{it}$ 

PT<sub>t</sub>

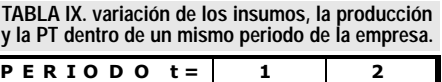

0,53380,3398

· Paso 6: calcule el porcentaje de variación para los dos tipos de evaluación:

$$
PVTP_{it} = (\frac{PT_{it}}{PT'_{it}} - 1) * 100
$$

**TABLA X. Porcentaje de variación entre la Productividad Real y el pronóstico para un mismo periodo de la empresa.**

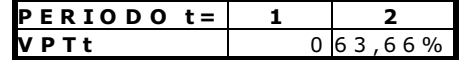

• Paso 7: dibuje una gráfica de  $\Delta PT_{ii}y$  *PVPT<sub>it</sub>*, con los periodos como abscisas. Analice la gráfica e indique las medidas pertinentes para mejorar la Productividad Total. Este paso en la primera evaluación no muestra gran información, pero después de varias aplicaciones es de gran utilidad ya que permite detectar las tendencias de la Productividad Total en la empresa o para un producto.

#### 2.3. Planeación de la productividad total

"La planeación de la productividad se ocupa de establecer los niveles meta para las productividades totales y/o parciales de manera que estos niveles se puedan usar como cifras de comparación en la etapa de evaluación del ciclo de productividad, al igual que para delinear las estrategias de mejoramiento de la productividad en la etapa de mejoramiento de este ciclo" [1].

La planeación de la productividad se aconseja realizarla para periodos máximos de un año, ya que por las condiciones económicas del país es irreal planear la productividad en periodos mayores.

El modelo de suavización exponencial de ajuste es un modelo utilizado para realizar pronósticos en planeación de producción y utiliza como parámetro una constante de suavización  $\alpha$ . El procedimiento para calcular la (SEA) es el siguiente:

· Paso 1: con la información histórica real determine el pronóstico de Suavización Exponencial Simple (SES), la fórmula es la siguiente:

$$
PT'_{i+1} = \alpha PT_{i} + (1-\alpha)PT'_{i}
$$

· Paso 2: el siguiente paso es determinar la Suavización Exponencial Doble (SED), la cual establece los valores pronóstico tomando como base la información del pronóstico (SES), la fórmula para determinar éste es la siguiente:

$$
PT *_{i+1} = \alpha PT_{i+1} + (1 - \alpha)PT *_{i}
$$

· Paso 3: una vez determinados estos dos pronósticos, podemos calcular el pronóstico de Suavización Exponencial de Ajuste (SEA), de la siguiente manera:

$$
PT^{\wedge}_{ii} = a + b
$$
 Donde;  

$$
a = 2PT_{ii} - PT *_{ii} b = \frac{\alpha}{1 - \alpha} (PT_{ii} - PT *_{ii})
$$

**TABLA XI. Información base para el SEA**

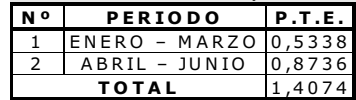

#### **TABLA XII. Pronósticos**

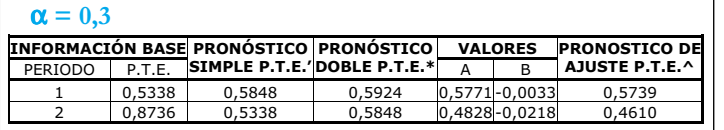

#### $\alpha = 0.5$

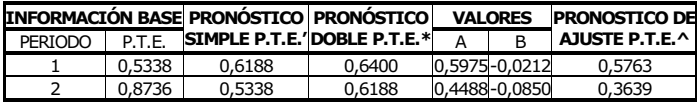

#### $\alpha = 0.7$

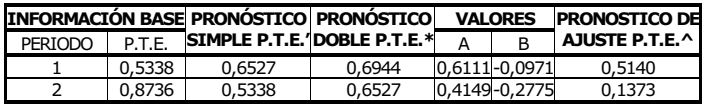

**TABLA XIII. Planes alternos de Productividad Total para la empresa.**

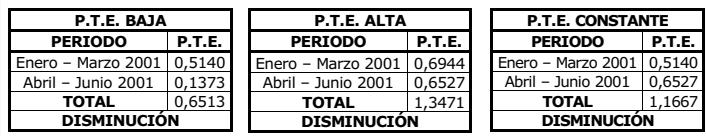

#### 2.4. Mejoramiento

De acuerdo con David Sumanth existen más de 50 técnicas diferentes de mejoramiento de la productividad, las cuales se clasificaron en cinco tipos básicos: basadas en la tecnología, basadas en el trabajador, basadas en los productos, basadas en los procesos y basadas en los materiales. Estas diferentes técnicas de mejoramiento son conocidas dentro del ámbito profesional e industrial, pero en realidad son muy pocas las personas y empresas que las manejan de una forma correcta, la utilización de cada una de éstas técnicas para mejorar la productividad de las empresas, depende de los resultados de la medición y la evaluación ya que en las etapas se determinarán cuáles son los insumos de mayor peso dentro de la organización y cuáles presentan bajos comportamientos o niveles de productividad, además de las tendencias de cada insumo [5]. Cuando se seleccionan las alternativas de mejoramiento se debe realizar un análisis para seleccionar la más viable, teniendo en cuenta factores como: el costo de implementación, el costo de mantenimiento, el tiempo para la puesta en marcha, la vida útil de la propuesta, la dificultad de aplicación, además los beneficios que traerá, si satisface o no realmente las necesidades de la empresa, etc. Una vez realizado el análisis de sensibilidad financiero comparativo de las diferentes alternativas podrá seleccionarse la mejor [6].

## III. CONCLUSIONES

El modelo de Productividad Total Operativo que se generó a través de este artículo es extensivo a cualquier empresa del sector, además por utilizar el "P.U.C.", garantiza la aplicabilidad a cualquier empresa. La confiabilidad del modelo depende de la veracidad y exactitud de la información que se suministre en la etapa de medición; en la etapa de planeación se utilizan tres tipos de pronóstico (suavización simple, doble y de ajuste), los cuales son muy utilizados en el ámbito empresarial para pronosticar la demanda en planeación de producción y otras aplicaciones arrojando excelentes resultados. El modelo también permite determinar cuáles de los insumos son los que causan mayor efecto en el nivel de productividad y así poder plantear estrategias para mejorar su comportamiento. Para la aplicación a nivel industrial favor solicitar la "Cartilla Para El Mejoramiento De La Productividad Basada En El Modelo De Productividad Total Operativo De David J. Sumanth" disponible en el Centro de investigaciones y desarrollo científico de la Universidad Distrital "Francisco José de Caldas".

## **BIBLIOGRAFIA**

- [1] SUMANTH, D. Ingeniería y Administración de la Productividad. México : Mc Graw Hill, 1990. 547 p.
- [2] PLAN ÚNICO DE CUENTAS (P.U.C.). Bogotá : Legis, 1997
- [3] DEPARTAMENTO ADMINISTRATIVO NACIONAL DE ESTADÍS-TICA (DANE). http://www.dane.gov.co, Bogotá D.C., 2001.
- [4] TORRES ACOSTA, Jairo. Elementos de Producción : Planeación, Programación y Control. Bogotá : Universidad Católica de Colombia.
- [5] PROKOPENKO, J. La gestión de la productividad. México : Limusa, 1991. 318 p.
- [6] MERCADO RAMÍREZ, E. Productividad, base de la competitividad. México : Limusa, 1997. 400 p.

#### Alvaro Jiménez Rojas

Ingeniero Industrial, U. Distrital. Ingeniero Mecánico, U. INCCA, Especialización en Ingeniería de Producción. Especialista en Sistemas de Gestión de Calidad, Candidato a Magíster en Gestión Ambiental, U. Javeriana.

#### Edwin Eduardo Delgado Bobadolla

Ingeniero Industrial, U. Distrital

Germán Gaona Villate

Ingeniero Industrial, U. Distrital

87 ngeniería

-

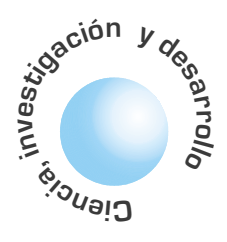

# Las fuentes de voz en las redes de banda ancha ATM

José Noé Poveda Zafra

Álvaro Betancourt **Uscátequi** 

## **RESUMEN**

El modelamiento de las fuentes de voz en las redes telemáticas utiliza procesos matemáticos cada día mas elaborados. Desde las ineficientes colas con tasa de servicio constante hasta los eficientes grupos de arribos de Poisson (ráfagas) que involucran múltiples celdas. El costo de la eficiencia se remite a la rigurosa formulación matemática en los modelos de los diferentes parámetros que presentan la red ATM, tales como la distribución de la longitud de las colas, la probabilidad de pérdida de celdas y la distribución de retardos tanto de celda como el de ráfaga. Además las fuentes de voz pueden ser agrupadas y multiplexadas bajo el esquema de habla y de silencio (ON-OFF) que involucran una conversación con parámetros como: la tasa pico, la tasa promedio y la tasa mínima de la fuente de voz. El artículo centra su atención en la utilización eficiente del ancho de banda en las redes de banda ancha basada en las fuentes multiplexadas y fuentes fluídas de voz.

Palabras clave: ráfaga, grupo, multiplexor estadístico, fuentes de voz ON-OFF, ATM.

## **ABSTRACT**

Modeling voice sources in telematic networks requires increasingly complex mathematical processes. The corresponding models range from simple constant bit rate models to more elaborated Poisson batch arrivals models. In search of efficient resource utilization, we need rigorous mathematical formulation of models that involve different ATM parameters such as length distribution, cell loss probability, cell delay distribution and burst delay distribution. Furthermore, grouping and multiplexing voice cells according to the ON-OFF pattern of a voice conversation require additional parameters such as peak, average and minimum cells rate. This paper focuses on efficient bandwith utilization on an ATM broadband network by multiplexing fluid flow voice

permiten conectar las fuentes de voz sources. a las redes de banda ancha como fluidos de celdas, solo en los tiempo de actividad del habla para optimizar

Los multiplexores

estadísticos

la utilización

del canal.

Key words: burst, batch, statistically multiplexed, ON-OFF source voice, ATM.

## I. INTRODUCCIÓN

En las redes telefónicas las señales de voz son análogas en su origen, luego requiere de procesos de digitalización, de codificación y de paquetización antes de realizar su transmisión. Existen esquemas eficientes basados en PCM sin degradar la calidad de la voz, como son el PCM diferencial, y el diferencial adaptativo ADPCM[1], voz a 8 Kbps especificado en la recomendación G.729 [2]. Una fuente de voz alterna entre periodos de habla y de silencio, basados en los modelos de fuentes ON-OFF [3]. La administración del tráfico RBC (Tasa de Bit Constante) reserva un ancho de banda constante independiente de si la fuente está en estado activo o en silencio, provocando un uso ineficiente de los recursos de la red. Para mejorar la eficiencia se utilizan detectores de actividad de voz de tal forma que las celdas son generadas únicamente durante los periodos de habla, a través de un esquema VBR (tasa de bit variable), utilizando codificación ADPCM logrando compresiones hasta de 4 a 1, sin degradación significativa de la voz.

Con la utilización de servicios VBR se requiere sincronización extremo-a-extremo entre la fuente y el destino. Este tipo de servicios es soportado por la capa de adaptación AAL2[4] de ATM. La tasa de bits pico es 64 Kbps, donde una celda ATM puede llevar de 5.5 a 5.875 ms de voz[5]. Los períodos de silencio corresponden a un 60-65% del tiempo de transmisión de las conexiones de voz en cada dirección. En promedio los periodos de habla y de silencio tienen una duración entre 352 y 650 ms respectivamente, donde la duración de los períodos de habla sigue aproximadamente una distribución exponencial, mientras que los períodos de silencio se aproximan menos a esta distribución.

Recientemente, mediante la combinación de diferentes clases de servicios se han propuesto nuevos servicios de mayor eficiencia en las redes ATM para fuentes de tiempo real.

El artículo se organiza de la siguiente manera: En la sección II se resume la evolución de los modelos de fuentes de voz. A continuación se centra en el modelo de voz en paquetes soportados matemáticamente. En la sección IV se describe el modelo de fuentes de voz multiplexadas para finalmente en la sección V referimos el modelo de fuentes fluidas de paquetes de voz.

# **II. MODELOS DE FUENTE DE VOZ**

Cuando nacieron las redes telefónicas se desarrollaron modelos que en su tiempo fueron eficientes. La planeación del tráfico fue concebido para voz, aún hoy día es utilizado con el análisis tradicional de Erlang. El cambio continuo en tecnologías y plataformas de las redes evolucionan los modelos de trá-

La digitalización, codificación y paquetización de la voz, junto a los detectores del habla que evitan paquetizar los períodos de silencio, es una tecnología que genera modelos de tráfico diferentes a los modelos tradicionales de voz.

fico. Los Erlangs pueden utilizarse en planeación de red de voz, así como en redes de conmutación de circuitos. La norma estadística estándar calcula una estimación de demanda basada en la llegada de la llamada la cual es aleatoria.

Nuevos servicios de voz y video como el RCBR, híbrido que aprovecha las principales ventajas de CBR y VBR se encuentran en estudio y se ha demostrado mayor eficiencia en el uso del ancho de banda respecto a los servicios intrínsicos de ATM[6].

## III. MODELO DE FUENTES DE VOZ EN **PAQUETES**

La digitalización, codificación y paquetización de la voz, junto a los detectores del habla que evitan paquetizar los períodos de silencio, es una tecnología que genera modelos de tráfico diferentes a los modelos tradicionales de voz.

Los modelos de fuentes de voz de paquetes [7], tienen parámetros  $\lambda$  y  $\alpha$  que representan la tasa de transición de silencio y habla respectivamente como se muestra en la figura 1. Los períodos de silencio se aproximan a una distribución exponencial para este tipo de tráfico.

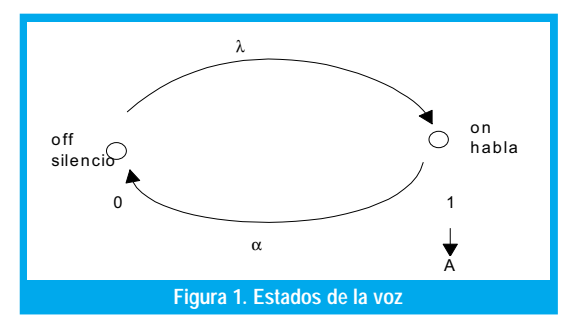

En los procesos de Poisson interrumpidos (PPI), se alternan entre períodos de silencio y de actividad, con distribuciones exponencialmente distribuídas y mutuamente independientes, así durante el tiempo de habla los tiempos entre arribos de paquetes conforman un proceso de Poisson, mientras que en los periodos de silencio no se generan paquetes.

Si  $\alpha$  y  $\lambda$  son las tasas de transición de habla y de silencio respectivamente y1/ $\sigma_A$ , y1/ $\sigma_S$  las duraciones promedio de dichos periodos, tenemos que las funciones de distribución de los períodos de habla, silencio y el tiempo entre arribos de celdas son:

$$
P\{X \le t\} = 1 - e^{-\sigma_A t} \tag{1}
$$

$$
P\{Y \le t\} = 1 - e^{-\sigma_S t},\tag{2}
$$

$$
P\{Z \le t\} = 1 - e^{-t/\lambda},\tag{3}
$$

Adicionalmente  $\pi_{A}$  ,  $\pi_{S}$  denotan los dos estados del proceso Markoviano on-off, y están representados por:

$$
\pi_A = \sigma_S / (\sigma_A + \sigma_S) \quad y \quad \pi_S = \sigma_A / \quad (\sigma_A + \sigma_S) \tag{4}
$$

Al tomar a $\phi(s)$  como la transformada de Laplace del tiempo entre arribos de celdas y considerando el proceso 'on-off' justo antes del arribo de un paquete, el tiempo hasta el próximo evento es el mínimo entre X, Y. El evento es un arribo con probabilidad  $\lambda/(\lambda + \sigma_A)$  y corresponde al cambio de un estado de habla a un estado de silencio con probabilidad  $\sigma_A/(\lambda+\sigma_A)$ , El mínimo está distribuido exponencialmente con tasa $(\lambda + \sigma_A)$  y al final del periodo de silencio el proceso se repite,

$$
\phi(s) = \left[\lambda(\sigma_s + S)/S^2 + S(\lambda + \sigma_s + \sigma_A) + \lambda \sigma_s\right] \tag{5}
$$

donde sus dos primeros momentos del tiempo entre arribos de paquetes son:

$$
E(X) = \sigma_s + \sigma_A / \lambda \sigma_s
$$
 (6) y

$$
c^{2} = 1 + 2\lambda \sigma_{A} / (\sigma_{s} + \sigma_{A})^{2}
$$
 (7)

Un proceso PPI con parámetros  $(\sigma_s, \sigma_A, \lambda)$  es equivalente a una distribución hiperexponencial con parámetros  $(p_1, \mu_1, p_2, \mu_2)$ .

Otra forma de modelos de voz es la basada en el Proceso de Bernoulli Interrumpido (PIB), que es la versión discreta del (PPI), donde cada ranura de tiempo es igual al tiempo de celda en el medio y puede corresponder a un período de silencio o de habla. Una ranura en estado de habla (activo) contiene celdas con probabilidad  $\alpha$ , y no contiene celdas con probabilidad  $(1-\alpha)$ , mientras que en estado de silencio no arriben celdas. Dada una ranura en estado de habla, la siguiente ranura permanece en estado de habla con una probabilidad p, y cambia a un estado de silencio con probabilidad (1-p). Análogamente permanece en un estado de silencio con probabilidad q, y cambia a un estado de habla con probabilidad (1-q). Por tal razón, ambos períodos están distribuidos geométricamente:

$$
P{X=x} = (1-p)p^{x-1}, P{Y=y} = (1-q)q^{x-1}, \quad con \ x, y \ge 1 \tag{8}
$$

y la probabilidad de estado estable de estar en habla o en silencio está dada por:

$$
\pi_A = (1-q)/(2-p-q), \ \pi_S = (1-p)/(2-p-q) \tag{9}
$$

Tanto la media, la varianza como los momentos de tiempos entre arribos, pueden ser obtenidos a partir de la transformada Z del PIB así:

$$
(z) = \frac{z\alpha(p+z(1-p-q))}{(1-\alpha)(p+q-1)z^2 - (q+p(1-\alpha))z + 1} (10)
$$

$$
E(X) = (2 - p - q)/\alpha(1 - q)
$$
 (11)

$$
c^{2} = 1 + \alpha \left[ \frac{(1 - p)(1 - q)}{(2 - p - q)^{2}} - 1 \right]
$$
 (12)

La probabilidad de que una ranura contenga una celda, definida como la utilización de la fuente es:

$$
\rho = 1/E(X) \tag{13}
$$

Si se asume que una ranura en estado de habla siempre contiene una celda,  $\alpha = 1$ , las ecuaciones se reducen a:

$$
E(X) = (2 - p - q)/(1 - q)
$$
 (14)  

$$
c^{2} = \left[\frac{(1 - p)(1 - q)}{(2 - p - q)^{2}}\right]
$$
 (15)

Los parámetros de (PIB) que satisfacen esas métricas no pueden ser obtenidos directamente de los momentos, siendo necesario utilizar algoritmos específicos para ser estimados[8]. El algoritmo busca la diferencia mínima entre el tercer momento de la distribución y el (PIB) con los parámetros estimados.

# IV. MODELO DE FUENTES DE VOZ **MULTIPLEXADAS**

La composición del modelo para cada N fuentes de voz multiplexadas [9] puede ser hallado con sencillez, en el cual se presentan N fuentes en el "buffer" de acceso a la red. Cada fuente genera V cel/ seg en sus períodos de habla. Dadas las ventajas de la multiplexación estadística, la capacidad del enlace de salida en la red, puede ser menor que el máximo número de N\*V cel/seg que pueden ser generadas. Lo anterior es suficiente para obtener la capacidad del enlace VC cel/seg, en donde C es un parámetro adimensional. En la multiplexación estadística  $C \leq N$ , pero cuanto menor?. Puede extenderse dado que la velocidad promedio de generación de celdas es  $V N \lambda / (\alpha + \lambda)$ . El parámetro C debe satisfacer el límite inferior de la desigualdad dada por:

$$
(\lambda/(\alpha + \lambda))N < C \tag{16}
$$

Para un 'buffer' infinito, esto representa la condición de estabilidad. Al dividir la anterior desigualdad por C, se define la utilización  $\rho$  así:

$$
\rho \equiv (\lambda/\alpha + \lambda)\frac{N}{C} < 1 \tag{17}
$$

En los sistemas telefónicos analógicos para empaquetar múltiples llamadas de un pequeño número de circuitos telefónicos (trunks) se utiliza una técnica denominada sistema de interpolación del habla de tiempos asignados (TASI). Para los sistemas telefónicos digitales se utiliza la técnica llamada interpolación de voz digital (DSI).

Por ejemplo, si  $(\lambda/\alpha + \lambda) = 0.4$  con un TASI en 2.5; C puede ser tan grande como 0.4N, por tanto  $\rho = 0.4N/C$ . Para un ancho de banda de 1.272 Mbps caben 3000 cel/seg en un puerto de acceso ATM. Si cada fuente de voz en sus periodos de habla tiene una velocidad de generación de voz de  $V = 170$  Cel/seg, entonces C =  $3000/170$  = 17,6. En este sistema se podrían acomodar entre 18 y (2.5\*18) 45 usuarios.

Este modelo de paquetes de voz multiplexados, es interesante para hallar el desempeño y el diseño de los parámetros como la ocupación estadística de los 'buffers', la estadística de retardos (requeridos en para voz con QoS) y el tamaño de los "buffers" necesarios para asegurar una aceptable pérdida de celdas. En la figura 2 se muestran fuentes multiplexadas de dos estados. Estas fuentes están a la entrada del multiplexor con N-1 fuentes de la misma naturaleza. El modelo nacimiento-muerte del N+1 estado, representa el número de fuentes activas. Por ejemplo, en el estado i, las fuentes se activan y la tasa promedio de liberación de celdas al "buffer" es iV cel/seg. Para dos estados i, J<sub>u</sub> representa el estado inicial de carga de la fuente  $K < N$ , y J<sub>o</sub> es el estado final de carga de la fuente. Para el ejemplo anterior, con C = 17.6, los valores para C en el estado  $J_u = C = 17$ , y para  $J_0 = |C| = 18$ .

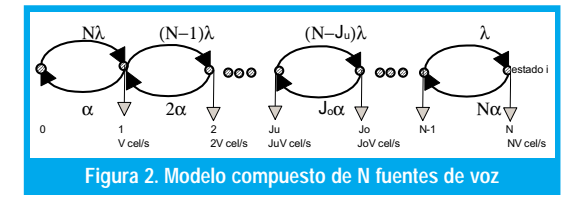

Cuando i>C el tráfico de la fuente causa que la cola esté llena y lo representa J<sub>u</sub> se dice que el sistema está en 'underload'. Cuando i<C la cola tiende a desocuparse, lo representa J<sub>o</sub> y se dice que el sistema está en 'overload' y la tasa de carga de la cola en el estado i es  $V(C-i)$  cel / seg.

La probabilidad de que esté en estado permanente  $\pi$ , que la compone el estado i, es fácilmente descrita por la probabilidad de que i de N fuentes de dos estados estén activas (estado de habla), mientras que N-i estén inactivas (silencio). Entonces la probabilidad de que cada fuente esté activa es  $\lambda$  /(  $\lambda$  +  $\alpha$  ), y se comporta como probabilidad binomial así:

$$
\pi_i = \binom{N}{i} \lambda / (\lambda + \alpha)^i (\alpha / (\lambda + \alpha))^{N-i} = \binom{N}{i} \lambda / \alpha^i (1 + \lambda / \alpha)^{-N} \tag{18}
$$

Otro análisis utilizando el esquema de nacimiento-muerte ('birth-death'), que utiliza el estado dependiente, es el proceso general nacimiento-muerte mostrado en la figura 3 que tiene los parámetros  $\lambda_i$  que representan la tasa de transición sobre el estado i al estado i+1, y  $\mu$ , que representa la tasa de transición del estado i al estado i-1, la probabilidad de estado permanente iniciando en el estado i es:

$$
\pi_i = \frac{\lambda_0 \lambda_1 \lambda_2 \dots \lambda_{i-1}}{\mu_1 \mu_2 \dots \mu_i} \pi_0 \tag{19}
$$

donde  $\pi_0$  se halla de la sumatoria de todos los

estados 
$$
\sum_{i=0}^{N} \pi_i = 1
$$
.

Otra representación del proceso nacimiento-muerte tomado de la figura 3 y construyendo una ecuación de balance en cada estado es como sigue:

$$
i = 0: \quad N\lambda\pi_0 = \alpha\pi_1
$$
  
\n
$$
1 \le i \le N - 1
$$
  
\n
$$
\pi_i[i\alpha + (N - i)\lambda] = [N - (i - 1)]\lambda\pi_{i-1} + (i - 1)\alpha\pi_{i+1}
$$
  
\n
$$
i = N: \quad N\alpha\pi_N = \lambda\pi_{N-1}
$$
 (20)

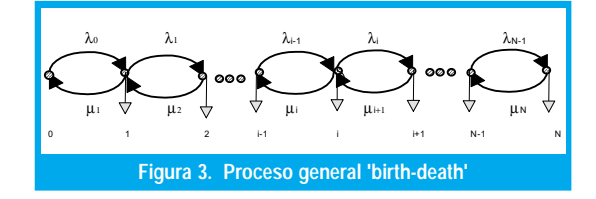

Dado el modelo de un multiplexor estadístico de fuentes de paquetes de voz, una representación analítica de las ecuaciones anteriores, se igualan a cero y se forma un vector  $\pi$  para (N+1) elementos, con valores  $\pi$ <sub>i</sub>:

$$
\boldsymbol{\pi} = (\pi_{0}, \pi_{1}, \pi_{2}, ..., \pi_{N})
$$

Para una matriz M de  $(N+1)$ \*( N+1), tal que  $\pi M = 0$ , la ecuación  $\pi M = 0$  es un caso especial de la misma ecuación obtenida generalmente por cadena de Markow de tiempo continuo, del cual el proceso nacimiento-muerte, específicamente el modelo de N fuentes de voz multiplexadas es un caso especial. La matriz M representa el envío de tasas de transmisión entre estados con sumatorias de los elementos de fila igual a cero, y es llamada matriz generatriz infinitesimal de la cadena de Markov fundamental. De esta manera se puede calcular el desempeño y el diseño de parámetros tales como retardos, pérdidas estadísticas y tamaño del "buffer" requerido.

La matriz está dada por:

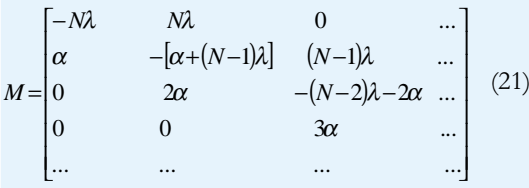

los autores [10] analizaron y compararon tres enfoques. El primero apunta a capturar el proceso de arribo periódico de tasa V de cada fuente y conduce a un modelo de procesos semi-Markov que es analizado basado en el trabajo realizado por Stern[9] en donde se aprecia que el modelo provee concordancia razonable con la simulación. En el segundo Modelo se hace el análisis aproximado de la generación

de celdas por una fuente en estado de habla como un proceso de Poisson que produce paquetes exponencialmente distribuidos en longitud. Este es un ejemplo de Procesos de Poisson modulados por Markov (MMPP), que es un sistema fundamental para generar paquetes en tasas de Poisson a la tasa actual de cambio de estado a estado. La transmisión entre estados es gobernada por una cadena fundamental de Markov de tiempo continuo. El tercer modelo asume que cada fuente activa transmite uniformemente información con el enlace de transmisión; el servidor, también opera de la misma manera. Cada fuente es denominada modelo de flujo fluído y es aplicado a una variedad de problemas en comunicaciones de redes así como en otras aplicaciones[9].

# V. MODELO DE FUENTES FLUIDAS DE **PAQUETES DE VOZ**

Con respecto a la figura 3 el período de habla se asume como una generación larga que pareciera un flujo continuo de fluido. Es aplicado así a un multiplexor estadístico. Aprovecha el número de fuentes N y la capacidad V\*C es tan grande que no discretiza el 'buffer' debido al arribo y salida de celdas que pueden ser abandonadas[7,8,9]. La ocupación del 'buffer' es una variable aleatoria continua x, para hacer referencia al análisis del flujo fluído. Las unidades de x están definidas por el número arribos de celdas durante el periodo de habla (activo). Una fuente de voz genera celdas a una velocidad de V cel/s. En el período de habla de longitud promedio  $1/\alpha$  segundos, el promedio incrementa x por  $V/\alpha$  celdas durante un periodo de habla. Esto es denominado 'unidades de información'. Un sistema con capacidad de CV cels/seg tendrá una capacidad equivalente de  $VC/(V/\alpha) = \alpha C$  unidades de información por segundo. El modelo de acceso al 'buffer' con N fuentes de voz multiplexadas, puede ser reemplazado por un modelo basado en fluídos. La ocupación del 'buffer' x es una variable aleatoria que se obtiene estadísticamente.

Se halla en primer lugar la distribución de probabilidad de x, que se obtiene mediante la distribución de ocupación del 'buffer' en unidades de celdas. A continuación se toma *l* como el estado del 'buffer' en unidades de celdas. Si x es incrementado por  $V/\alpha$  celdas durante un período de habla, se obtiene  $l = xV/\alpha$  como la conversión apropiada entre unidades de información y celdas. Entonces, la probabilidad  $P[l > i]$  que la ocupación del 'buffer' l exceda algún número i está dada por:

$$
P[l > i] = P[x > \alpha i / V]
$$
 (22)

Y  $P[x > x_0]$ es la probabilidad de que x exceda a x<sub>o</sub>. A manera de ejemplo, con una taza de celdas generadas de V = 170 cel/seg durante un período de

El efecto para varias fuentes multiplexadas reduce los recursos y el tamaño requerido para el 'buffer' puede ser menor, dado que la capacidad de transmisión C es dimensionada de acuerdo al número de fuentes multiplexadas.

habla. Si el promedio del período de habla tiene una longitud de  $1/\alpha$  = 1.25 seg.,  $V/\alpha$  = 212.5 cels. En este caso ésta es la unidad de información. Entonces:

$$
P[l > i] = P[x > i/212.5] \tag{23}
$$

por ejemplo, para i = 1000 celdas

$$
P[l > 1000] = P[x > 4.7]
$$
 (24)

Dada la distribución de x, se toma como la parte inicial del problema el hallar la distribución de celdas del "buffer", asumiendo que el modelo fluído es exacto. Para hallar la distribución de x, el primer acercamiento plantea que si hay i fuentes activas, se están generando  $i\alpha$  unidades de información por segundo en el "buffer". El "buffer" al mismo tiempo está vaciando celdas a una tasa de . El "buffer" se está llenando si i>C y se está desocupando si i<C. La diferencia es que ahora la ocupación del 'buffer' x es una variable aleatoria continua [8]. La probabilidad de que la ocupación del "buffer" sea menor o igual a x es:

$$
F(x)=1+\alpha e^{2x}, \text{ con } z=\frac{\gamma}{C}-\frac{1}{1-C}
$$
 (25)  
 
$$
y=\lambda/\alpha
$$

y la probabilidad de que la ocupación del "buffer" exceda a x es  $(1 - F(x))$ , siendo la función de distribución de probabilidad complementaria G(x):

$$
G(x) = -\alpha e^{zx} = \rho e^{-\frac{(1-\rho)(1+\gamma)}{1-C}x}
$$
 (26)

 $G(x)$  es llamada la función sobreviviente y es frecuentemente usada como una medida de la probabilidad de pérdida para x grande y el tamaño de la memoria requerida para una probabilidad de pérdida dada. G(x) decrece exponencialmente con x y por ende también el tamaño del buffer (en unidades de información). Luego la probabilidad de ocupación del 'buffer' que podría exceder i celdas puede ahora escribirse como:

$$
P[l > i] = G[\alpha i / V] = \rho e^{\frac{(1 - \rho)(1 + \gamma)}{1 - C}\alpha i / V}
$$
 (27)

donde  $\rho$  es la utilización, dada por

$$
\rho = \left(\frac{\gamma}{1+\gamma}\right) \frac{1}{C} < 1
$$

Esta ecuación muestra el tamaño de la tasa V de producir celdas por una capacidad C dada, o el grandor de la probabilidad de sobreflujo. El tamaño del "buffer" i debe incrementarse en proporción a V para mantener la pérdida fija. La probabilidad de sobreflujo se incrementa también con la longitud promedio de los periodos de habla  $1/\alpha$ .

Por ejemplo, al considerar  $\gamma = \lambda / \alpha = 2/3$ . el factor de actividad de la fuente  $1/\alpha$  = 1.25 seg. Si se tiene que  $V = 170$  cels/seg para un estándar de 64 Kbps para canales digitales de voz segmentados en celdas de 53 octetos, tendremos que  $V/\alpha$  = 212.5 cels. Con una capacidad de transmisión es C = 0.5 dedicada para voz, se tiene que la entrada VC = 85 cels/seg. Entonces con  $\rho$  = 0.5 tenemos:

$$
P[l > i] = G[\alpha i / V] = 0.8e^{-0.003i}
$$
 (29)

Si la probabilidad de ocupación del 'buffer' excede a i en  $10^{-4}$ , entonces  $i = 3000$  celdas, lo que sin duda muestra que se trata de un gran 'buffer' para una sola fuente de voz.

Si incrementamos la capacidad de transmisión C=0.8, manteniendo los demás parámetros fijos, con  $\rho = 0.5$  tenemos:

$$
P[l > i] = G[\alpha i / V] = 0.5e^{-0.02i} \tag{30}
$$

Manteniendo la probabilidad de ocupación del 'buffer' y el tamaño del buffer i, se reduce ahora a 450 celdas. Y muestra la sensibilidad de la probabilidad de sobreflujo para la capacidad de transmisión. El efecto para varias fuentes multiplexadas reduce los recursos y el tamaño requerido para el 'buffer' puede ser menor, dado que la capacidad de transmisión C es dimensionada de acuerdo al número de fuentes multiplexadas. La utilización  $\rho$  para varias fuentes, no es más que la extensión  $\rho$  para una sola fuente:

$$
\rho = \left(\frac{\gamma}{1+\gamma}\right)\frac{N}{C} < 1\tag{31}
$$

y la probabilidad de que la ocupación del 'buffer' exceda a x es aproximadamente:

$$
G(x) \approx A_N \rho^N e^{-\frac{(1-\rho)(1+\gamma)}{1-C/N}x} = A_N \rho^N e^{-rx} \qquad (32)
$$

G(x) está determinado por el parámetro exponencial así como por  $A_N$  dado explícitamente y por  $\rho^N$ . El término exponencial  $e^{-rx}$  de la probabilidad de sobreflujo del "buffer" es independiente del número de fuentes multiplexadas N. Si la capacidad es dimensionada correspondientemente, el pa rámetro r depende solamente de C/N. Obteniendo la probabilidad de G(x) que exceda la sobrecarga del 'buffer' el valor de x (en unidades de información), la probabilidad de que la sobrecarga del buffer no exceda i celdas es:

$$
P[l > i] \approx A_N \rho^N \rho e^{-r\alpha i/V}
$$
 (33)

La primera aproximación es que el tamaño del 'buffer' i requerido para mantener la probabilidad de sobreflujo del "buffer" para una probabilidad deseada, es independiente del número de fuentes multiplexadas N, y provee así la capacidad C acordada. El número de buffer por fuente es i/N

Dailgle y Langford [9] hicieron varios cálculos de flujos fluídos y los compararon con su simulación. Graficaron la probabilidad de sobreflujo del 'buffer' (pérdida) o función de supervivencia, versus el tamaño del buffer i (en celdas), tal como se muestra en las figuras 4 y 5 para N diferentes. El primer modelo denominado UAS (Uniform Arrival and Service). El segundo denominado SMP se basa en el modelo Semi-Markov, uno de los modelos que en la actualidad tiene mayor uso dada su caracterización se aprecia que el modelo provee concordancia razonable con la simulación. Por último, el modelo denominado CTMC correspondiente al Proceso Modulado por Markov. Los modelos estudiados muestran que el modelo de flujo fluído UAS se aproxima más a la simulación que el CTMC para fuentes multiplexadas de voz [12].

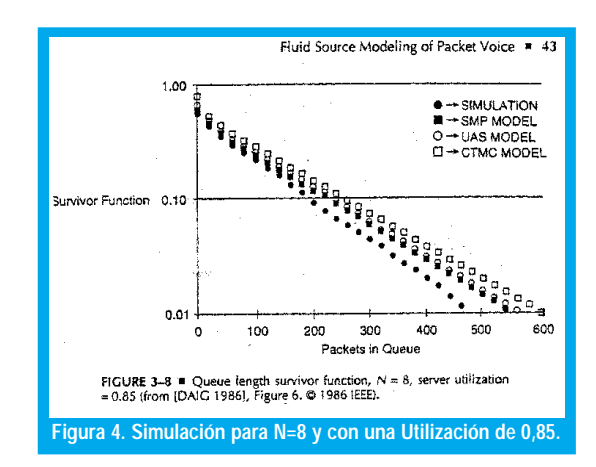

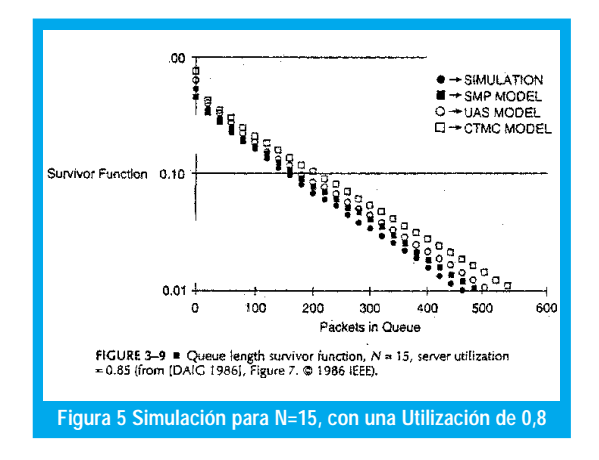

Las nuevas formas de modelos de fuentes de voz permiten disminuir los recursos de la red, los anchos de banda y los procesos en los nodos respectivos. Aún se trabaja en nuevos modelos híbridos y algoritmos de compresión para poder llevar las fuentes de voz en anchos de banda más pequeños. Los conceptos anteriores para tráfico de voz, se utilizan en el estudio del modelamiento de la red de núcleo ATM para un operador en particular [13].

## VI. CONCLUSIONES

Los modelos de fuentes de voz transportadas en datos están en constante evolución con la tecnología. Las expresiones de grupos de celdas de voz multiplexadas tienen distribuciones acordes con las redes de banda ancha. Las altas velocidades troncales permiten ver al flujo de celdas de voz como un fluído, aspecto que optimiza el procesamiento, haciéndolo en grupos de celdas en lugar del proceso de celda a celda. De esta forma se hacen sencillos los modelos para el tamaño de los "buffers", la distribución de la longitud de la cola, la probabilidad de pérdida y los arribos de grupos de Poisson donde los grupos también tienen una distribución exponencial con respecto al número de celdas y sus estados bajo el esquema "ON-OFF".

Se han presentado los conceptos y formulaciones relacionados con el modelamiento del tráfico de voz para el análisis del desempeño en fuentes multiplexadas bajo esquemas ON-OFF. Se muestran las expresiones que orientan el comportamiento de los diferentes parámetros de dicho tráfico en redes de telecomunicaciones de banda ancha ATM, con el objeto de tener una utilización más eficiente del ancho de banda.

## REFERENCIAS BIBLIOGRÁFICAS

- [1] Recomendación G.721 de la UIT.
- [2] Recomendación G.729 de la UIT.
- [3] Yin N. and Hichyj Michael G., "Simple Model for Statisticlly Multiplexed Data Traffic in Cell Relay Networks" Motorola Codex, 1998 IEEE.
- [4] CCITT Rec I.362 B-ISDN ATM Adaptation Layer (AAL) functional description. Geneva 1991.
- [5] Falkner Matt. , Modeling ATM Networks with COMNET III, Version, 1.0, 1996.
- [6] Kuo Geng-Sheng and Ko Po-Chang, "Achieving Minimun Slice Loss for Real-Time MPEG-2-Based Video Networking in a Flow-Oriented Input-Queued ATM Switching Router System" IEEE Communications Magazine, 1999.
- [7] Schwartz, Mischa, Broadband Integrated Networks, Prentice Hall., PTR, 1996.
- Stern, T.E., "A Queuering Analysis of Packets Voice", IEEE Globecom 83, San Diego ,CA., 1983: 2.5.1-2.5.6
- [9] Daigle, J.N., J.D. Dangfort, "Models for Analysis of Packets Voice Communications Systems", IEEE JSAC, SAC-4, 6 (Sept. 1986): 847-855.
- [10] Maglaris, B. "Perfomance Models of Statistical Multiplexing in Packet Video Communications", IEEE Trans. on Commun., 36,7 (Julio del 88): 834-844
- [11] Poveda Zafra, José N. "Modelamiento de la red de núcleo ATM", memoria de Maestría en Teleinformática, Universidad Distrital, 2001.

#### José Noé Poveda Zafra

Ingeniero Electrónico Universidad Distrital, Magister en<br>Teleinformática, Profesor Facultad de Ingeniería. Profesor Facultad de jpoveda@atlas.udistrital .edu.co.

#### Alvaro Betancourt Uscátegui

Ingeniero Electrónico, Universidad Distrital ,Especialista en Telecomunicaciones Móviles, Universidad Distrital, Msc. Ciencias Financieras y de Sistemas, Universidad Central, Magister en Ingeniería, Informatique Appliquée, Ecole Polytechnique Université de Montreal, Canadá. Profesor Facultad de Ingeniería, Universidad Distrital, Coordinador de la Especialización en Telecomunicaciones Móviles abetancourt@ atlas.udistrital.edu.co

93

ngeniería